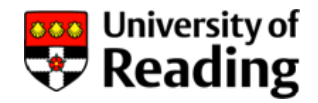

**Module**: SE1EA5 Systems and Circuits

**Lecturer:** James Grimbleb y **URL:** http://www.personal.rdg.ac.uk/~stsgrimb/ **email:** j.b.grimbleby@reading.ac.uk

**Number of Lectures:** 10

#### **Recommended text book:**

David Irwin and Mark NelmsBasic Engineering Circuit Analysis (8th edition) John Wiley and Sons (2005) ISBN: 0-471-66158-9

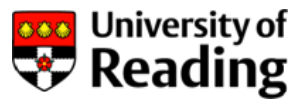

#### **Recommended text book:**

David Irwin and Mark NelmsBasic Engineering Circuit Analysis (8th edition) Paperback 816 pages John Wiley and Sons (2005) ISBN: 0-471-66158-9

Price: £36

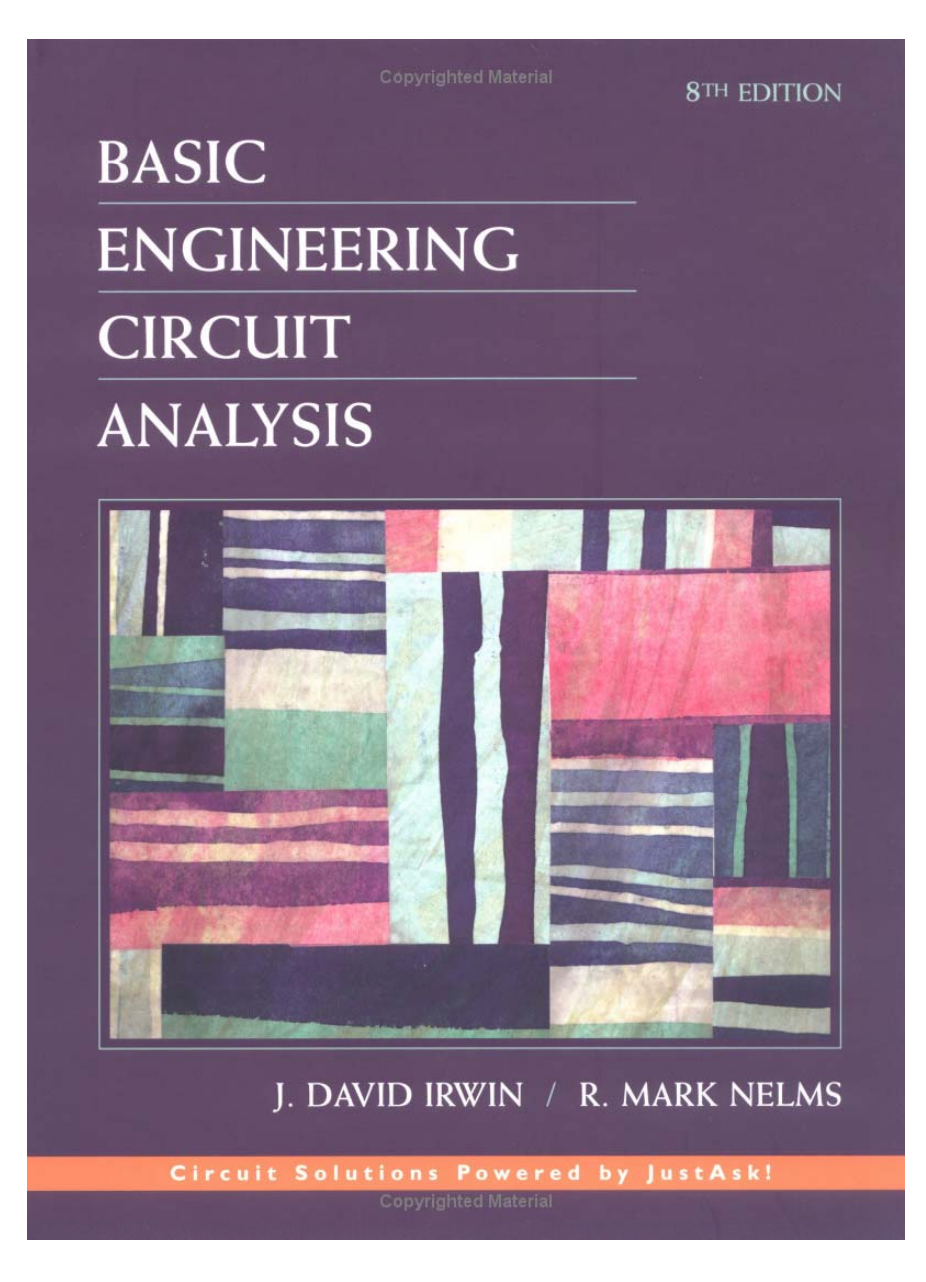

# **AC Circuit Analysis Syllabus**

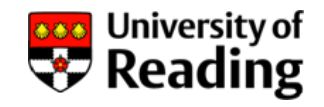

This course of lectures will extend dc circuit analysis to deal with ac circuits

The topics that will be covered include:

- AC voltages and currents
- Complex representation of sinusoids
- Phasors
- Complex impedances of inductors and capacitors Driving-point impedance
- Frequency response of circuits Bode plots
- Power in ac circuits
- Energy storage in capacitors and inductors Three-phase power

## **AC Circuit Analysis Prerequities**

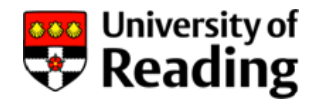

You should be familiar with the following topics:

#### **SE1EA5: Electronic Circuits**

Ohm's LawSeries and parallel resistances Voltage and current sources Circuit analysis using Kirchhoff's Laws Thévenin and Norton's theoremsThe Superposition Theorem

#### **SE1EC5: Engineering Mathematics** Complex numbers

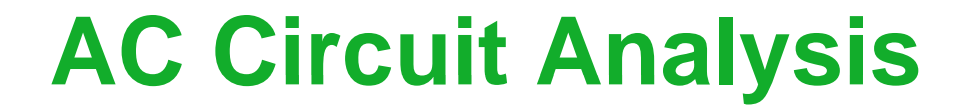

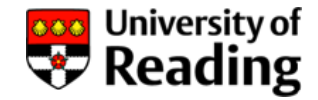

# Lecture 1

## AC Voltages and Currents Reactive Components

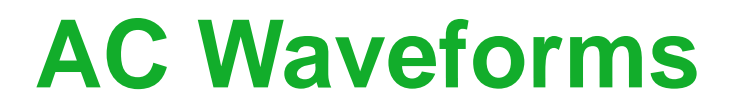

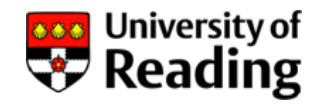

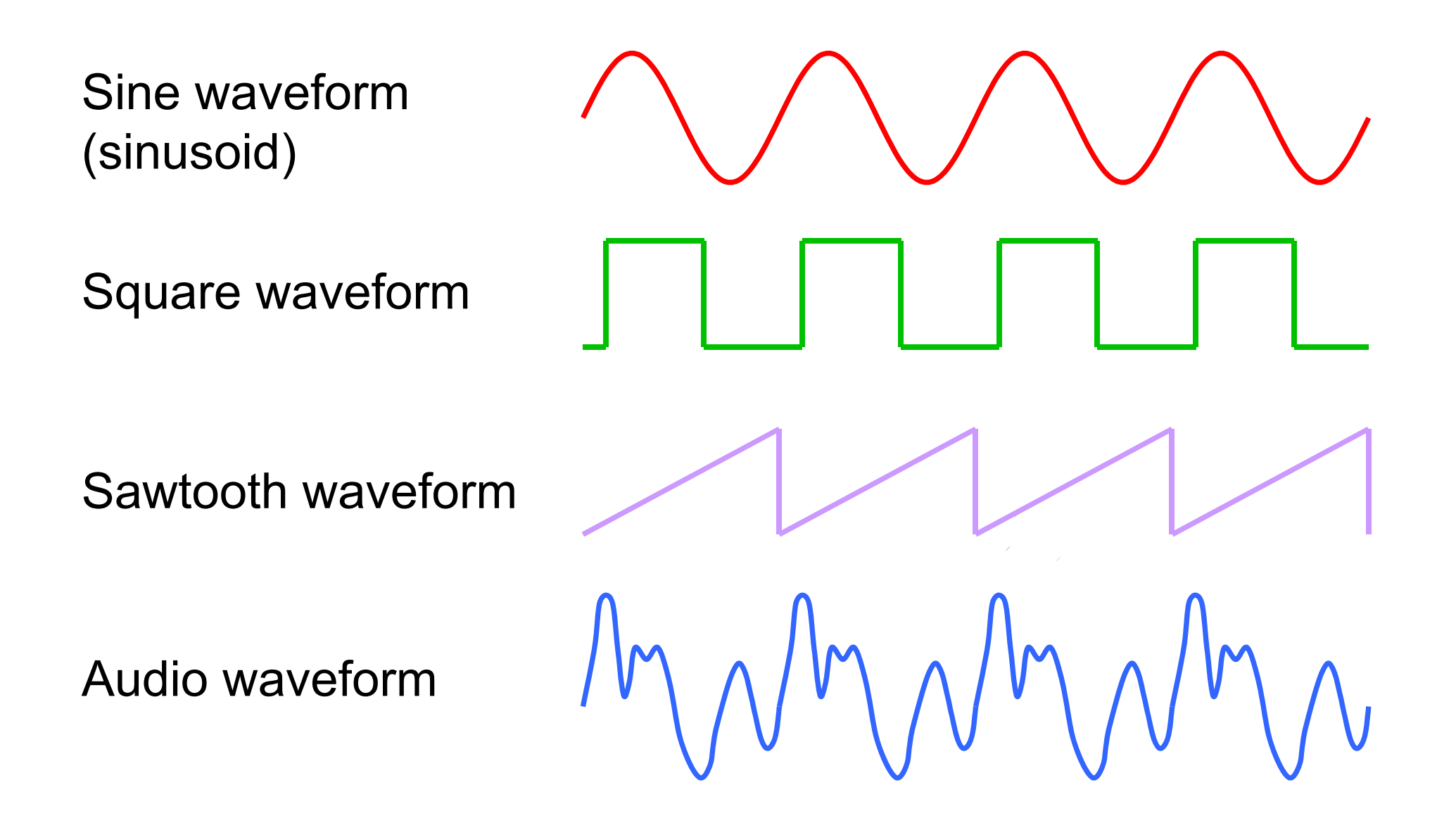

### **Frequency**

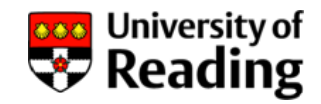

The number of cycles per second of an ac waveform is known as the frequency *f*, and is expressed in Hertz (Hz)

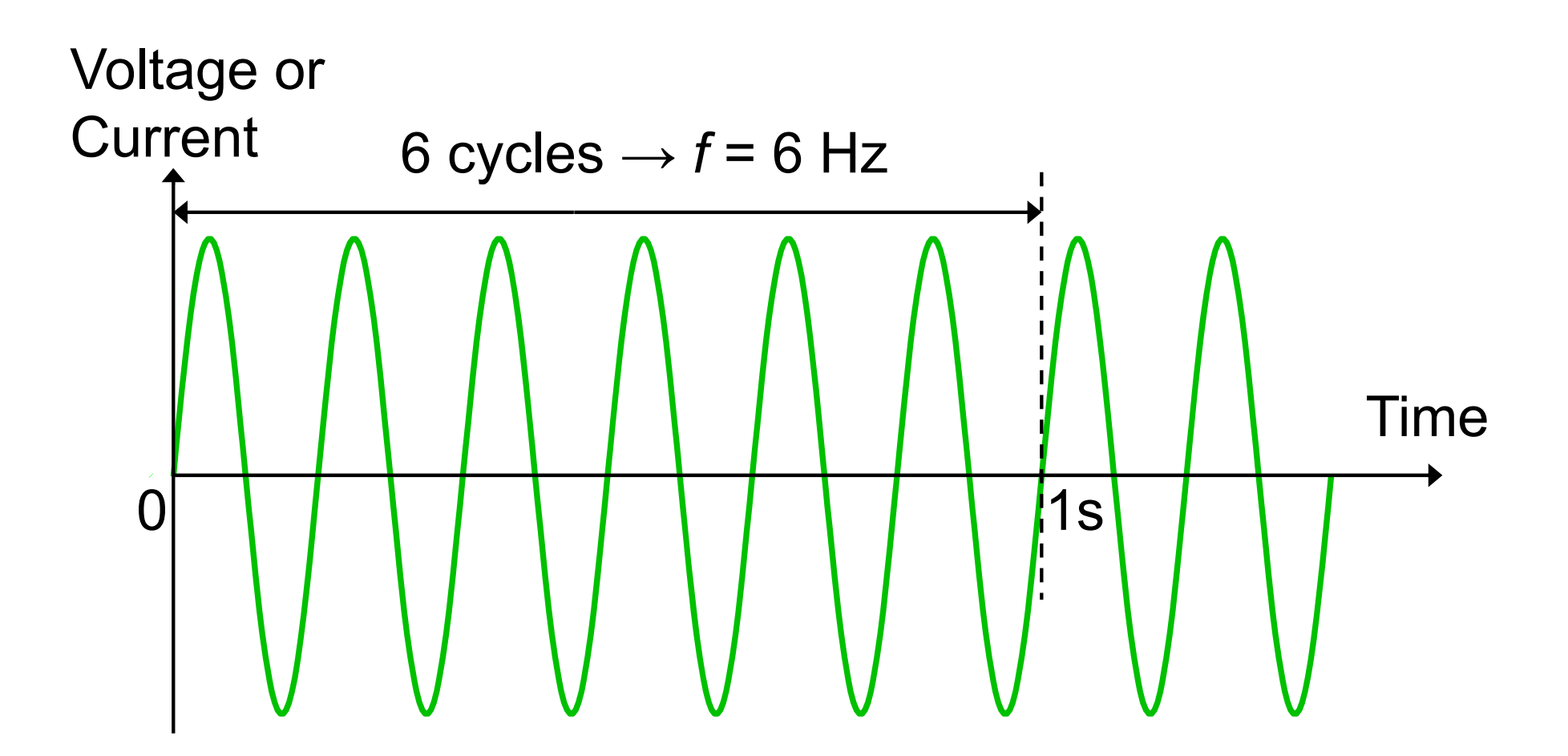

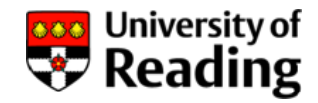

#### **Frequency**

Examples:

Electrocardiogram: 1 Hz Mains power: 50 Hz Aircraft power: 400 Hz Audio frequencies: 20 Hz to 20 kHz AM radio broadcasting: 0.5 MHz – 1.5 MHz FM radio broadcasting: 80 MHz – 110 MHz Television broadcasting: 500 MHz – 800 MHz Mobile telephones: 1.8 GHz

### **Period**

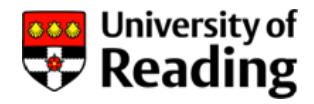

The period *T* of an ac waveform is the time taken for a complete cycle:

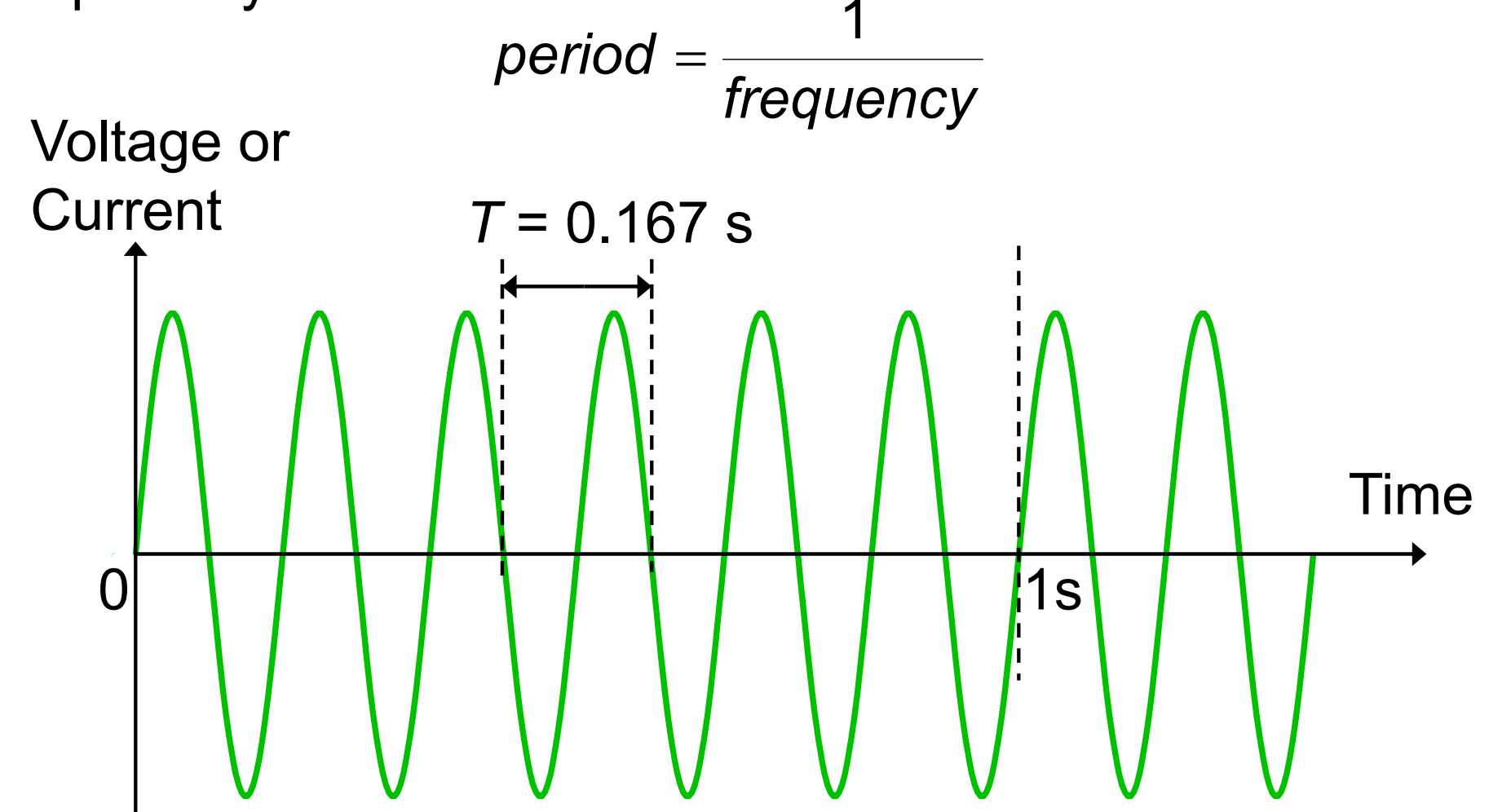

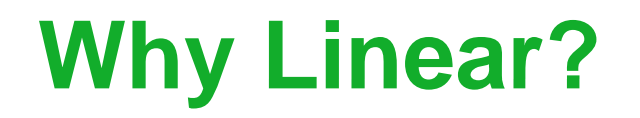

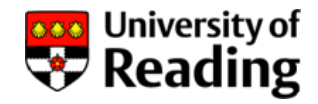

We shall consider the steady-state response of linear ac circuits to sinusoidal inputs

Linear circuits contain linear components such as resistors, capacitors and inductors

A linear component has the property that doubling the voltage across it doubles the current through it

Most circuits for processing signals are linear

Analysis of non-linear circuits is difficult and normally requires the use of a computer.

## **Why Steady-State? Steady State?**

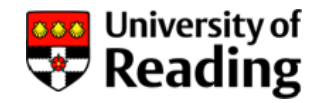

Steady-state means that the input waveform has been present long enough for any transients to die away

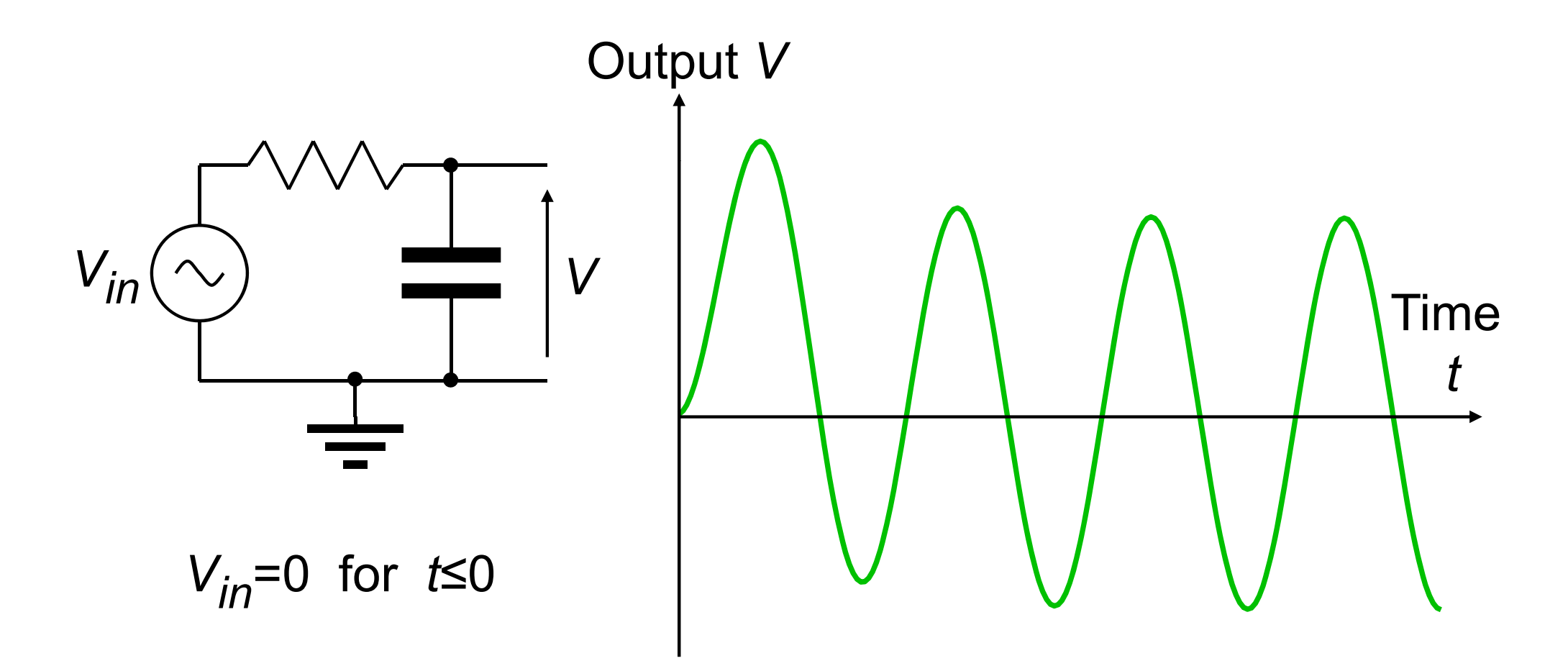

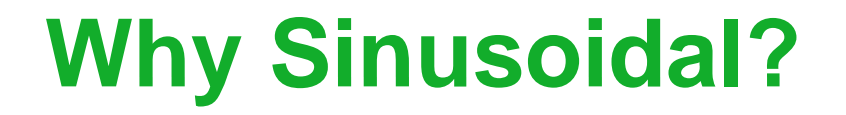

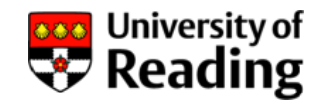

A linear circuit will not change the waveform or frequency of a sinusoidal input (the amplitude and phase may be altered)

Power is generated as a sinusoid by rotating electrical machinery

Sinusoidal carrier waves are modulated to transmit information (radio broadcasts)

Any periodic waveform can be considered to be the sum of a fundamental pure sinusoid plus harmonics (Fourier Analysis)

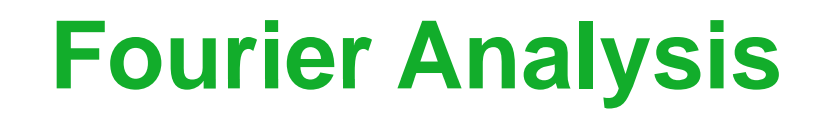

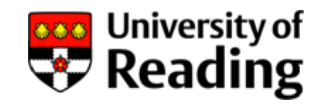

A square waveform can be considered to consist of a fundamental sinusoid together with odd harmonic sinusoids

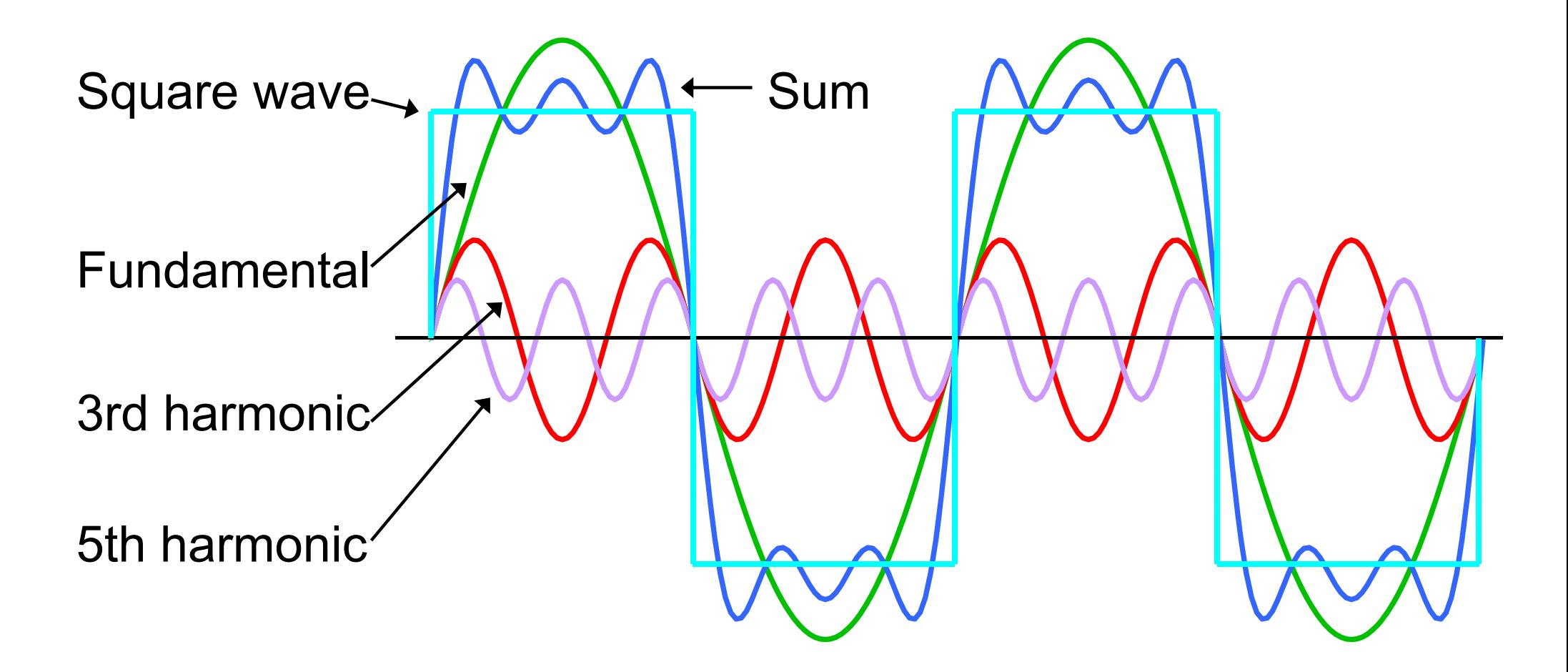

## **Representation of Sinusoids**

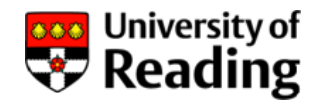

A sinusoidal voltage waveform  $v(t)$  of amplitude  $v_0$ , and of frequency *f* :

$$
v(t) = v_0 \sin 2\pi ft = v_0 \sin \omega t
$$
  
or: 
$$
v(t) = v_0 \cos 2\pi ft = v_0 \cos \omega t
$$

where *ω*=2 <sup>π</sup>*f* is known as the angular frequency

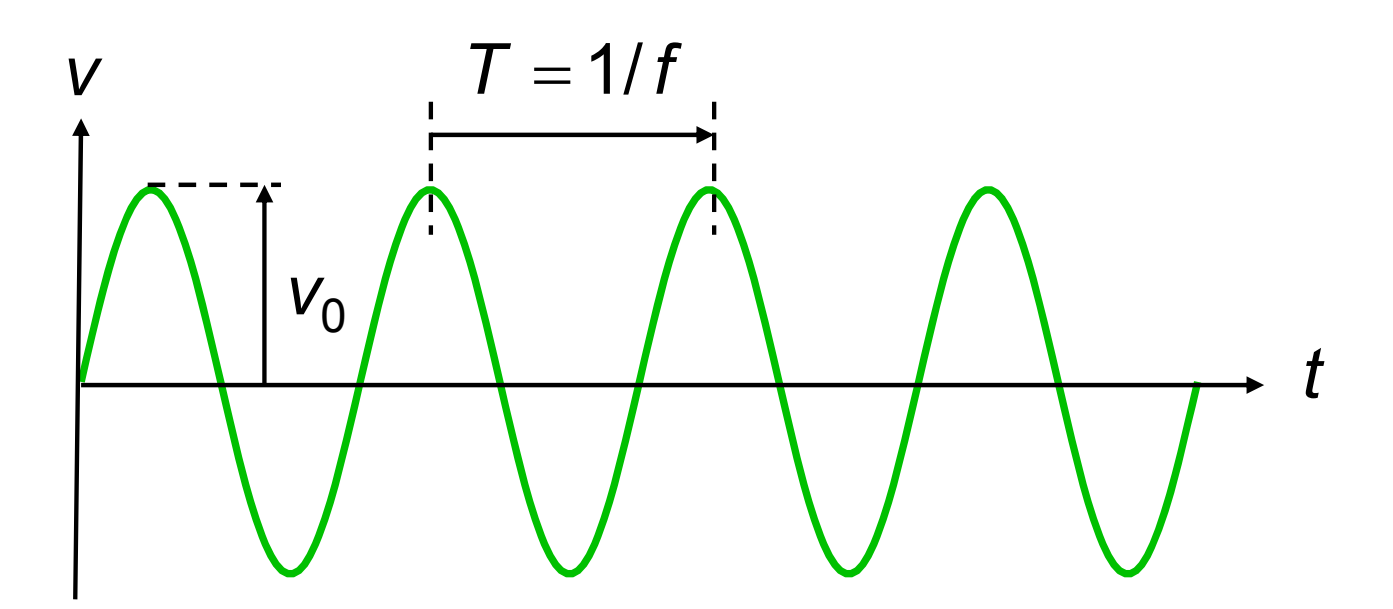

# **Representation of Sinusoids**

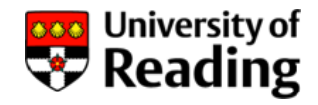

The sinusoid can have a phase term *φ*:

 $v(t)$  $=$   $v_{0}$  sin $(\omega t + \varphi)$ 

A phase shift *φ* is equivalent to <sup>a</sup> time shift *φ* / *ω* shift -

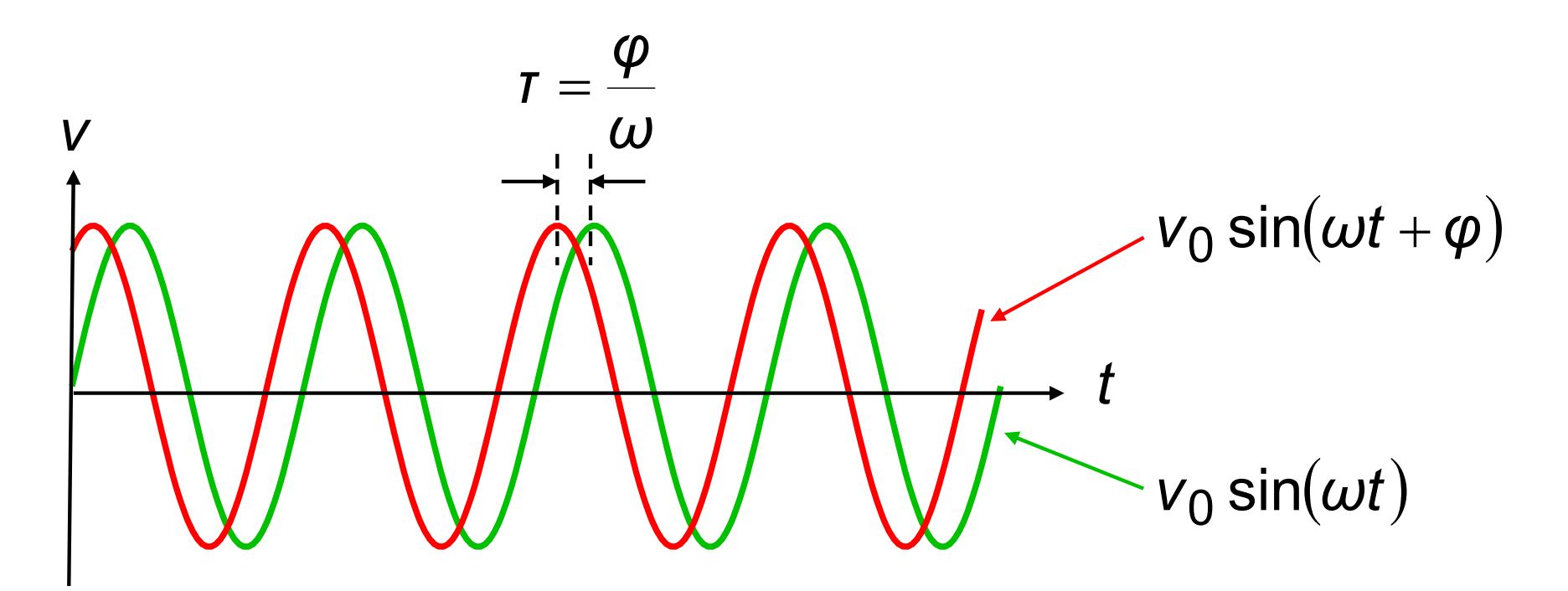

The phase is positive so the red trace *leads* the green trace

#### **Resistors**

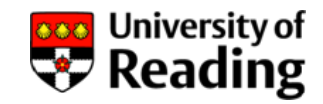

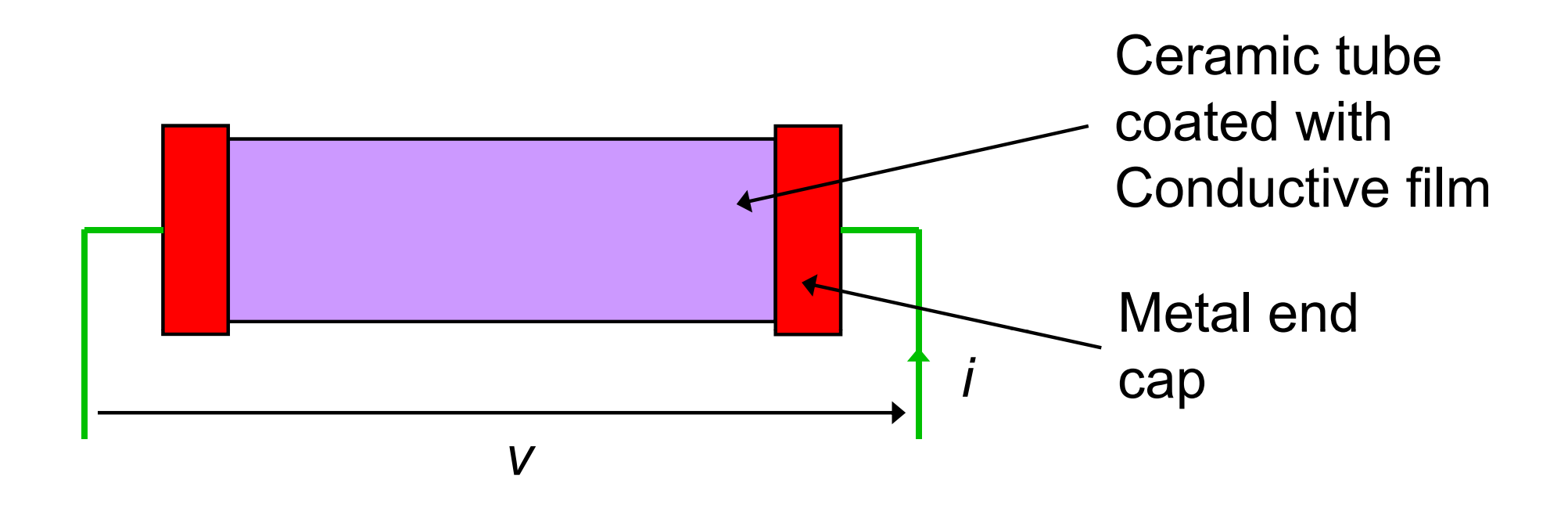

Film: bFilm: carbon R it *R* Resistance *v* <sup>=</sup> *Ri* metal metal oxide (Ohm's Law)

#### **Resistors**

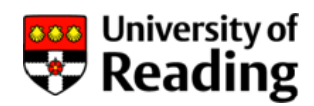

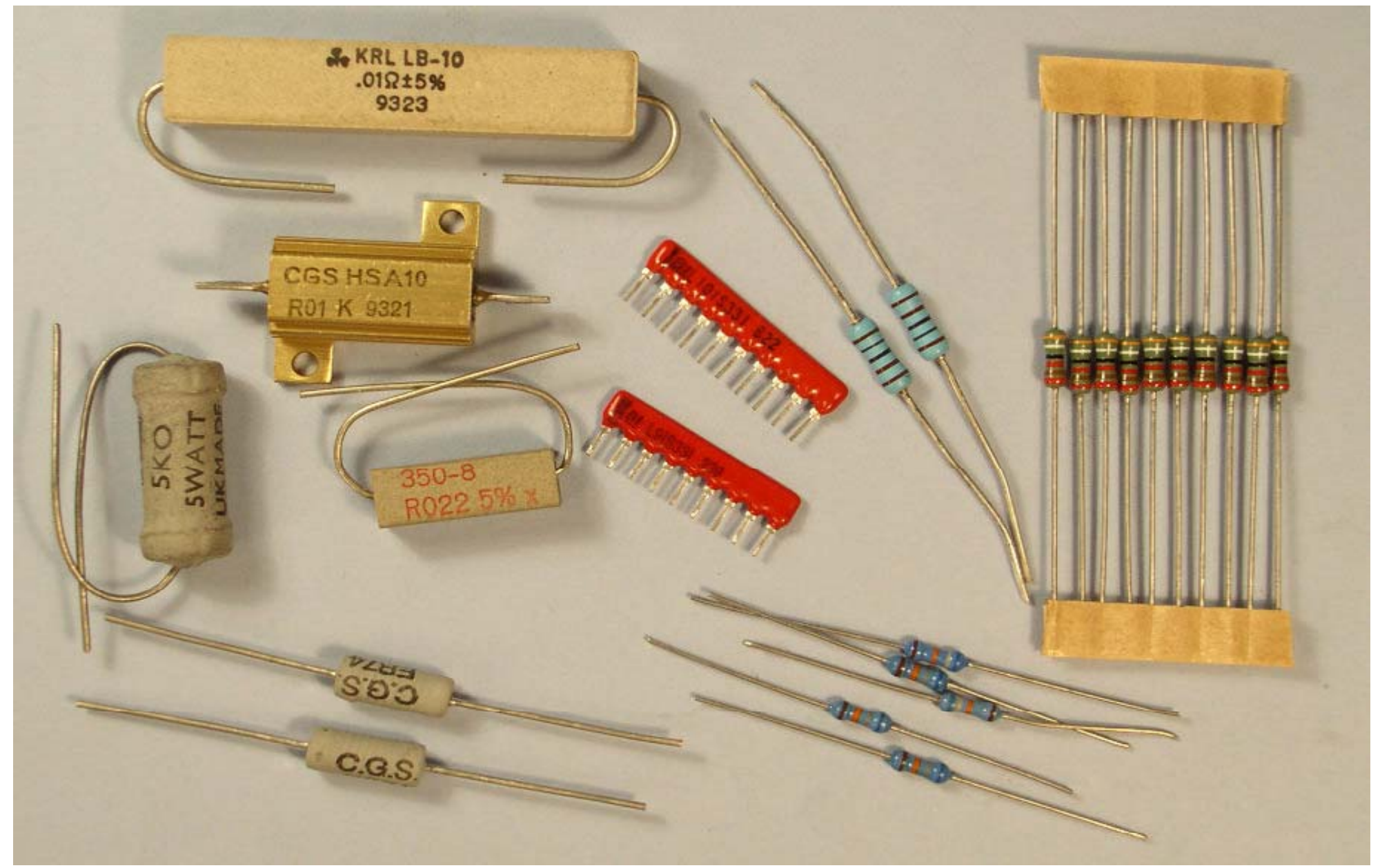

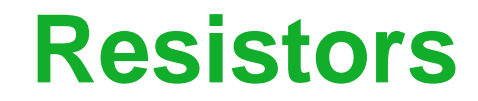

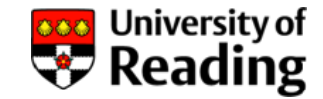

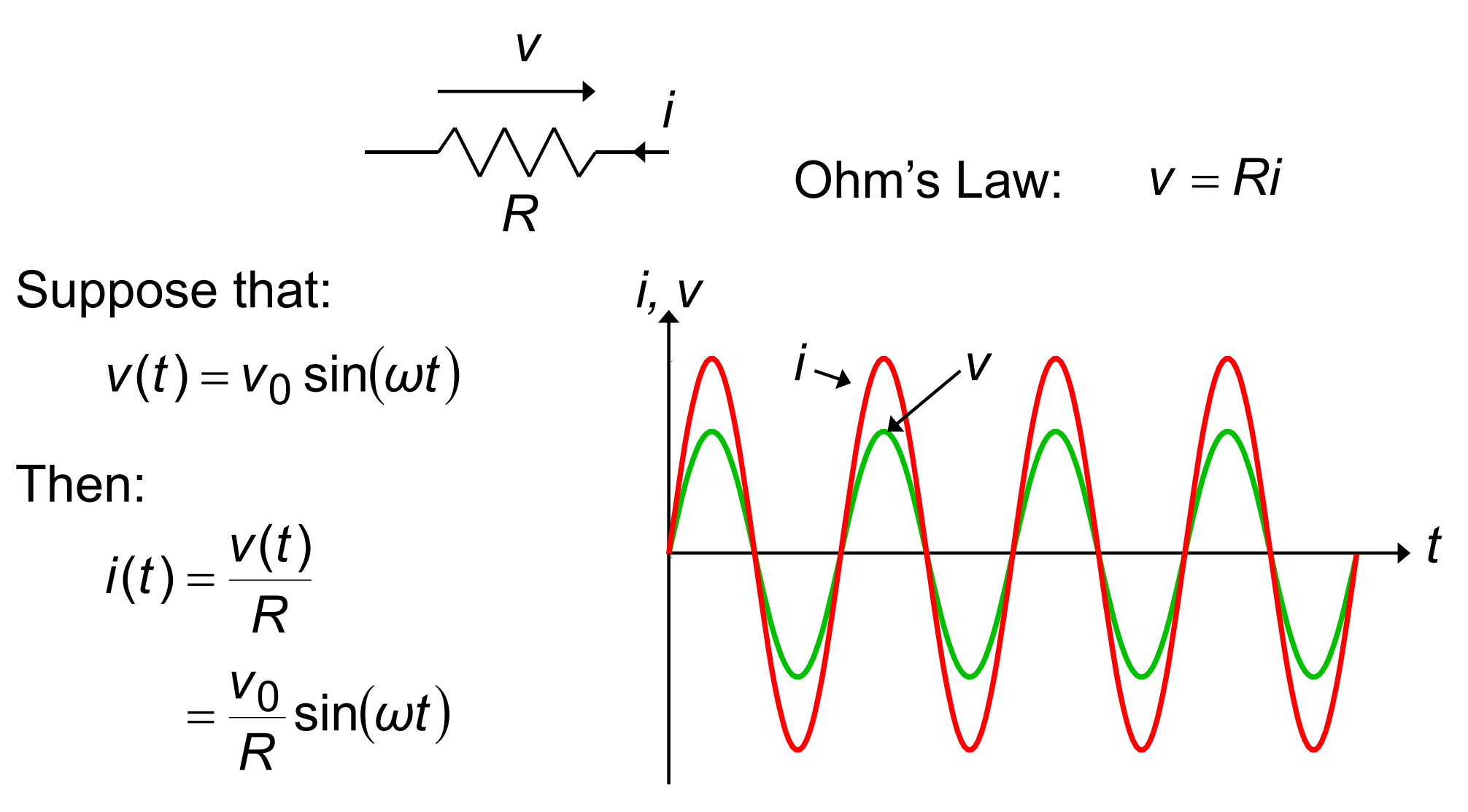

Current in phase with voltage

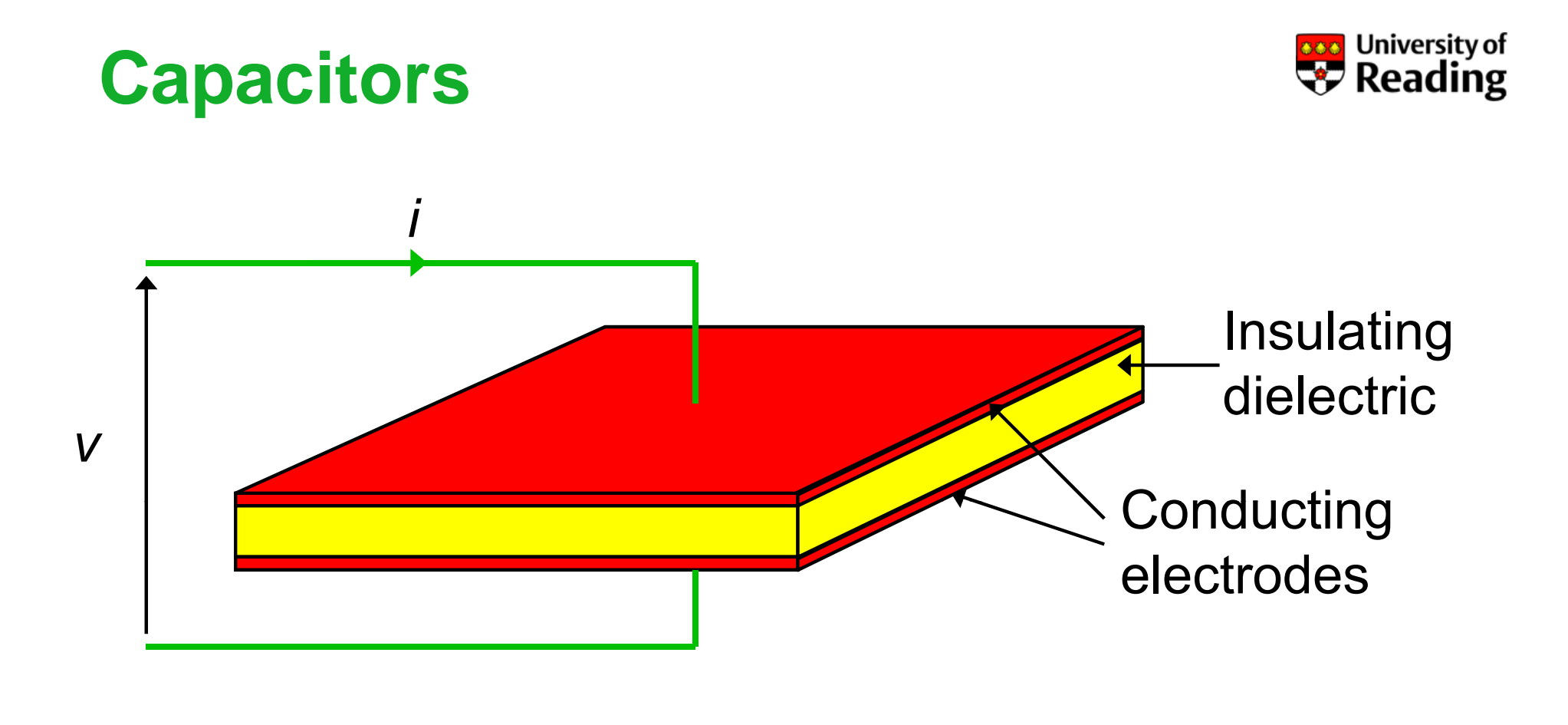

Dielectrics: air ics: air **Capacitance C** *definive*<br> *definition*<br>  $q = Cv$  *i*  $= C \frac{dv}{dt}$ <br> *dt* polymer iceramic  $Al_2O_3$  (electrolytic)

### **Capacitors**

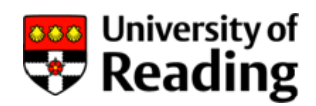

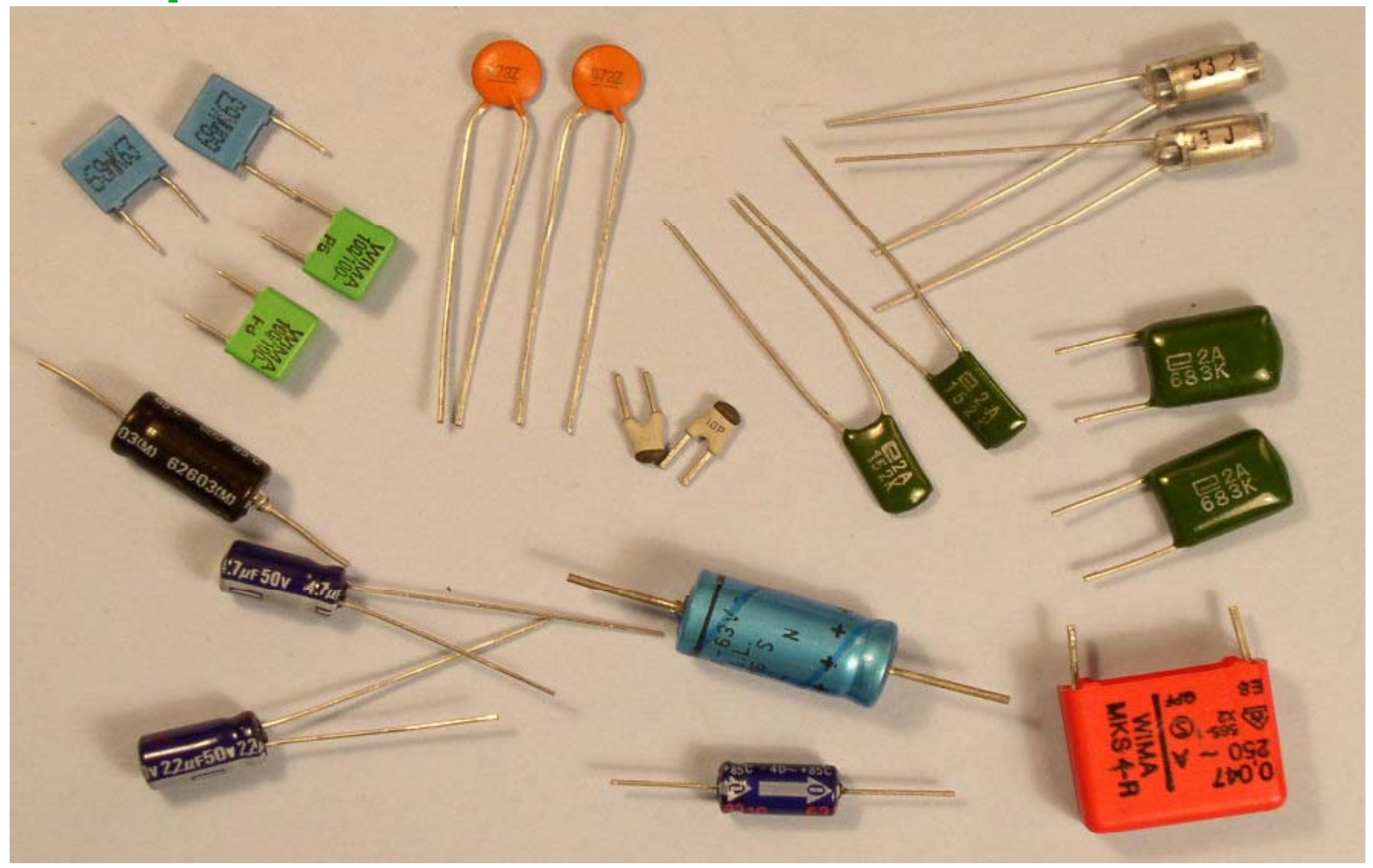

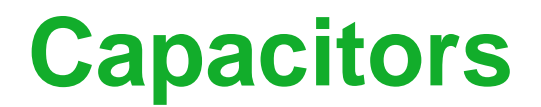

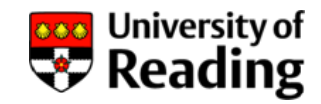

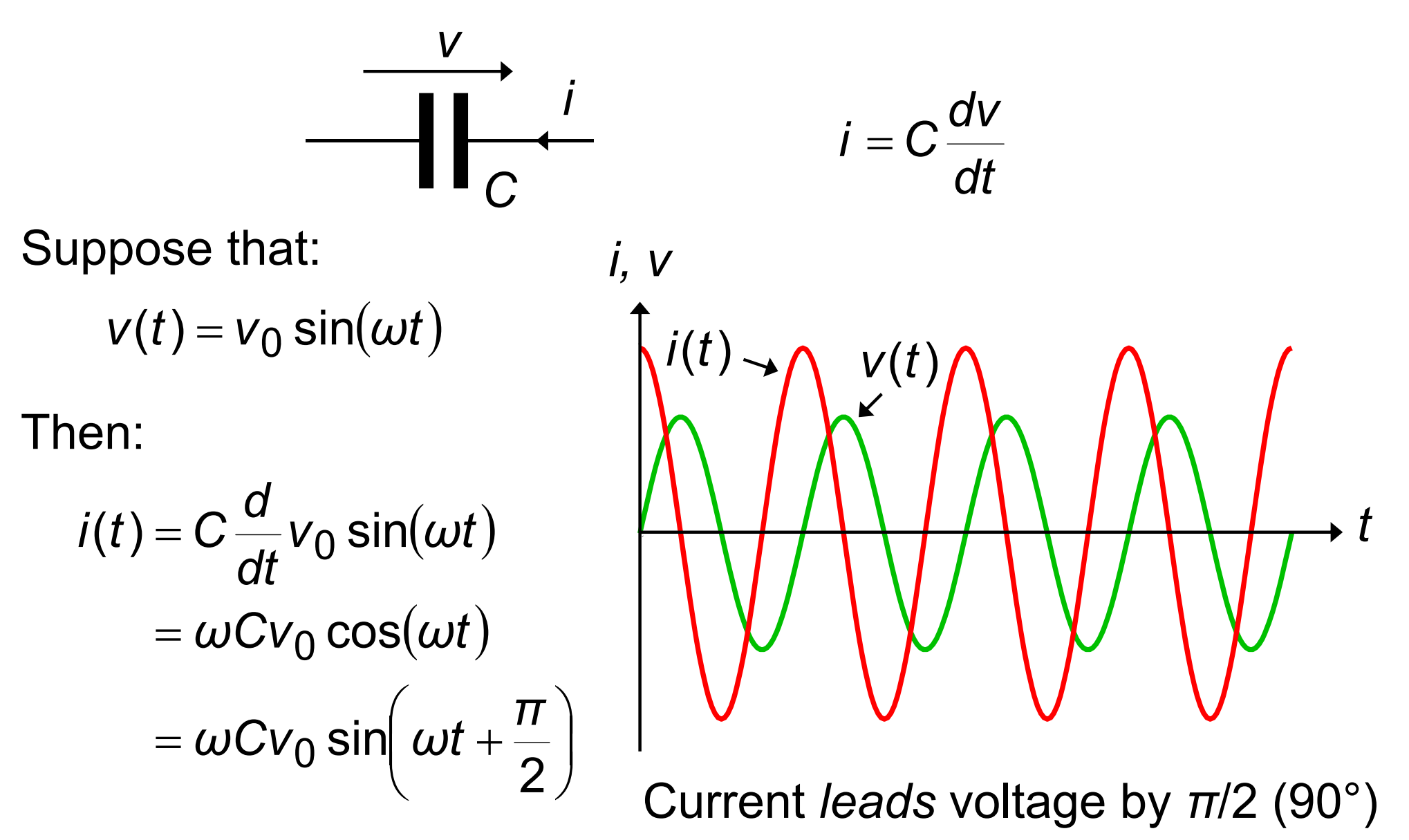

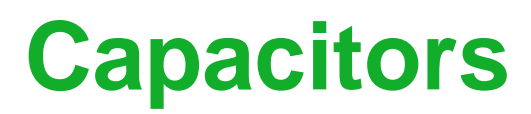

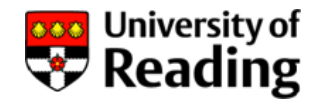

Does a capacitor have a "resistance"?

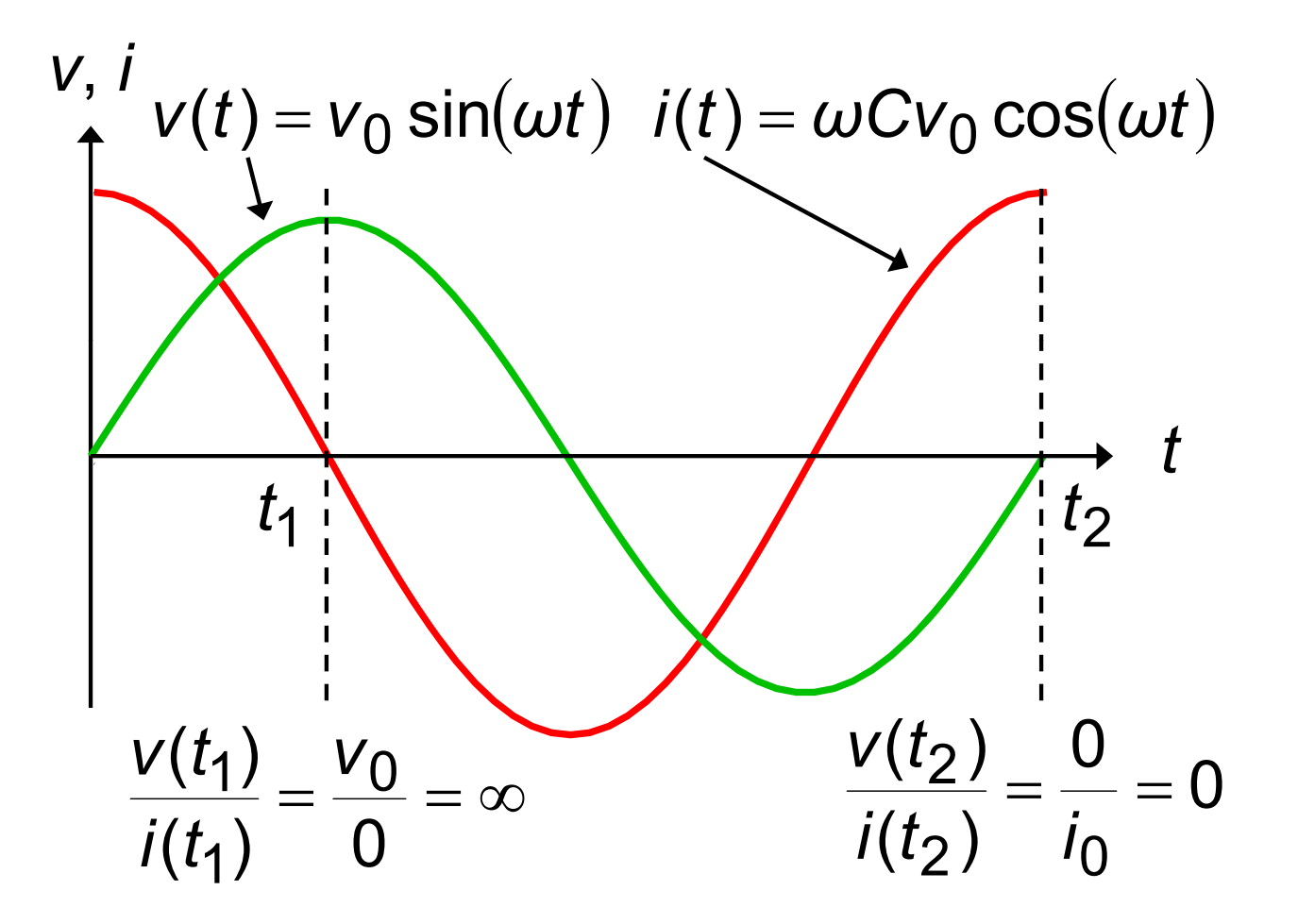

Thus "resistance" varies between ±∞: not a useful concept

## **Capacitors**

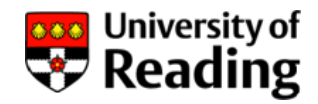

The  $\emph{reactance}$   $\emph{X}_{\emph{C}}$  of a capacitor is defined:

$$
X_C = \frac{V_0}{i_0}
$$

where  $v_0$  is the amplitude of the voltage across the capacitor and *i*<sub>0</sub> is the amplitude of the current flowing through it

Thus:

$$
X_C = \frac{v_0}{\omega C v_0} = \frac{1}{\omega C} = \frac{1}{2\pi fC}
$$

The reactance of a capacitor is inversely proportional to its value and to frequency

#### **Inductors**

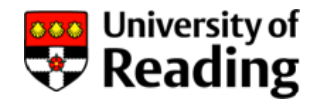

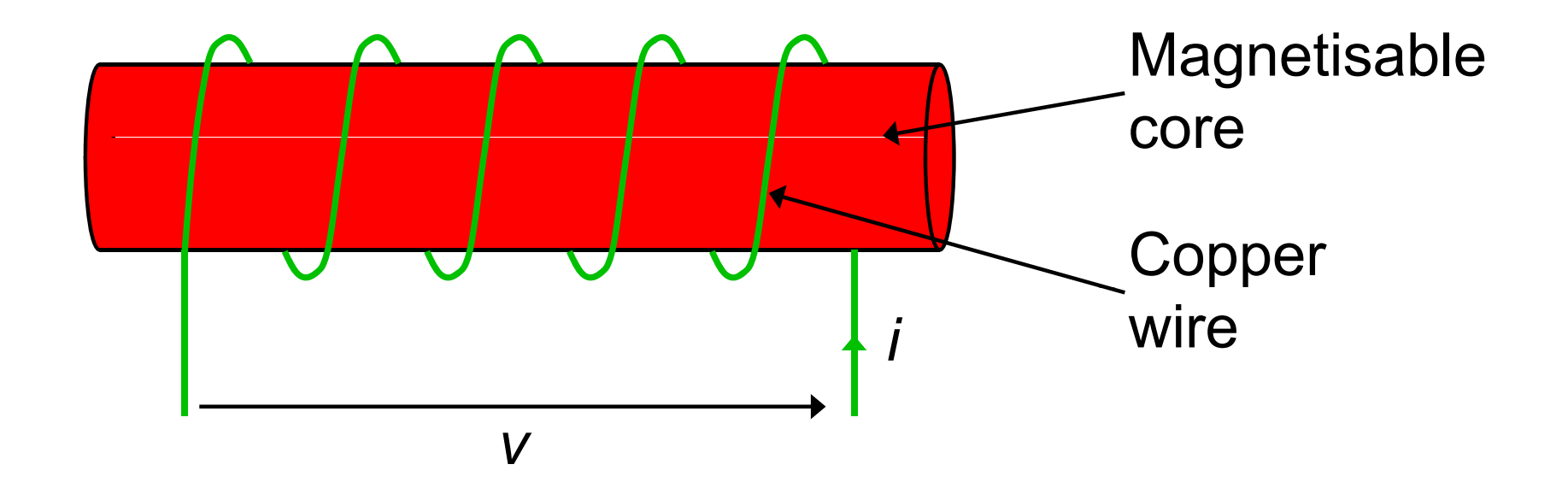

Core: air **Core: air inductance** L *di <sup>L</sup> dt* ferrite i iron *v* $V =$ silicon steel

#### **Inductors**

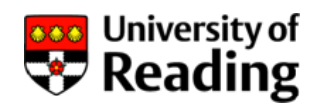

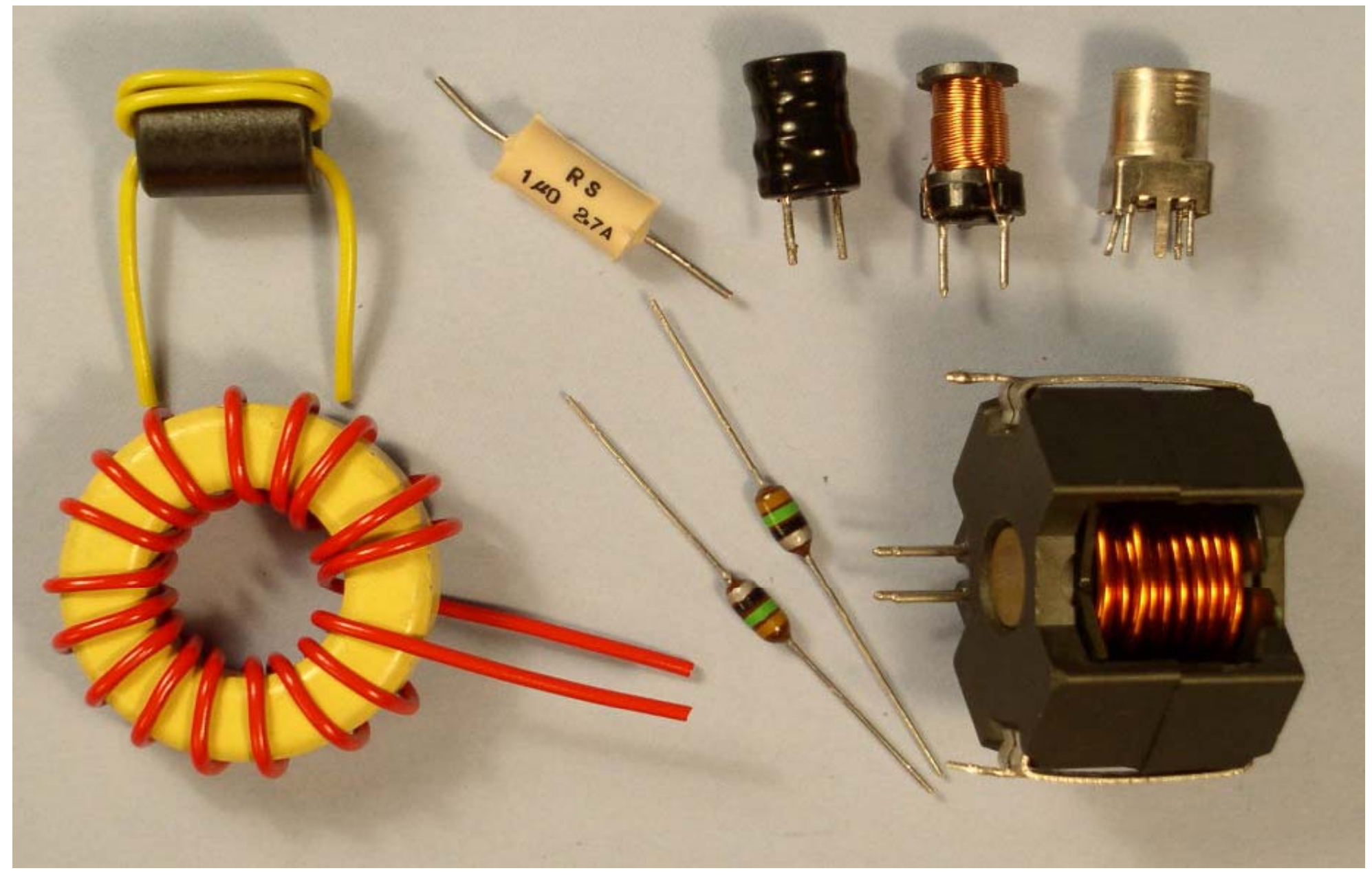

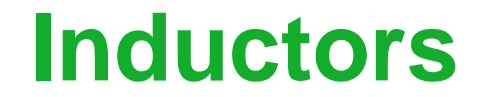

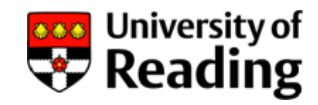

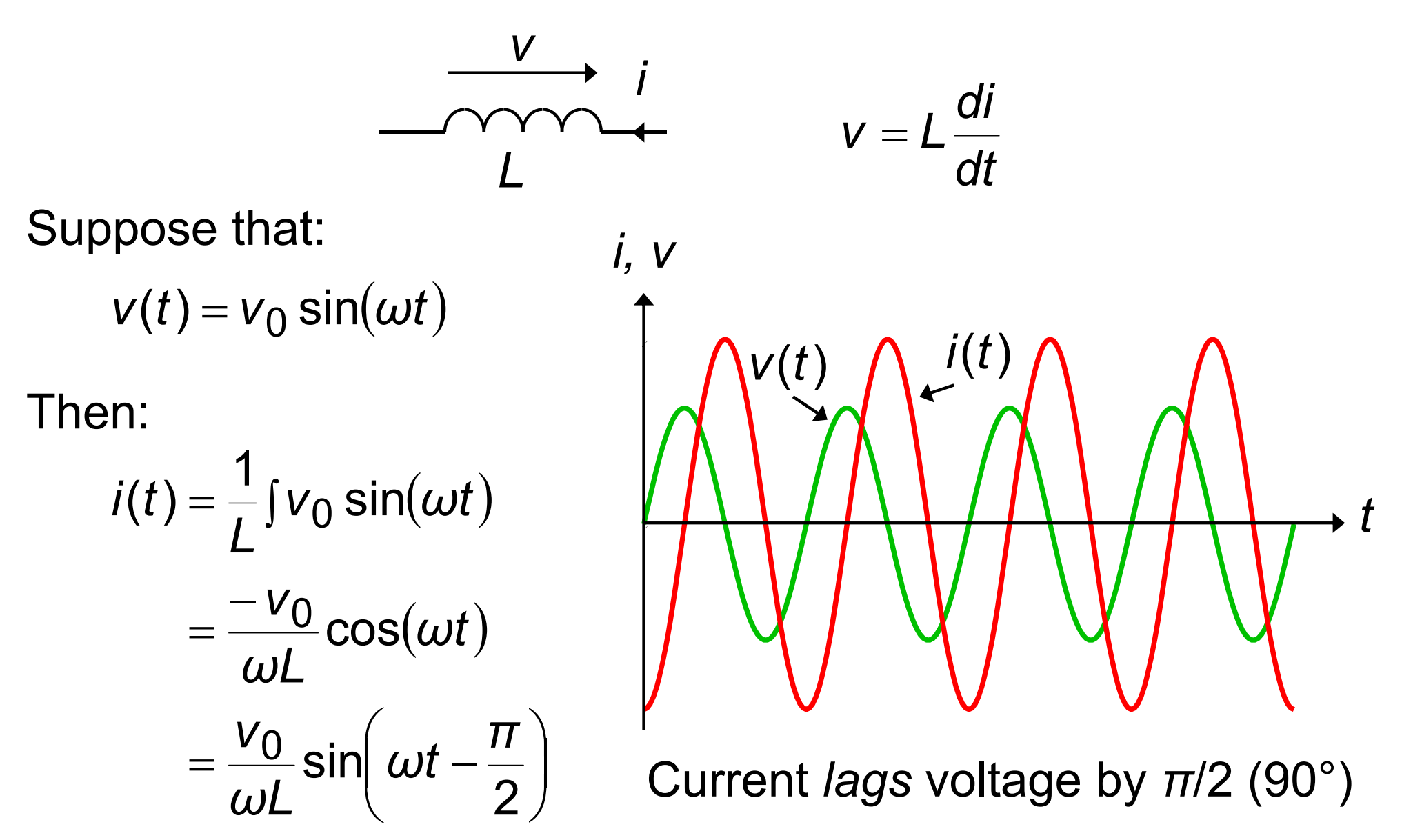

## **Inductors**

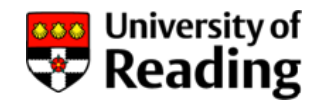

The  $\emph{reactance}$   $\emph{X}_{\emph{C}}$  of an inductor is defined:

$$
X_C = \frac{V_0}{i_0}
$$

where  $v_0$  is the amplitude of the voltage across the inductor and *i*<sub>0</sub> is the amplitude of the current flowing through it

Thus:

$$
X_c = \frac{V_0}{V_0/\omega L} = \omega L = 2\pi fL
$$

The reactance of an inductor is directly proportional to its value and to frequency

#### **Resistance and Reactance**

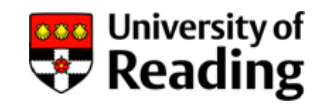

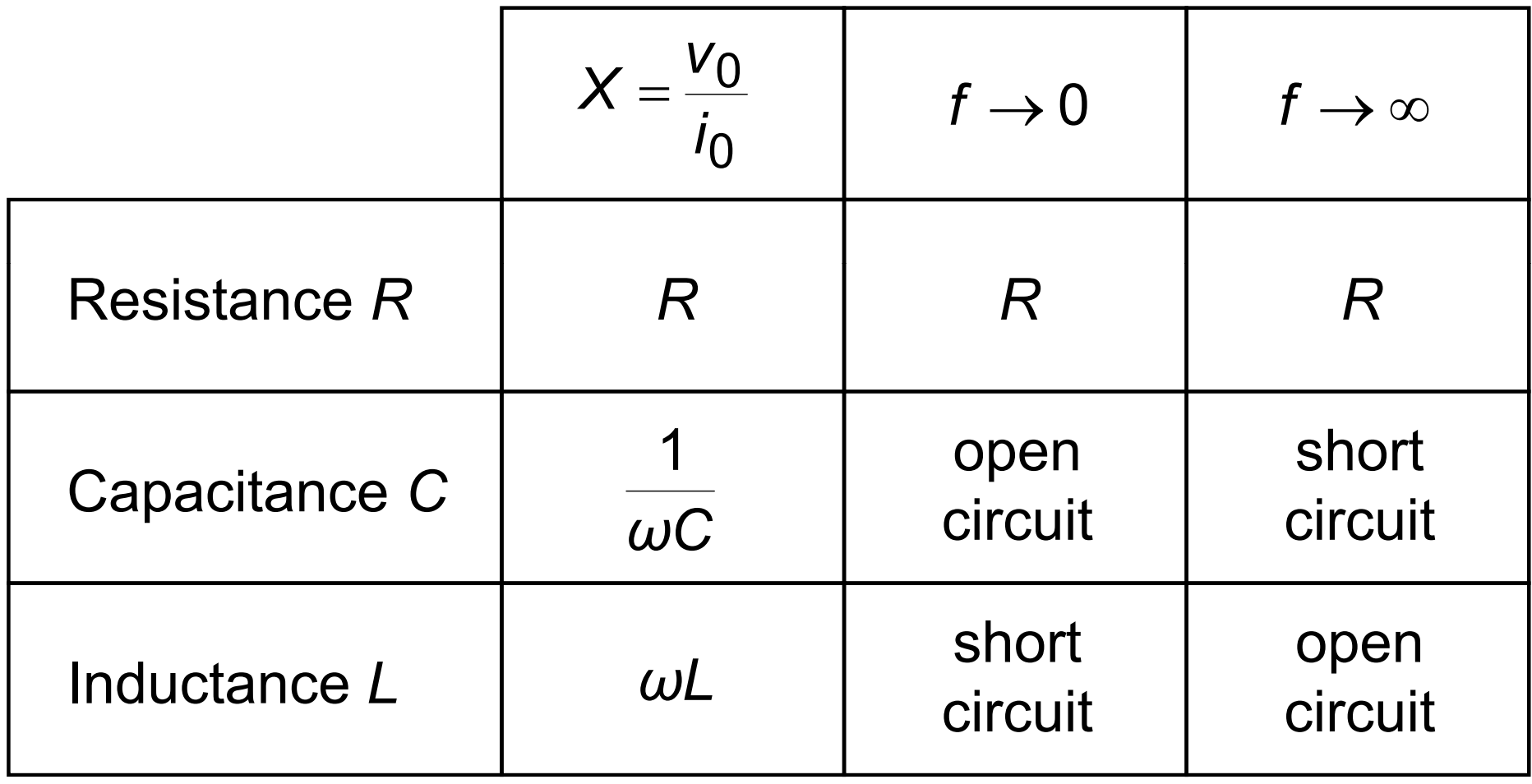

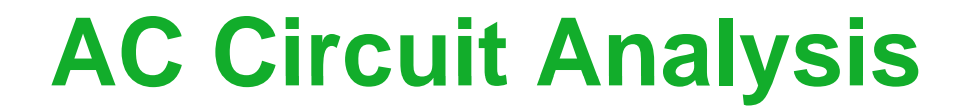

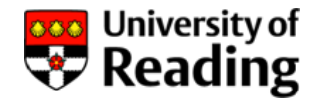

# Lecture 2

## AC Analysis using Differential Equations Complex Numbers Complex Exponential Voltages and Currents

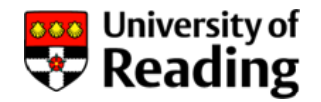

The ac response of a circuit is determined by a differential equation:

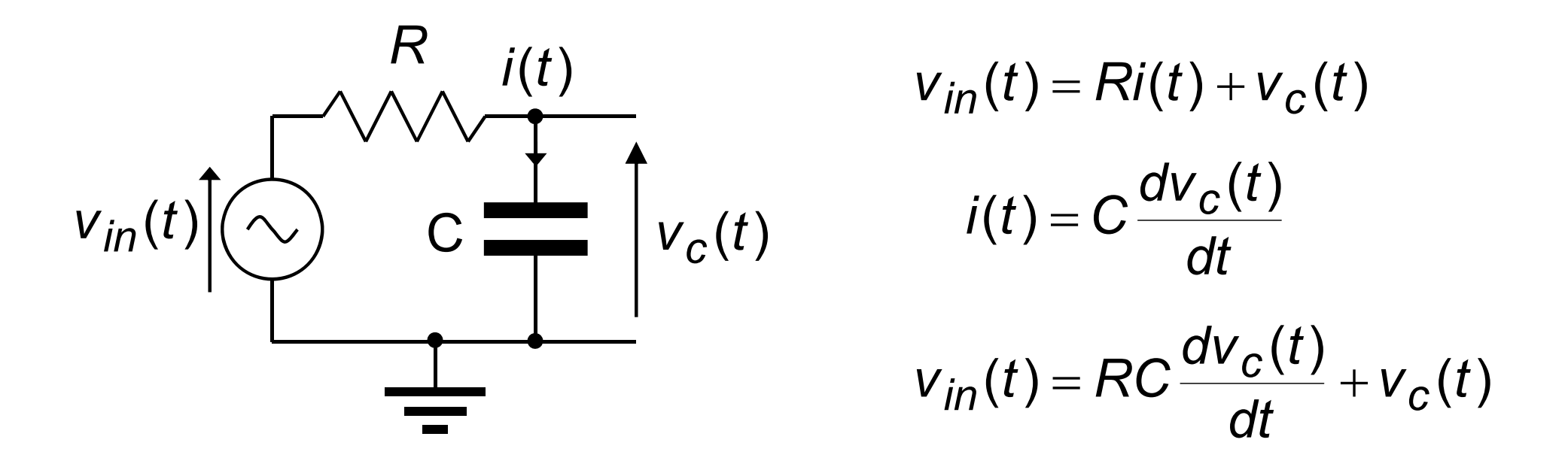

$$
\frac{d v_c(t)}{dt} + \frac{v_c(t)}{RC} = \frac{v_{in}(t)}{RC}
$$

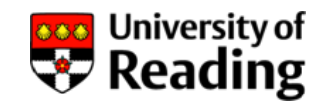

Now suppose that the input voltage *vin* is a sinusoid of angular frequency *ω*

The output voltage  $v_c$  will be a sinusoid of the same freqeuncy, but with different amplitude and phase:

> $v_{in}(t) = v_0 \cos(\omega t)$  $\big(\omega t+\pmb{\varphi}\big)$  $v_c(t) = v_1 \cos(\omega t +$

Expanding the expression for  $v_c$ :

$$
v_c(t) = v_1 \cos \omega t \cos \varphi - v_1 \sin \omega t \sin \varphi = A \cos \omega t + B \sin \omega t
$$
  

$$
\frac{dv_c(t)}{dt} = -A \omega \sin \omega t + B \omega \cos \omega t
$$

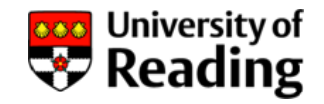

The differential equation becomes:

$$
- Aw \sin \omega t + B\omega \cos \omega t + \frac{A}{RC} \cos \omega t + \frac{B}{RC} \sin \omega t = \frac{V_0}{RC} \cos \omega t
$$

Comparing the coefficients of sin $\omega t$  and cos $\omega t$  on both sides of the equation:

$$
- A\omega RC + B = 0
$$

$$
B\omega RC + A = v_0
$$

Solving these simultaneous linear equations in *A* and *B*:

$$
A = \frac{v_0}{1 + \omega^2 R^2 C^2} \quad B = \frac{\omega R C v_0}{1 + \omega^2 R^2 C^2}
$$

**AC Circuit Analysis**

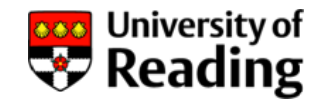

$$
A = v_1 \cos \varphi = \frac{v_0}{1 + \omega^2 R^2 C^2} \qquad B = -v_1 \sin \varphi = \frac{\omega R C v_0}{1 + \omega^2 R^2 C^2}
$$

Thus:

$$
v_1 = v_0 \sqrt{\frac{1}{1 + \omega^2 R^2 C^2}} \qquad \tan \varphi = -\omega RC
$$

At an angular frequency *ω*=1/*RC*:

$$
v_1 = \frac{v_0}{\sqrt{2}} \quad \varphi = -\frac{\pi}{4}
$$

$$
v_c(t) = \frac{v_0}{\sqrt{2}} \cos\left(\omega t - \frac{\pi}{4}\right)
$$

The output voltage lags the input voltage by *π*/4 (45°)

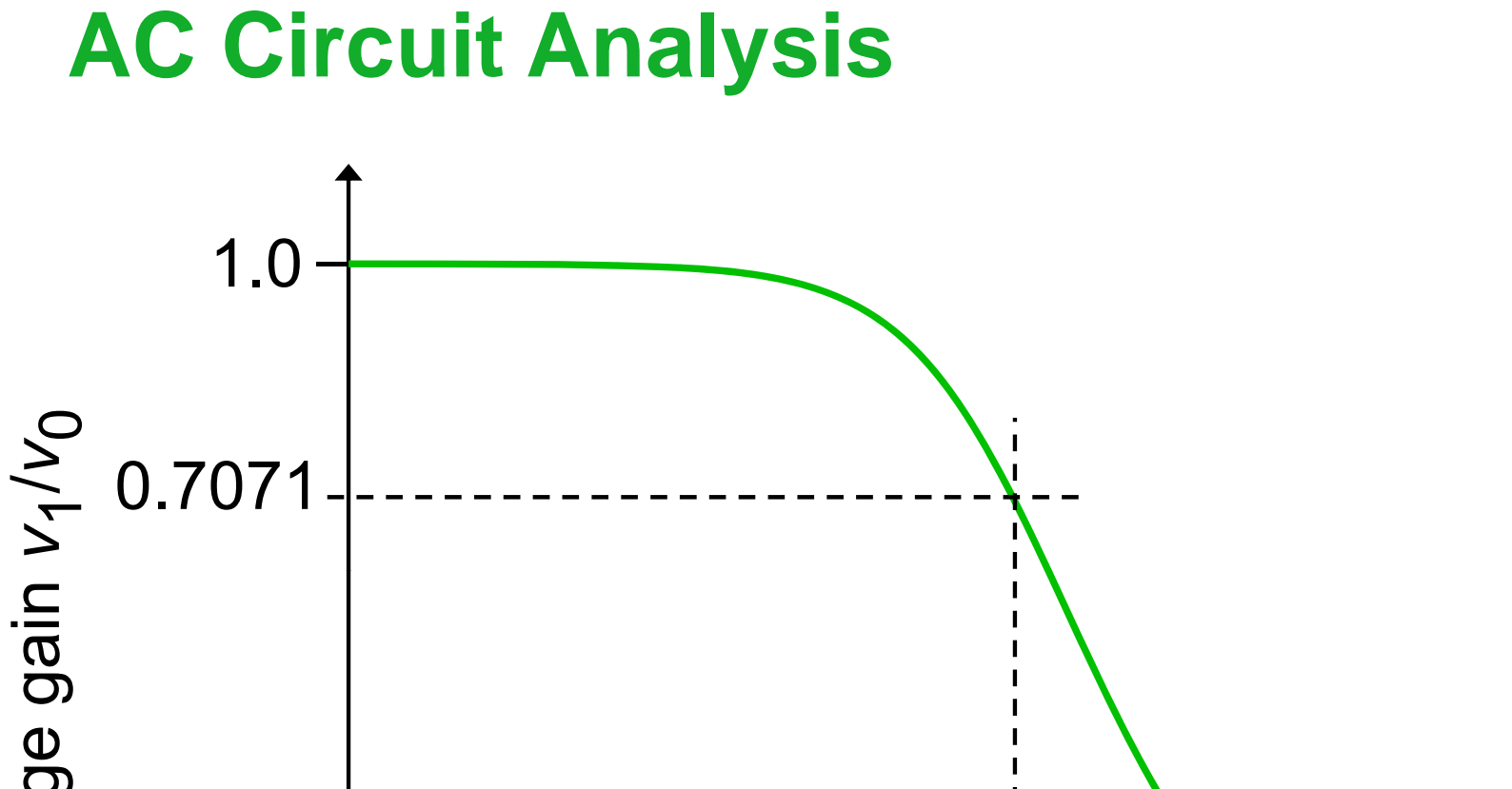

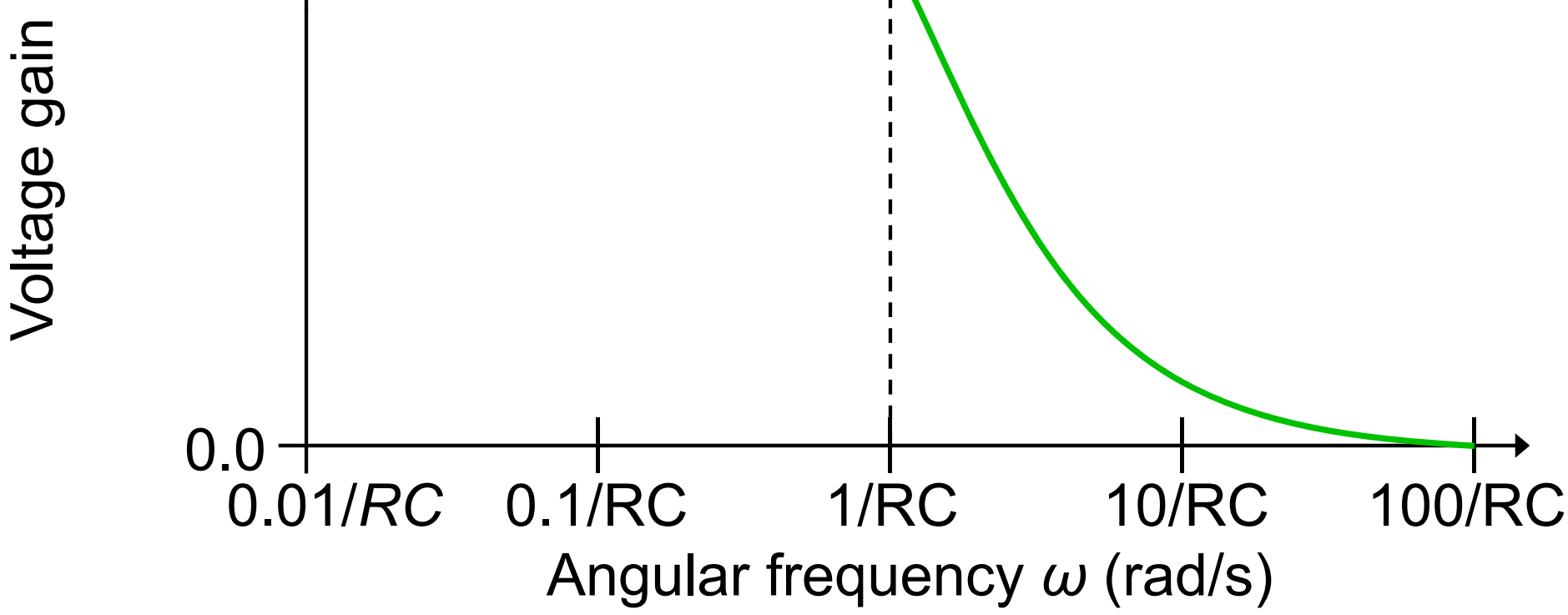

**Whitersity of** 

## **Complex Numbers: Rectangular Form**

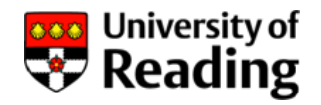

Complex numbers can be represented in rectangular, polar or exponential form

Rectangular form:

$$
z = x + jy
$$

where *x* is the real part, *y* is the imaginary part (*x* and *y* are both real numbers), and

$$
j^2=-1 \qquad j=\sqrt{-1}
$$

Complex numbers are often the solutions of real problems, for example quadratic equations

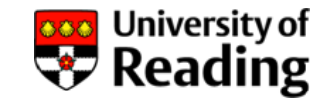

# **Complex Numbers: Argand Diagram** Imaginary part *z* = *x* + *jy* Imaginary axis *y*

Real part  $\bigcap$ *x* Real axis
#### **Complex Numbers: Polar Form**

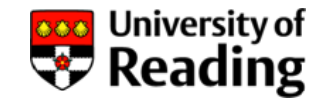

Polar form:

*zr*∠*θ*=

where *r* is the magnitude, and θ is the angle measured from the real axis:

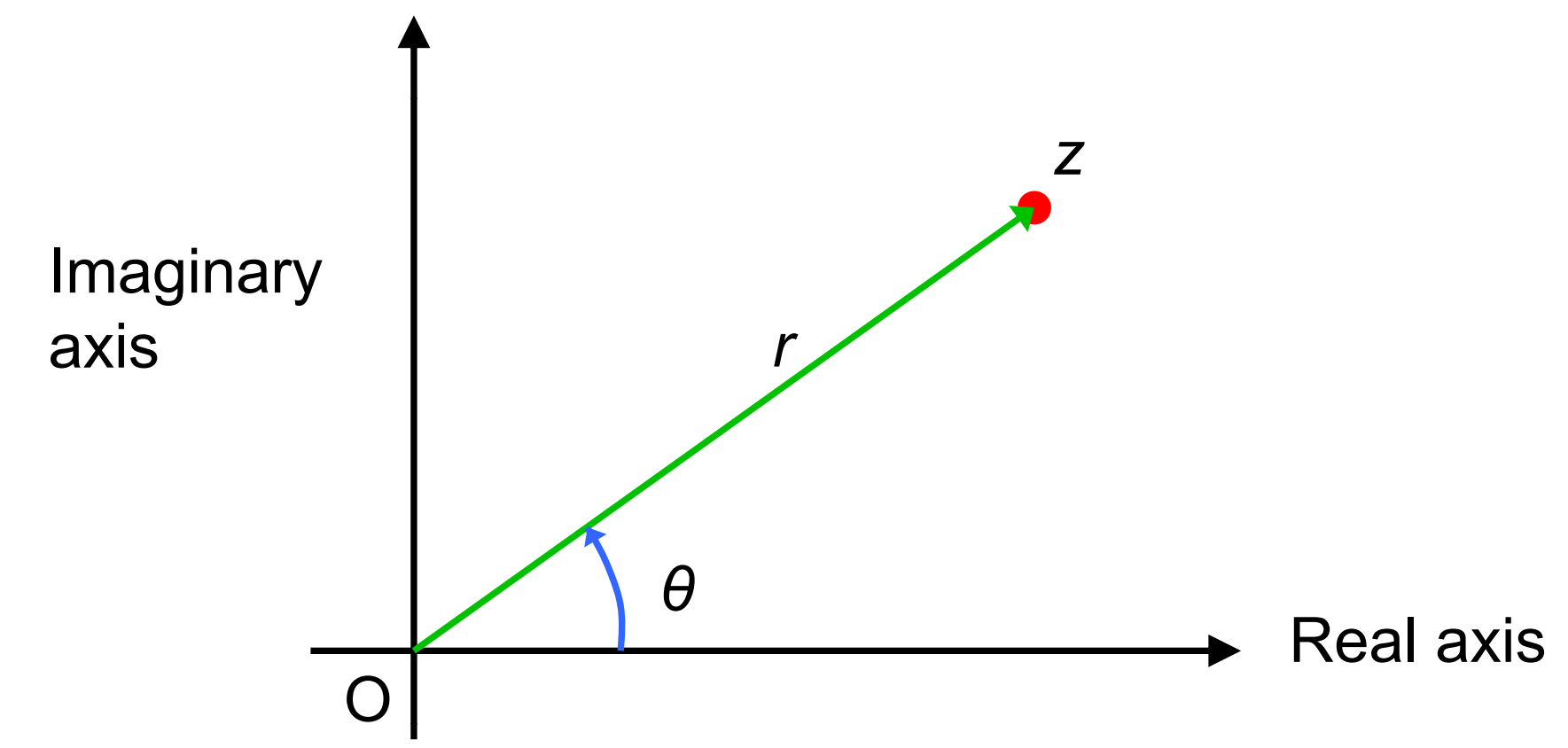

## **Complex Numbers: Exponential Form**

Exponential form:

$$
\mathsf{z}=r\mathrm{e}^{j\boldsymbol{\theta}}
$$

Euler's identity:

*θ θ θ*  $e^{j\theta} = \cos\theta + j\sin\theta$ 

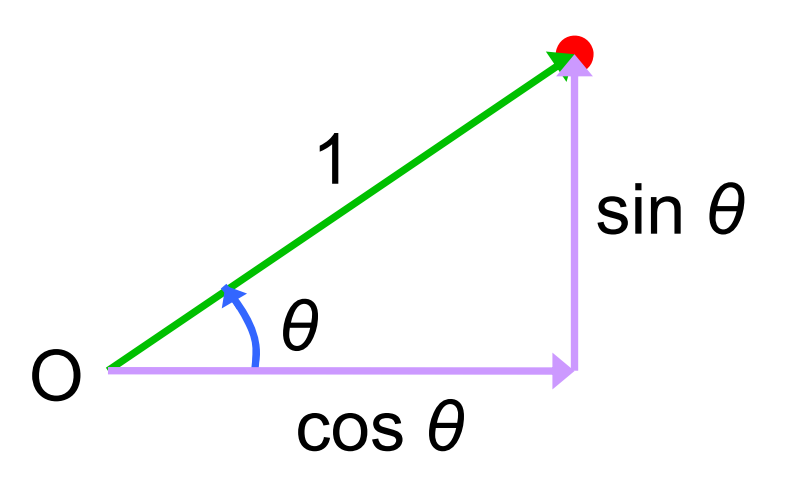

The polar and exponential forms are therefore equivalent

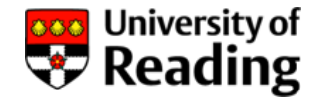

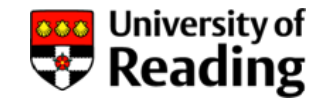

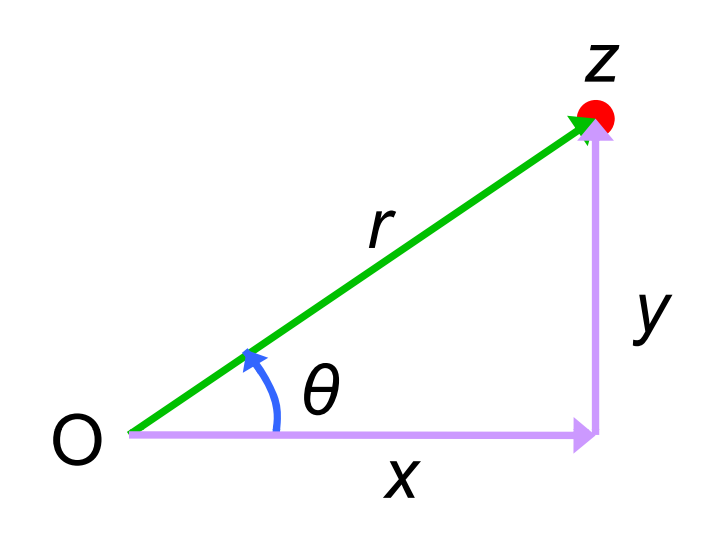

Rectangular to polar:

$$
r=|z|=\sqrt{x^2+y^2}
$$

$$
\theta = \angle z \quad \tan \theta = \frac{y}{x}
$$

Polar to Rectangular:

 $x = r \cos \theta$  $y = r \sin \theta$ 

#### **Complex Numbers: Inversion Inversion**

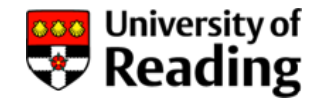

If the complex number is in rectangular form:

$$
z = \frac{1}{x + jy}
$$
  
= 
$$
\frac{x - jy}{(x + jy)(x - jy)}
$$
  
= 
$$
\frac{x - jy}{x^2 + y^2}
$$

If the complex number is in polar or exponential form:

$$
z=\frac{1}{Ae^{j\varphi}}=\frac{1}{A}e^{-j\varphi}
$$

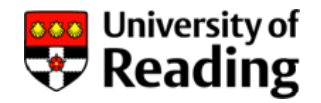

When using the inverse tangent to obtain  $\theta$  from x and y it is necessary to resolve the ambiguity of *π*:

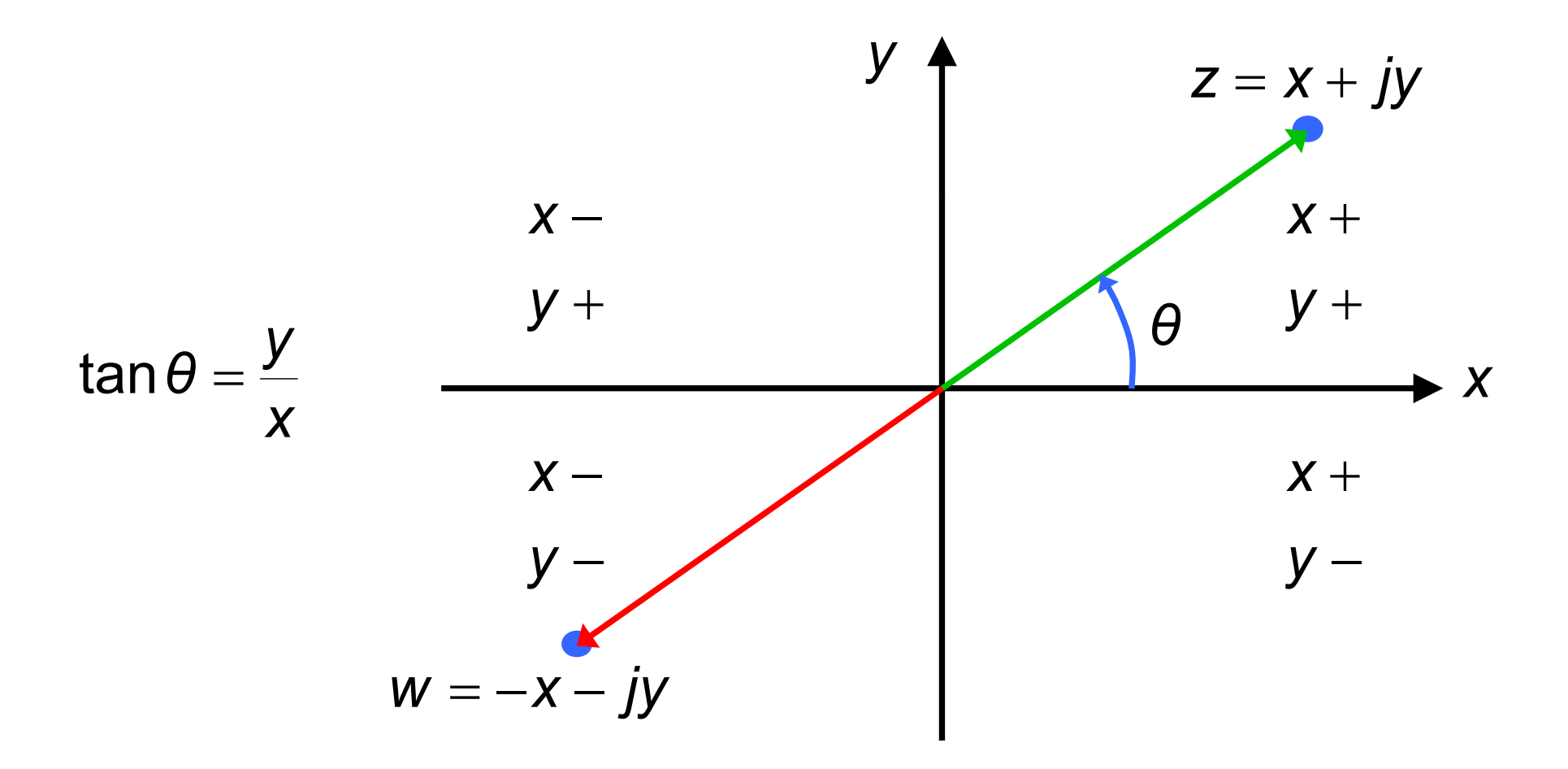

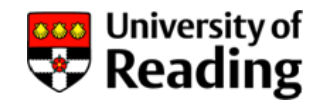

When using the inverse tangent to obtain  $\theta$  from x and y it is necessary to resolve the ambiguity of *π*

1. Calculate *θ* using inverse tangent:

$$
\theta = \tan^{-1} \frac{y}{x}
$$

This should give a value in the range:  $-π/2 ≤ θ ≤ +π/2$ (-90º ≤ *θ* ≤ +90º)

2. If the real part *x* is negative then add *π* (180º) :

$$
\theta = \pi + \tan^{-1} \frac{y}{x}
$$

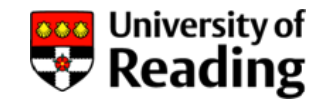

Convert 
$$
z = 2 \angle \frac{\pi}{3}
$$
 to rectangular form

Real part: 
$$
x = 2\cos(\frac{\pi}{3}) = 2 \times \frac{1}{2} = 1
$$

Imaginary part: 
$$
y = 2\sin\left(\frac{\pi}{3}\right) = 2 \times \frac{\sqrt{3}}{2} = \sqrt{3}
$$

Thus: *z* = 1+ *j* $\sqrt{3}$ 

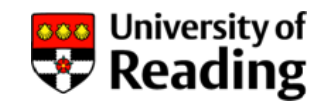

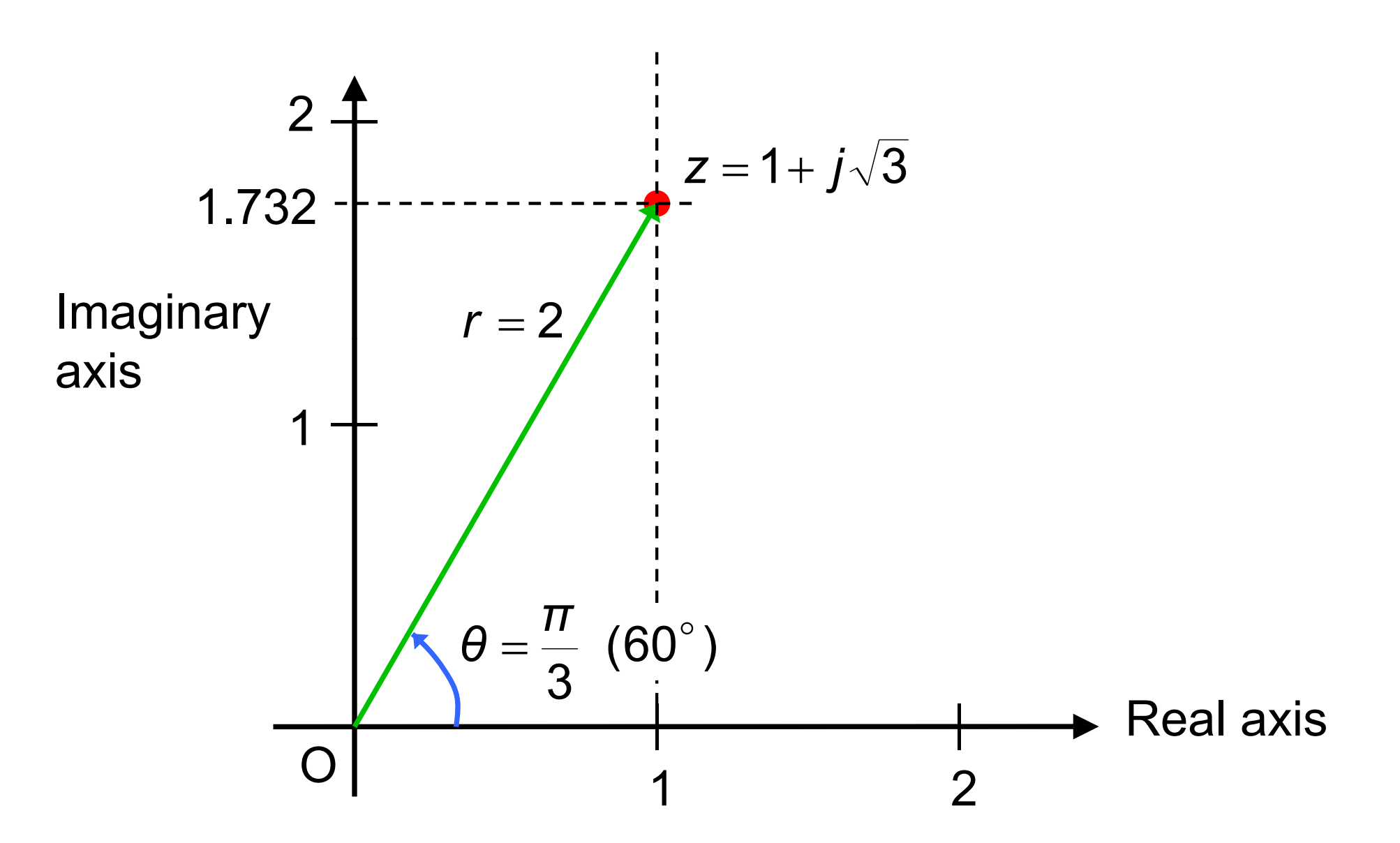

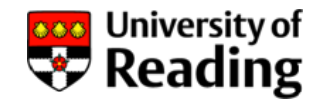

Convert 
$$
z = \frac{1}{1+j}
$$
 to polar or exponential form:

Magnitude: 
$$
r = |z| = \frac{\sqrt{1^2 + 0^2}}{\sqrt{1^2 + 1^2}} = \frac{1}{\sqrt{2}}
$$

Angle: 
$$
\theta = \angle z = \angle 1 - \angle (1 + j)
$$
  
\n
$$
= \tan^{-1} \left( \frac{0}{1} \right) - \tan^{-1} \left( \frac{1}{1} \right) = 0 - \frac{\pi}{4} = -\frac{\pi}{4}
$$
\nThus:  $z = \frac{1}{\sqrt{2}} \angle -\frac{\pi}{4}$  or  $z = \frac{1}{\sqrt{2}} e^{-j\frac{\pi}{4}}$ 

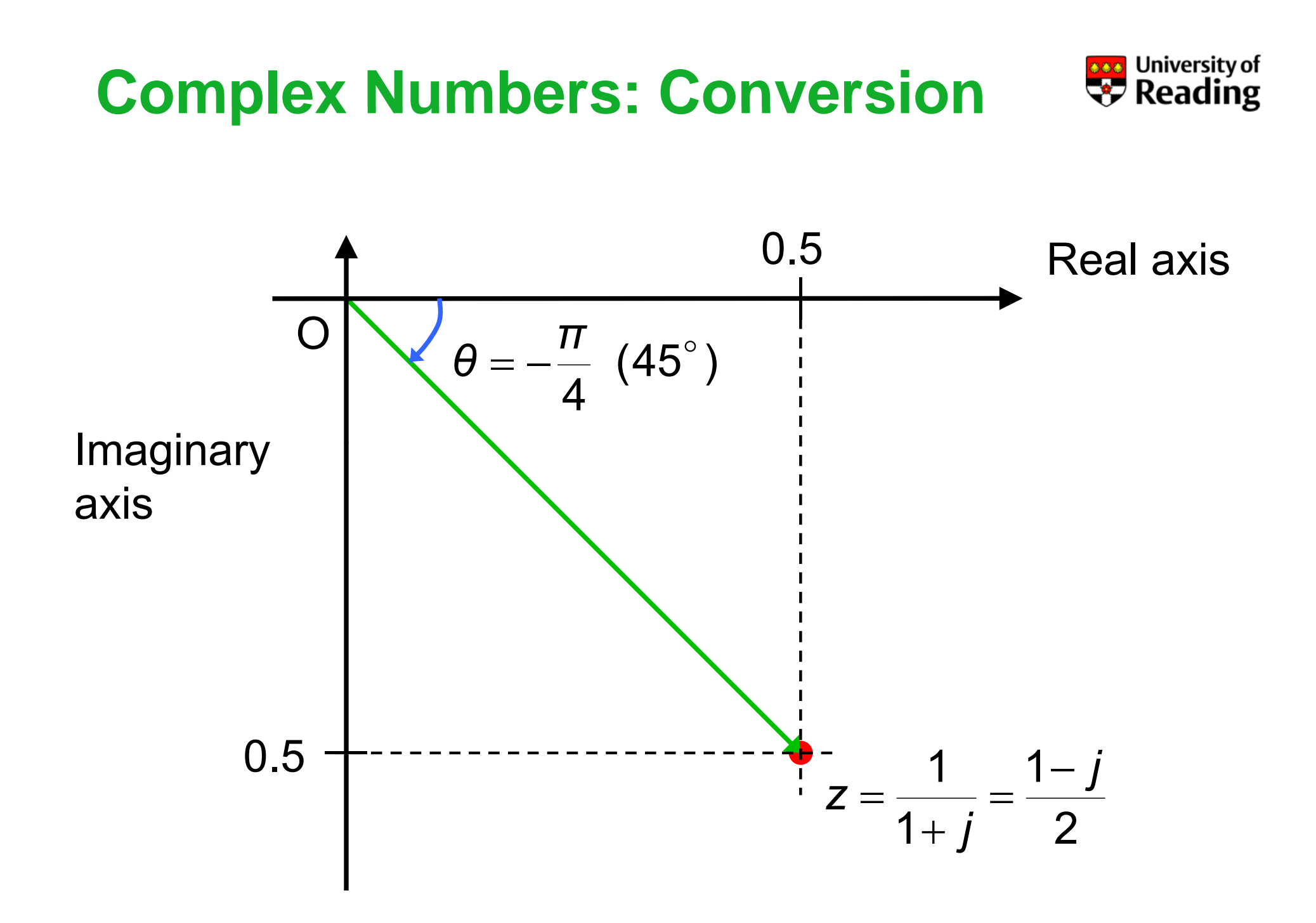

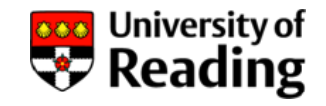

We shall be using complex exponential voltages and currents to analyse ac circuits:

$$
v(t) = Ve^{j\omega t}
$$

This is a mathematical trick for obtaining the ac response without explicitly solving the differential equations

It works because differentiating a complex exponential leaves it unchanged, apart from a multiplying factor:

$$
\frac{d}{dt}Ve^{j\omega t}=j\omega Ve^{j\omega t}
$$

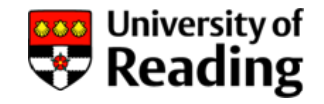

Suppose that a complex exponential voltage is applied across a resistor:

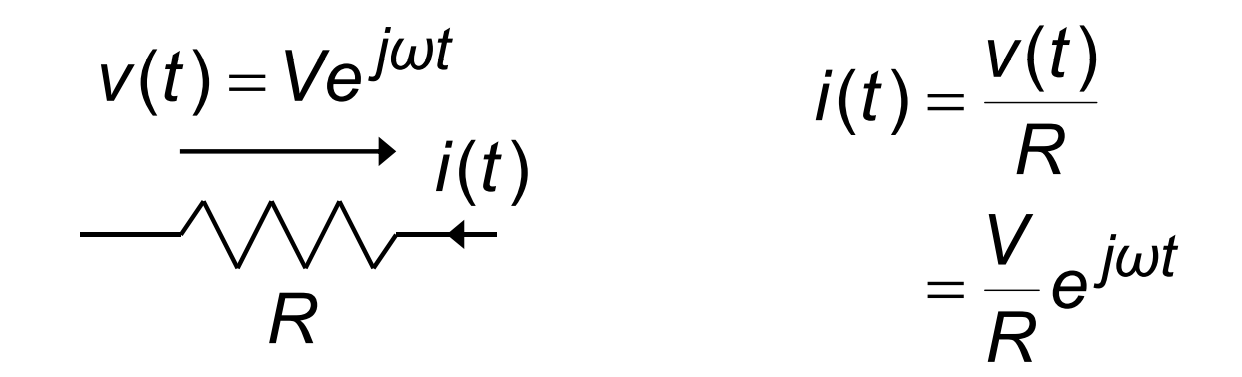

The current through the resistor is also a complex exponential

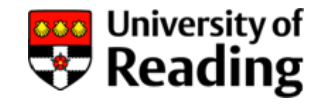

Suppose that a complex exponential voltage is applied across a capacitor:

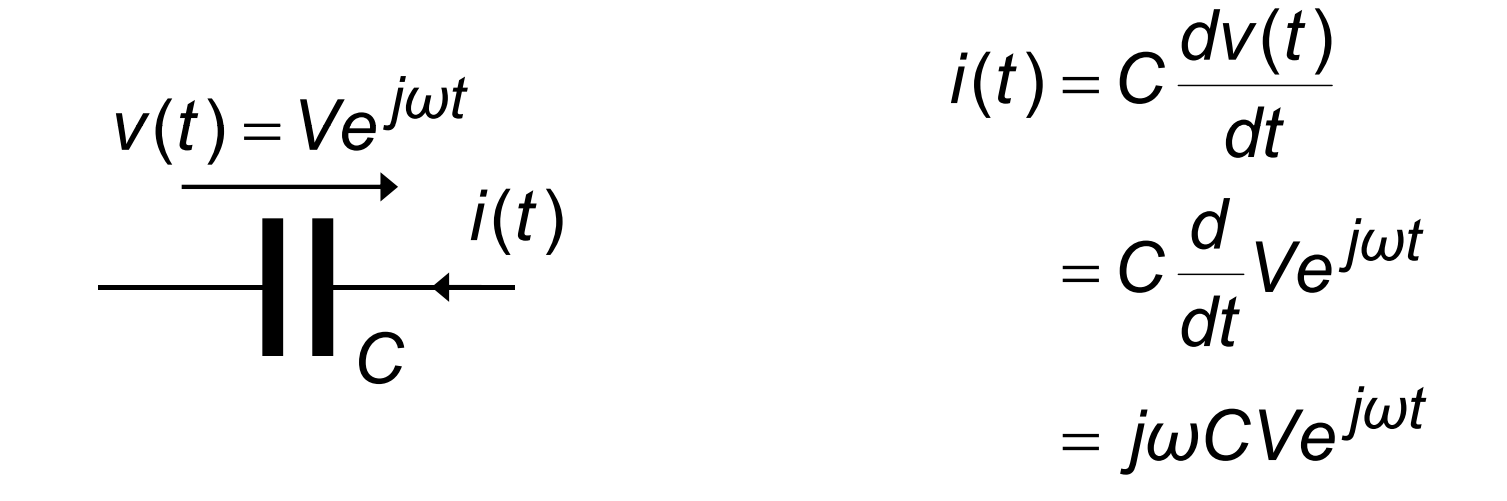

#### The current through the capacitor is also a complex exponential

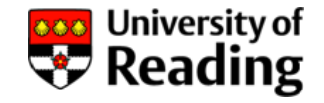

Suppose that a complex exponential voltage is applied across an inductor:

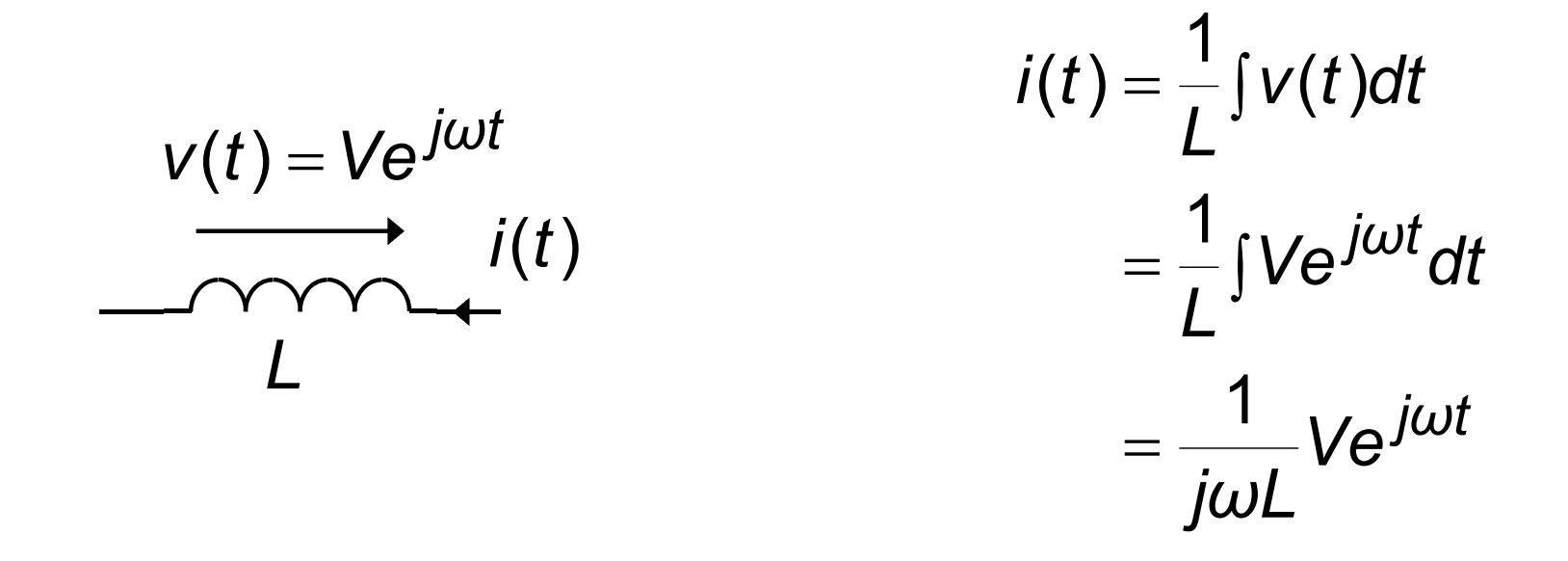

The current through the inductor is also <sup>a</sup> complex The current through the inductor is also a complex<br>exponential

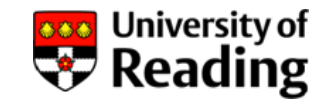

A complex exponential input to a linear ac circuits results in all voltages and currents being complex exponentials

Of course real voltages are not complex

The real voltages and currents in the circuit are simply the real parts of the complex exponentials

Complex exponential:  $V_c(t) = e^{j\theta}$  $v_c(t) = e^{j\omega t}$  (= cos  $\omega t + j \sin \omega t$ )  $\int u \, dt$  (= cos  $\omega t$  +  $\int$  sin  $\omega$  $\omega_{\mathcal{C}}(t)=\mathop{ \mathrm{e}}\nolimits^{j\omega t} \qquad (=\cos \omega t +1)$ 

Real voltage: *v* ( *t* )  $_{r}(t)$  = cos  $\omega t$ 

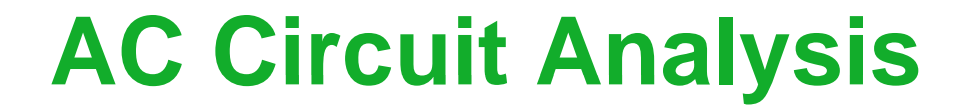

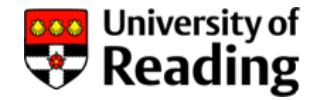

# Lecture 3

PhasorsImpedances Gain and Phase Shift Frequency Response

#### **Phasors**

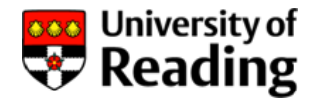

If the input voltage to a circuit is a complex exponential:

$$
v_{\textit{cin}}(t) \!=\! v_0 e^{j\omega t}
$$

then all other voltages and currents are also complex<br>exponentials:

$$
v_{c1}(t) = v_1 e^{j(\omega t + \varphi_1)} = v_1 e^{j\varphi_1} e^{j\omega t} = V_1 e^{j\omega t}
$$
  

$$
i_{c2}(t) = i_2 e^{j(\omega t + \varphi_2)} = i_2 e^{j\varphi_2} e^{j\omega t} = I_2 e^{j\omega t}
$$

where  $\boldsymbol{V}_{1}$  and  $\boldsymbol{I}_{2}$  are time-independent voltage and current phasors:  $V_{1} = V_{2}e^{j\varphi_{1}}$  $V_1 = v_1 e^{j\varphi}$ 

$$
I_2 = i_2 e^{j\varphi_2}
$$

#### **Phasors**

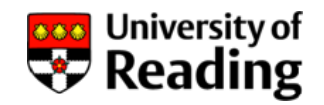

The complex exponential voltages and currents can now be expressed:  $\bm{v_{c1}}(t)$  =  $\bm{\mathsf{V_1e}}^{j\omega t}$ 

$$
i_{c2}(t) = I_2 e^{j\omega t}
$$

Phasors are independent of time, but in general are functions of *j<sup>ω</sup>* and should be written:

*V*<sub>1</sub>( $j\omega$ )  $I_2(j\omega)$ 

However, when there is no risk of ambiguity the dependency will be not be shown explicitly

Note that upper-case letters are used for phasor symbols

#### **Impedance**

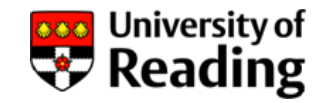

The impedance Z of a circuit or component is defined to be the ratio of the voltage and current phasors:

$$
Z=\frac{V}{I}
$$

For a resistor:

$$
v_c(t) = Ve^{j\omega t} \qquad v_c(t) = Ri_c(t)
$$
  
\n
$$
-V_c(t) = I e^{j\omega t} \qquad Ve^{j\omega t} = R I e^{j\omega t}
$$
  
\n
$$
V = RI
$$

So that: 
$$
Z_R = \frac{V}{I} = R
$$

**Impedance**

For a capacitor:

$$
v_c(t) = Ve^{j\omega t}
$$
  
\n
$$
I_c(t) = I e^{j\omega t}
$$
  
\n
$$
I e^{j\omega t}
$$
  
\n
$$
I e^{j\omega t}
$$

$$
i_{c}(t) = C \frac{dV_{c}(t)}{dt}
$$

$$
Ie^{j\omega t} = C \frac{d}{dt}Ve^{j\omega t}
$$

$$
Ie^{j\omega t} = j\omega CVe^{j\omega t}
$$

$$
I = j\omega CV
$$

So that:

$$
Z_C = \frac{V}{I} = \frac{1}{j\omega C}
$$

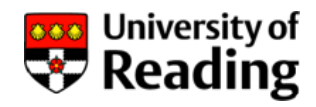

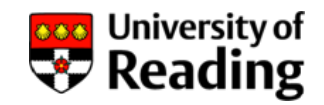

#### For an inductor:

**Impedance**

$$
v_c(t) = Ve^{j\omega t}
$$
  
\n
$$
-V_c(t) = I e^{j\omega t}
$$
  
\n
$$
V e^{j\omega t} = Ve^{j\omega t}
$$
  
\n
$$
Ve^{j\omega t} = Ve^{j\omega t}
$$
  
\n
$$
V e^{j\omega t} = Ve^{j\omega t}
$$

$$
v_c(t) = L \frac{di_c(t)}{dt}
$$
  
\n
$$
Ve^{j\omega t} = L \frac{d}{dt} I e^{j\omega t}
$$
  
\n
$$
Ve^{j\omega t} = j\omega L I e^{j\omega t}
$$
  
\n
$$
V = j\omega L I
$$

So that:

$$
Z_L = \frac{V}{I} = j\omega L
$$

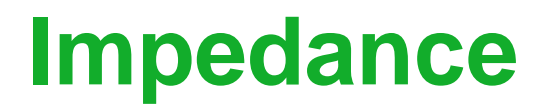

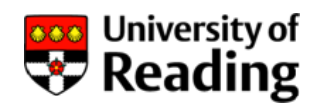

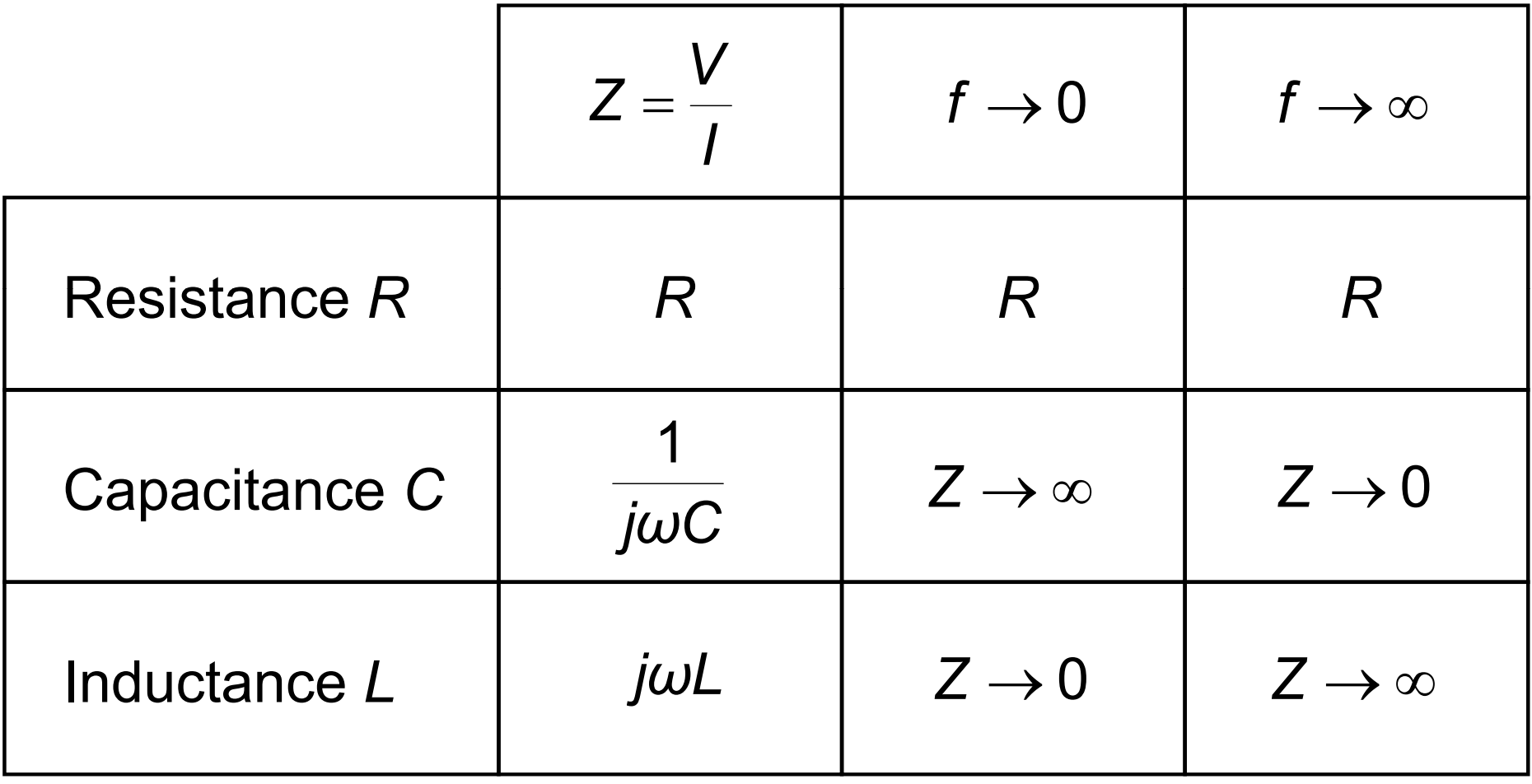

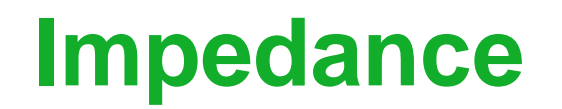

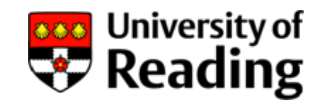

All the normal circuit theory rules apply to circuits containing<br>impedances

For example impedances in series:

$$
Z = Z_1 + Z_2 + Z_3 + Z_4
$$

and impedances in parallel:

$$
\frac{1}{Z} = \frac{1}{Z_1} + \frac{1}{Z_2} + \frac{1}{Z_3} + \frac{1}{Z_4}
$$

Other relevant circuit theory rules are: Kirchhoff's laws, Thévenin and Norton's theorems, Superposition

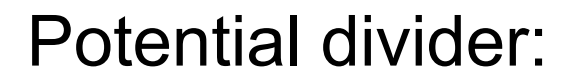

**Impedance**

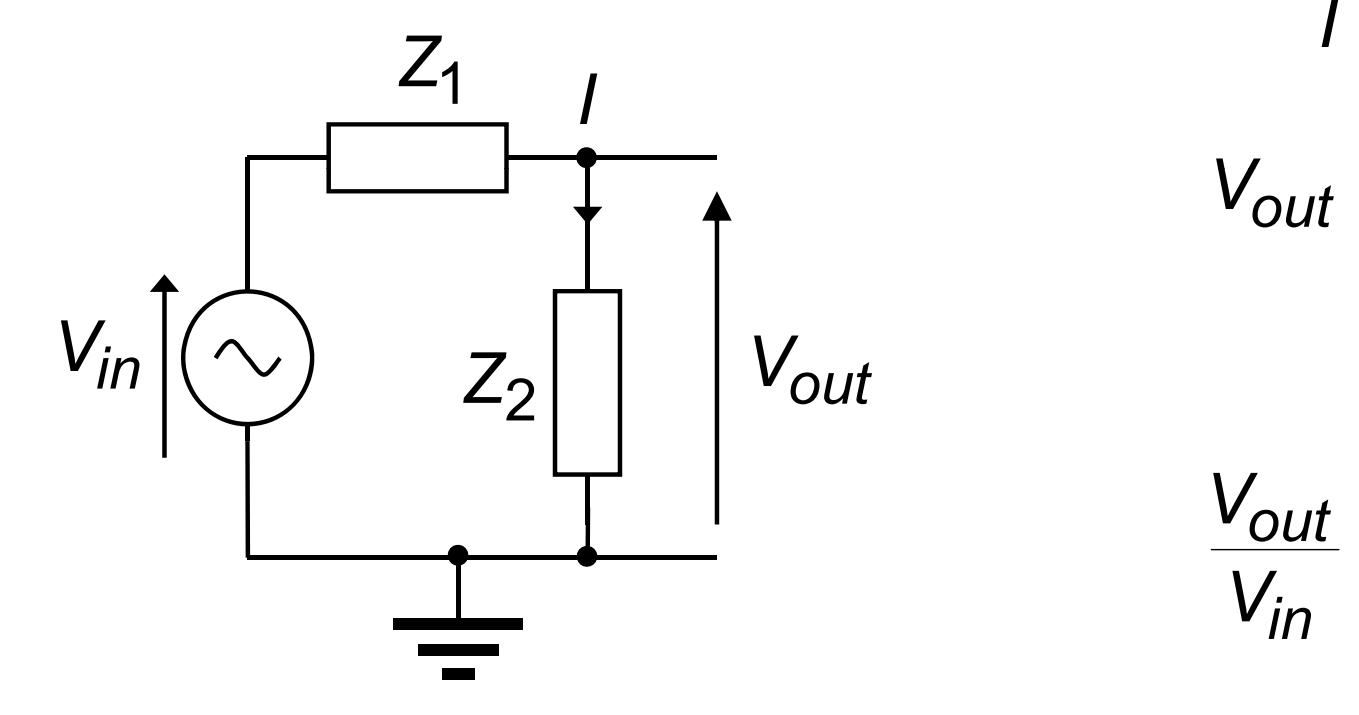

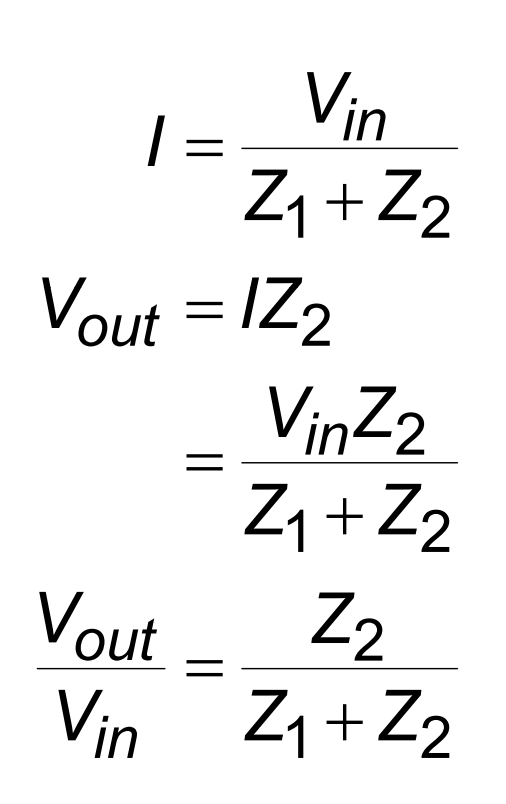

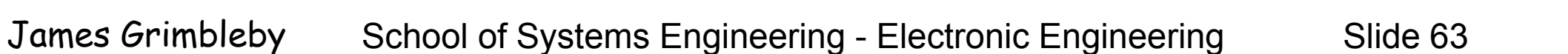

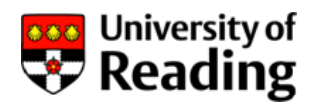

## **AC Circuit Analysis**

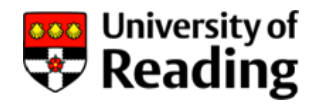

Suppose that a circuit has an input  $x(t)$  and an output  $y(t)$ , where *x* and *y* can be voltages or currents

The corresponding phasors are *X*(*j <sup>ω</sup>*) and *Y*(*j ω* )

The real input voltage  $x(t)$  is a sinusoid of amplitude  $x_{\rm 0}$ :

$$
x(t) = x_0 \cos(\omega t) = re(x_0 e^{j\omega t}) = re(Xe^{j\omega t})
$$

and the real output voltage  $y(t)$  is the real part of the complex exponential output:

$$
y(t) = y_0 \cos(\omega t + \varphi) = re(y_0 e^{j\varphi} e^{j\omega t}) = re(Y e^{j\omega t})
$$

#### **AC Circuit Analysis**

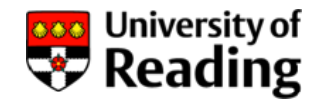

Thus:

$$
\frac{y_0 e^{j\varphi}}{x_0} = \frac{Y}{X}
$$

The voltage gain  $g$  is the ratio of the output amplitude to the  $\,$ input amplitude:

$$
g = \frac{y_0}{x_0} = \left| \frac{Y}{X} \right|
$$

and the phase shift is:

$$
\varphi = \angle \left( \frac{Y}{X} \right)
$$

#### **AC Circuit Analysis**

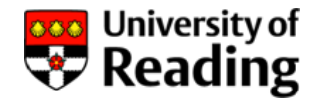

Using the potential divider formula:

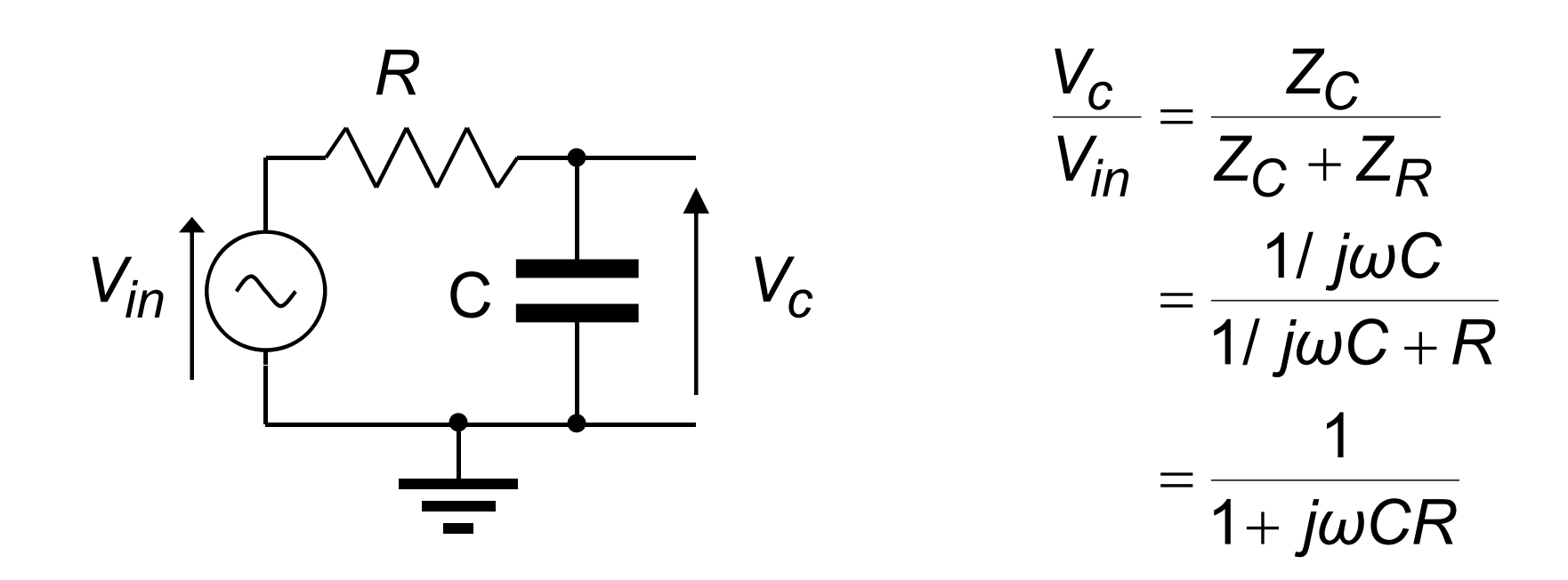

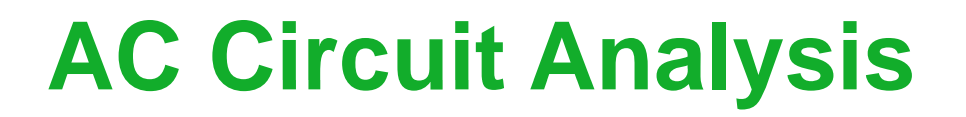

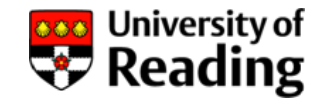

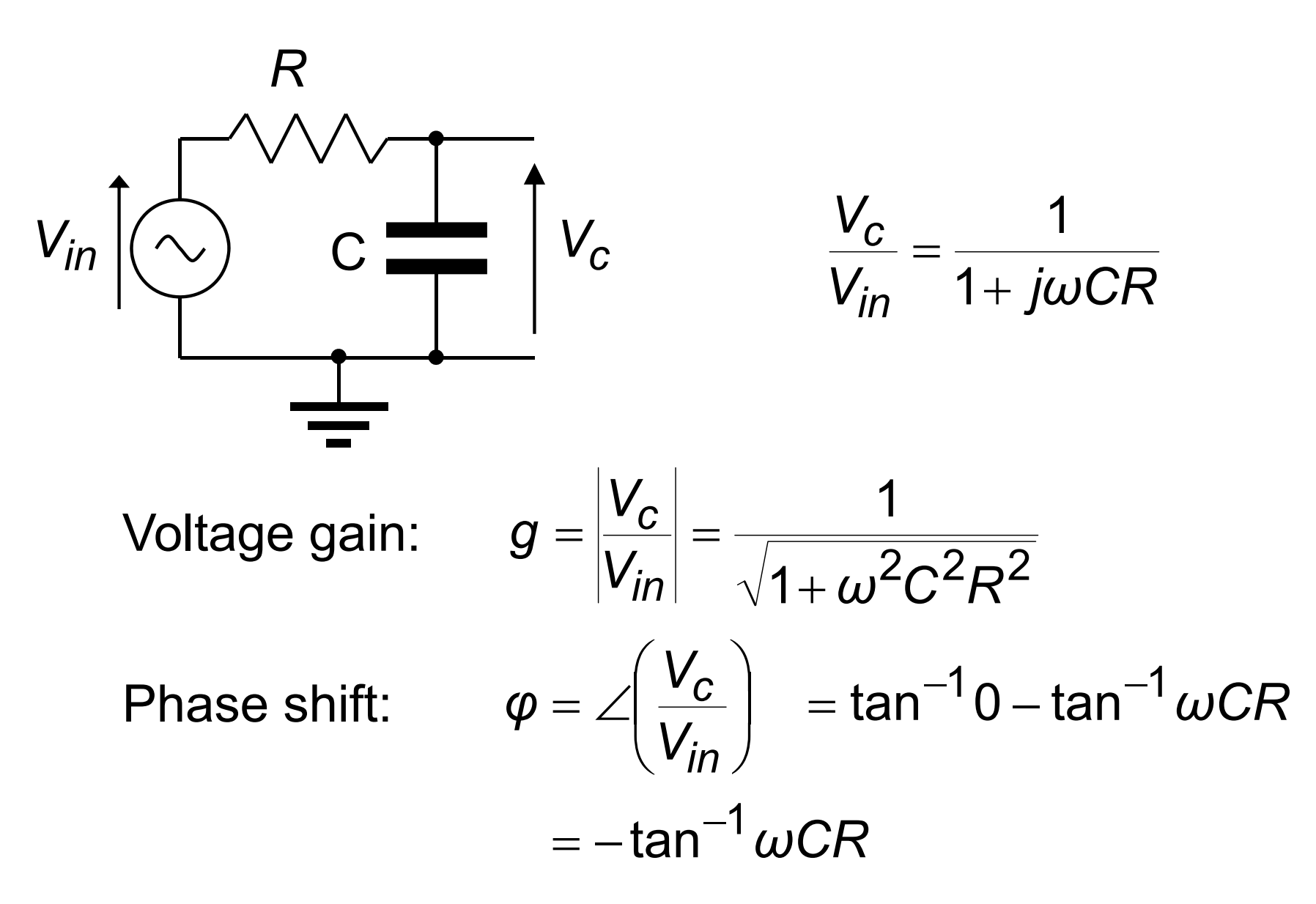

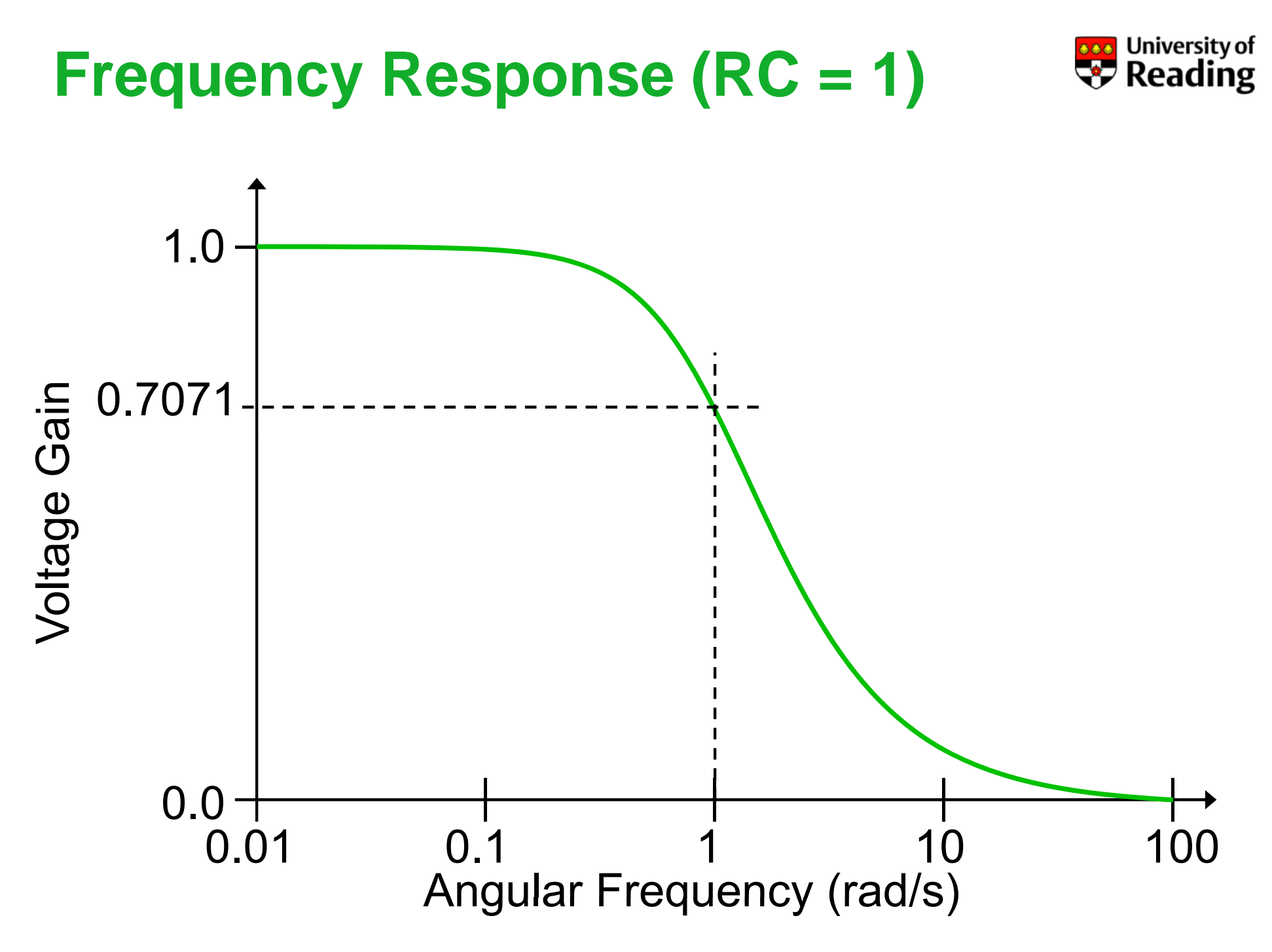

**Frequency Response (RC =**

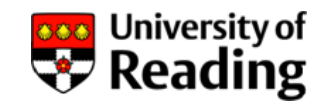

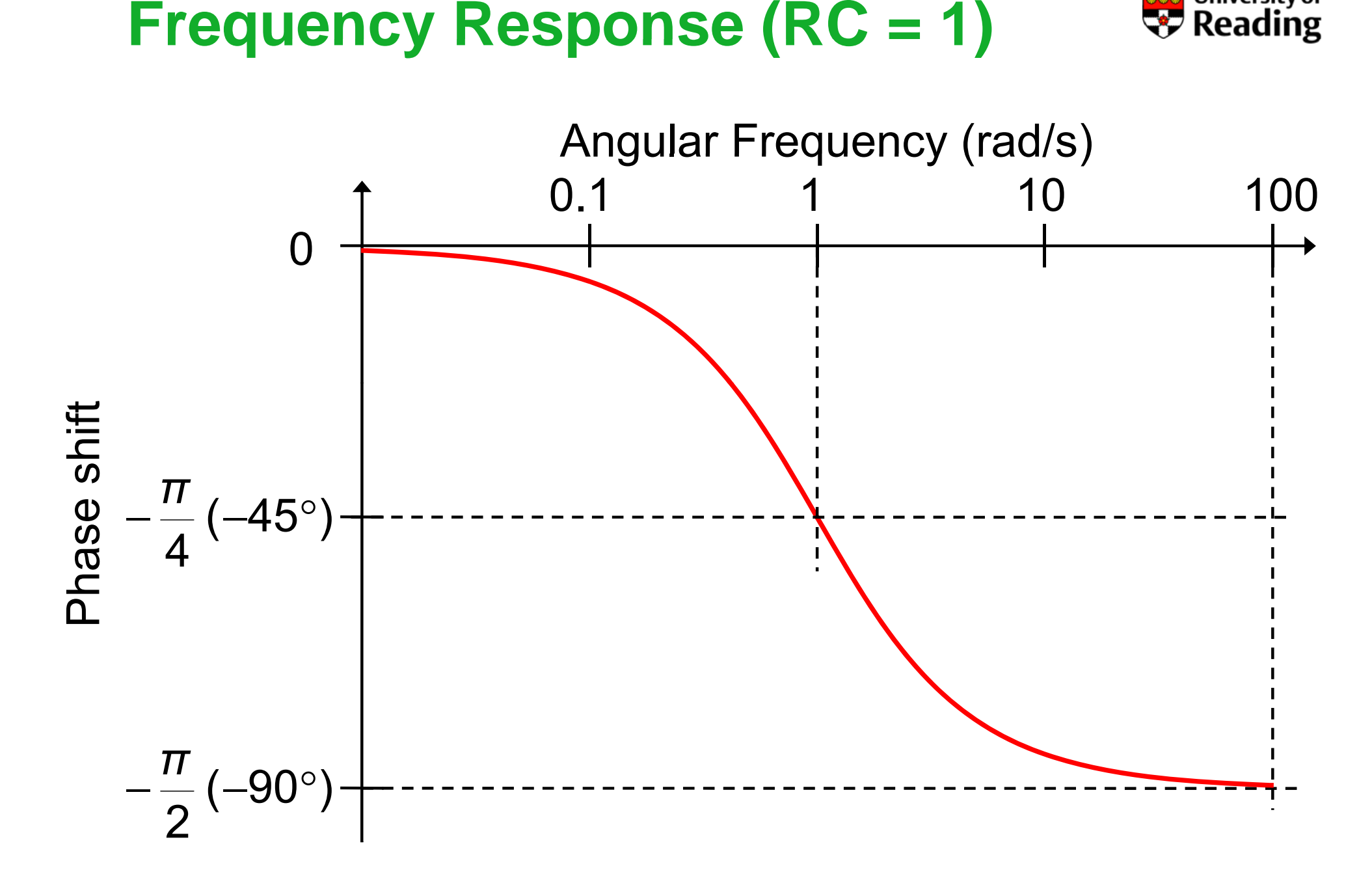

#### **Frequency Response**

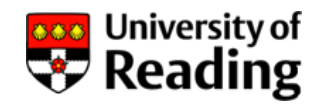

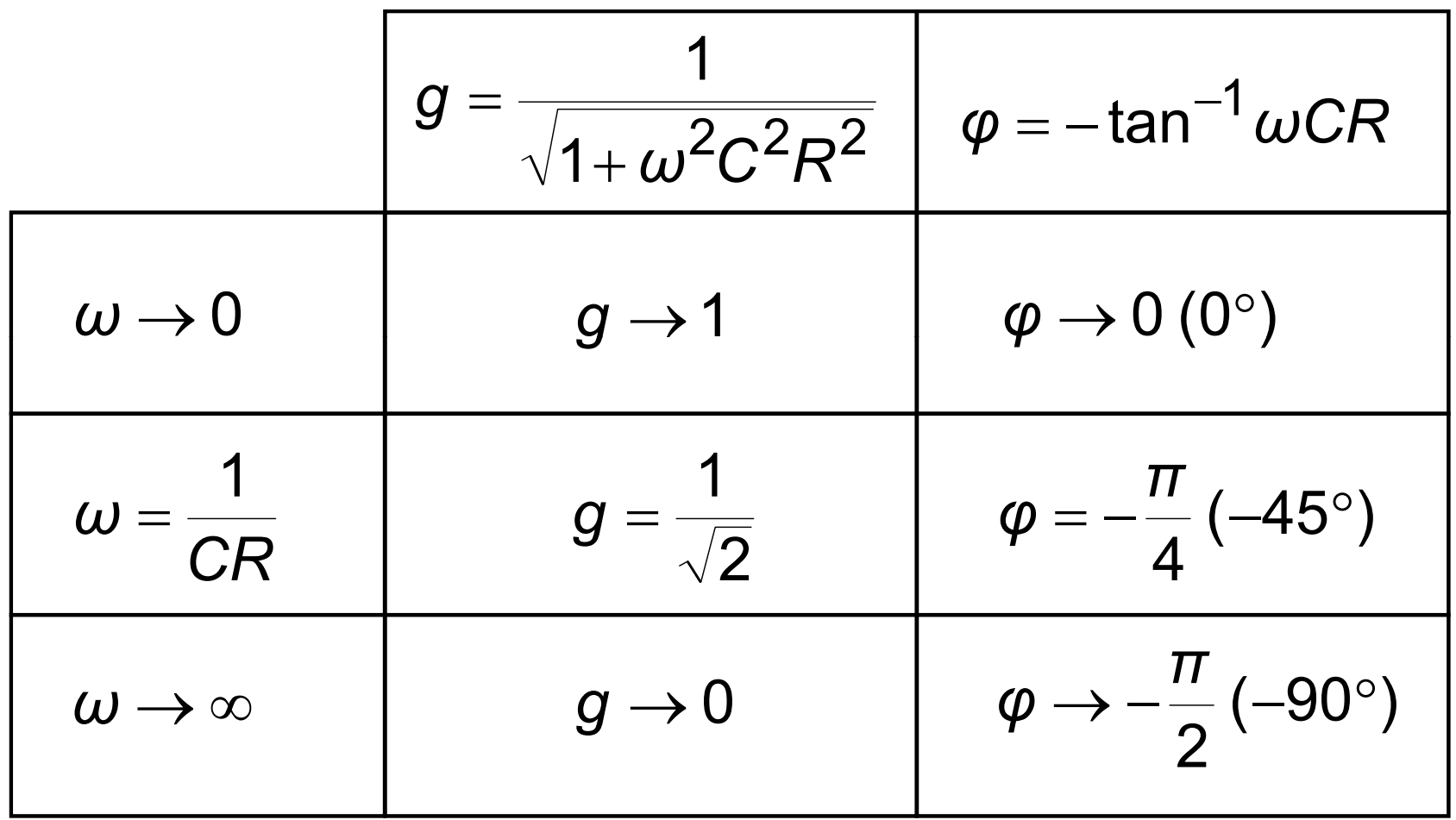

#### This is a low-pass response

#### **Frequency Response**

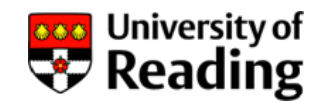

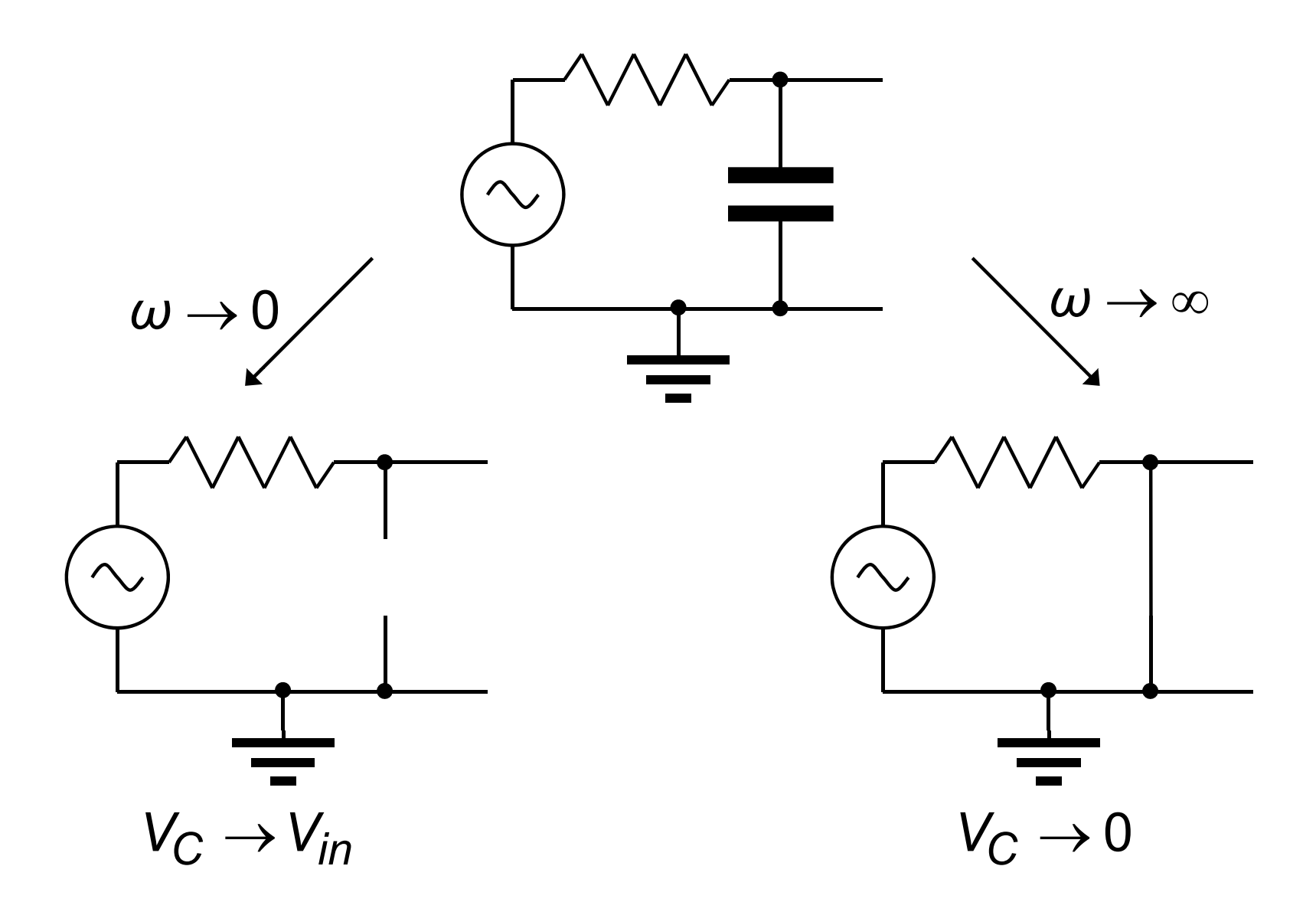

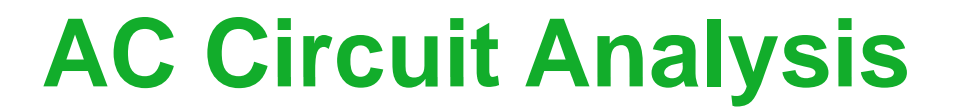

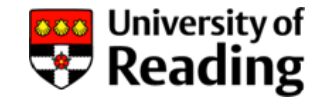

*R*

 $Z_R$  +  $Z_C$ 

 $\, + \,$ 

*R*

*R* + 1/  $j\omega$ C

*j CR*

*ω*

 $\, +$ 

*j CR*

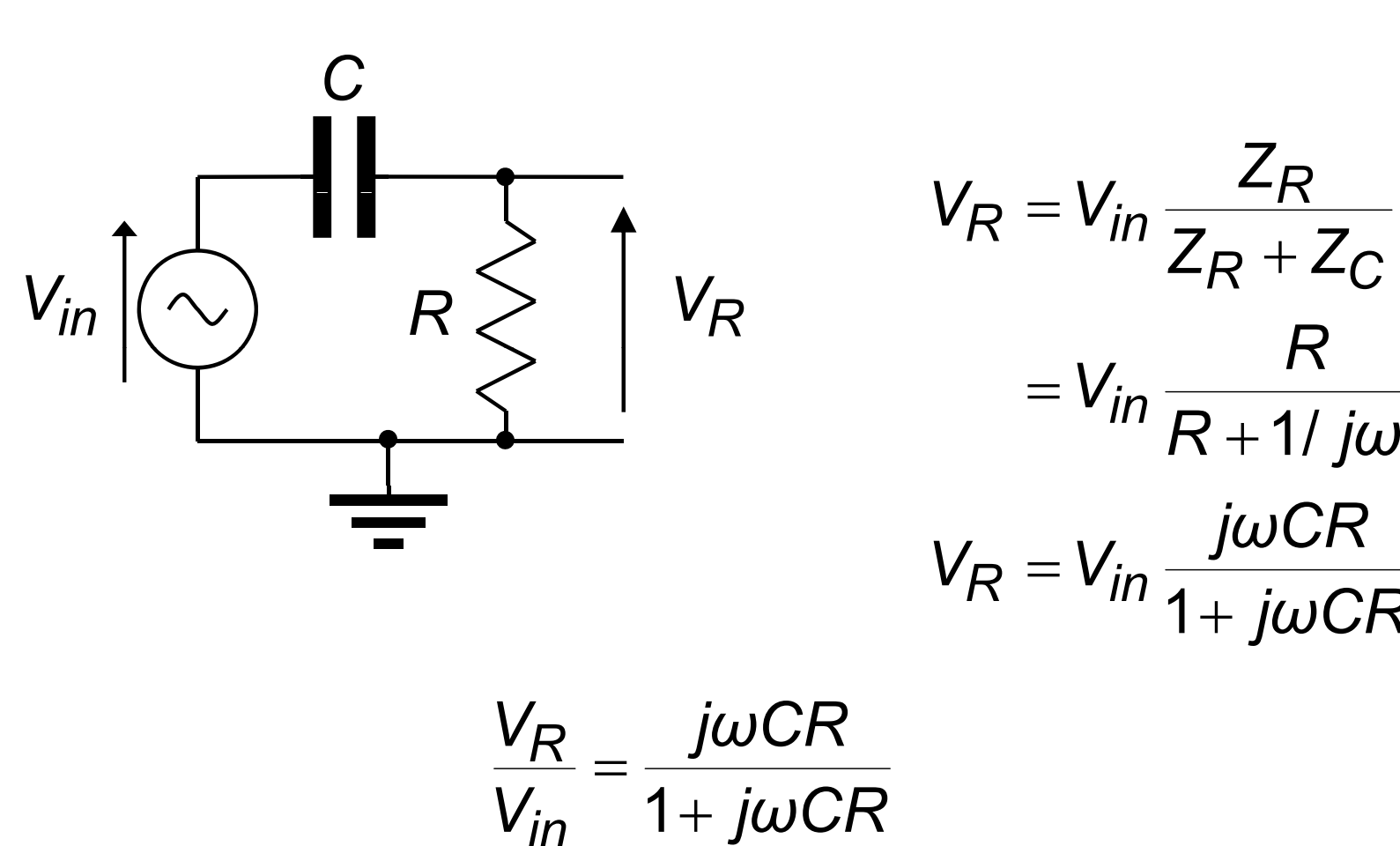

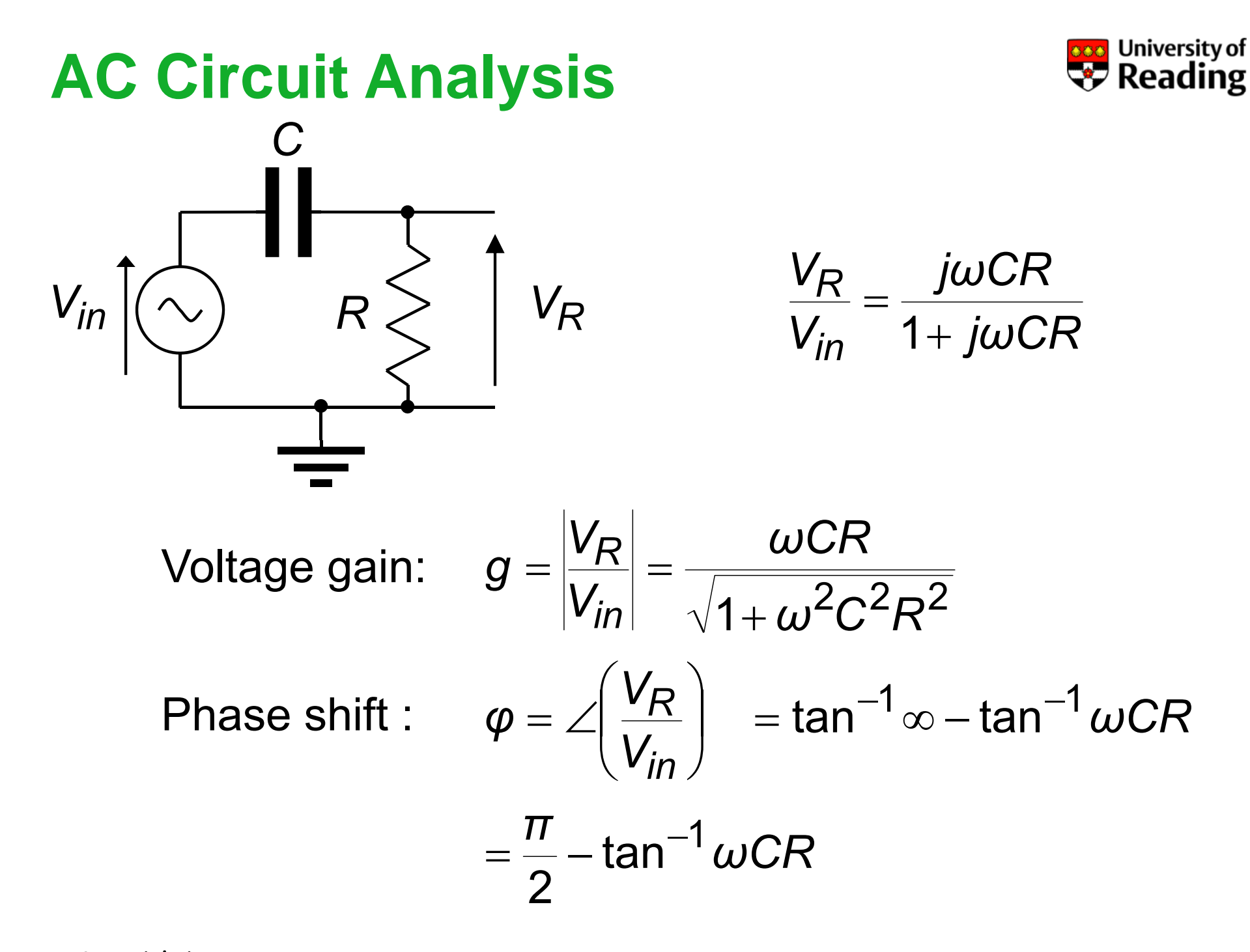

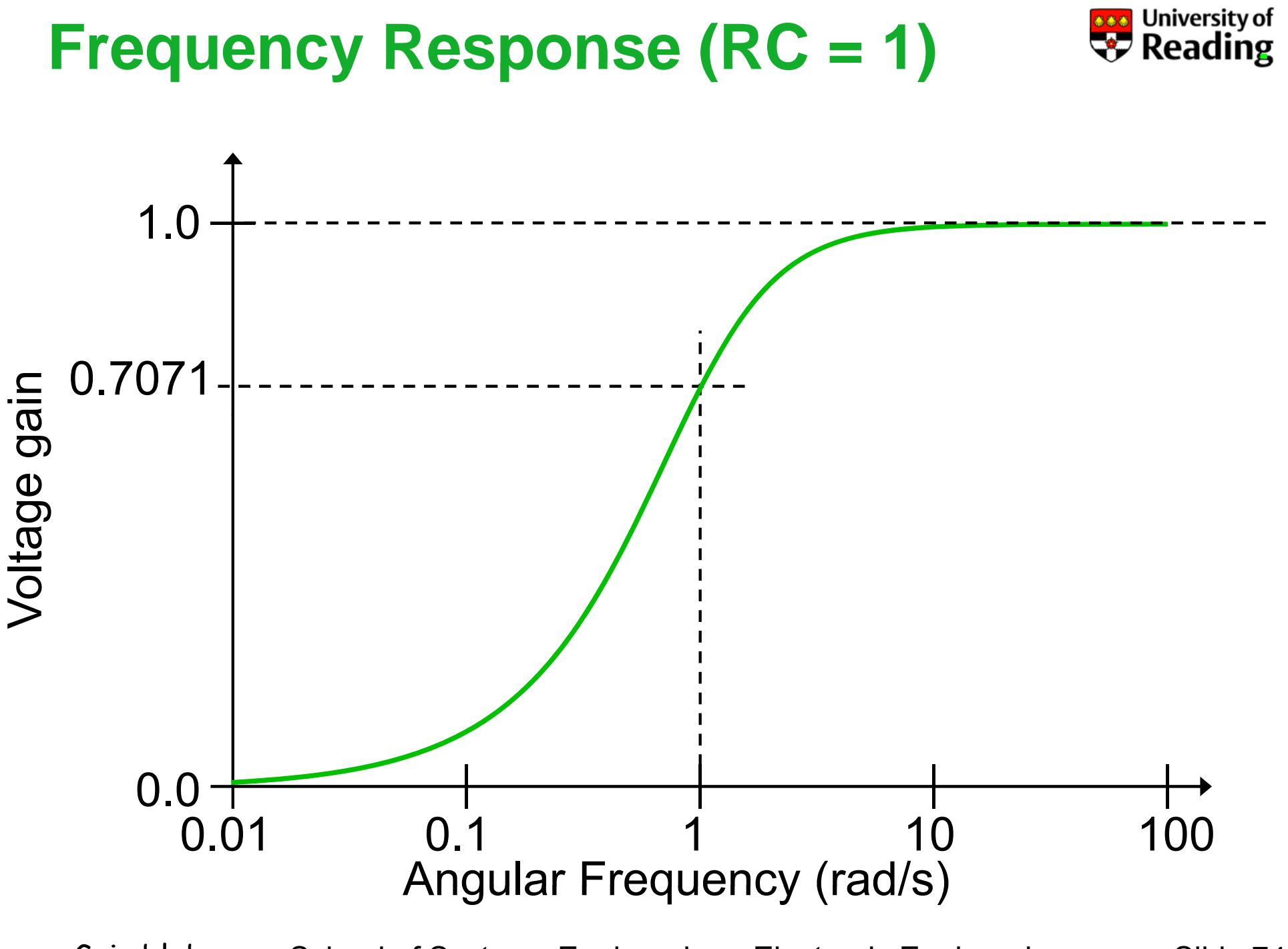

**Frequency Response (RC (RC =1)**

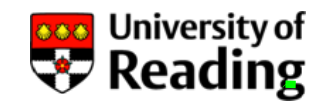

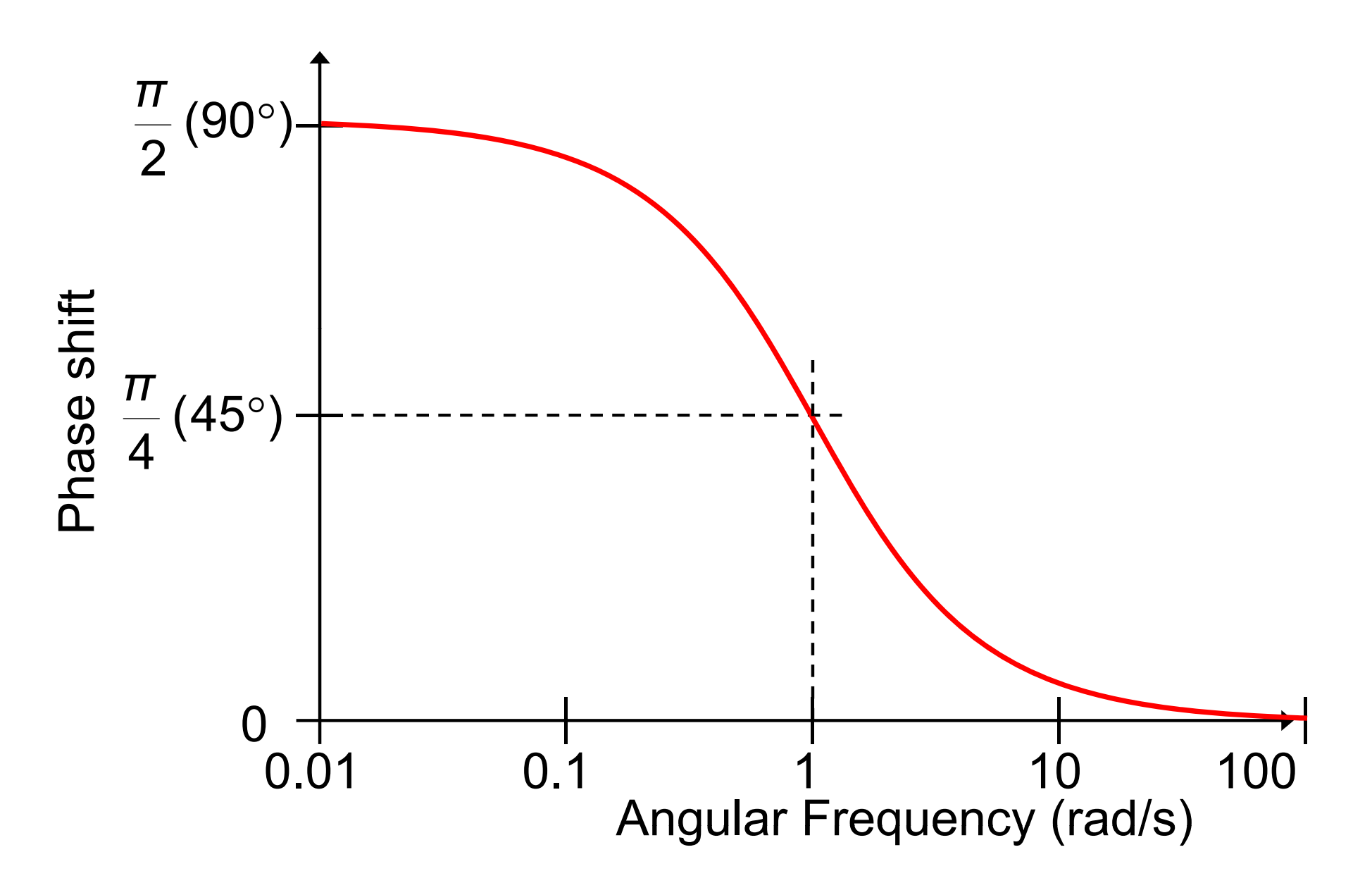
# **Frequency Response**

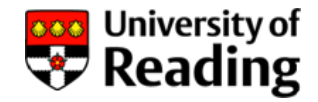

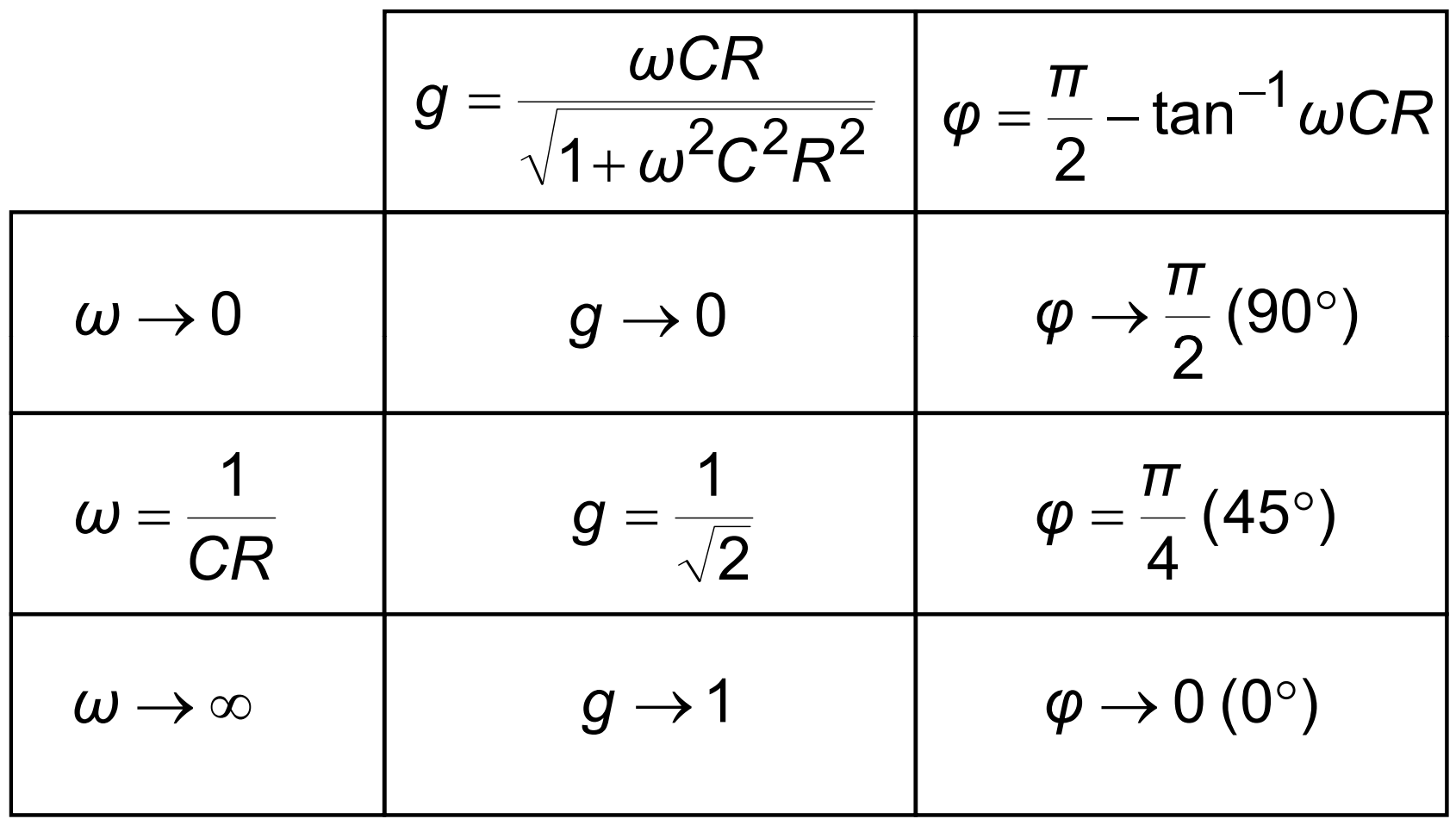

#### This is a high-pass response

#### **Frequency Response**

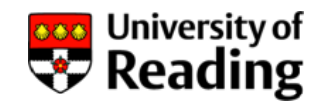

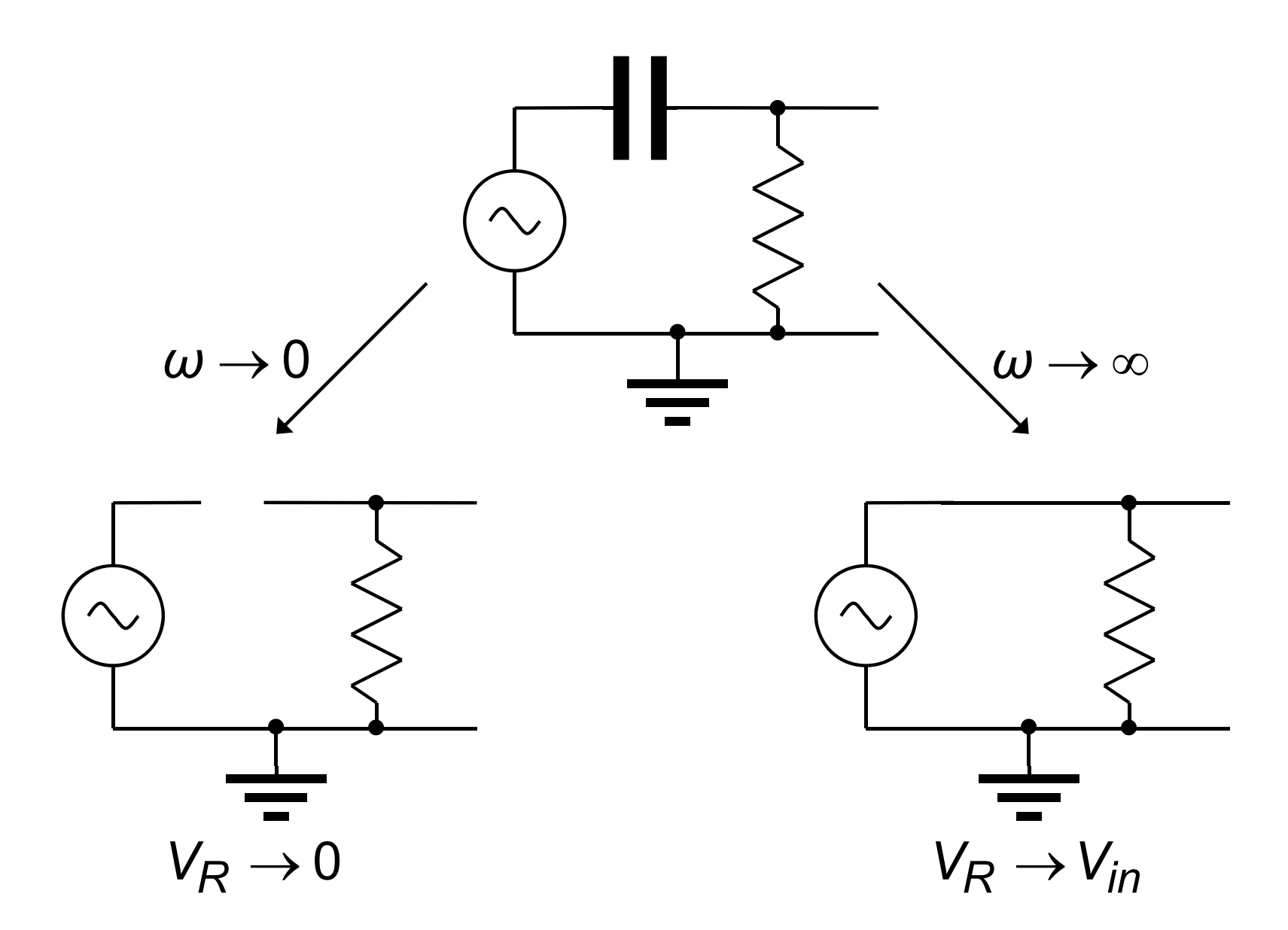

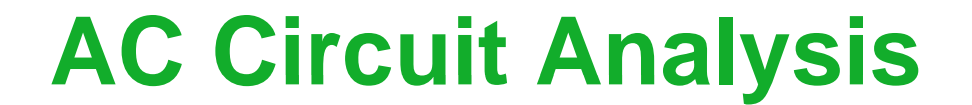

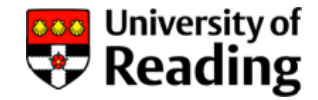

# Lecture 4

# Driving-Point Impedance

# **Impedance**

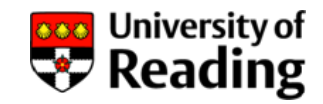

The impedance *Z* of <sup>a</sup> circuit or component is defined to be the ratio of the voltage and current phasors:

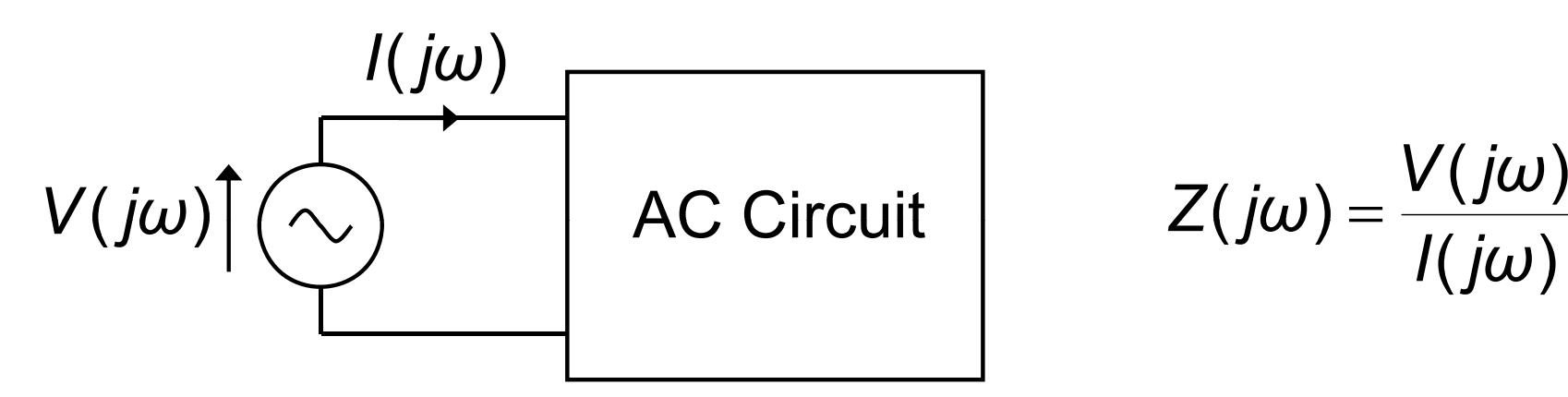

C Circuit 
$$
Z(j\omega) = \frac{V(j\omega)}{I(j\omega)}
$$

Impedance *Z* is analogous to resistance in dc circuits and its units are ohms

When *Z* applies to a 2-terminal circuit (rather than simple component) it is known as the *driving-point impedance*

## **Impedance**

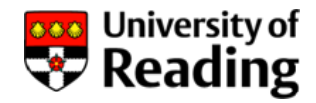

*Z* can be written in rectangular form:

$$
Z(j\omega) = R(j\omega) + jX(j\omega)
$$

where *R* is the *resistance* and *X* is the *reactance*

Thus:  
\n
$$
|Z| = \sqrt{R^2 + X^2}
$$
  
\n $\angle Z = \tan^{-1} \frac{X}{R}$   
\nand:  
\n $R = |Z| \cos \angle Z$   
\n $X = |Z| \sin \angle Z$ 

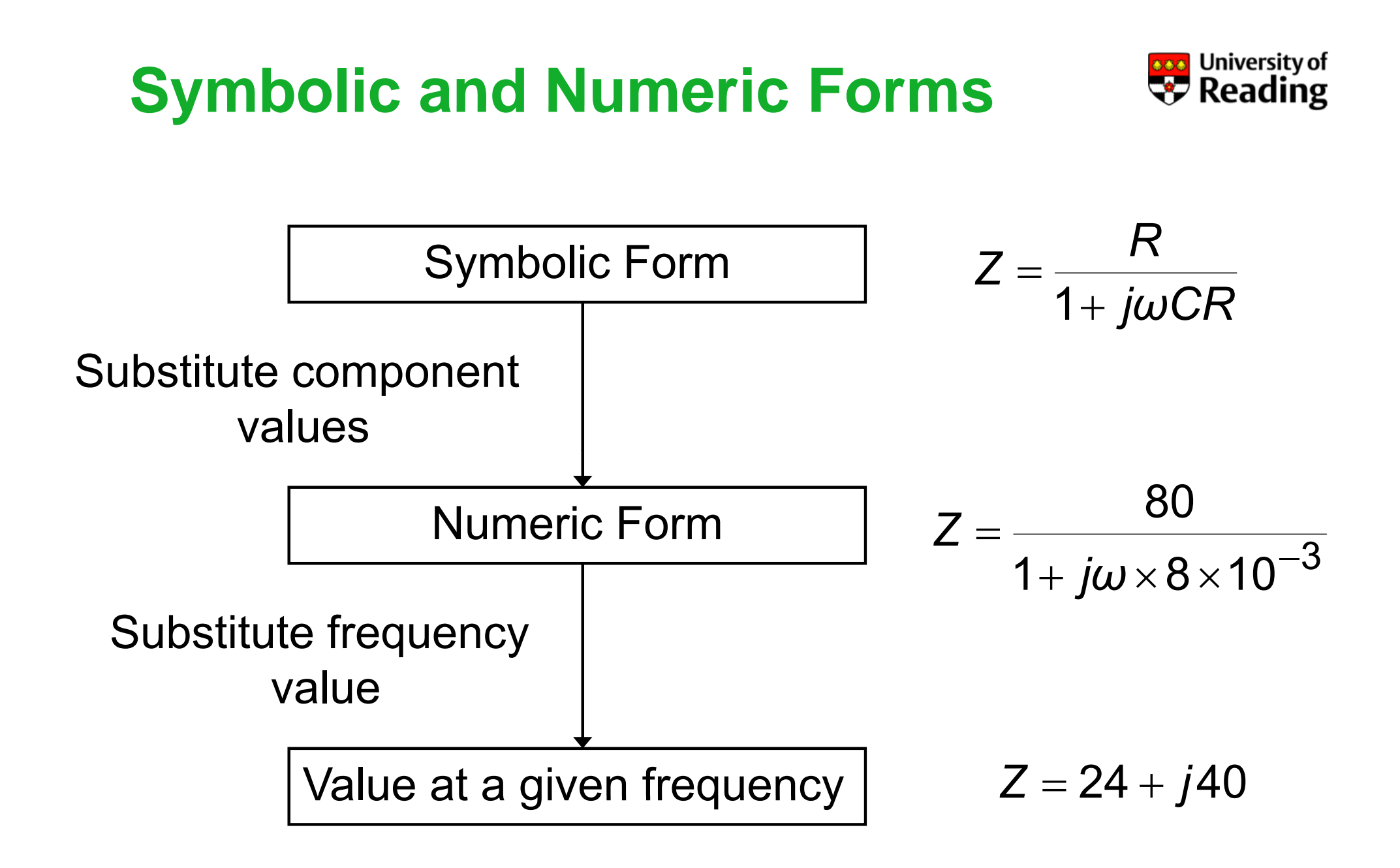

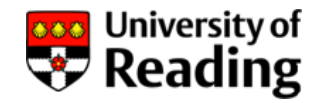

Determine the driving-point impedance of the circuit at a frequency of 40 kHz:

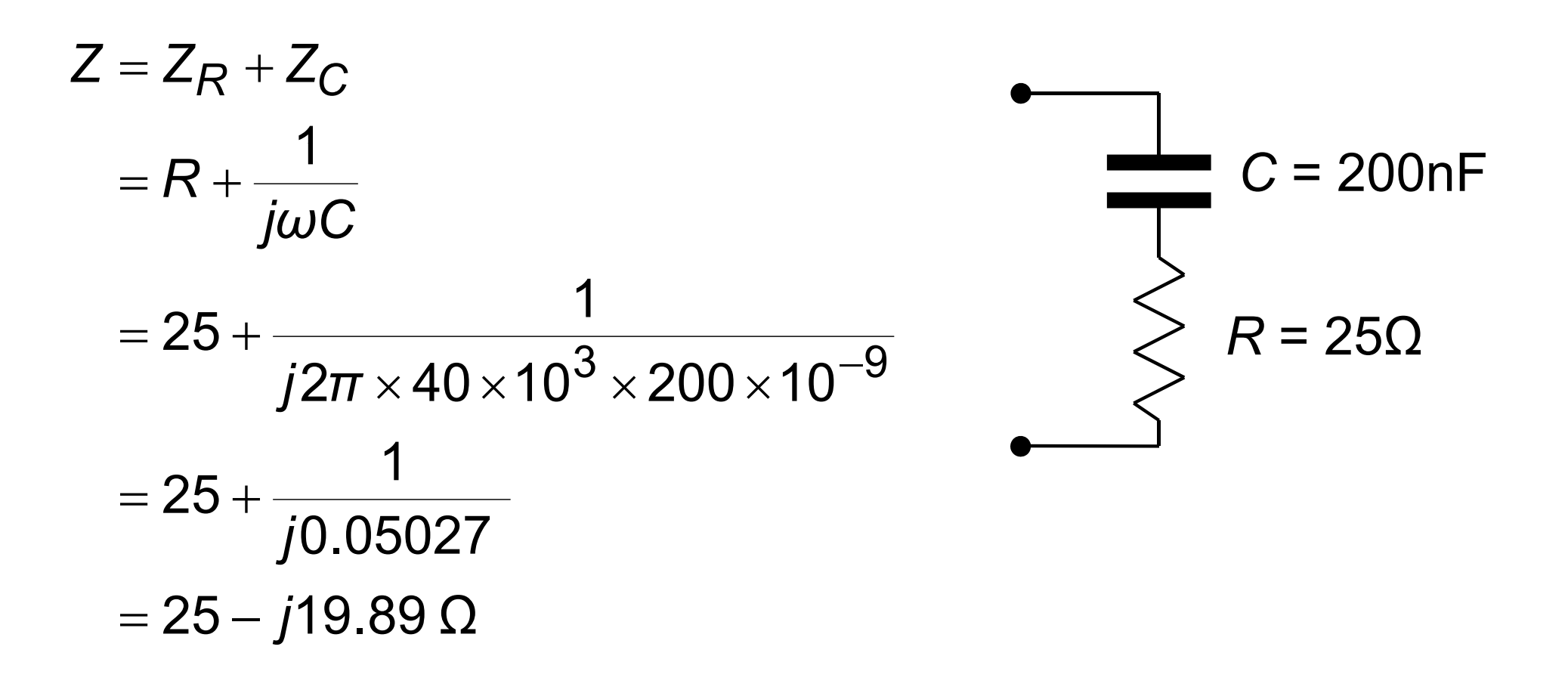

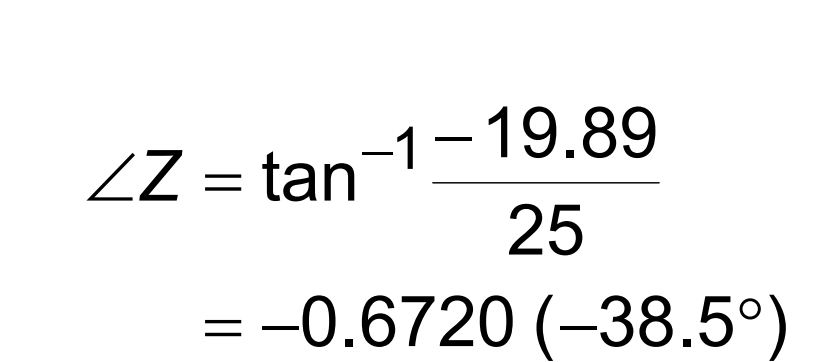

 $=$  31.93  $\Omega$ 

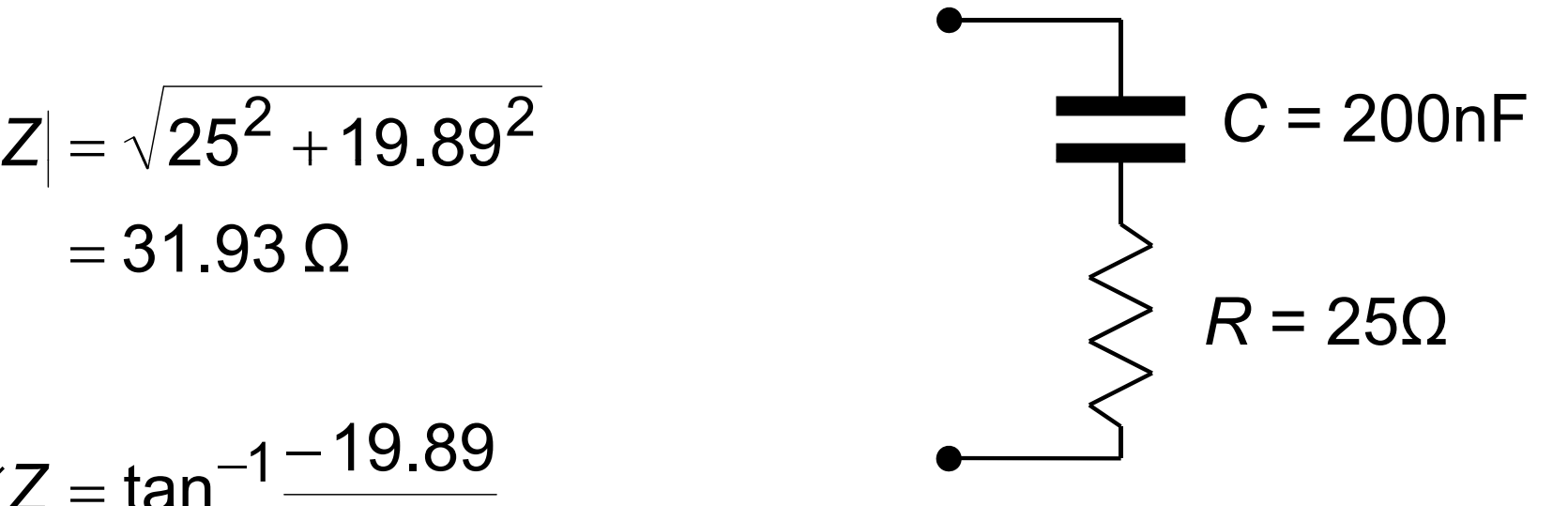

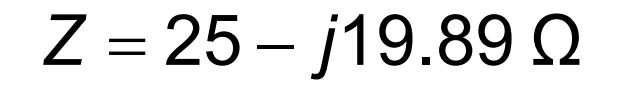

# **Example 1**

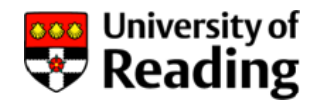

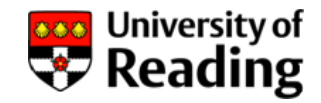

What will be the voltage across the circuit when a current of 5 A, 40 kHz flows through it?

$$
V = IZ
$$
  
= 5 × (25 – j19.89)  
= 125 – j99.45 V

In polar form:

$$
V = IZ
$$
  
=  $(5 \times 31.93) \angle -0.6720 (-38.5^{\circ})$   
= 159.7V  $\angle -0.6720 (-38.5^{\circ})$ 

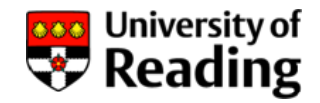

Determine the driving-point impedance of the circuit at a frequency of 20 Hz:

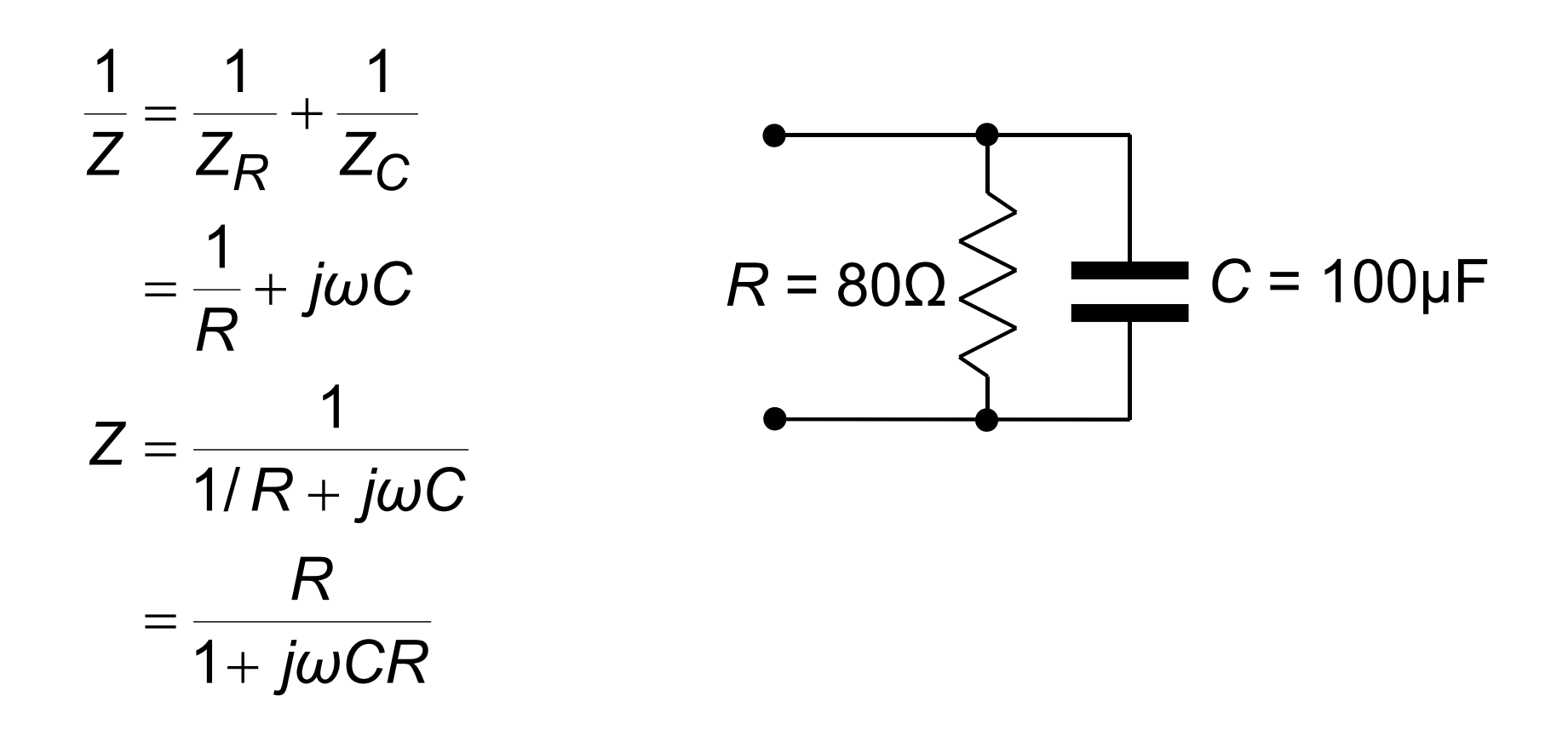

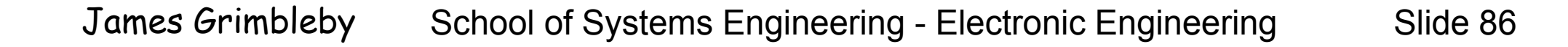

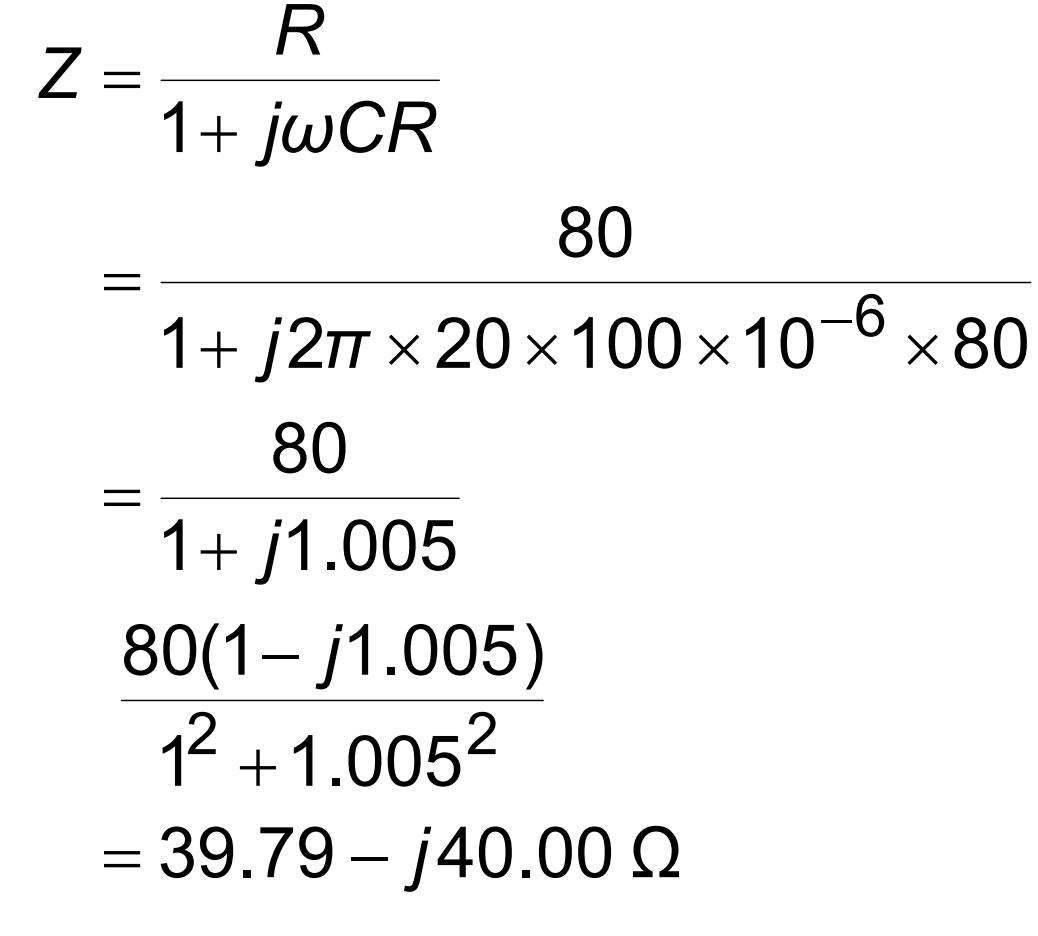

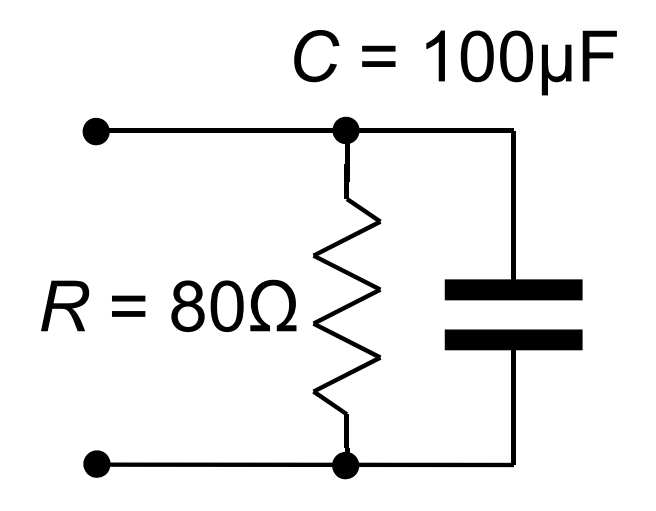

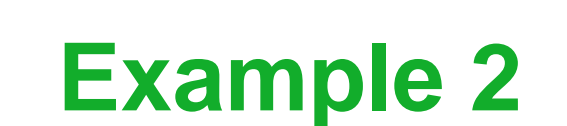

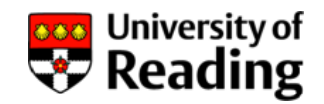

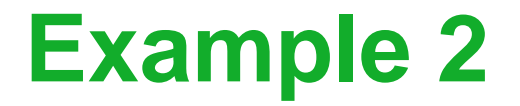

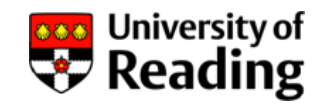

$$
Z=39.79-j40.00\ \Omega
$$

$$
|Z| = \sqrt{39.79^{2} + 40.00^{2}}
$$
  
= 56.42 Ω  

$$
Z = \tan^{-1}\left(\frac{-40.00}{39.79}\right)
$$
  
= -0.7880 (-45.2°)

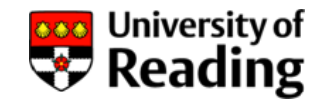

What current will flow if an ac voltage of 24 V, 20 Hz is applied to the circuit?

$$
l = \frac{V}{Z}
$$
  
\n
$$
= \frac{24}{39.79 - j40.00}
$$
  
\n
$$
= \frac{24(39.79 + j40.00)}{39.79^2 + 40.00^2}
$$
  
\n
$$
= 0.3 + j0.3016 A
$$
  
\n
$$
= 0.4254 A \angle 0.7880 (45.2^\circ)
$$
  
\n
$$
= 0.4254 A \angle 0.7880 (45.2^\circ)
$$
  
\n
$$
= 0.4254 A \angle 0.7880 (45.2^\circ)
$$

# **Phasor Diagrams Diagrams**

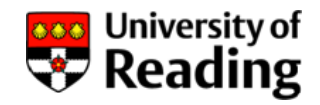

Where volta ges or currents are summed the result can be represented by a phasor diagram:  $\;V=V_1+V_2+V_3\;$ 

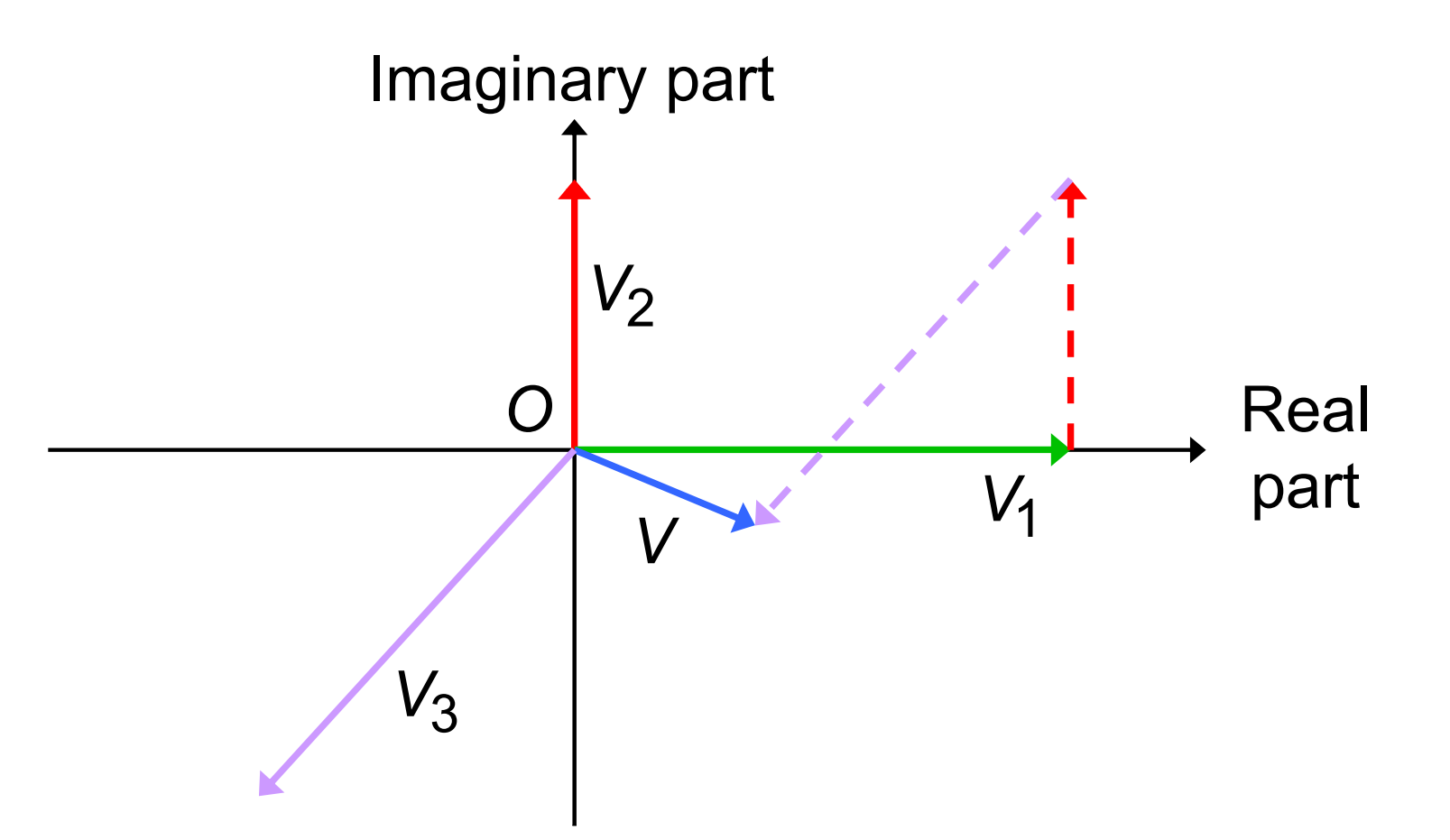

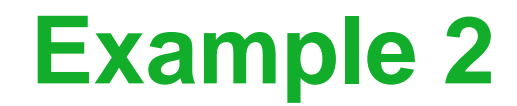

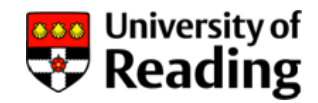

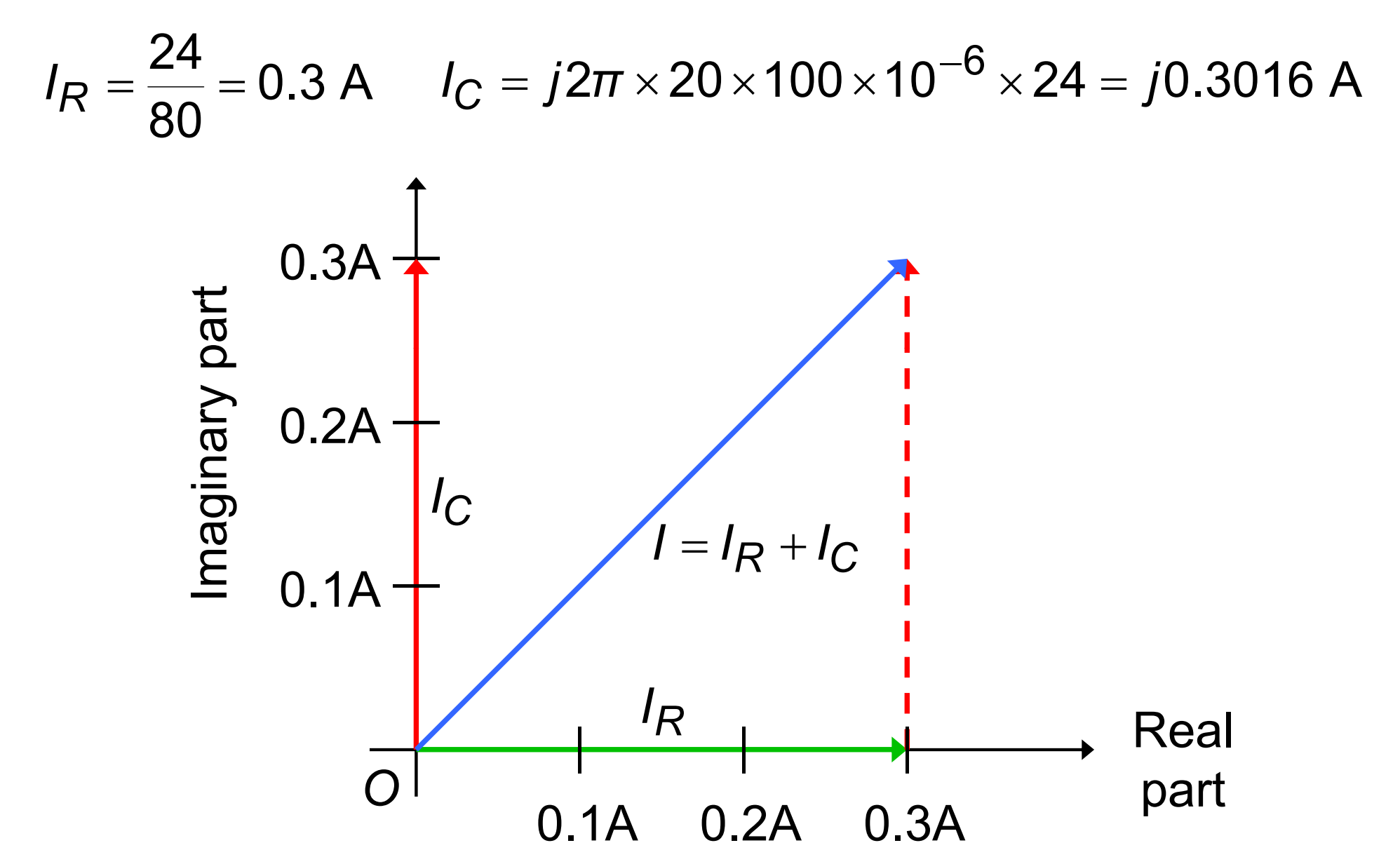

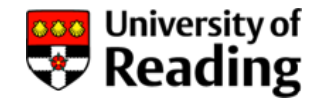

Determine the driving-point impedance of the circuit at a frequency of 50 Hz:

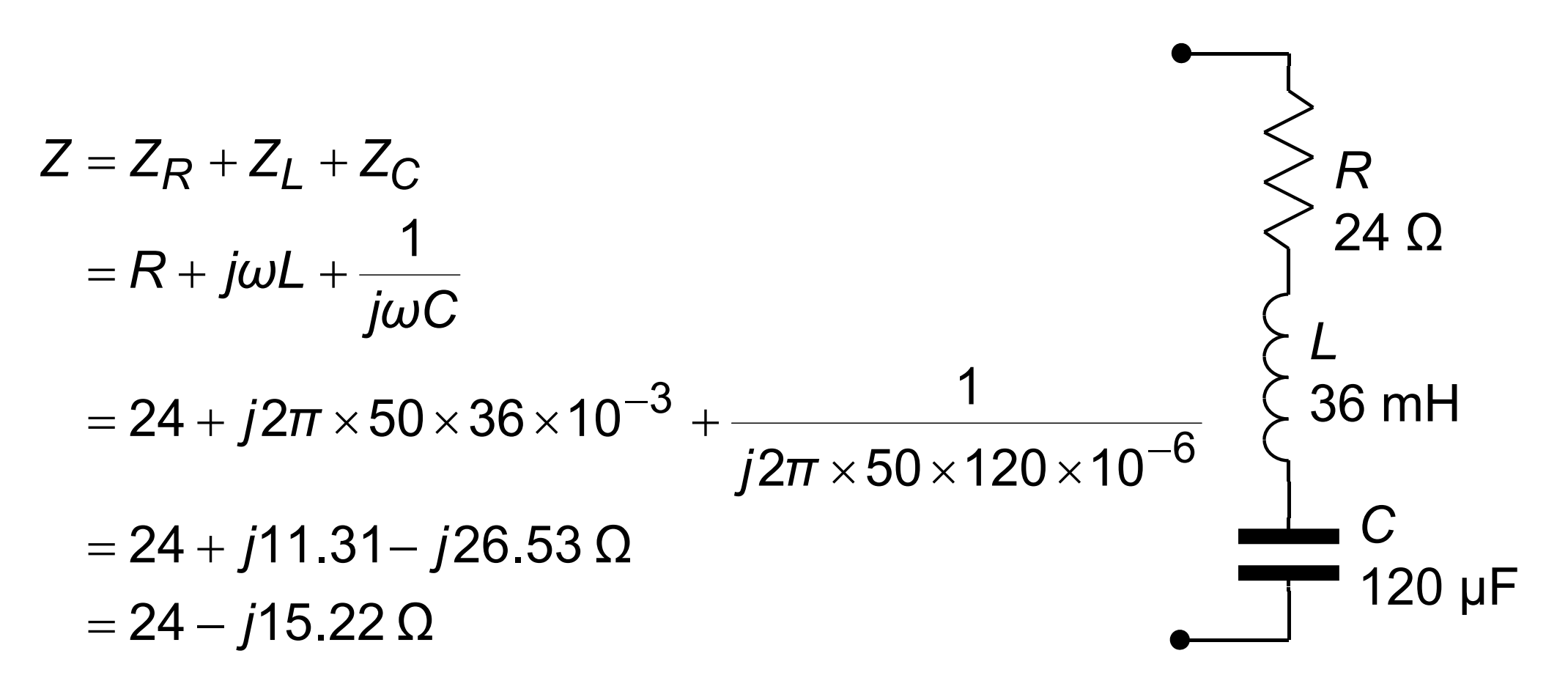

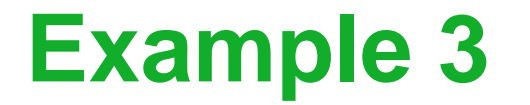

$$
Z=24-j15.22\,\Omega
$$

$$
Z = 24 - j15.22 \Omega
$$
  
\n
$$
|Z| = \sqrt{24^2 - 15.22^2}
$$
  
\n
$$
= 28.42 \Omega
$$
  
\n
$$
= 28.42 \Omega
$$

$$
\angle Z = \tan^{-1}\left\{\frac{-15.22}{24}\right\}
$$
  $\leq 36 \text{ mH}$   
= -0.5652 (-32.4°)

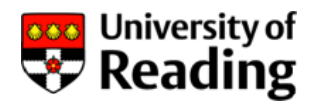

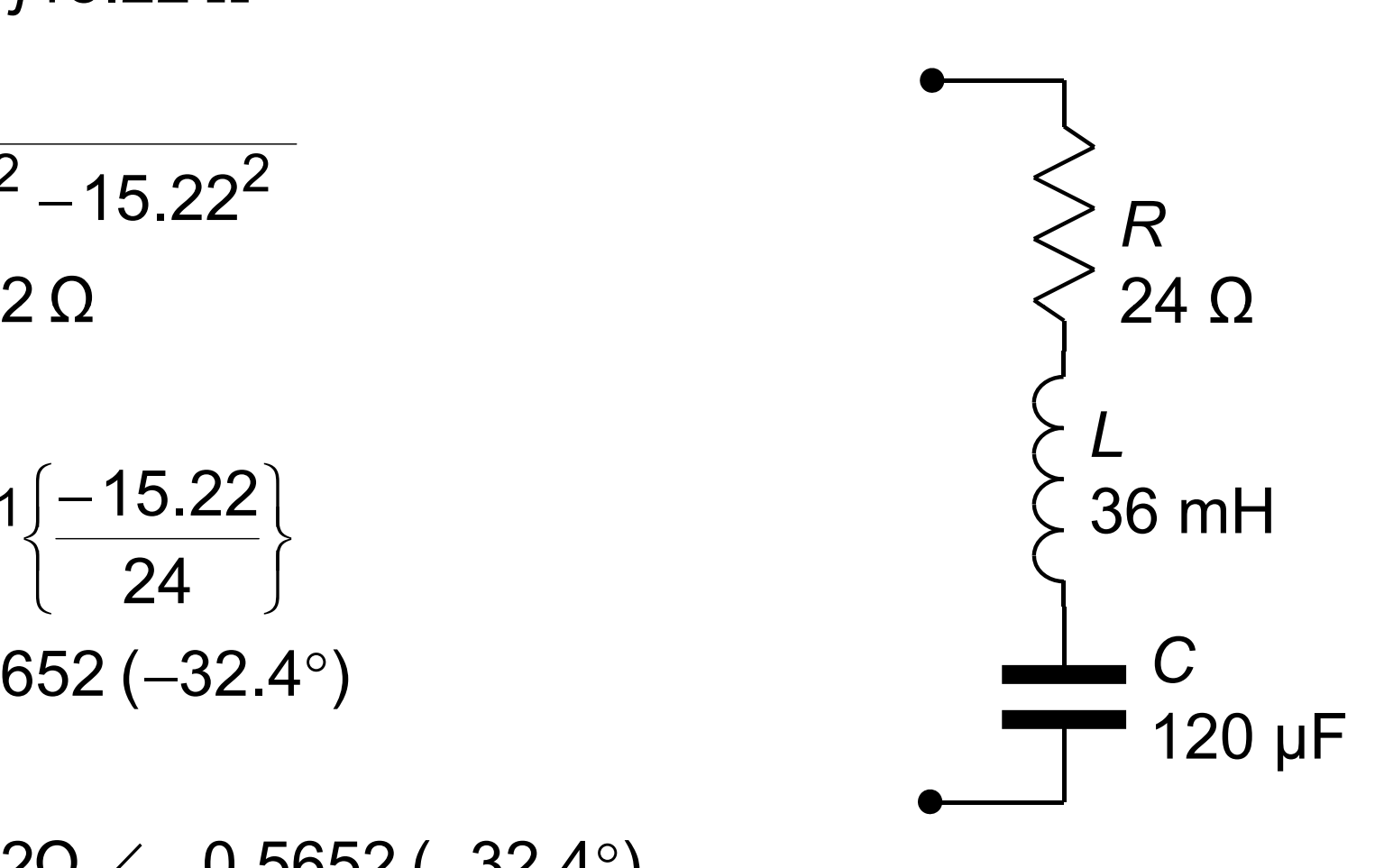

*Z* <sup>=</sup> 28.42Ω ∠ <sup>−</sup> 0.5652 (−32.4°)

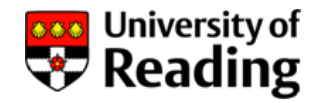

What voltage will be generated across the circuit if an ac what voltage will be generated across the circuit if an actricurrent of 10 A, 50 Hz flows though it?

$$
V = ZI
$$
  
= 10 A × (24 – j15.22) $\Omega$   
= 240 – j152.2 V

In polar form:

$$
V = ZI
$$
  
= (10×28.42)∠-0.5652 (-32.4°)  
= 284.2 V ∠-0.5652 (-32.4°)

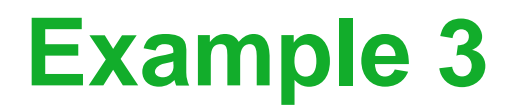

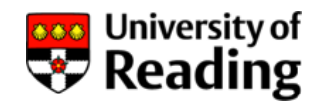

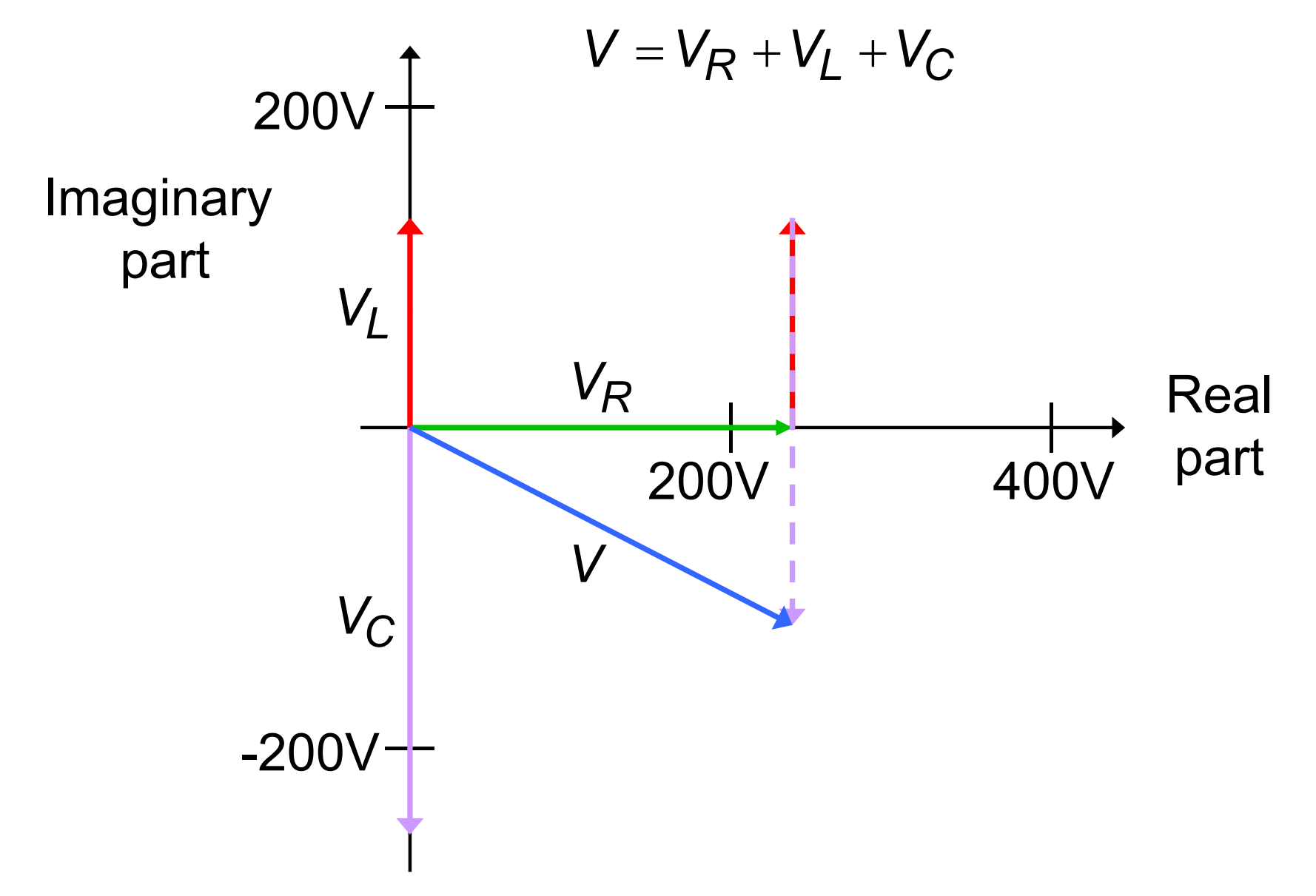

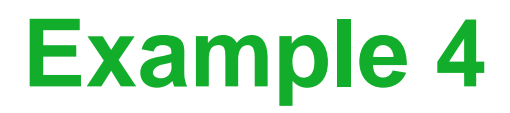

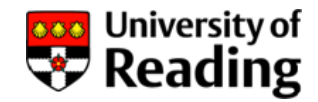

Determine the driving-point impedance of the circuit at a frequency of 400 Hz:

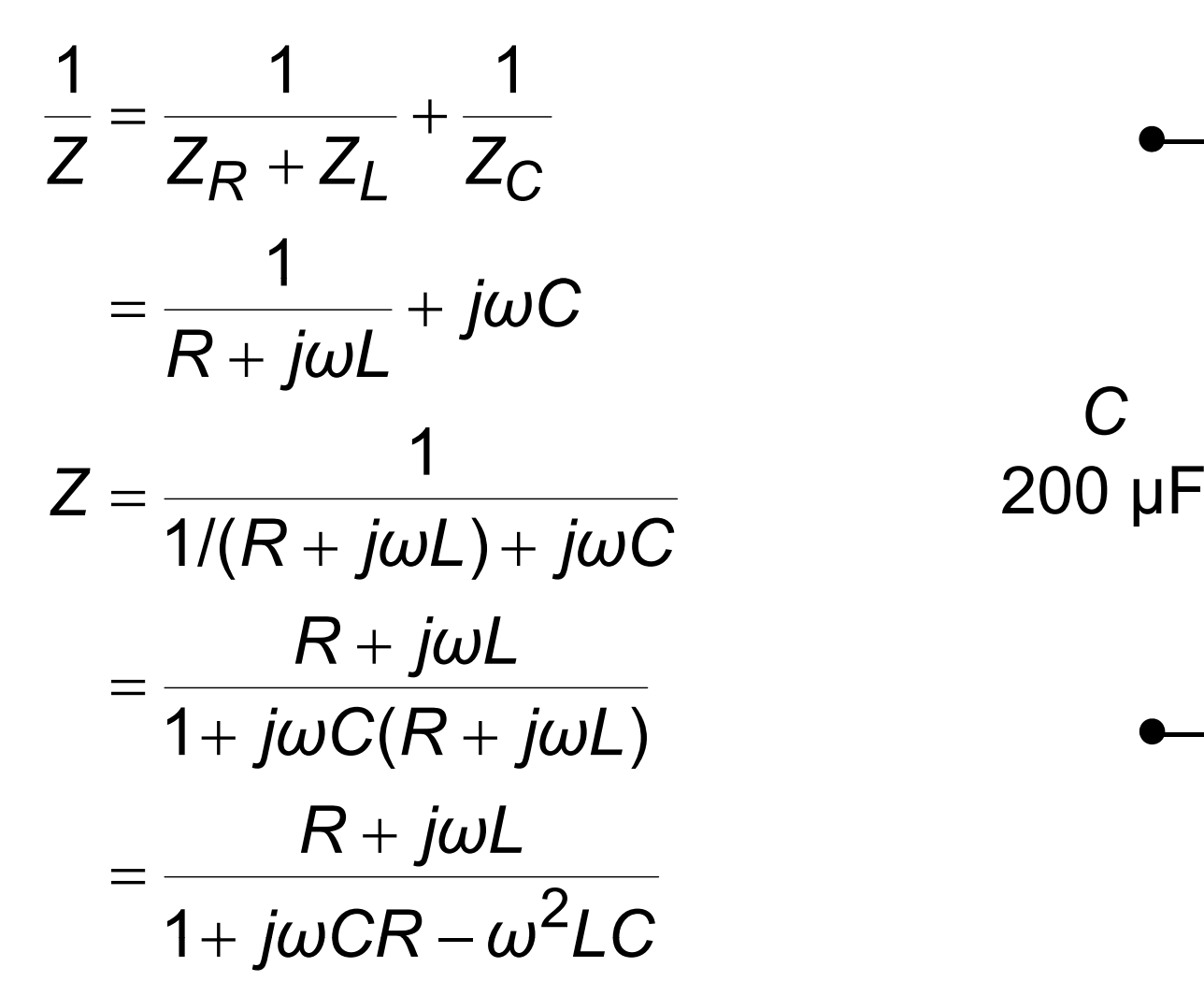

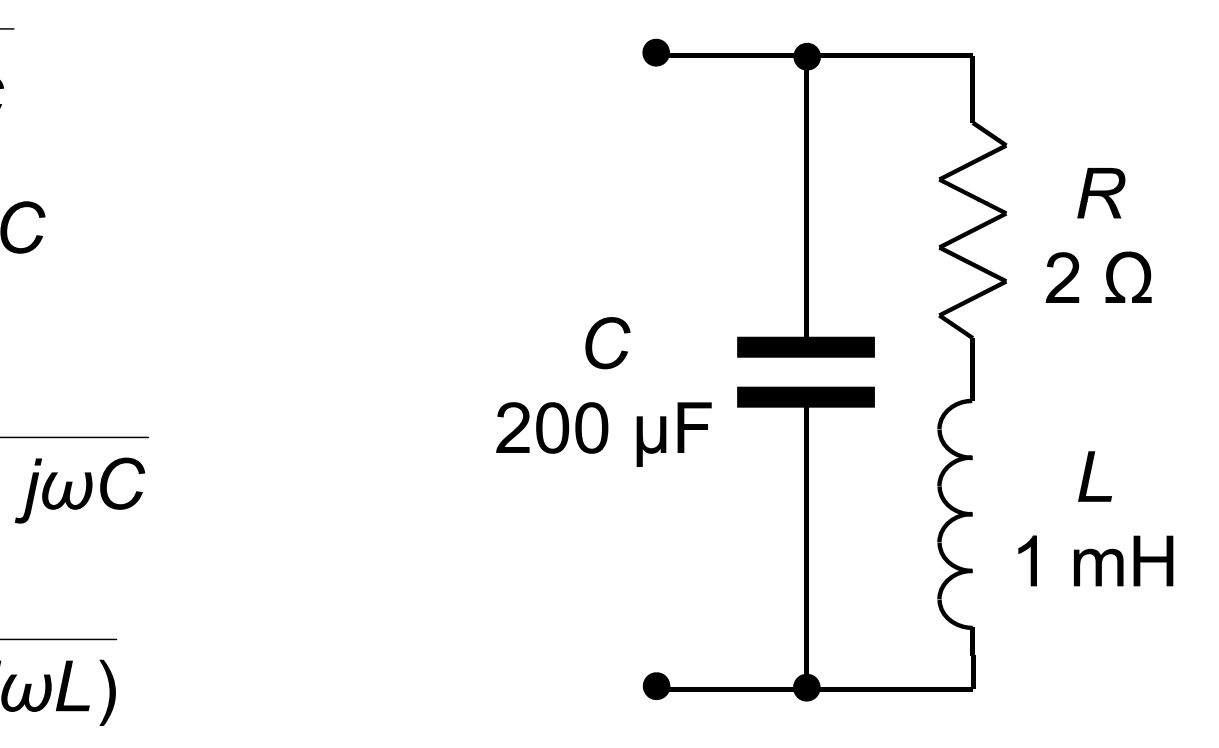

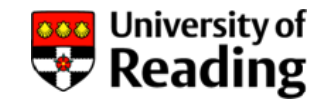

$$
Z = \frac{R + j\omega L}{1 + j\omega CR - \omega^2 LC}
$$

 $2$  +  $\,i2\pi$   $\times$  400  $\times$  10  $+$   $j$ 2 $\pi$   $\times$  400  $\times$  10 $^{-3}$  $(1 + j2\pi \times 400 \times 200 \times 10^{-6} \times 2 - (2\pi \times 400)^2 \times 10^{-3} \times 200 \times 10^{-3})$  $6.02 \times 10^{-2} \times 10^{-3} \times 200 \times 10^{-6}$  $+$   $j$ 2 $\pi$   $\times$  400  $\times$  200  $\times$  10 $^{-o}$   $\times$  2  $-$  (2 $\pi$   $\times$  400) $^>$   $\times$  10 $^{-}$   $\times$  200  $\times$  10 $^{-}$  $1+$  i1.005  $-1.263$  $2$  +  $i$  2.513  $\,$ *j j* + <sup>−</sup>  $=$   $\frac{2+}{}$  $0.2633 + i1.005$  $2 + i2.513$ *j j* − U.Z633 +  $=$   $\frac{2+}{}$  $(2 + j2.513) {\times} (-0.2633 - j1.005)$  $(2.2633 + j1.005)$ <br>  $(2.513) \times (-0.2633 - j.0052)$ *+ j*2.513)×(−0.2633 – *j*  $=$   $\frac{1}{0.2633^2 + j1.005}$ 1.852 – *j*2.474 = 1.OJ*Z* −

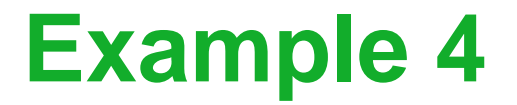

*Z* = 1.852 – *j*2.474 = 1.852<sup>−</sup> 2.474

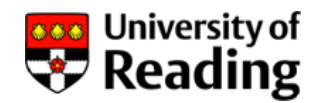

$$
|Z| = \sqrt{1.852^{2} + 2.474^{2}}
$$
  
= 3.091  

$$
\angle Z = \tan^{-1} \frac{2.474}{1.852}
$$
  
= -0.9282 (-53.2°)

$$
Z = 3.091 \,\Omega \, \angle -0.9282 \, (-53.2^\circ)
$$

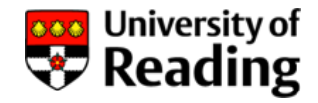

#### What current will flow if an ac voltage of 120 V, 400 Hz is applied to the circuit?

$$
l = \frac{V}{Z}
$$
  
\n
$$
= \frac{120}{1.852 - j2.474}
$$
  
\n
$$
= \frac{120 \times (1.852 + j2.474)}{3.091 \angle -0.9282}
$$
  
\n
$$
= \frac{120 \times (1.852 + j2.474)}{1.852^2 + 2.474^2}
$$
  
\n
$$
= 23.26 + j31.08
$$
  
\n
$$
= 23.26 + j31.08
$$
  
\n
$$
= 38.82 \text{ A } \angle 0.9282
$$
  
\n
$$
= 23.26 + j31.08
$$
  
\n
$$
= 38.82 \text{ A } \angle 0.9282 (53.2^\circ)
$$

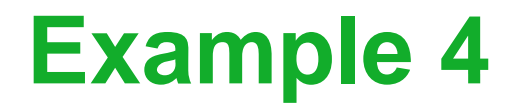

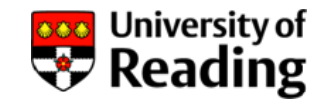

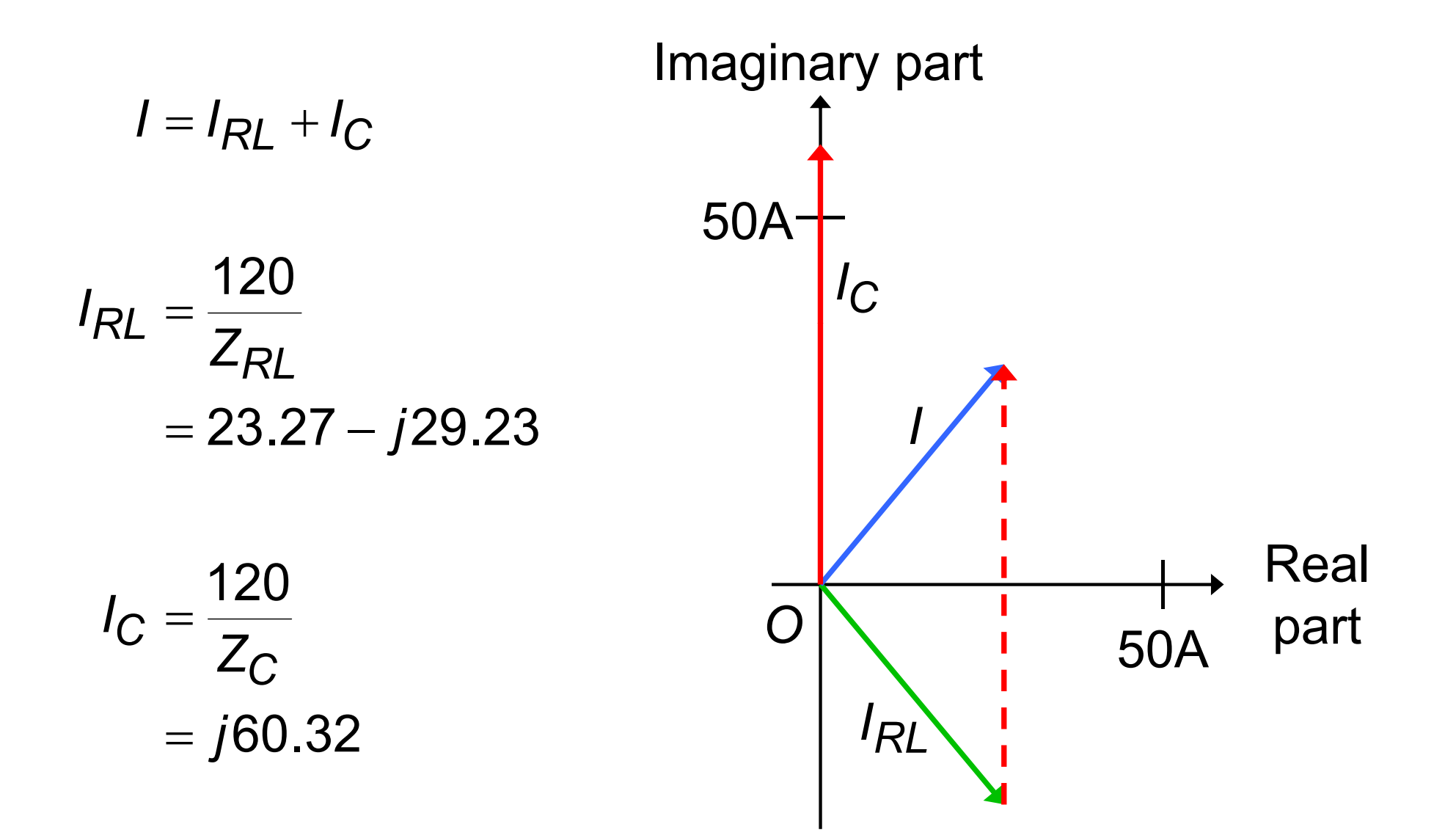

# **Admittance**

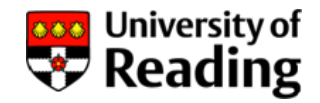

The admittance *Y* of <sup>a</sup> circuit or component is defined to be the ratio of the current and voltage phasors:

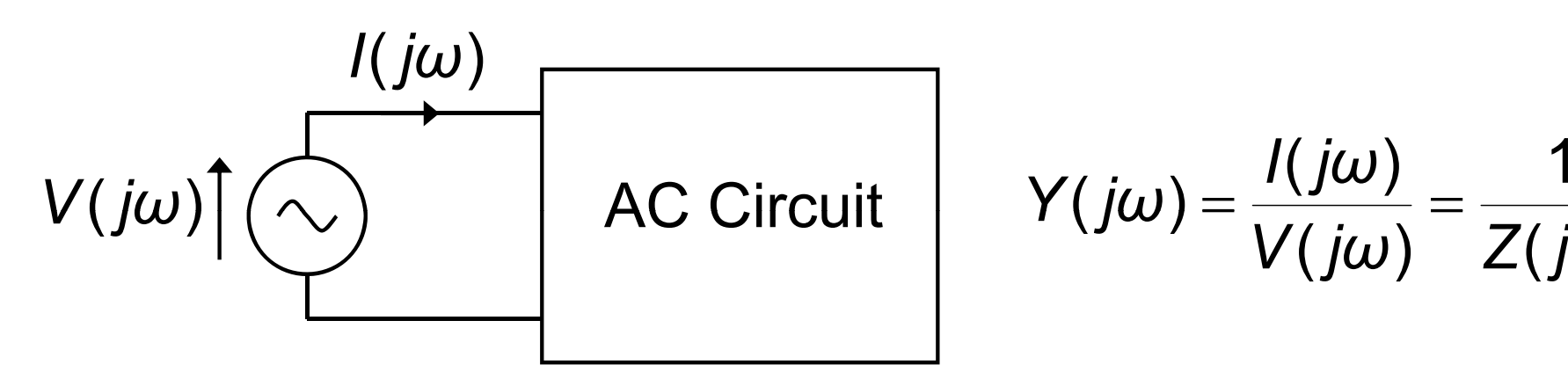

C Circuit 
$$
Y(j\omega) = \frac{I(j\omega)}{V(j\omega)} = \frac{1}{Z(j\omega)}
$$

Admittance *Y* is analogous to conductance in dc circuits and its unit is Siemens

$$
Y(j\omega) = G(j\omega) + jB(j\omega)
$$

where *G* is the *conductance* and *B* is the *susceptance*

### **Admittance**

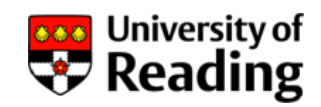

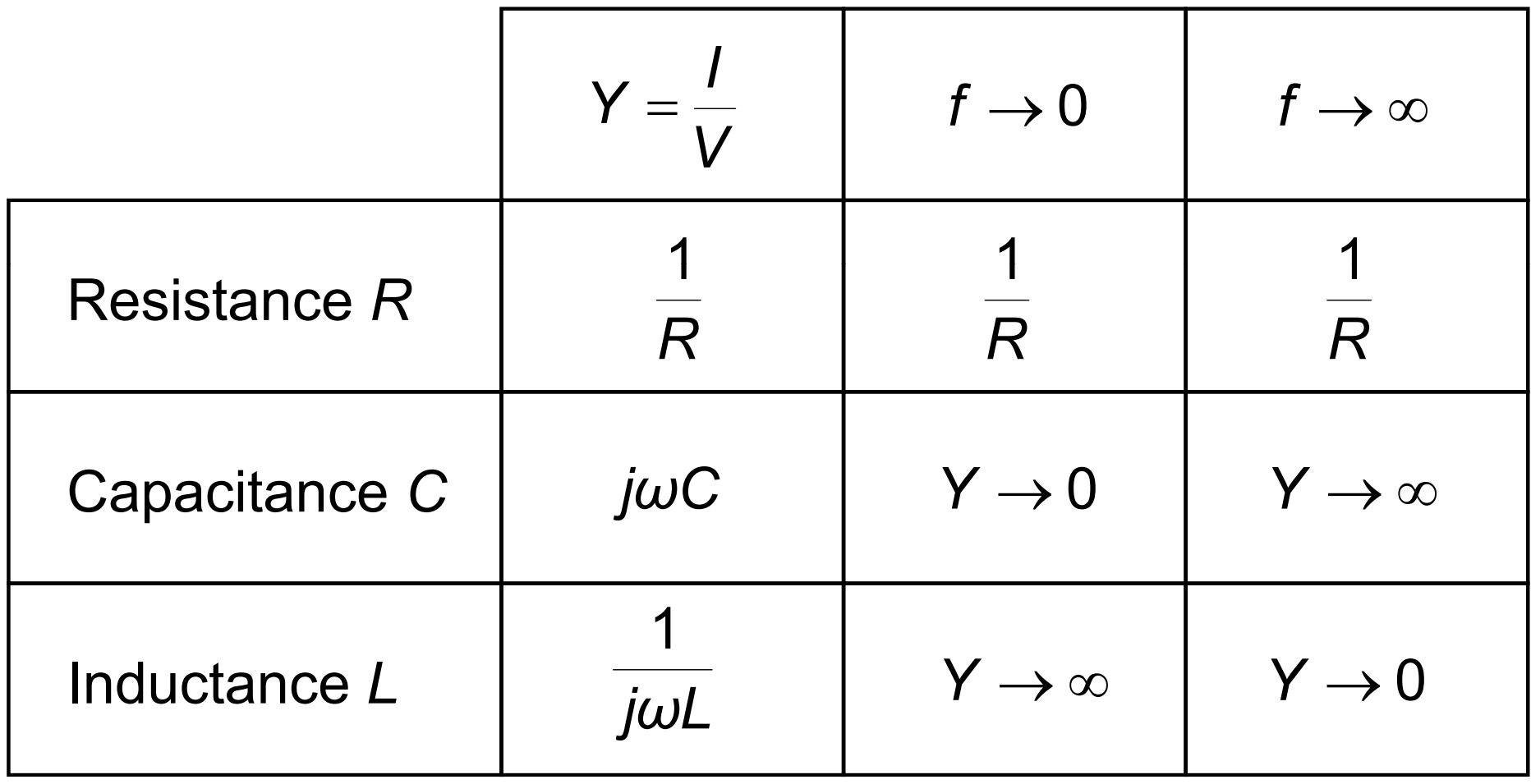

### **Admittance**

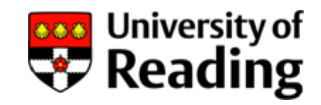

All the normal circuit theory rules apply to circuits containing admittances

For example admittances in series:

$$
\frac{1}{Y} = \frac{1}{Y_1} + \frac{1}{Y_2} + \frac{1}{Y_3} + \frac{1}{Y_4}
$$

and admittances in parallel:

$$
Y=Y_1+Y_2+Y_3+Y_4\\
$$

#### Other relevant circuit theory rules are: Kirchhoff's laws, Thévenin and Norton's theorems, Superposition

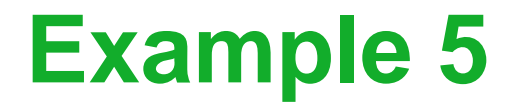

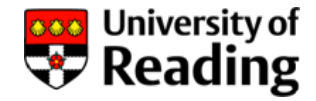

Determine the driving-point admittance of the circuit at a Determine the driving-point admittance of the circuit at a<br>frequency of 400 Hz:

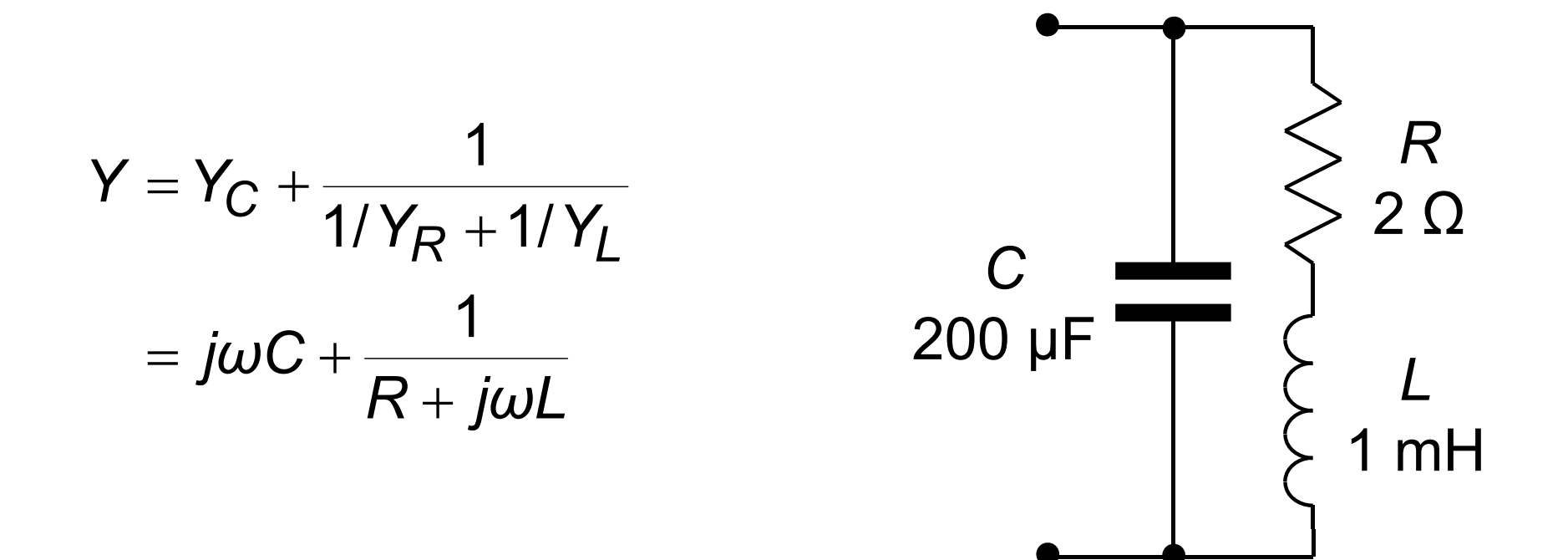

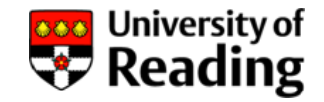

Determine the driving-point admittance of the circuit at a frequency of 400 Hz:

$$
Y = j2\pi \times 400 \times 200 \times 10^{-6} + \frac{j2\pi \times 400 \times 10^{-3} \times 2}{2 + j2\pi \times 400 \times 10^{-3}}
$$
  
= j0.5027 +  $\frac{1}{2 + j2.513}$   
= j0.5027 +  $\frac{2 - j2.513}{2^2 + 2.513^2}$   
= j0.5027 +  $\frac{2 - j2.513}{10.32}$   
= j0.5027 + 0.1939 - j0.2436  
= 0.1939 + j0.2590 S  
  

$$
Z = \frac{L}{2}
$$

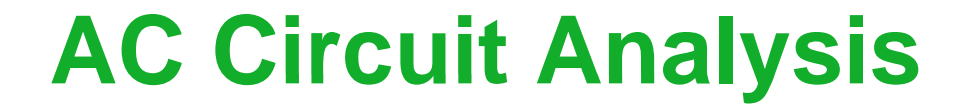

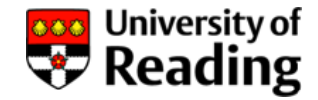

# Lecture 5

### Resonant Circuits

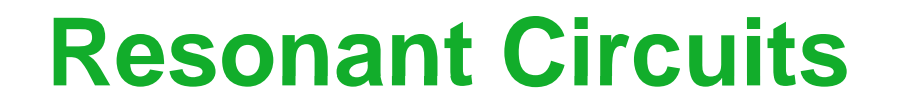

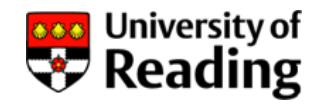

Passive resonant circuits must contain a resistor, capacitor and an inductor

The behaviour of resonant circuits changes rapidly around a particular frequency (the resonance frequency)

Resonant circuits can be characterised by two parameters: the resonance frequency and the Q-factor

There are two basic resonant circuit configurations: series and parallel

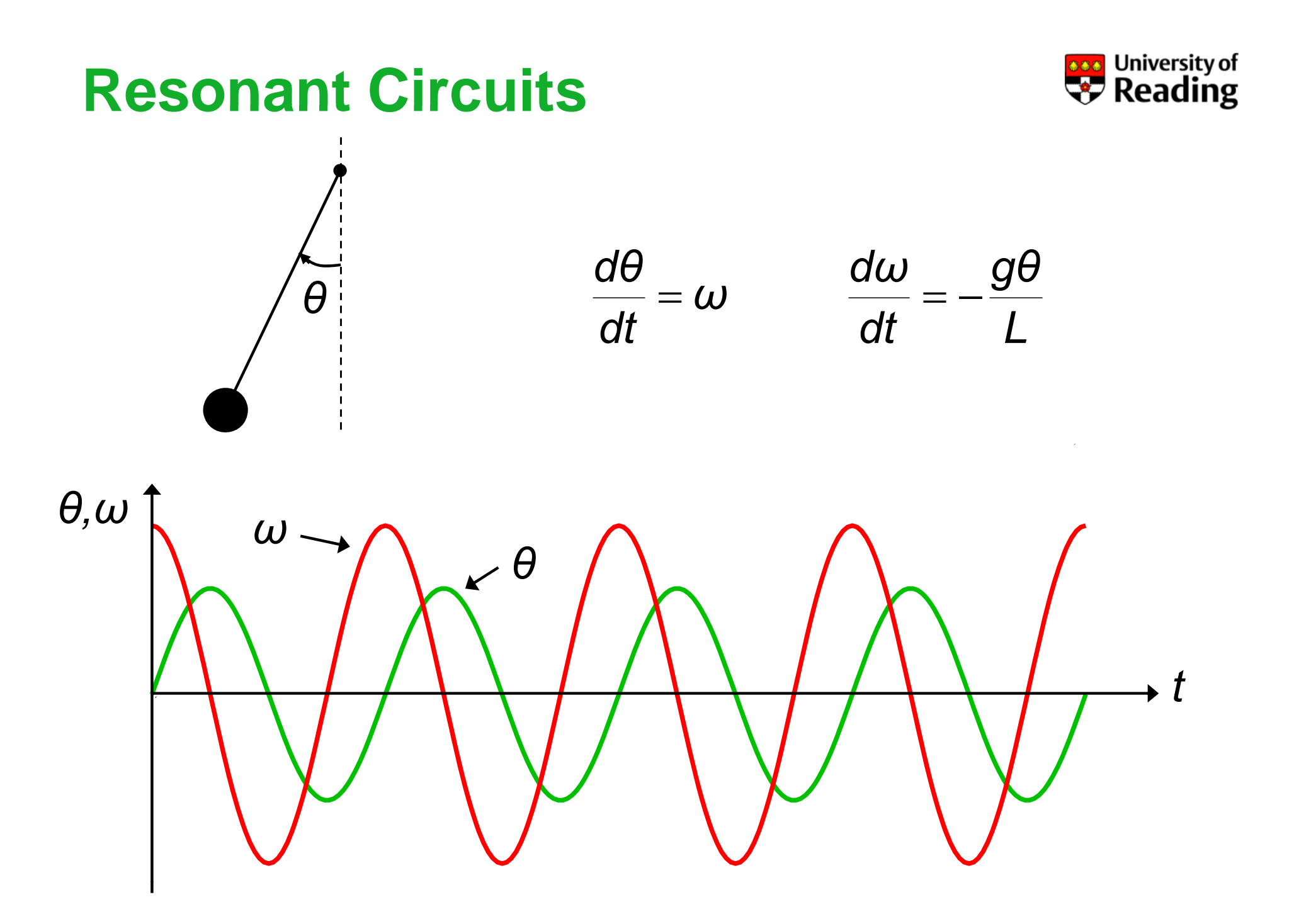

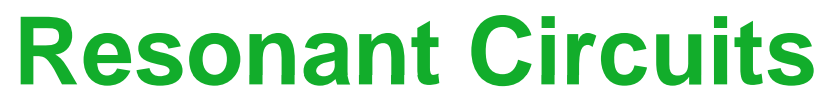

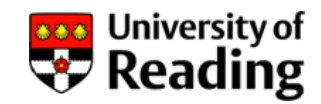

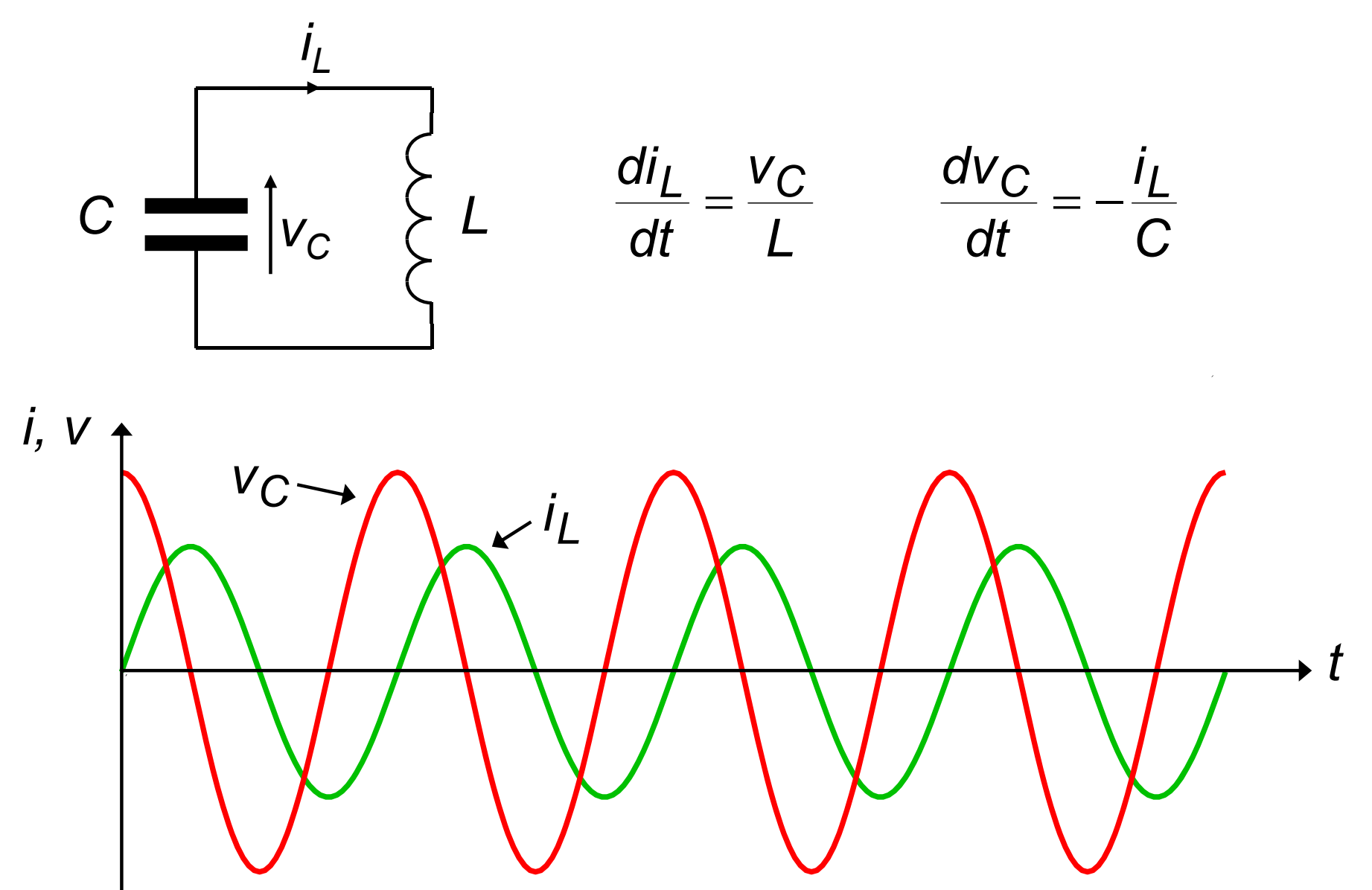

# **Parallel Resonant Circuit**

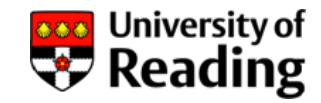

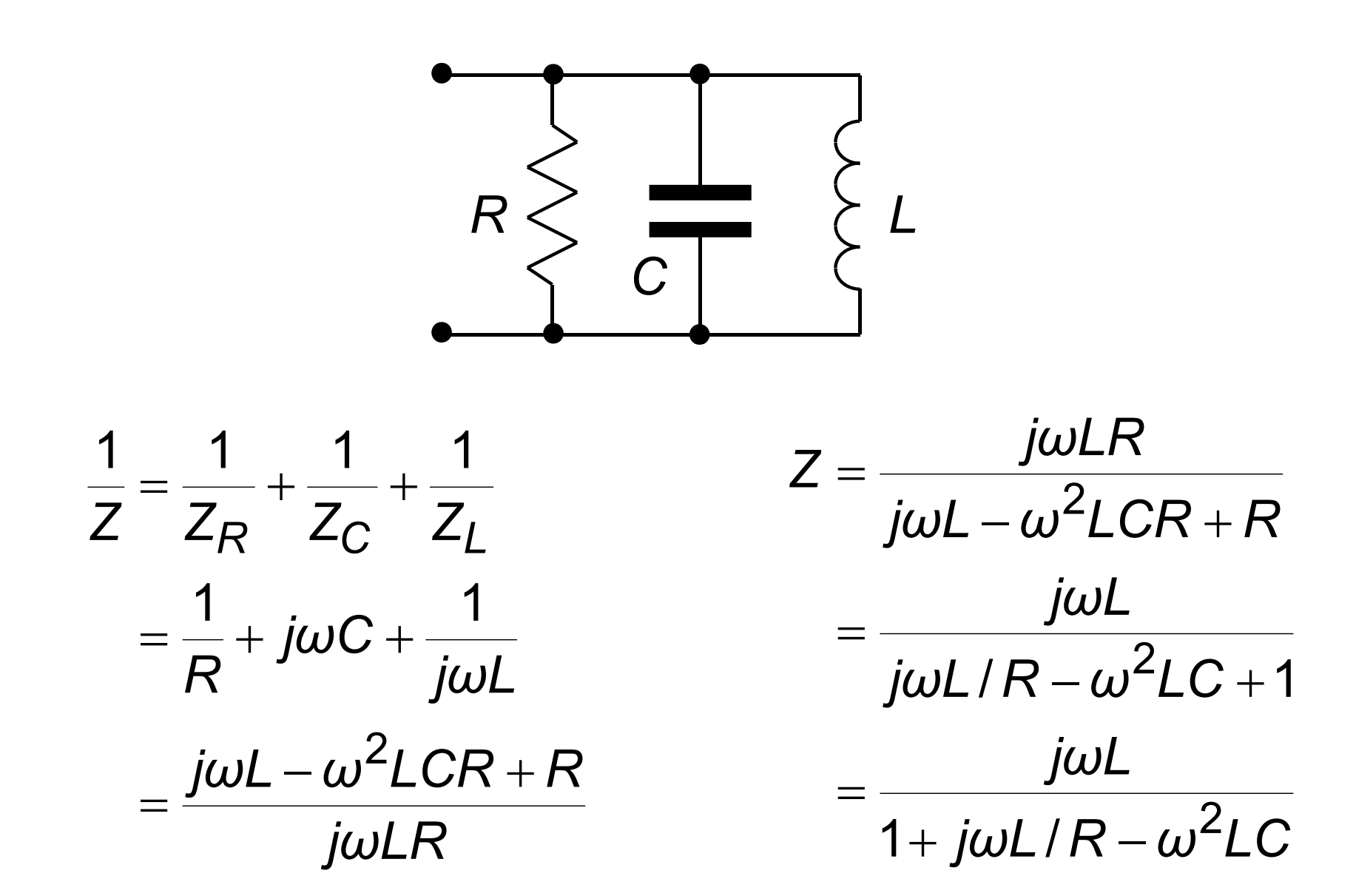

# **Parallel Resonant Circuit**

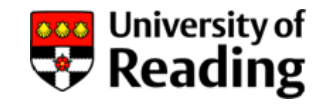

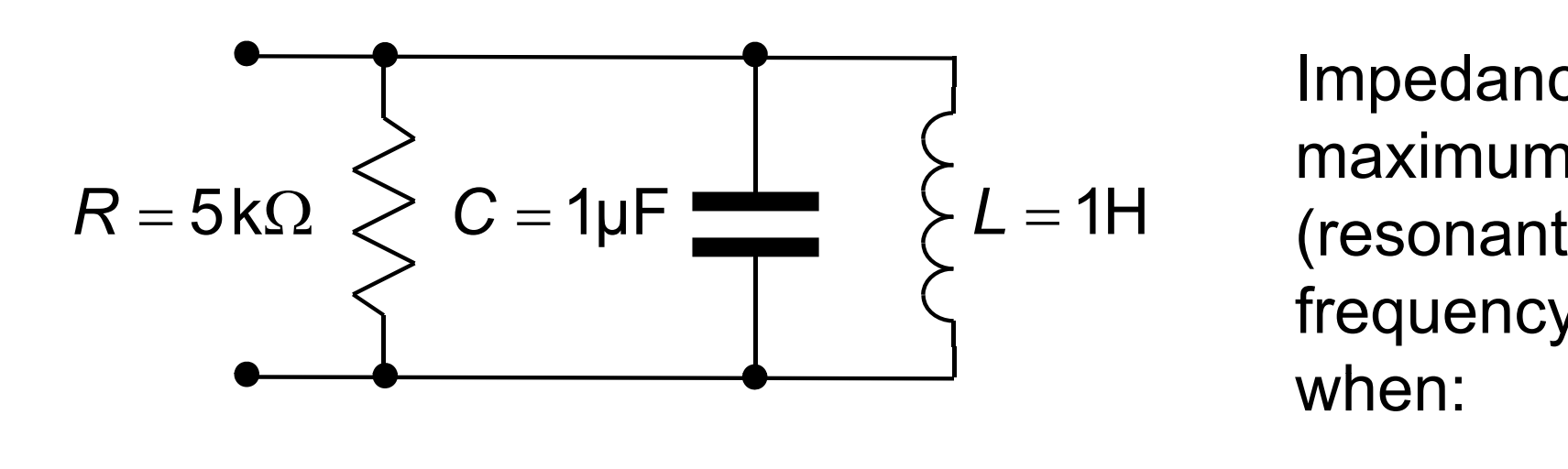

Impedance is a maximum (resonan frequency) when:

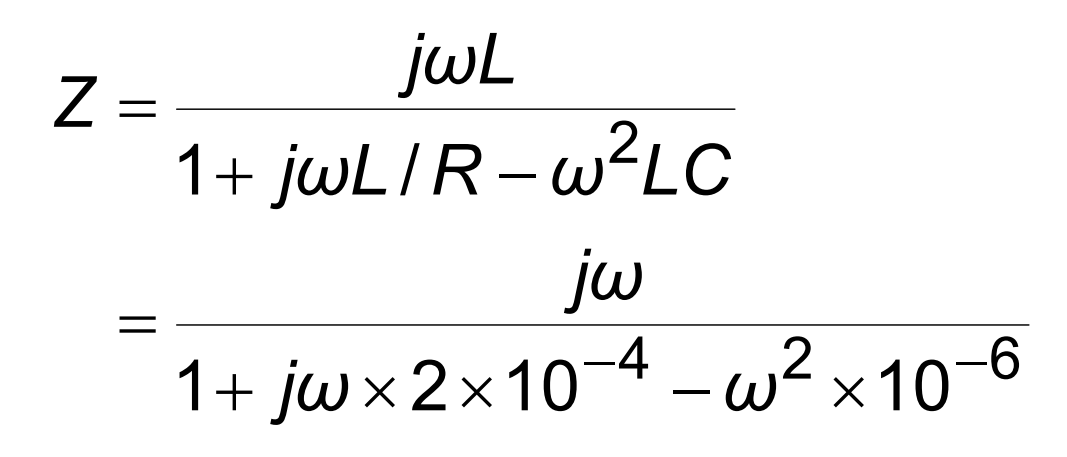

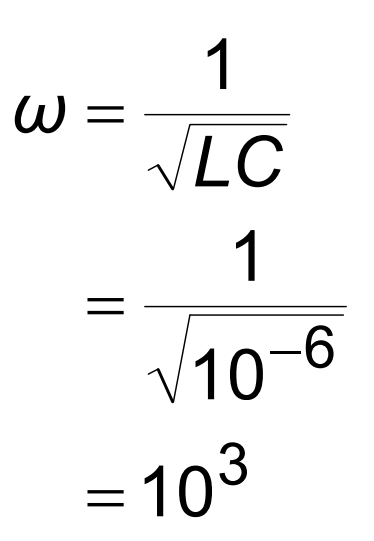

# **Parallel Resonant Circuit**

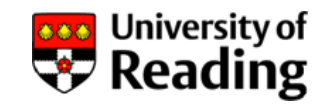

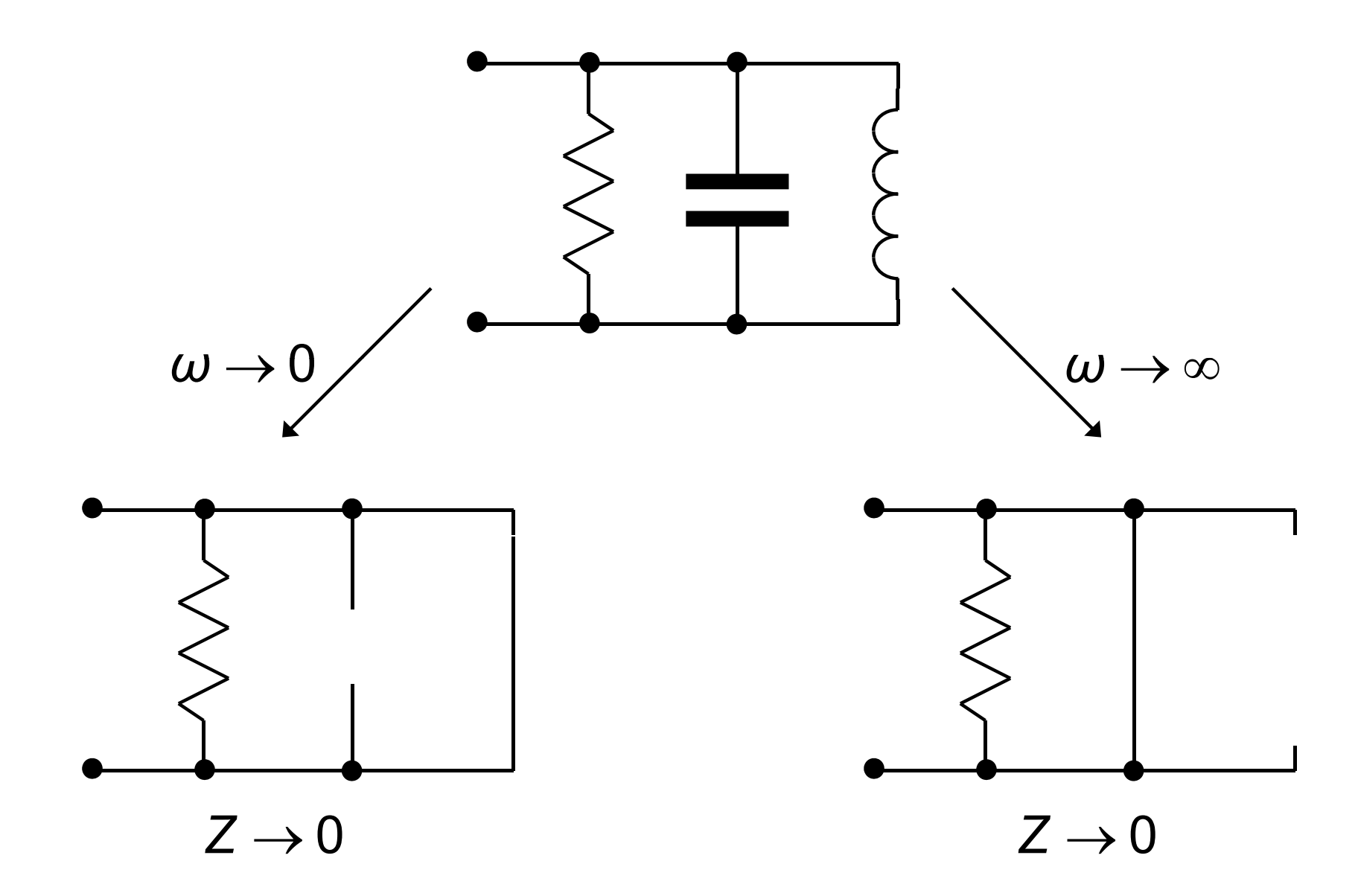
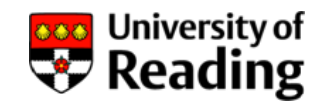

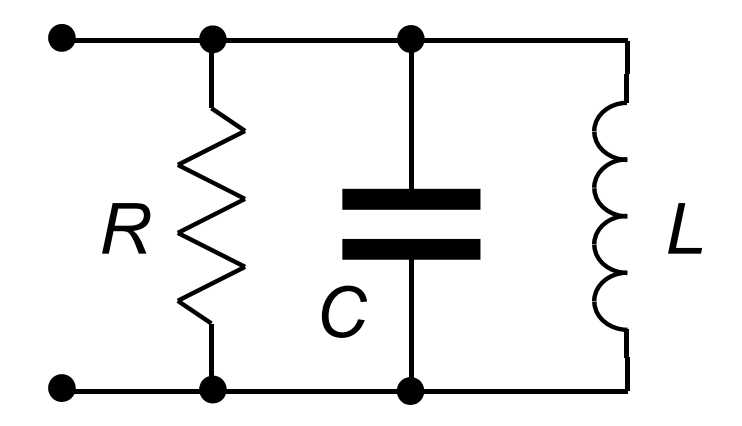

$$
Z = \frac{j\omega L}{1 + j\omega L/R - \omega^2 LC}
$$

$$
\omega \to 0 \qquad Z \to \frac{j\omega L}{1} = j0
$$
  
Resonant frequency:  $\omega = \frac{1}{\sqrt{LC}} \qquad Z = \frac{j\omega L}{j\omega L/R} = R$   

$$
\omega \to \infty \qquad Z \to \frac{j\omega L}{-\omega^2 LC} = \frac{-j}{\omega C} = -j0
$$

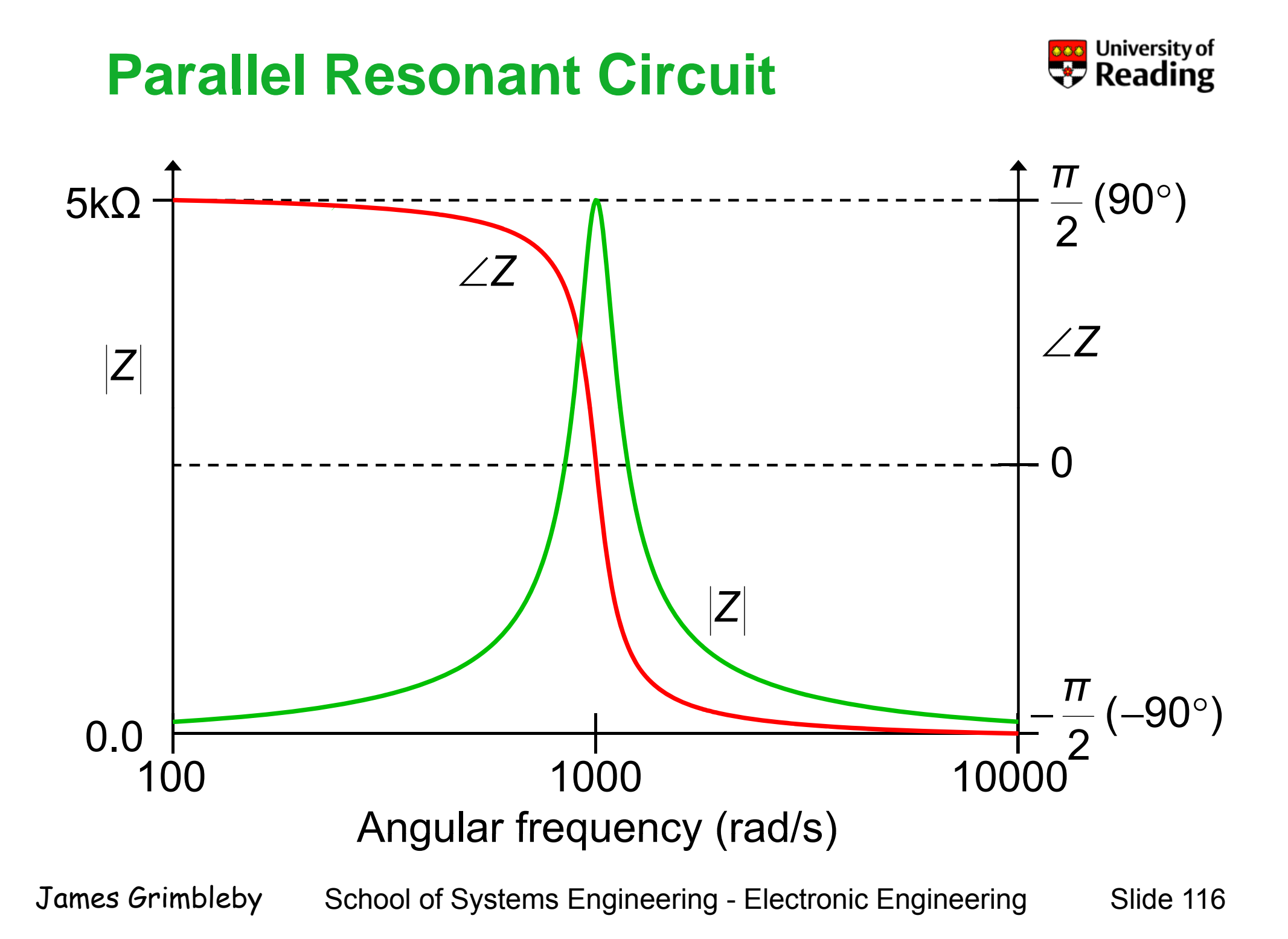

# **Quality Factor**

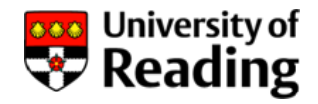

The standard form for the denominator of a second-order system is:

$$
1+ j\omega/\,\omega_0 Q - \omega^2/\,\omega_0^2
$$

Compare this with the impedance *Z*:

$$
Z = \frac{j\omega L}{1 + j\omega L/R - \omega^2 LC}
$$

So that:

$$
\omega_0 = \frac{1}{\sqrt{LC}} \qquad Q = \frac{R}{\omega_0 L}
$$

where Q is the quality-factor and  $\omega_0$  is the resonant frequency

#### **Quality Factor**

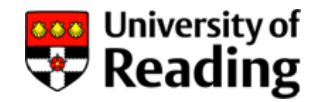

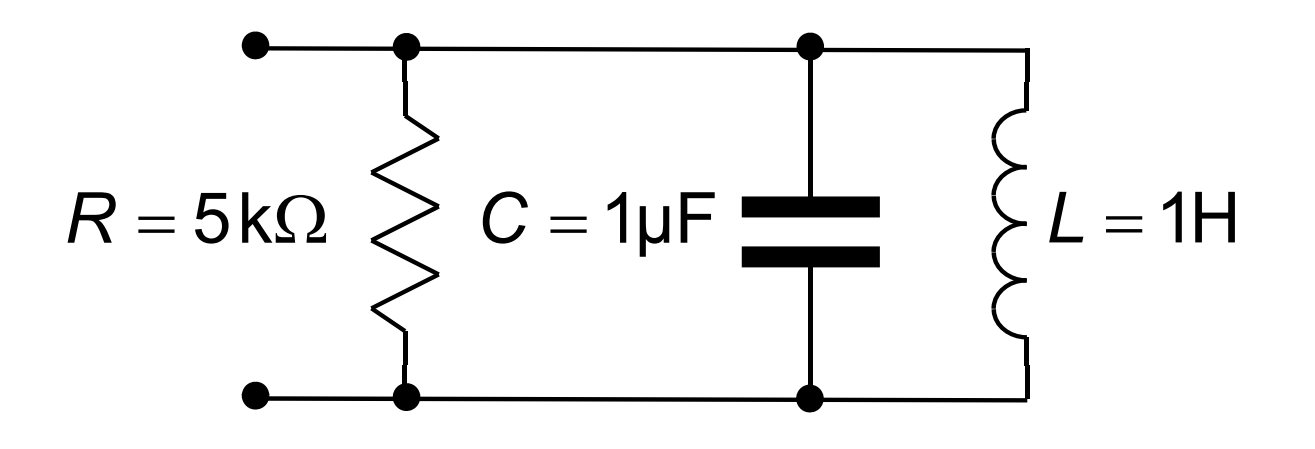

$$
\omega_0 = \frac{1}{\sqrt{LC}} = \frac{1}{\sqrt{10^{-6}}} = 10^3
$$

$$
Q = \frac{R}{\omega_0 L} = \frac{5000}{1 \times 10^3} = 5
$$

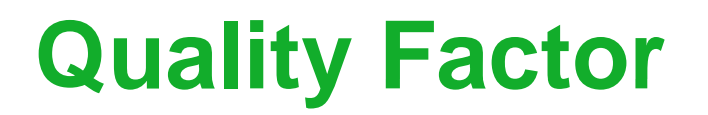

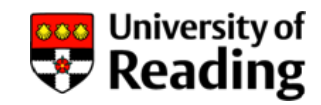

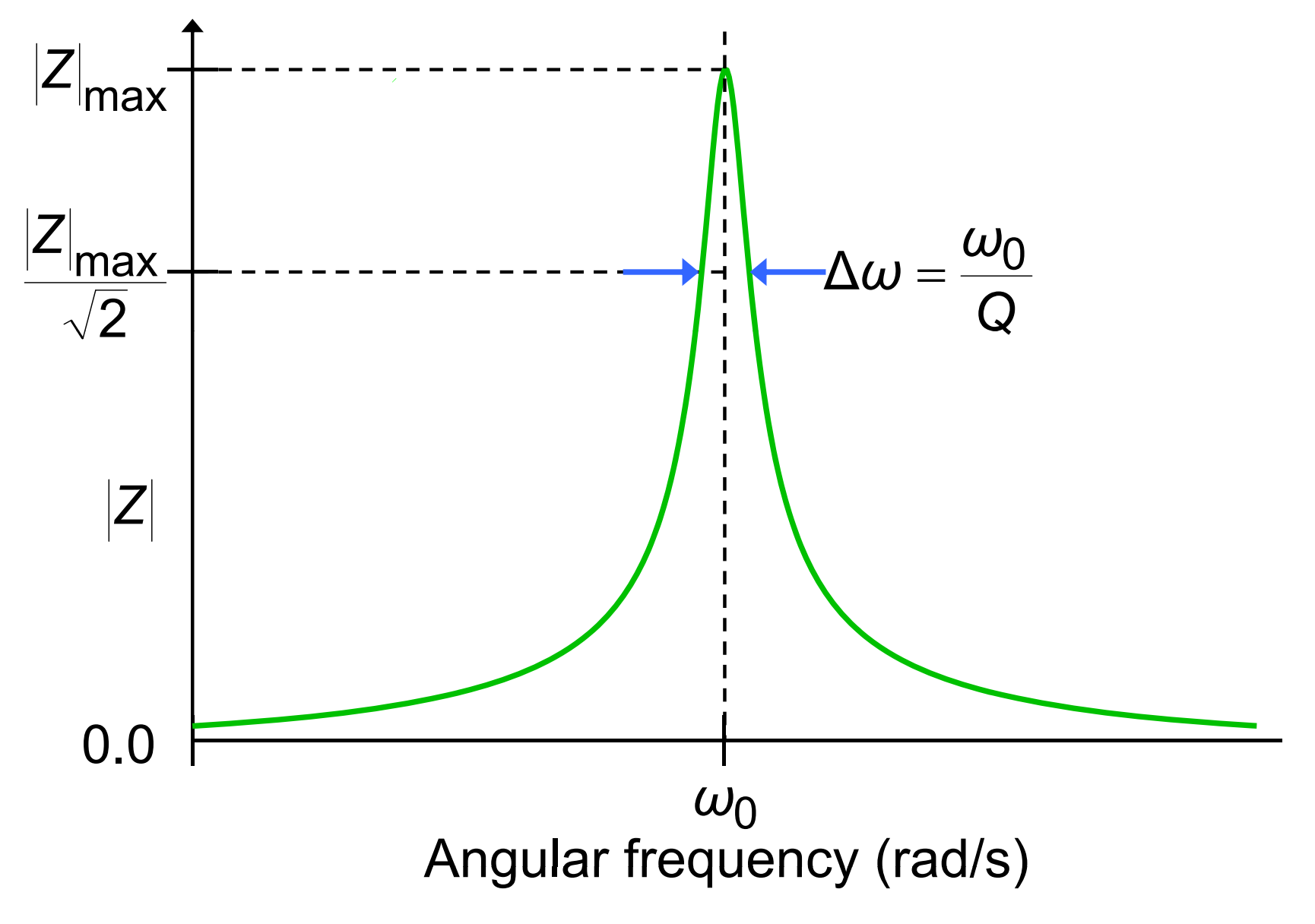

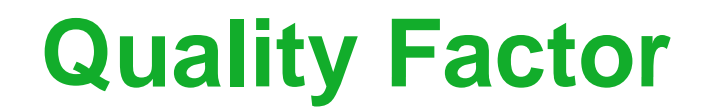

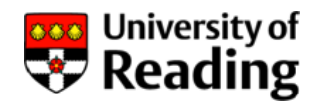

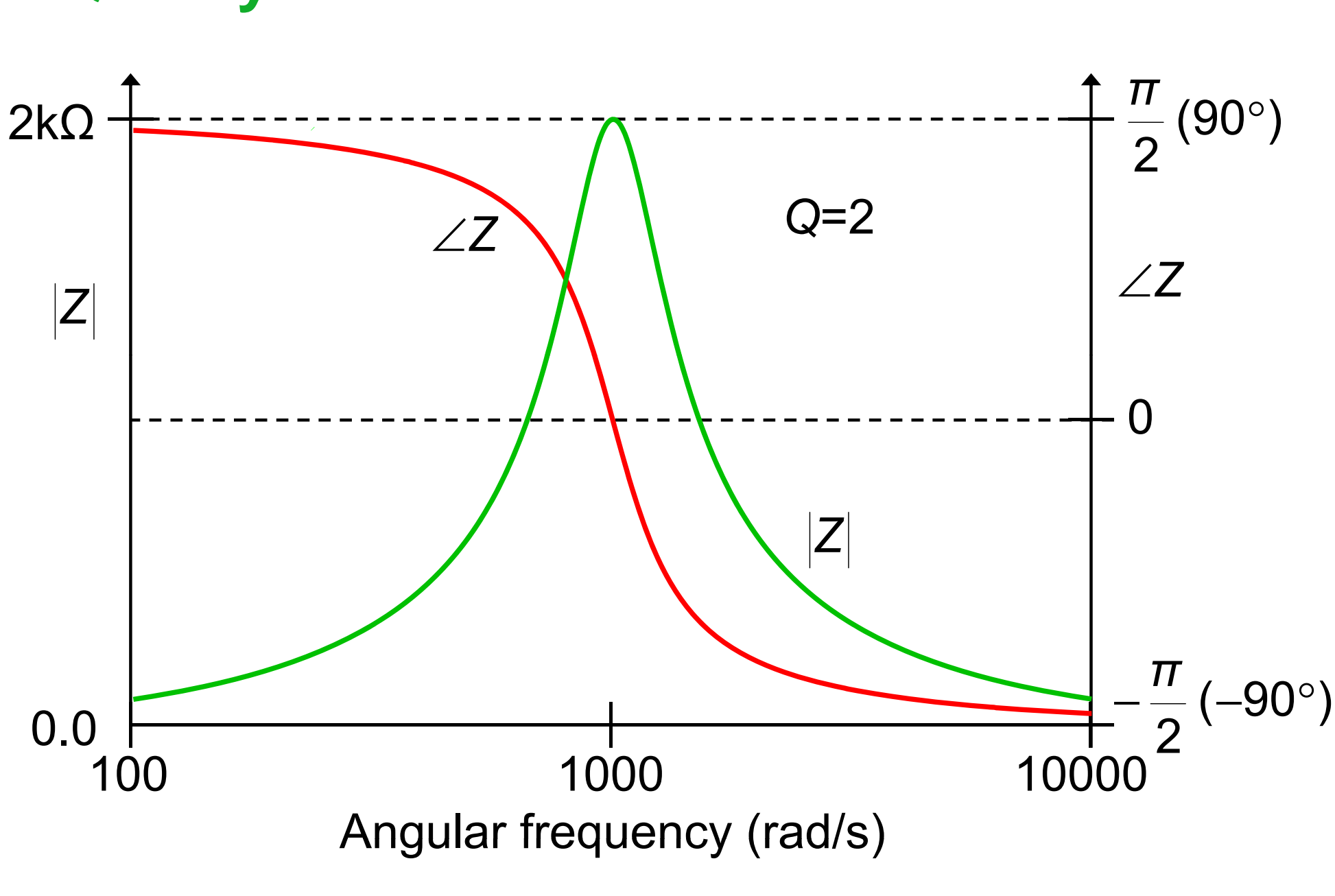

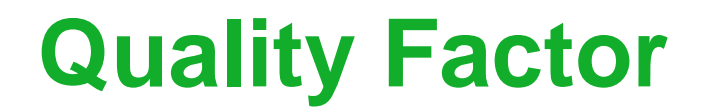

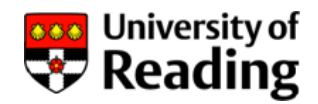

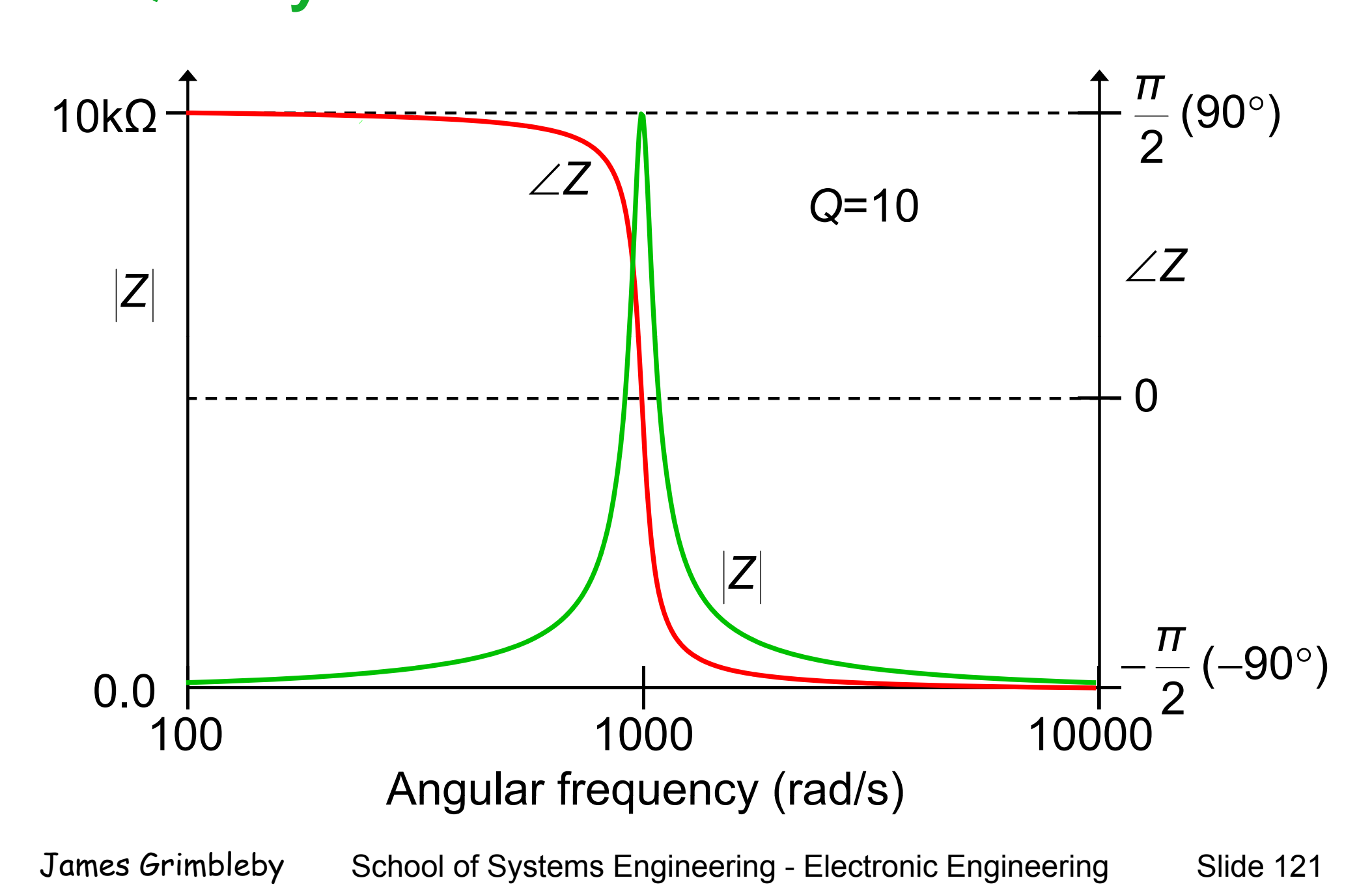

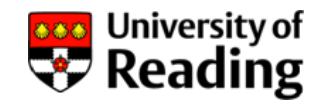

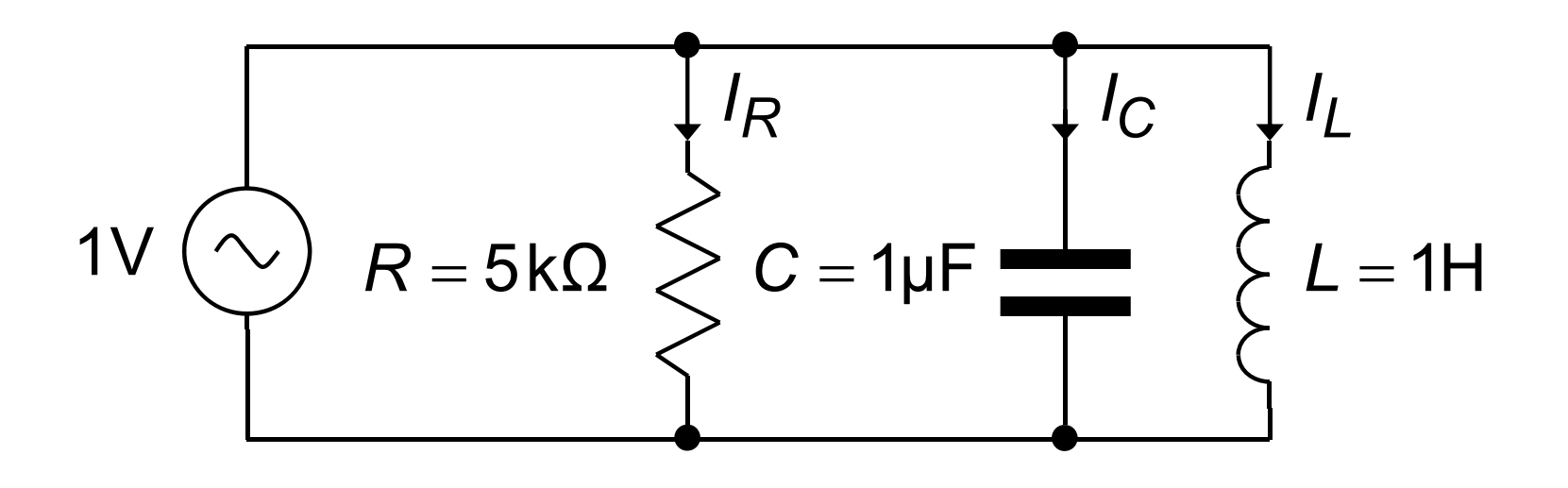

Resonance occurs in parallel resonant circuits because the currents in the ca pacitor and p inductor cancel out

$$
I_R = \frac{1}{R} = \frac{1}{5000} = 2 \times 10^{-4}
$$
  

$$
I_C = \frac{1}{1/j\omega C} = j\omega C = j\omega \times 10^{-6}
$$
  

$$
I_L = \frac{1}{j\omega L} = \frac{-j}{\omega L} = \frac{-j}{\omega}
$$

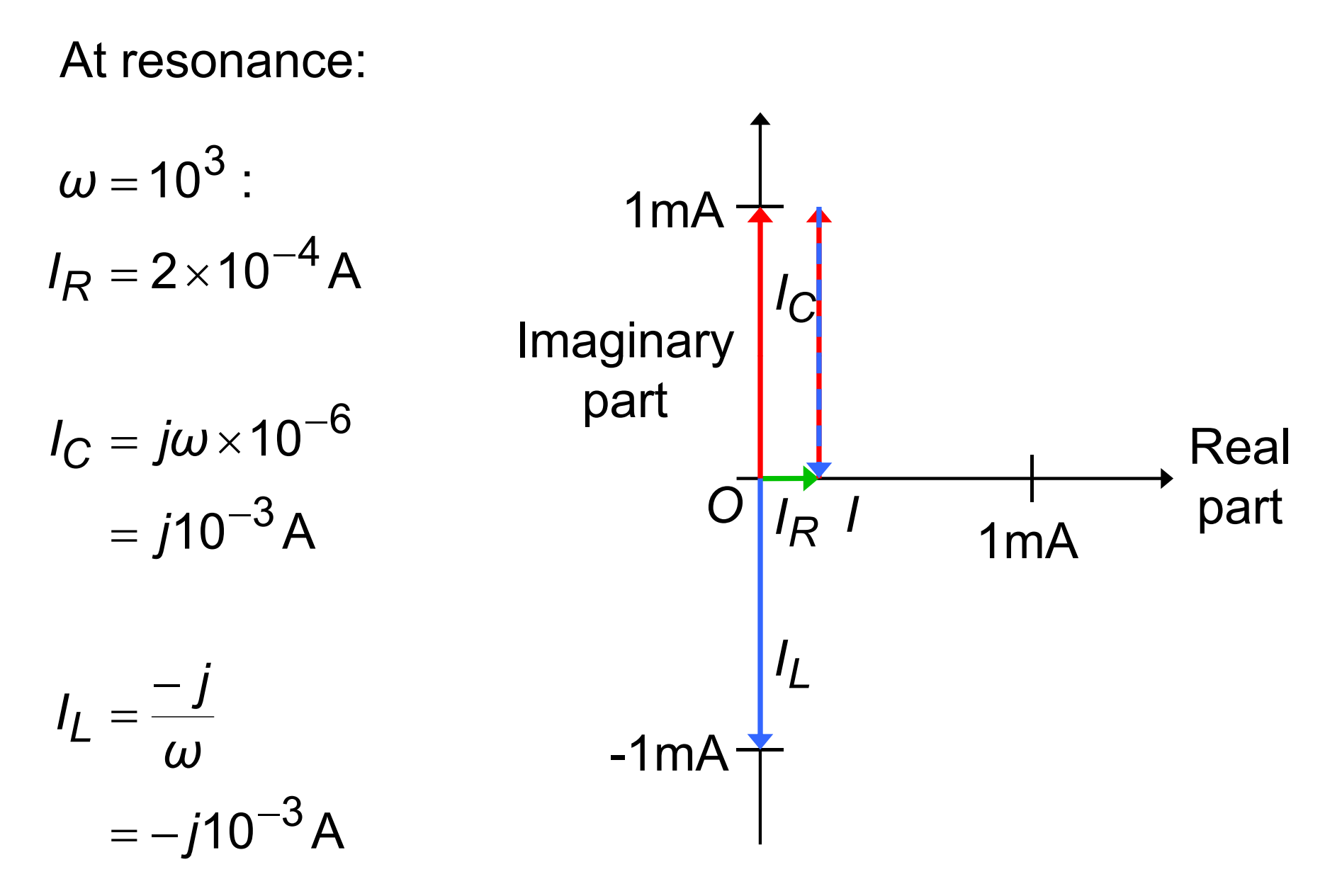

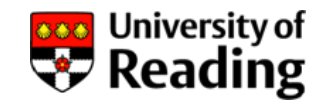

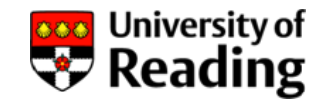

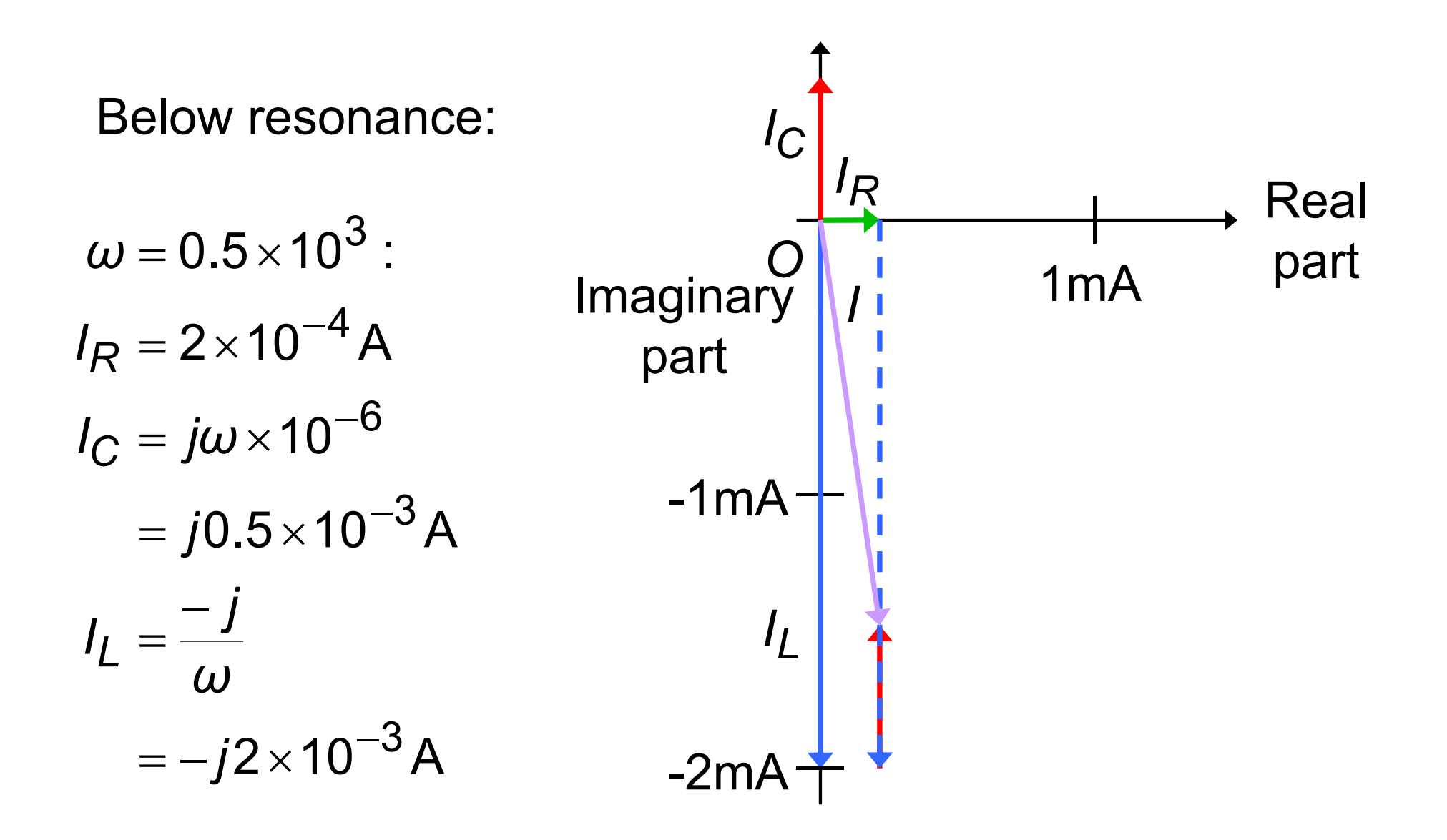

#### **Parallel Resonant Circuit** Above resonance: A  $2.0\!\times\!10^{\circ}$  :  $\omega$  = 2.0  $\times$  10  $^{3}$ *IC*

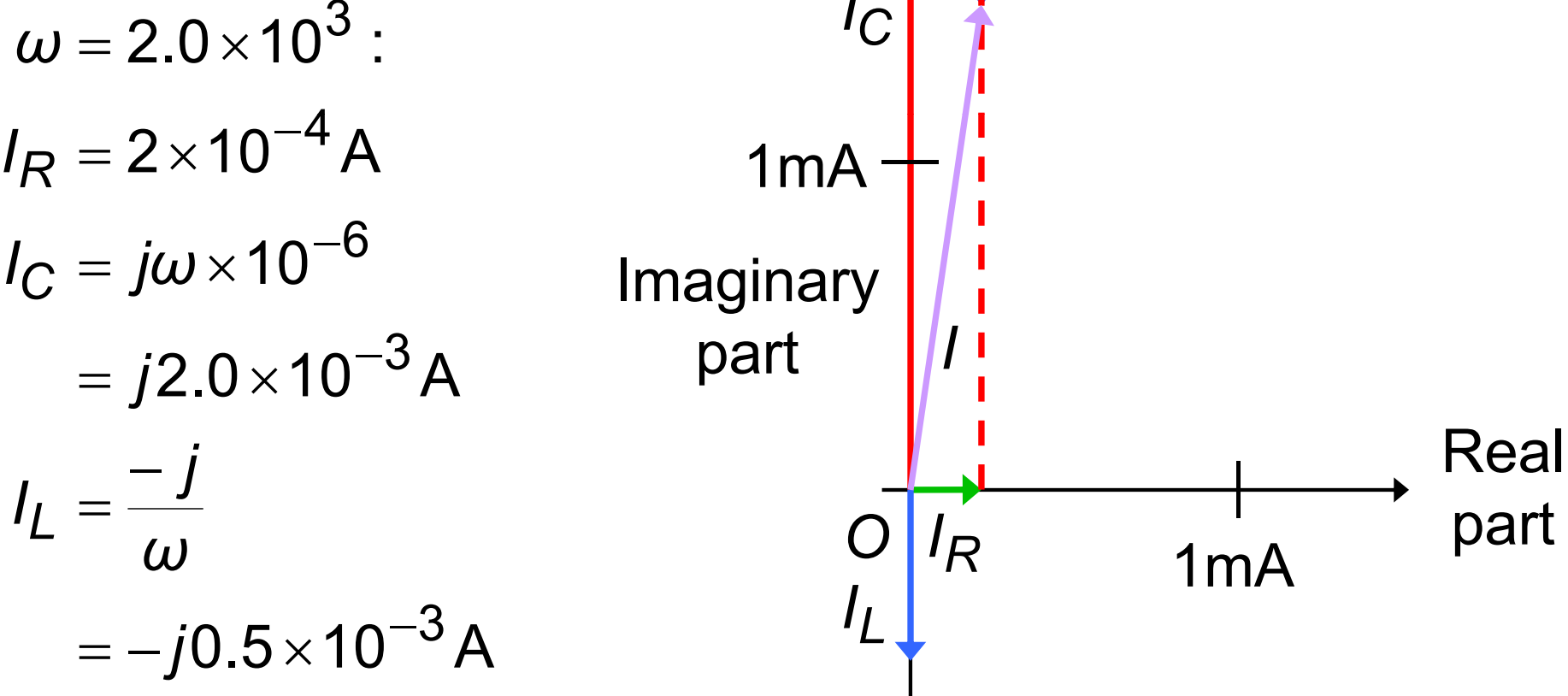

University of **Reading** 

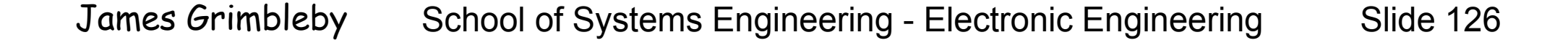

#### **Series Resonant Circuit**

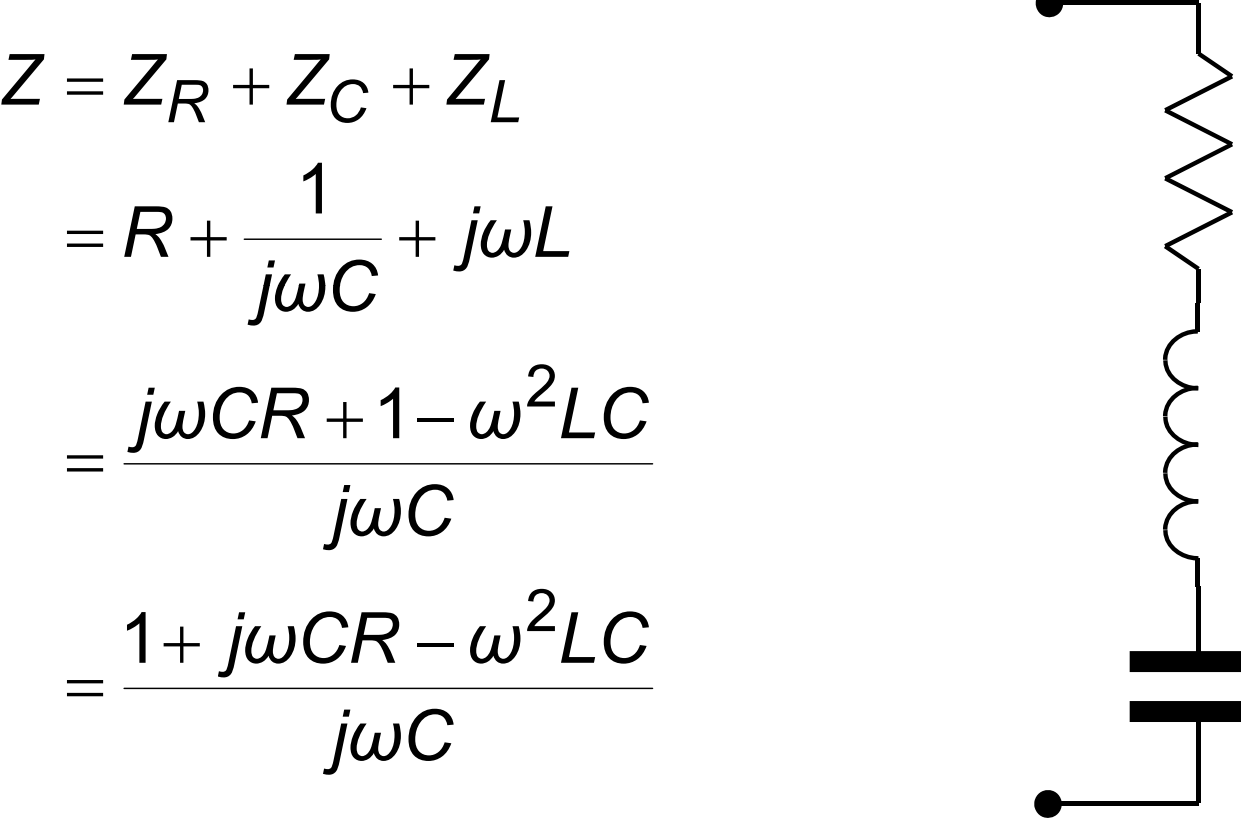

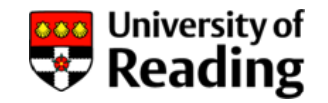

*R*

*L*

*C*

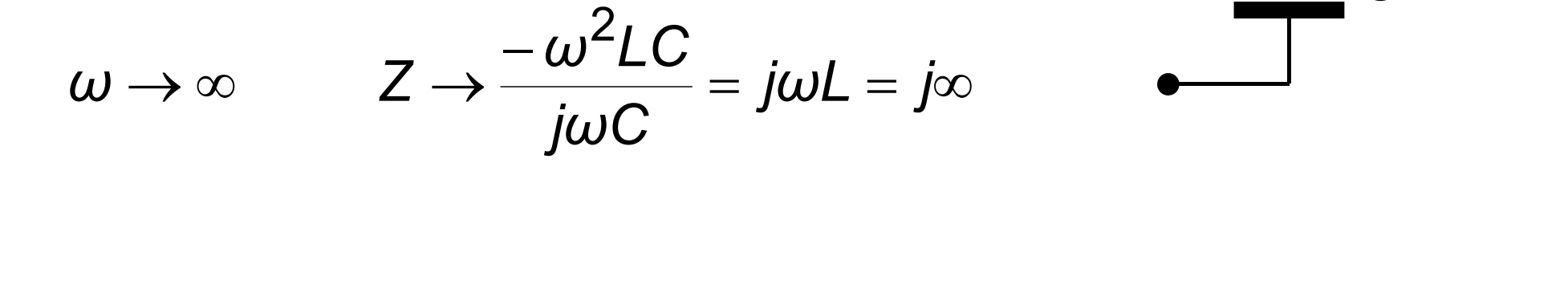

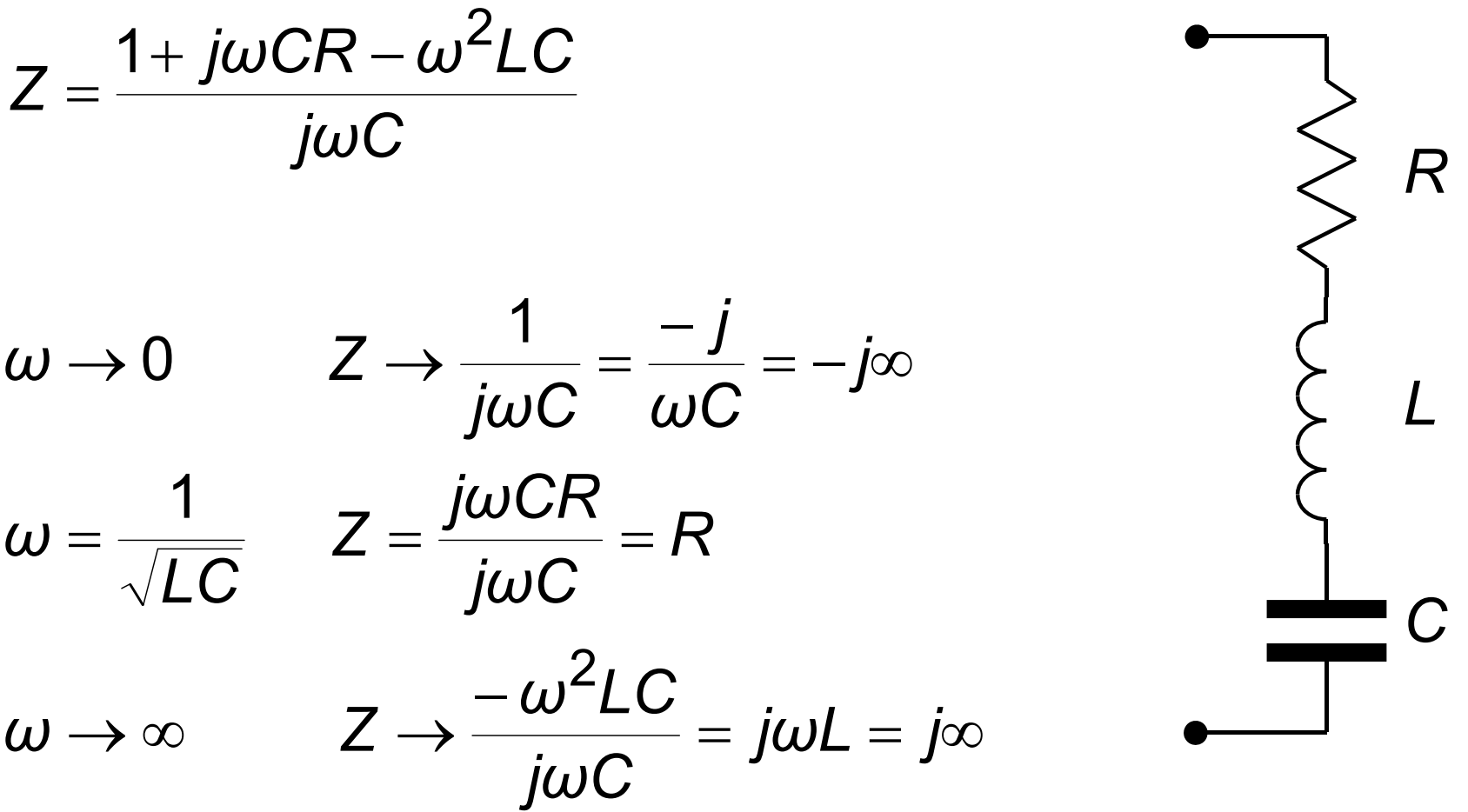

#### **Series Resonant Circuit**

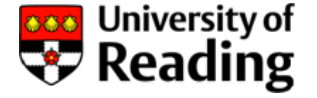

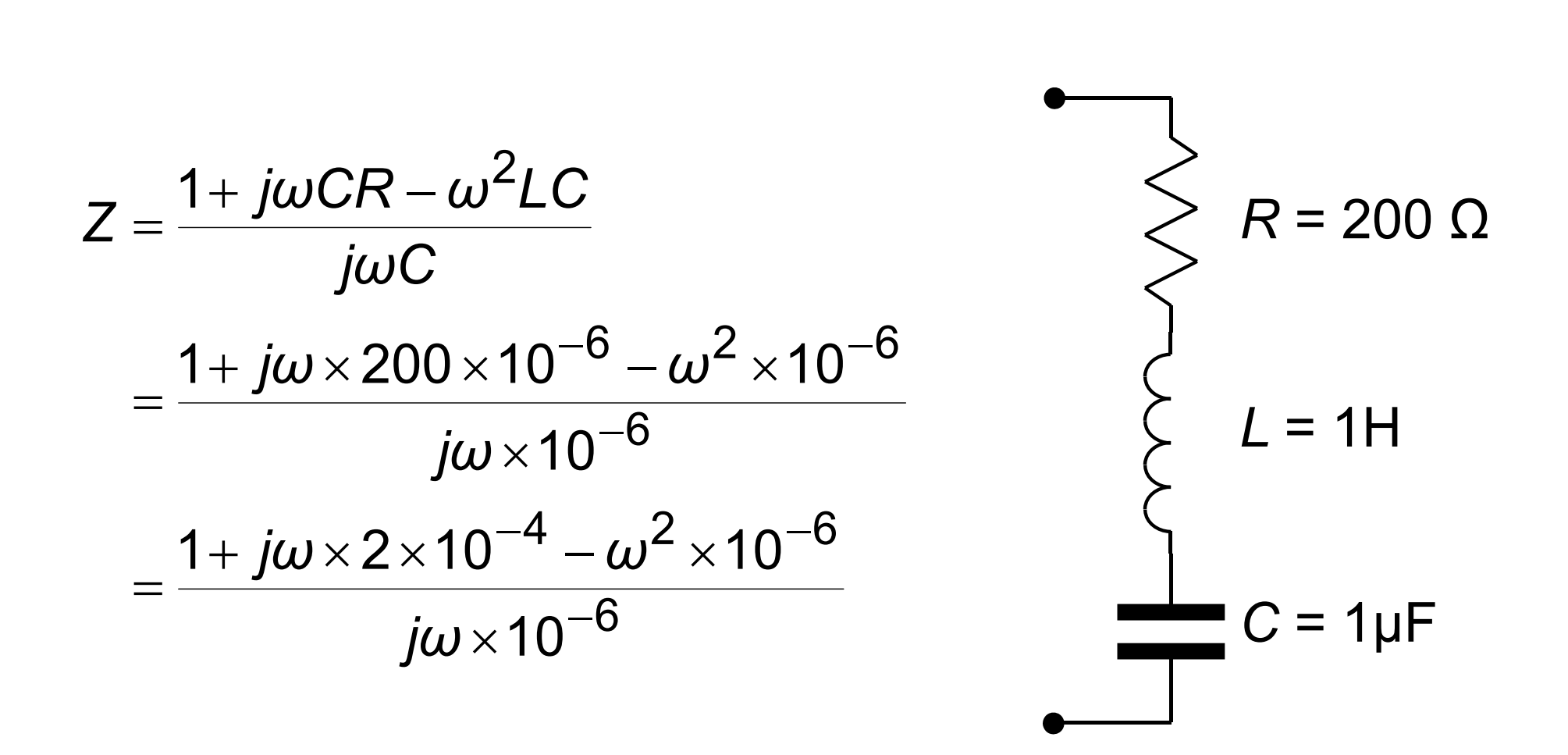

#### **Series Resonant Circuit**

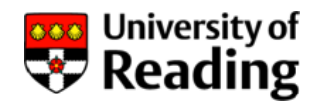

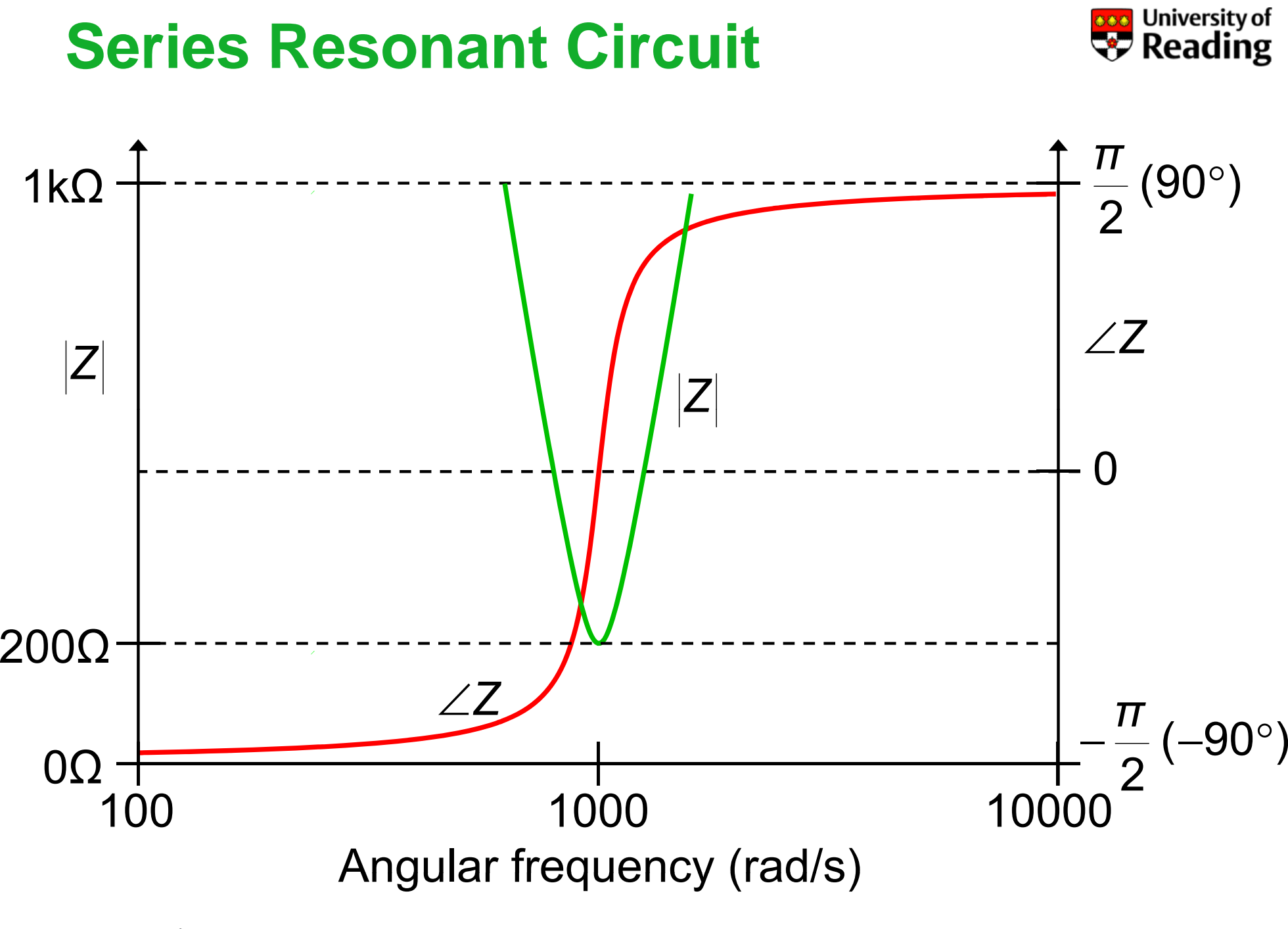

# **Series Resonant Circuit**

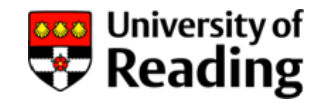

The standard form for the denominator of a second-order The standard form for the denominator of a second-order<br>system is:

$$
1+ j\omega/\,\omega_0 Q - \omega^2/\,\omega_0^2
$$

Compare this with the admittance *Y* (= 1/Z):

$$
Y=\frac{j\omega C}{1+j\omega CR-\omega^2 LC}
$$

So that:

$$
\omega_0 = \frac{1}{\sqrt{LC}} \qquad Q = \frac{1}{\omega_0 CR}
$$

where Q is the quality-factor and  $\omega_{\textrm{0}}$  is the resonant frequency

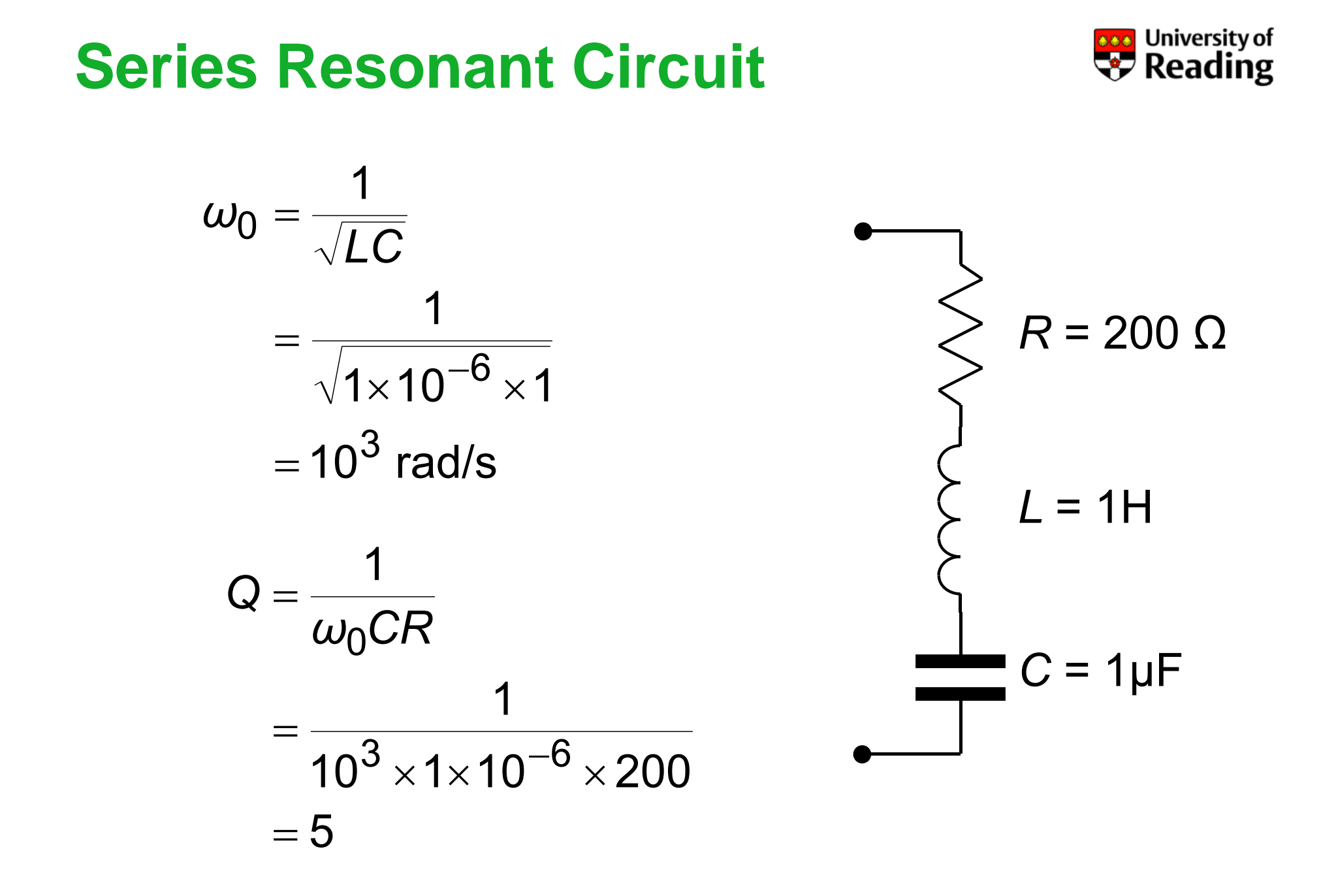

## **Series Resonant Circuit**

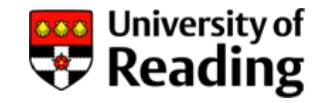

Resonance occurs in series resonant circuits because the voltages across the ca pacitor and p inductor cancel out

$$
V_R = 1 \times R = 200
$$
  

$$
V_C = \frac{1}{j\omega C} = \frac{-j}{\omega C} = \frac{-j10^6}{\omega}
$$
  

$$
V_L = 1 \times j\omega L = j\omega
$$

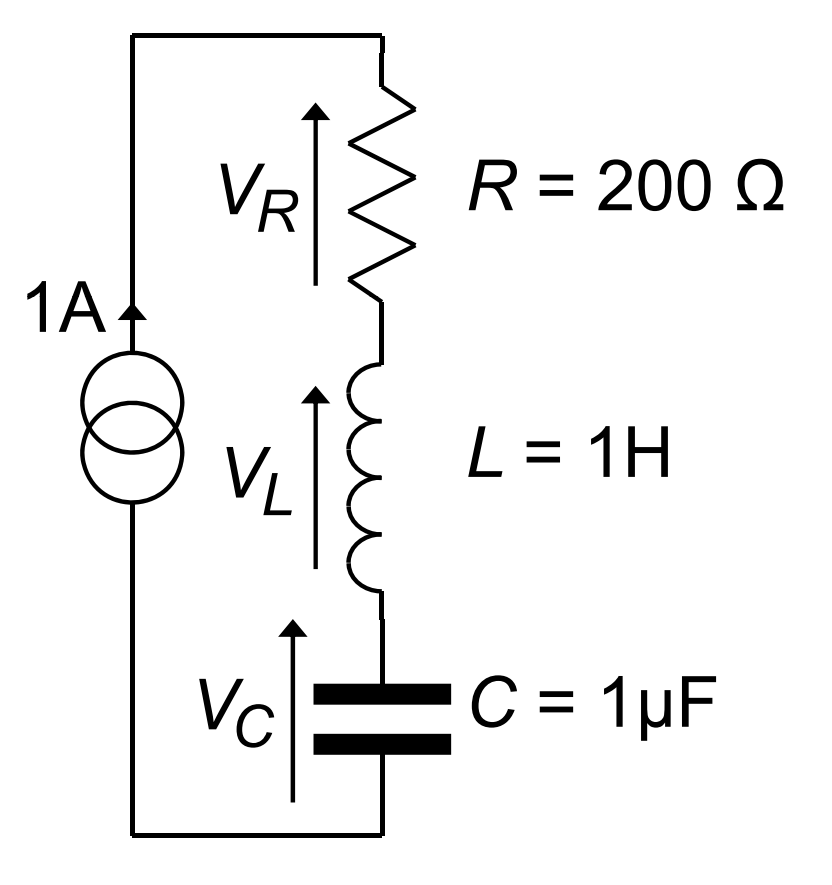

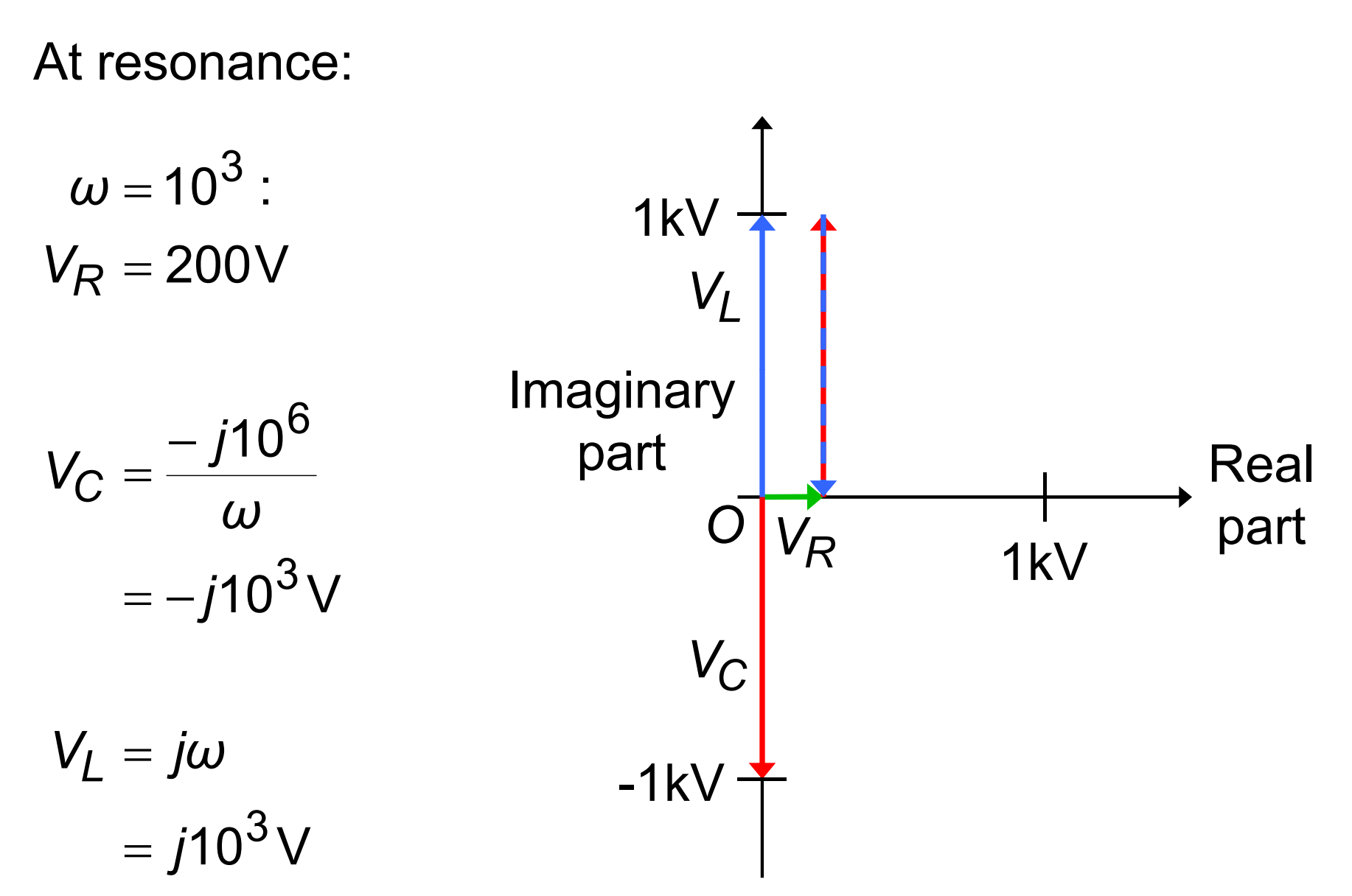

#### **Series Resonant Circuit**

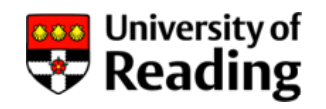

#### **Crystal Resonator**

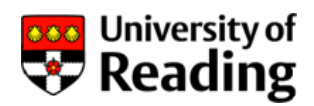

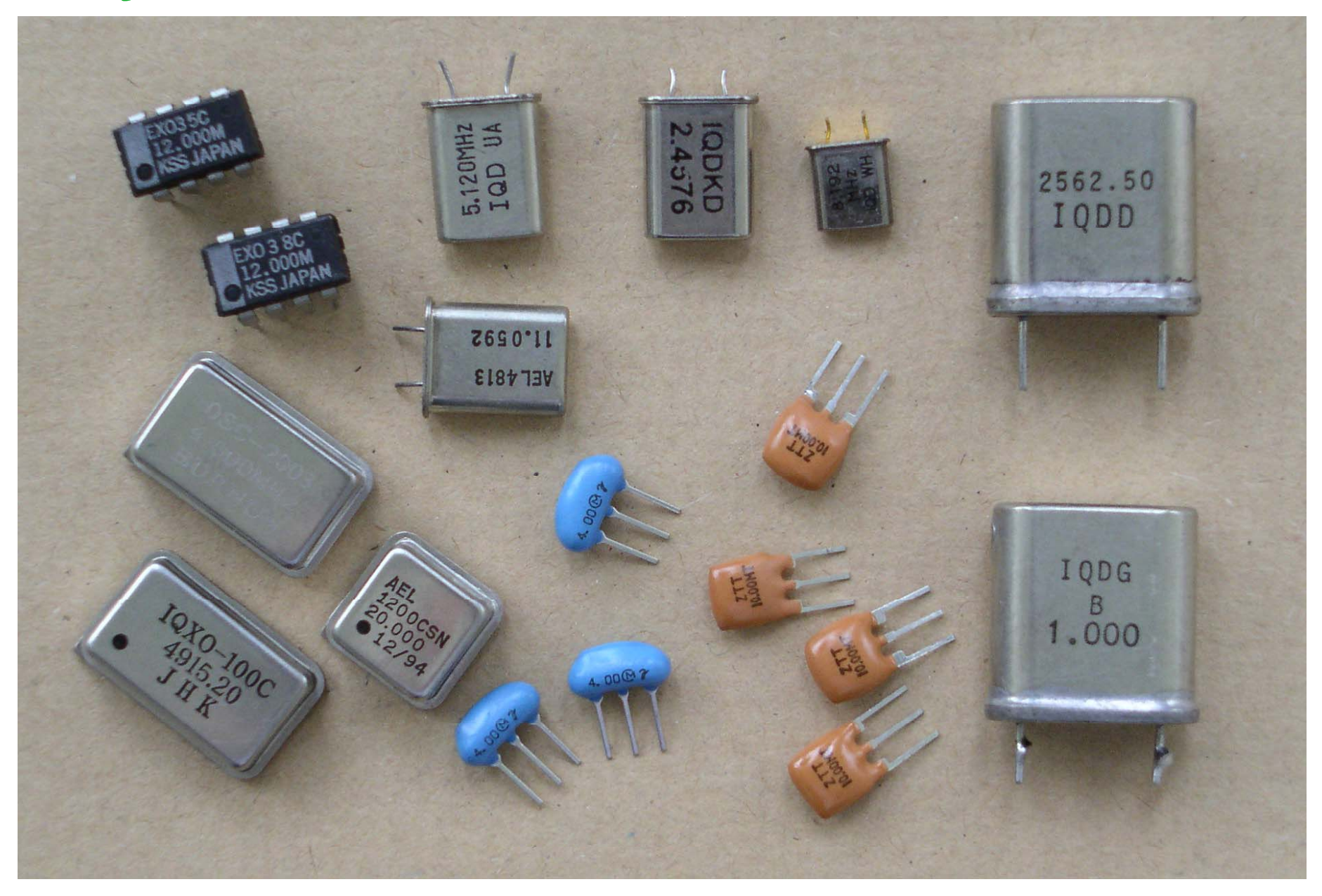

#### **Crystal Resonator**

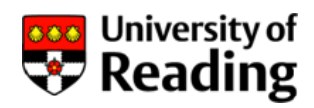

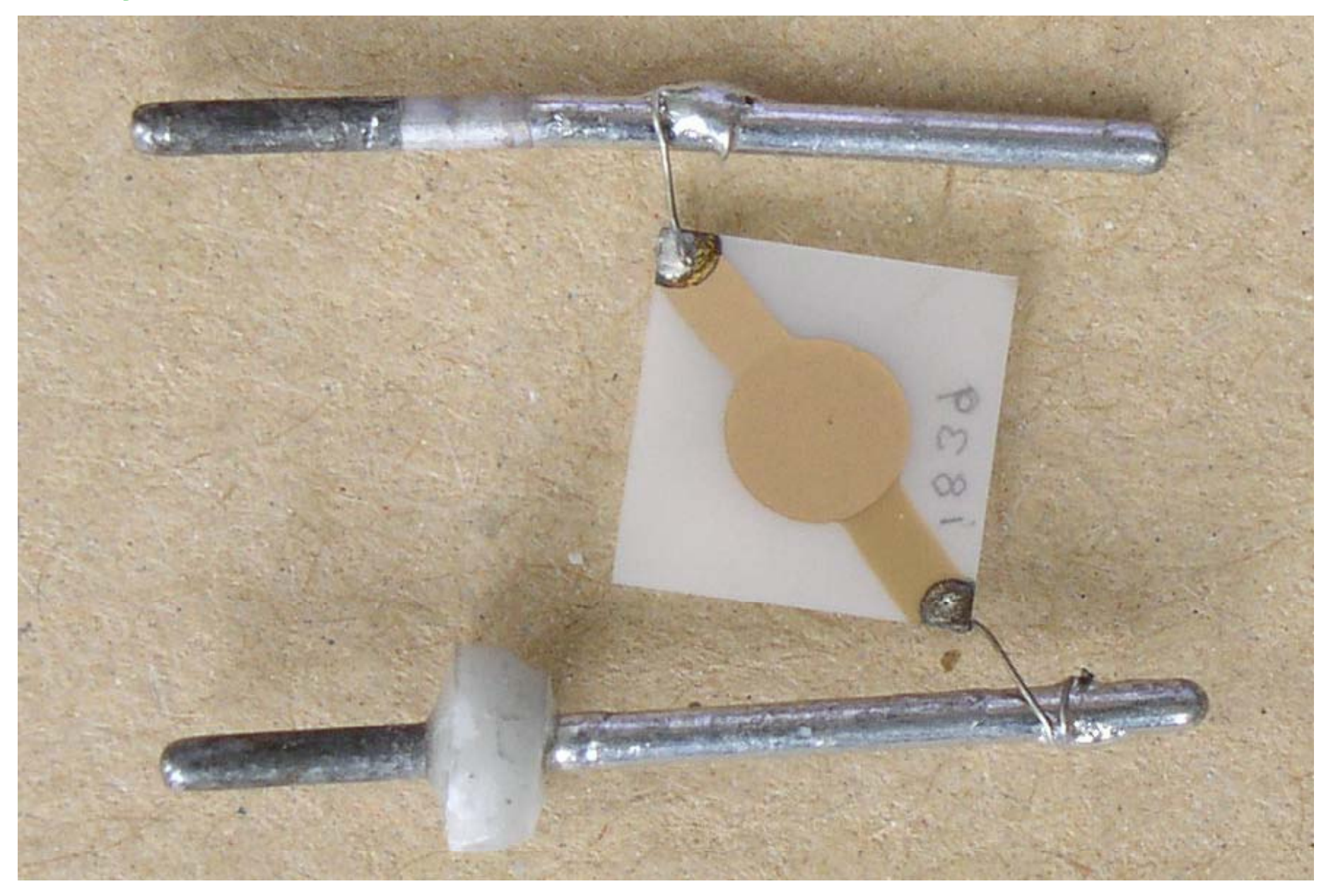

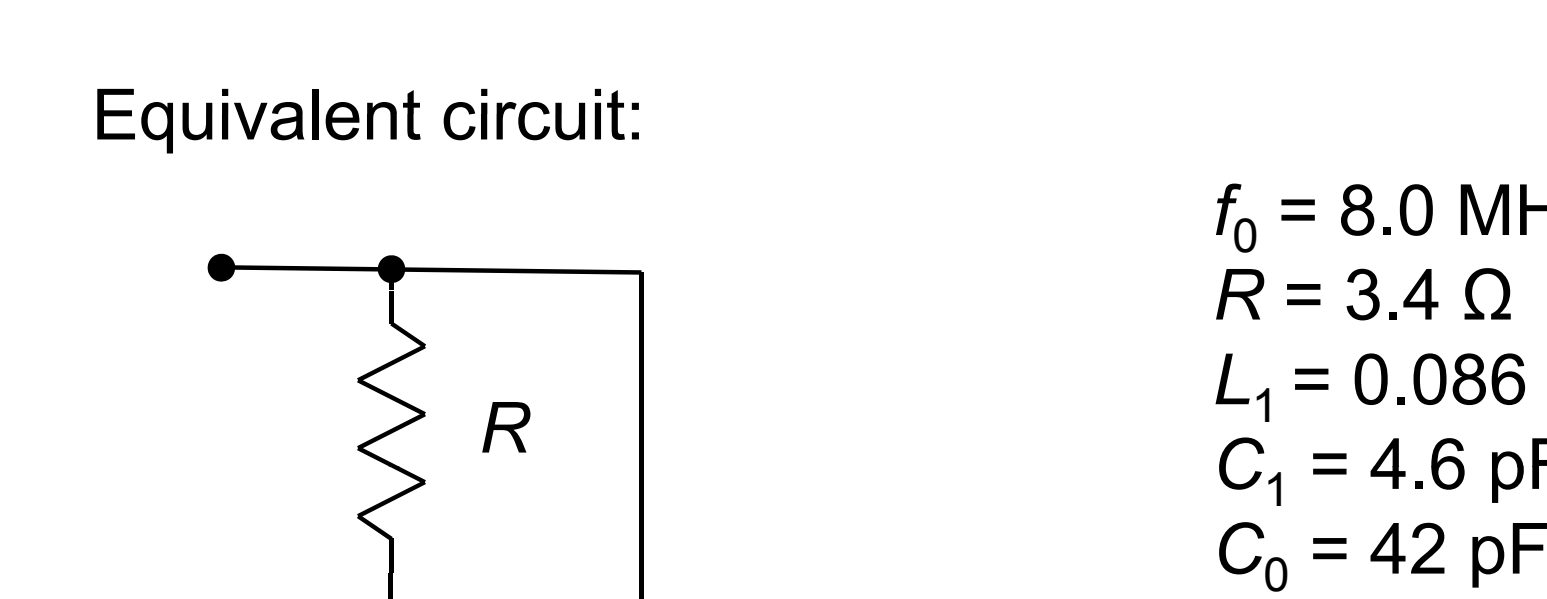

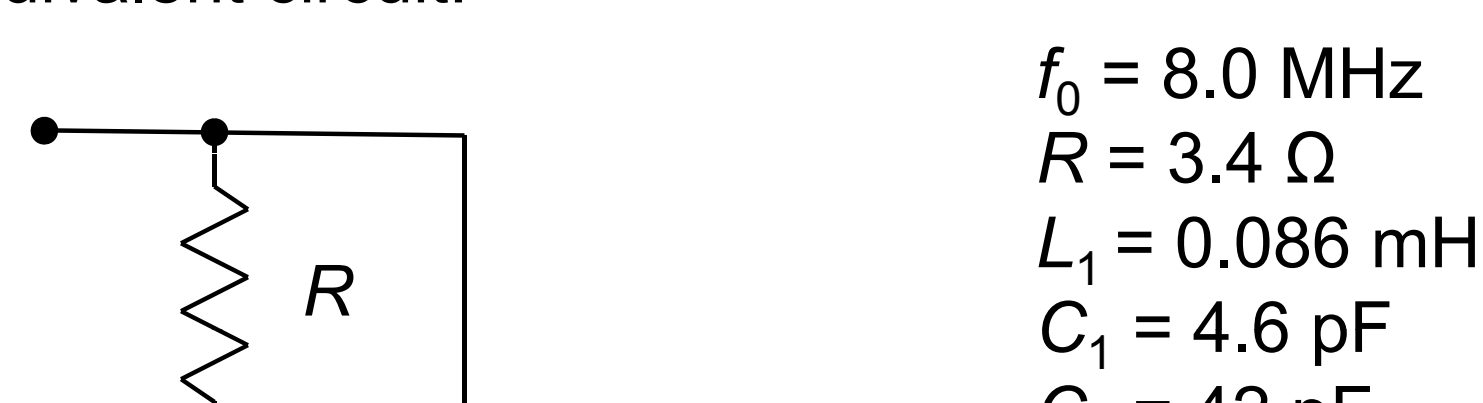

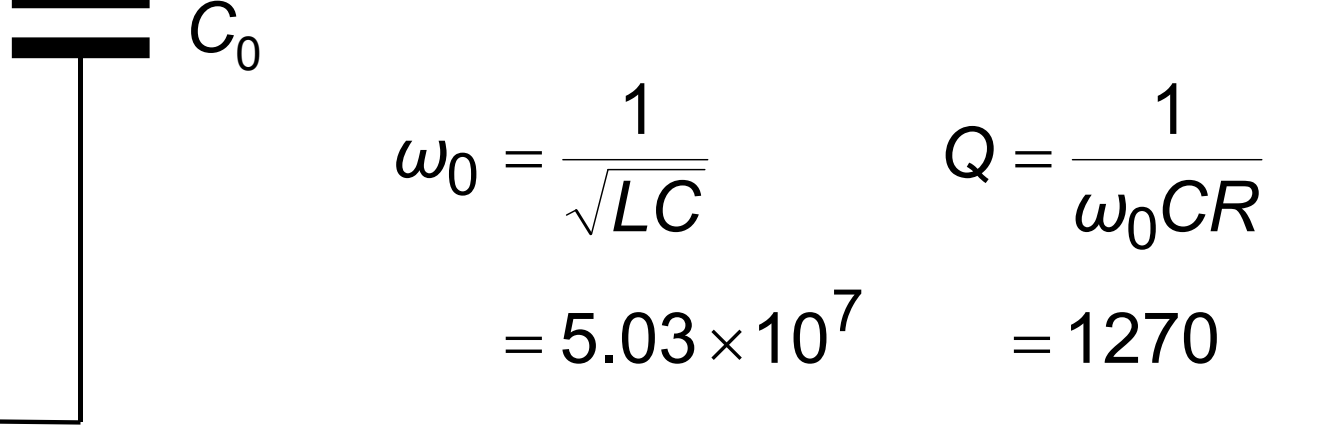

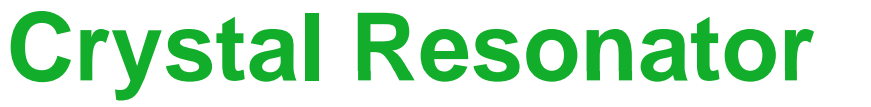

*L*

 $C_{1}$ 

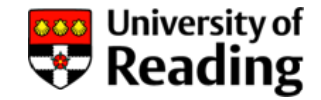

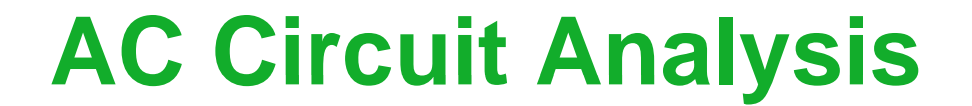

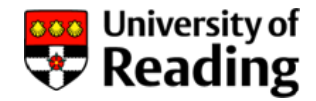

# Lecture 6

# Frequency -Response Function Response Function First-Order Circuits

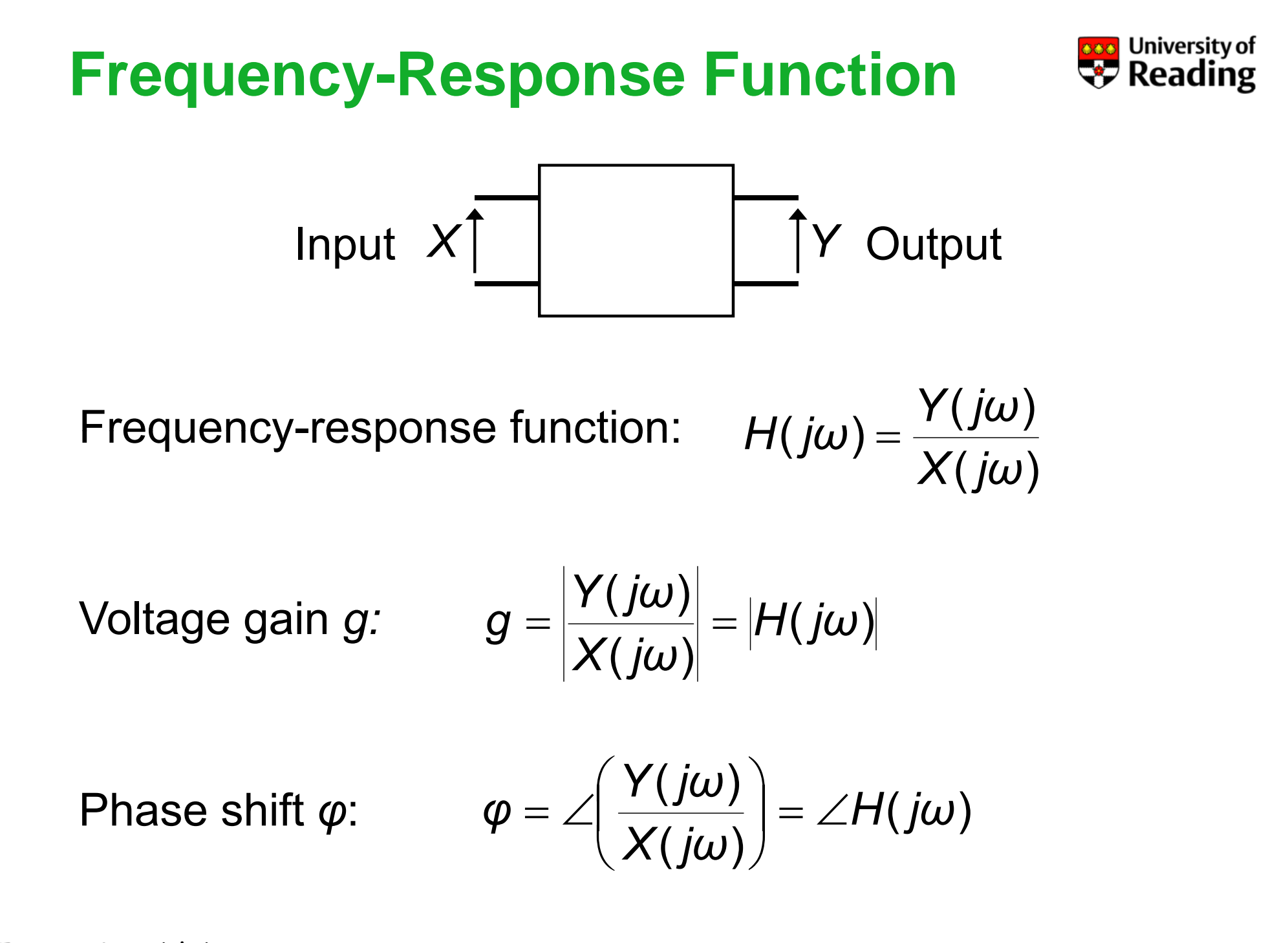

# **Frequency-Response Function Response**

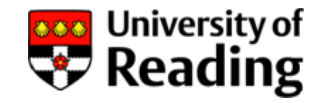

The order of a frequency-response function is the highest power of *j<sup>ω</sup>* in the denominator:

First order: 
$$
H(j\omega) = \frac{1}{1 + j\omega/\omega_0}
$$

Second order: 
$$
H(j\omega) = \frac{1}{1 + \sqrt{2}j\omega/\omega_0 + (j\omega/\omega_0)^2}
$$

Third order: 
$$
H(j\omega) = \frac{1}{1 + j\omega/\omega_0 + (j\omega/\omega_0)^2 + (j\omega/\omega_0)^3}
$$

The order is normally equal to (and cannot exceed) the number of reactive components

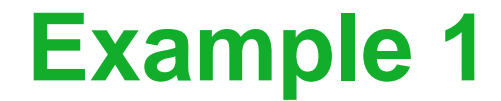

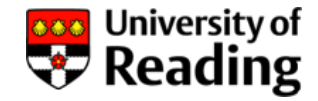

Using the potential divider formula:

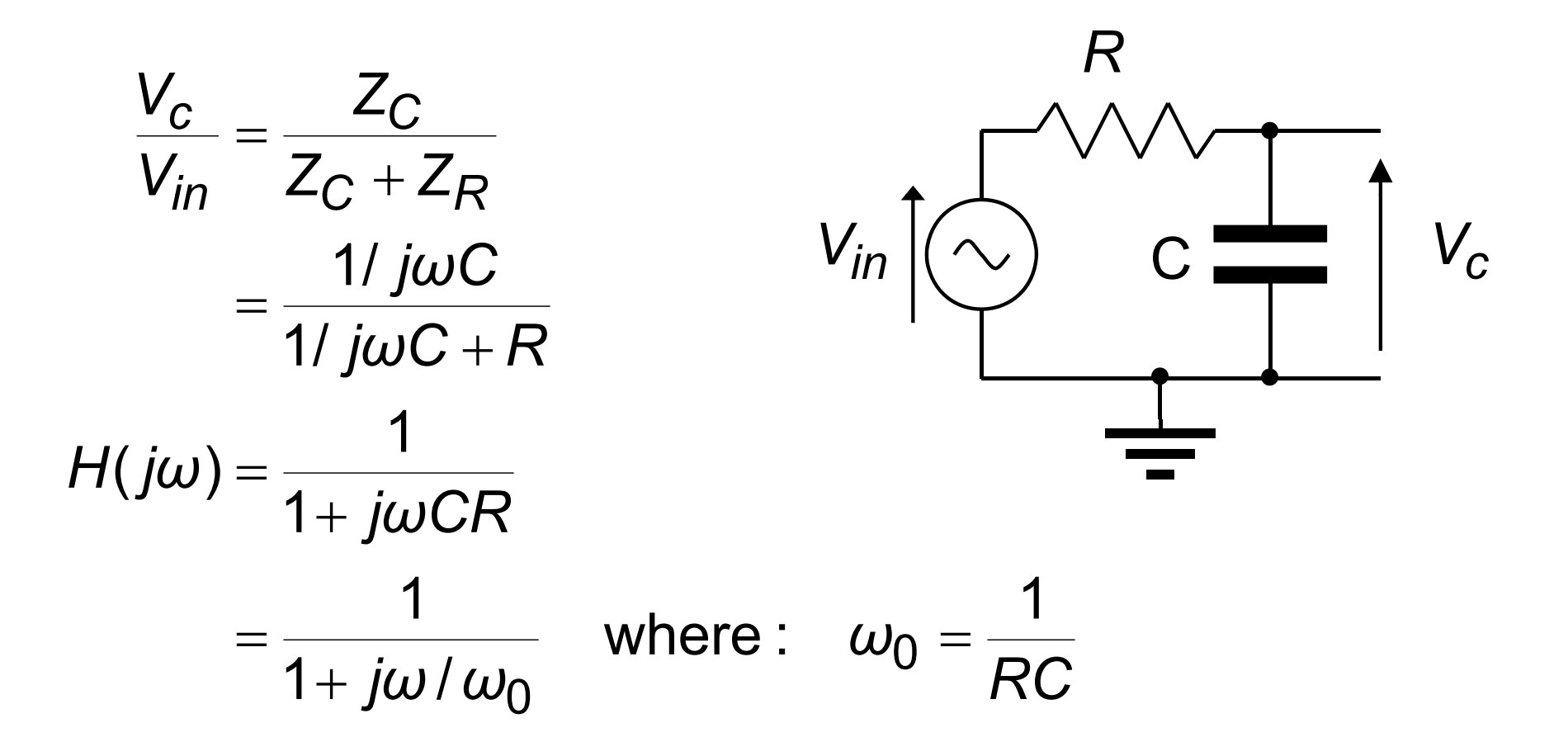

#### **Example 1**

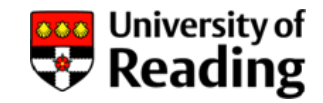

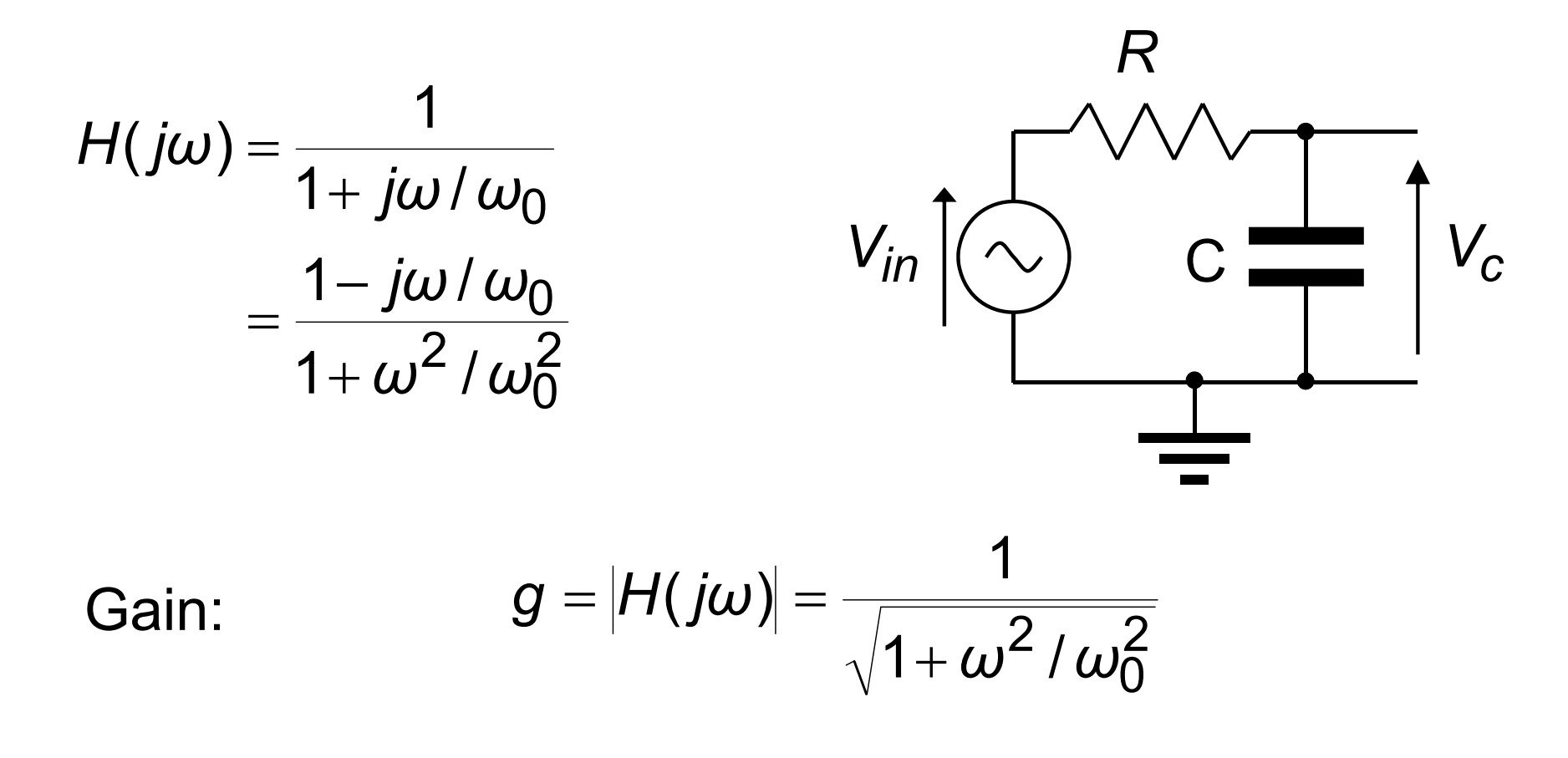

 $\mathsf{Phase}\text{ shift:} \quad \pmb{\varphi} = \angle H(j\omega) \quad \tan \pmb{\varphi} = -\pmb{\omega}\,/\,\pmb{\omega}_0$ 

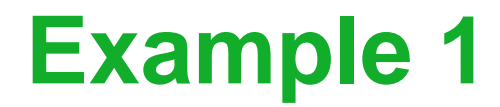

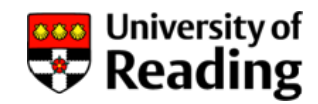

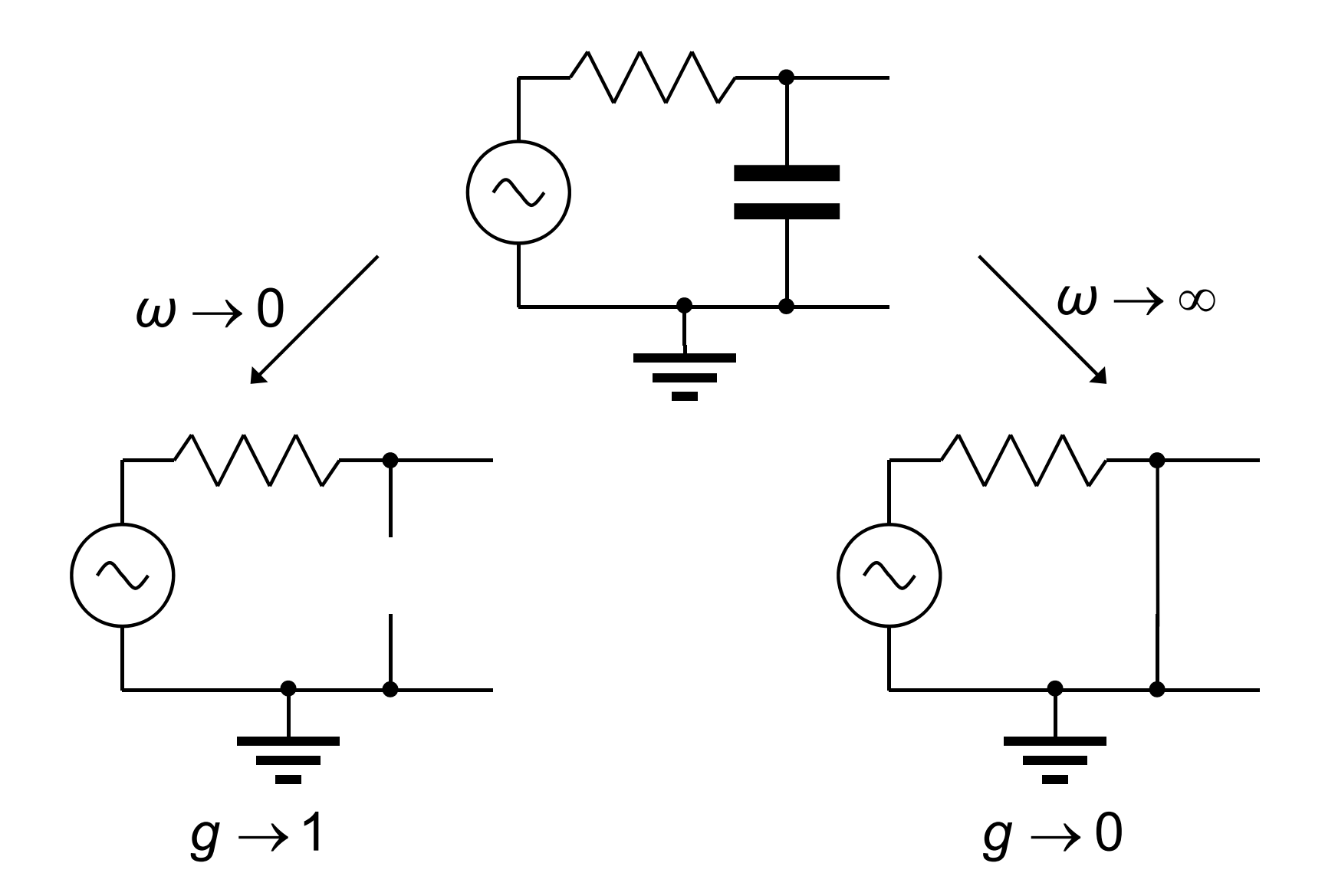

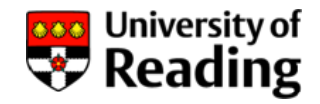

#### **Decibel**

The decibel is a measure of the ratio of two powers  $P_1^{},\, P_2^{}$  :

$$
dB = 10\log_{10}\frac{P_1}{P_2}
$$

It can also be used to measure the ratio of two voltages  $V_1$ ,  $V_2$ :

dB = 
$$
10 \log_{10} \frac{V_1^2/R}{V_2^2/R} = 10 \log_{10} \frac{V_1^2}{V_2^2}
$$
  
dB =  $20 \log_{10} \frac{V_1}{V_2}$ 

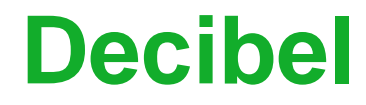

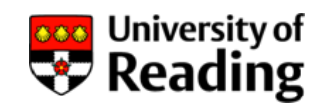

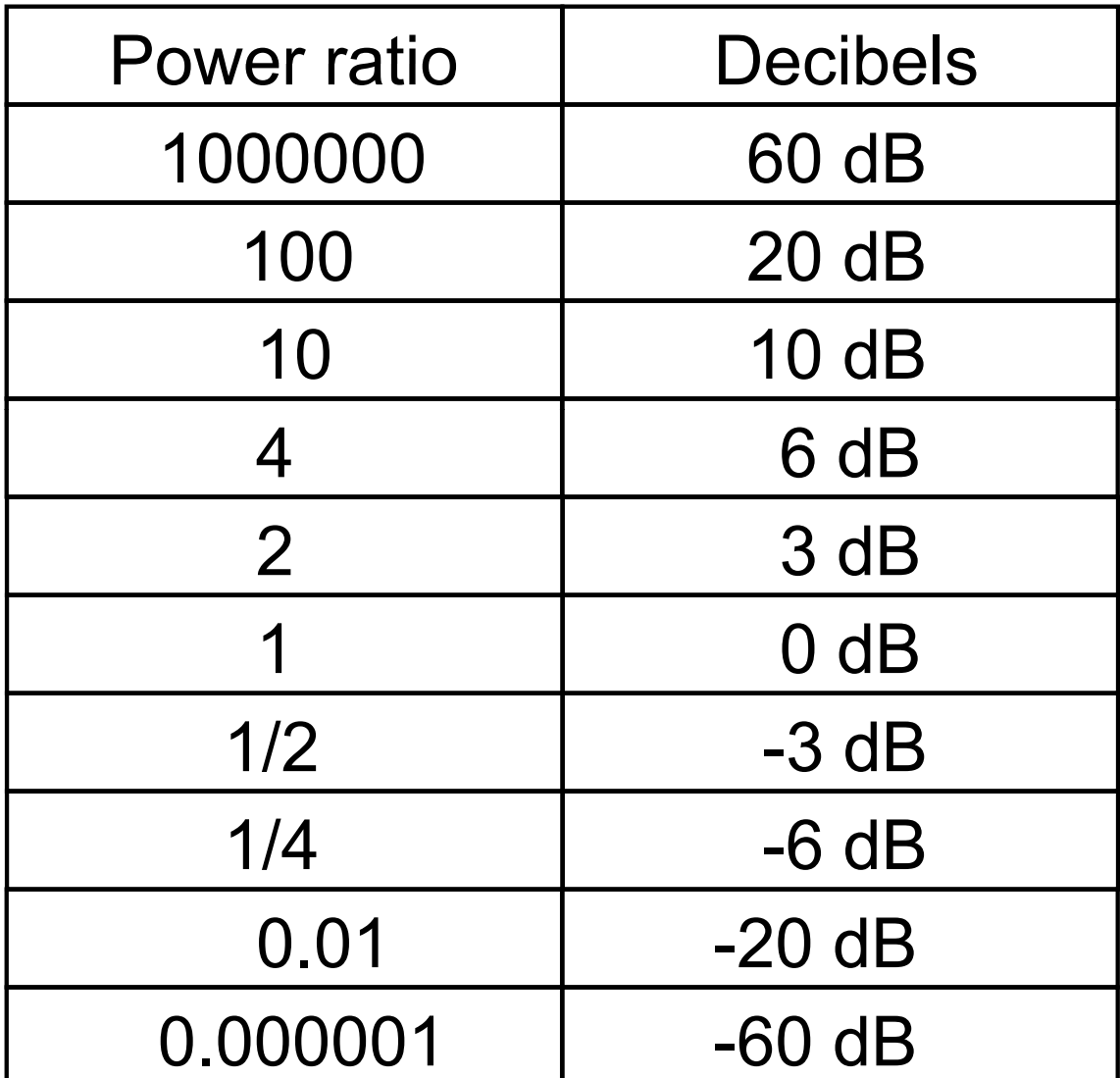

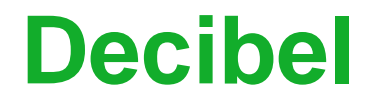

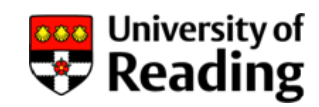

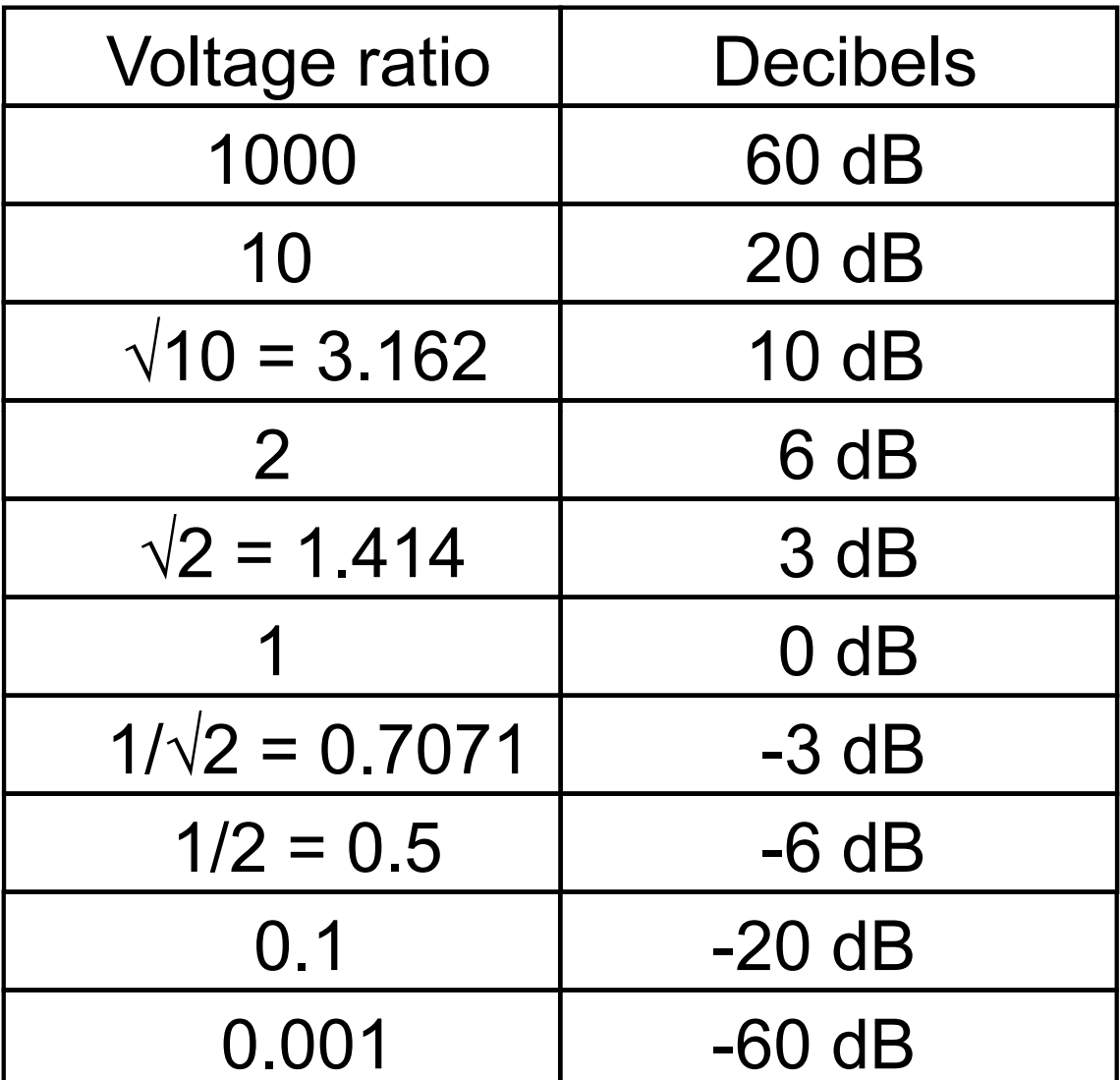

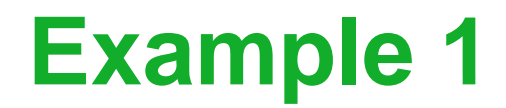

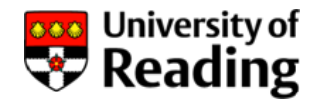

Circuit is a first-order low-pass filter: p

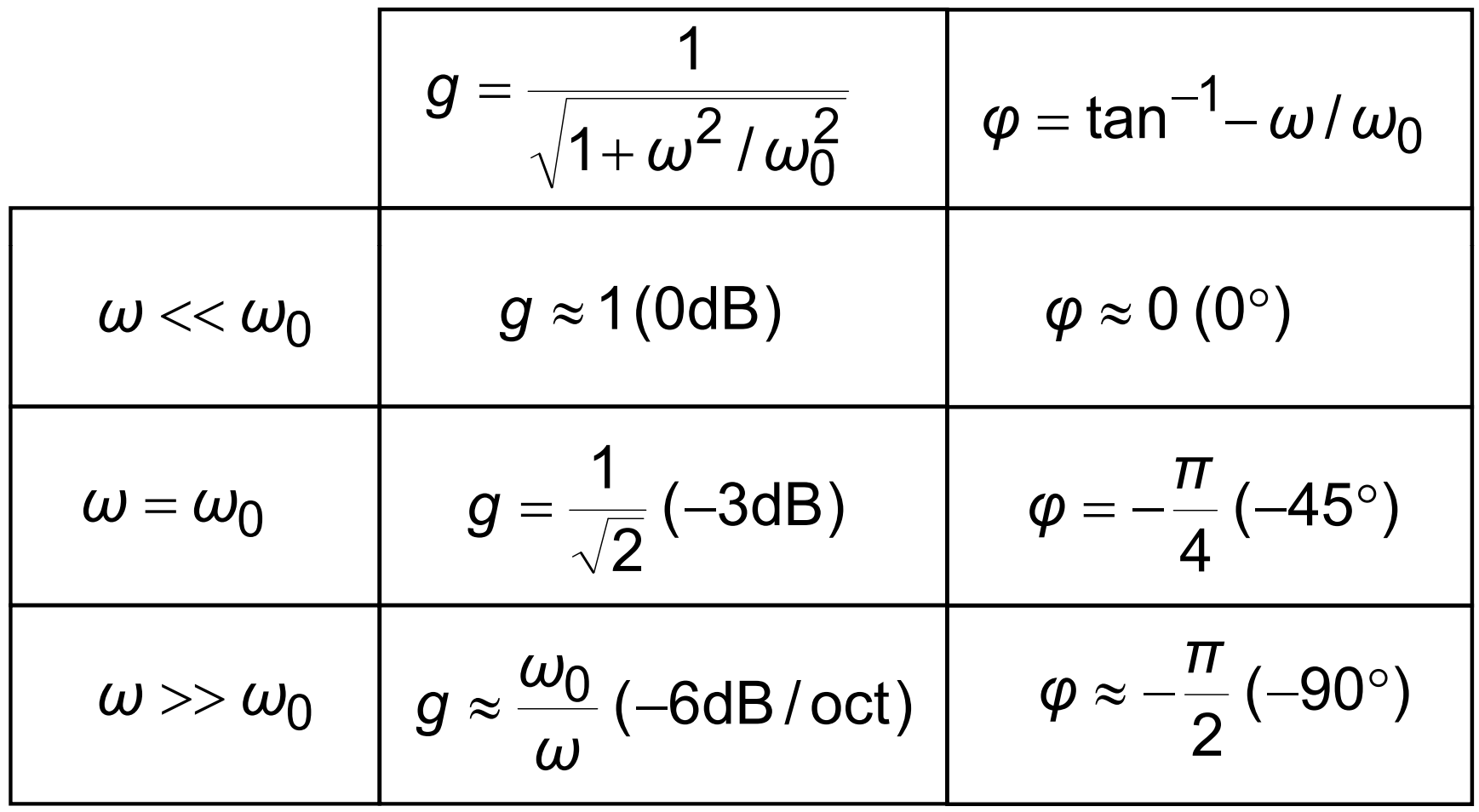

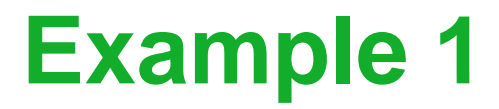

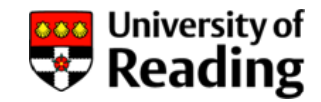

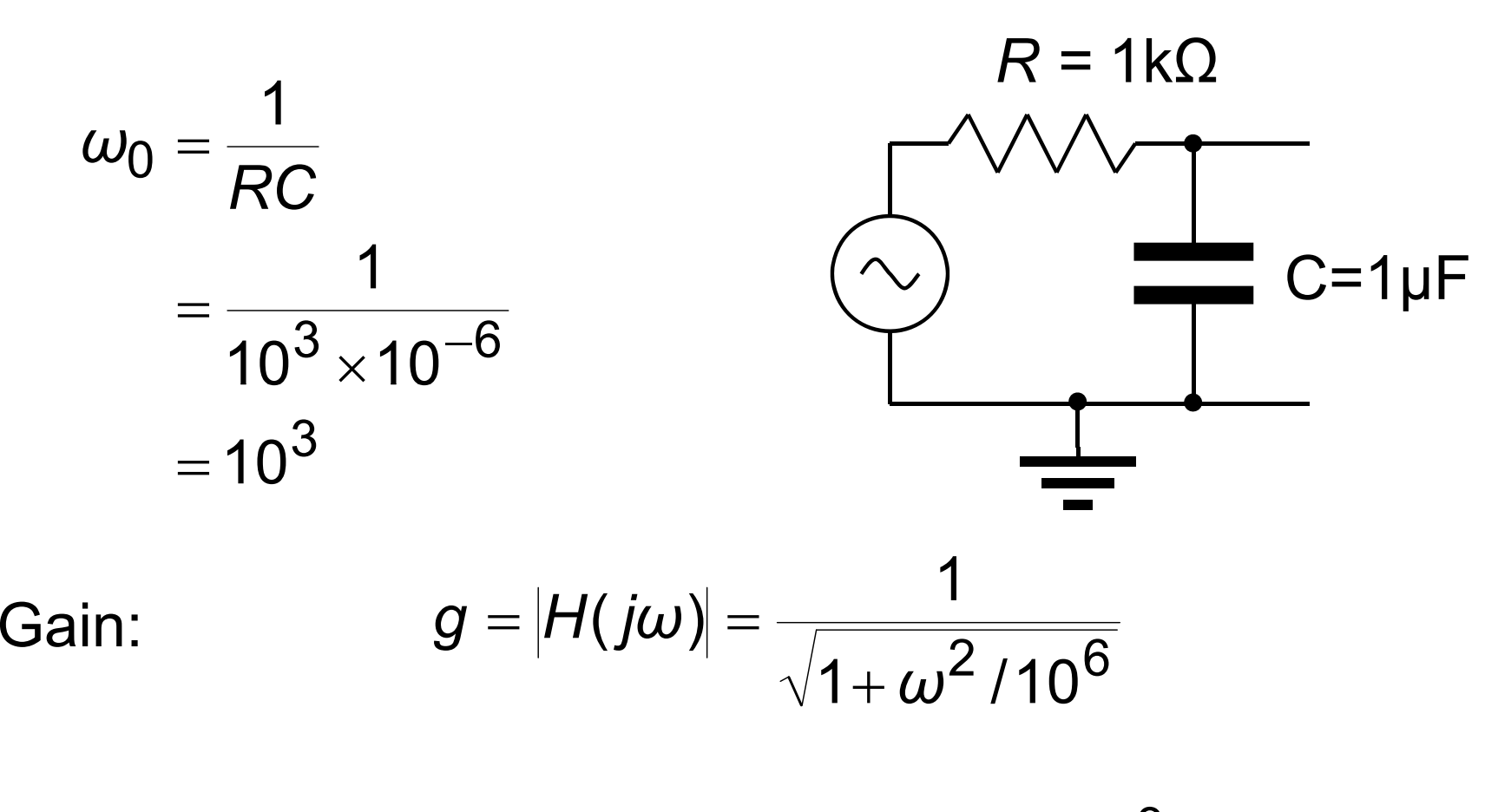

Phase shift:  $\varphi = \angle H(j\omega)$  tan $\varphi = -\omega/10^3$ 

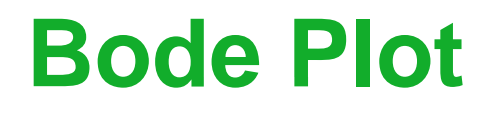

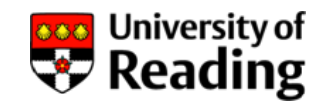

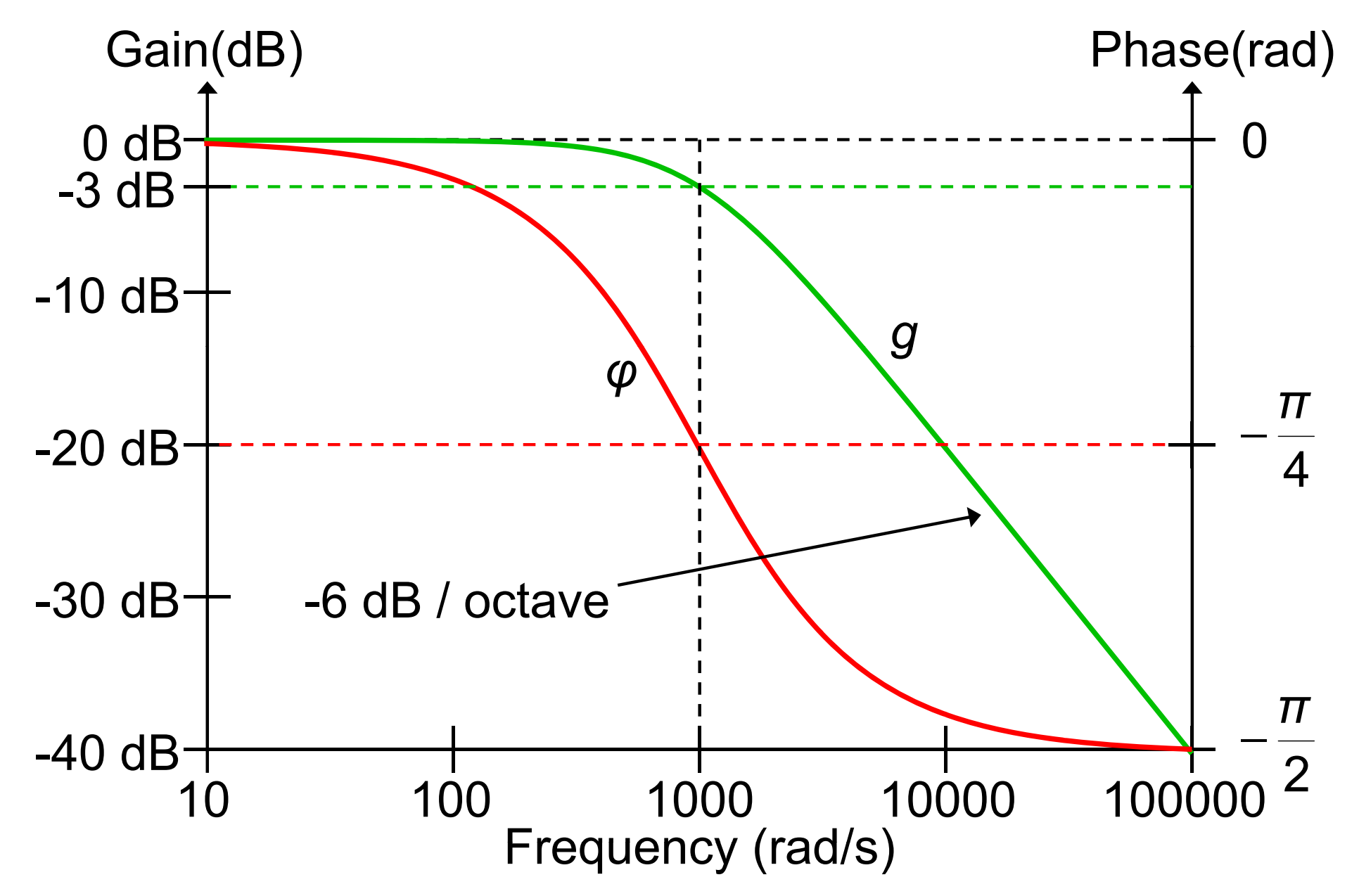

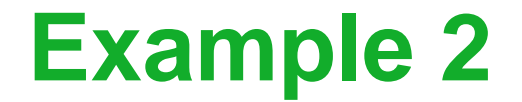

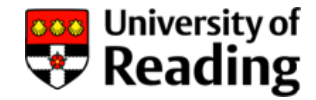

Using the potential divider formula:

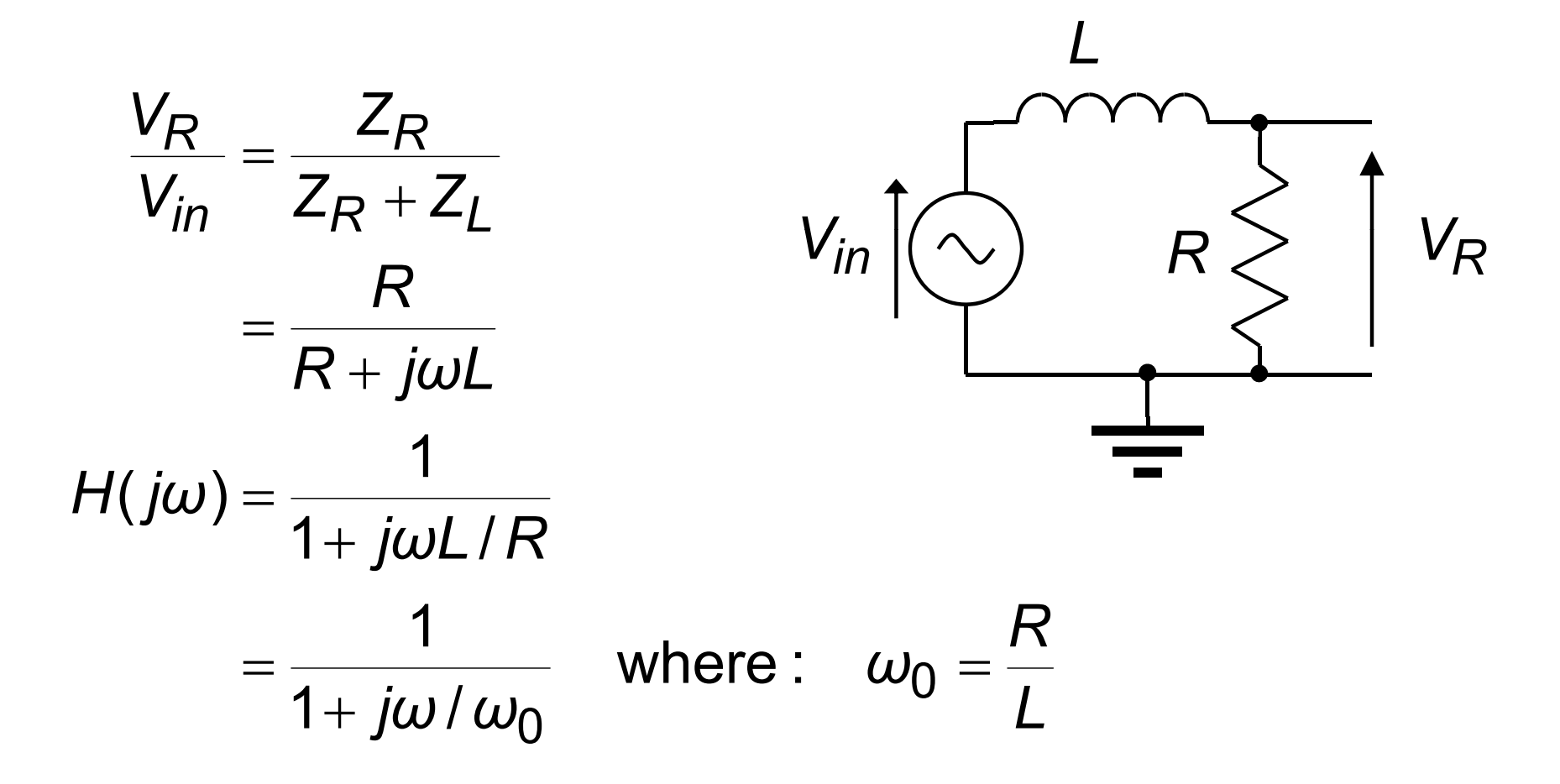

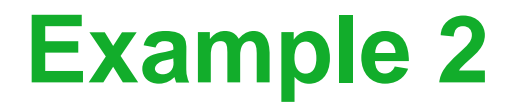

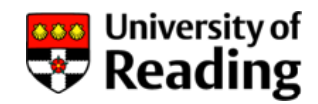

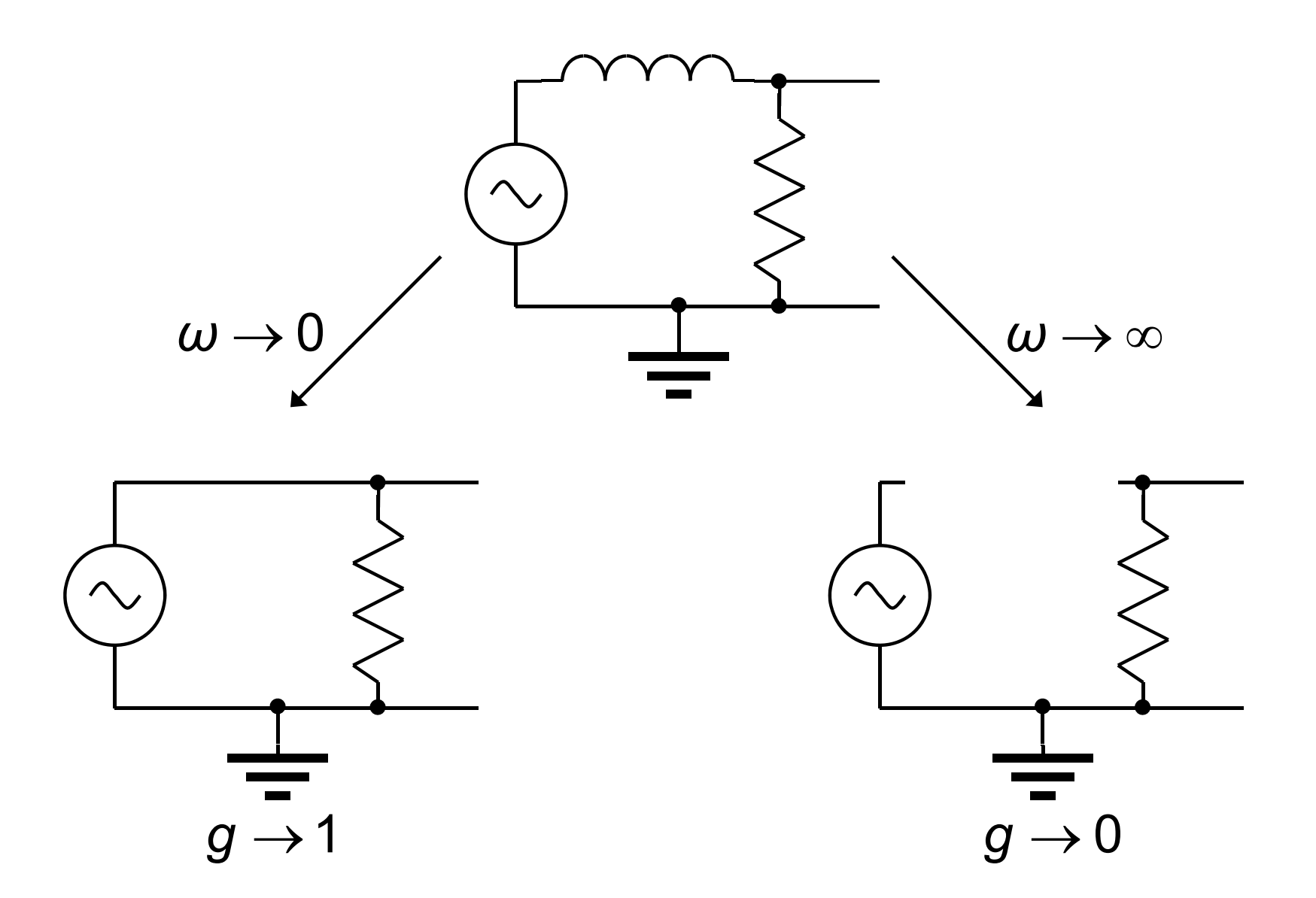
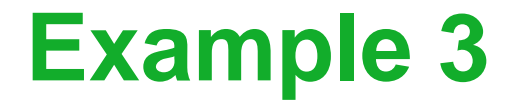

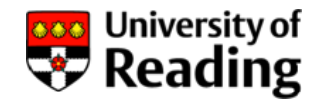

Using the potential divider formula:

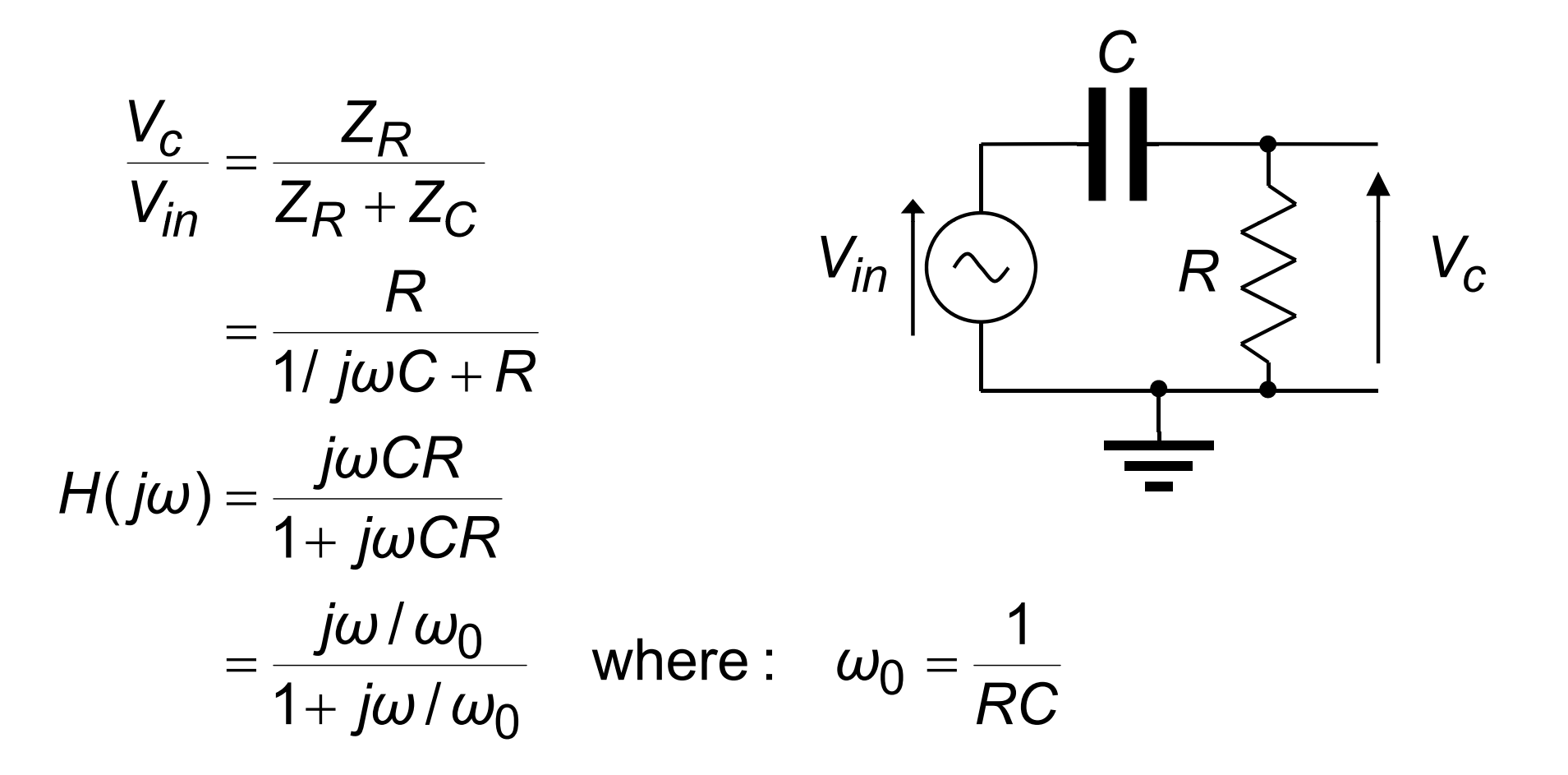

### **Example 3**

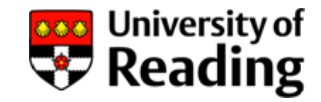

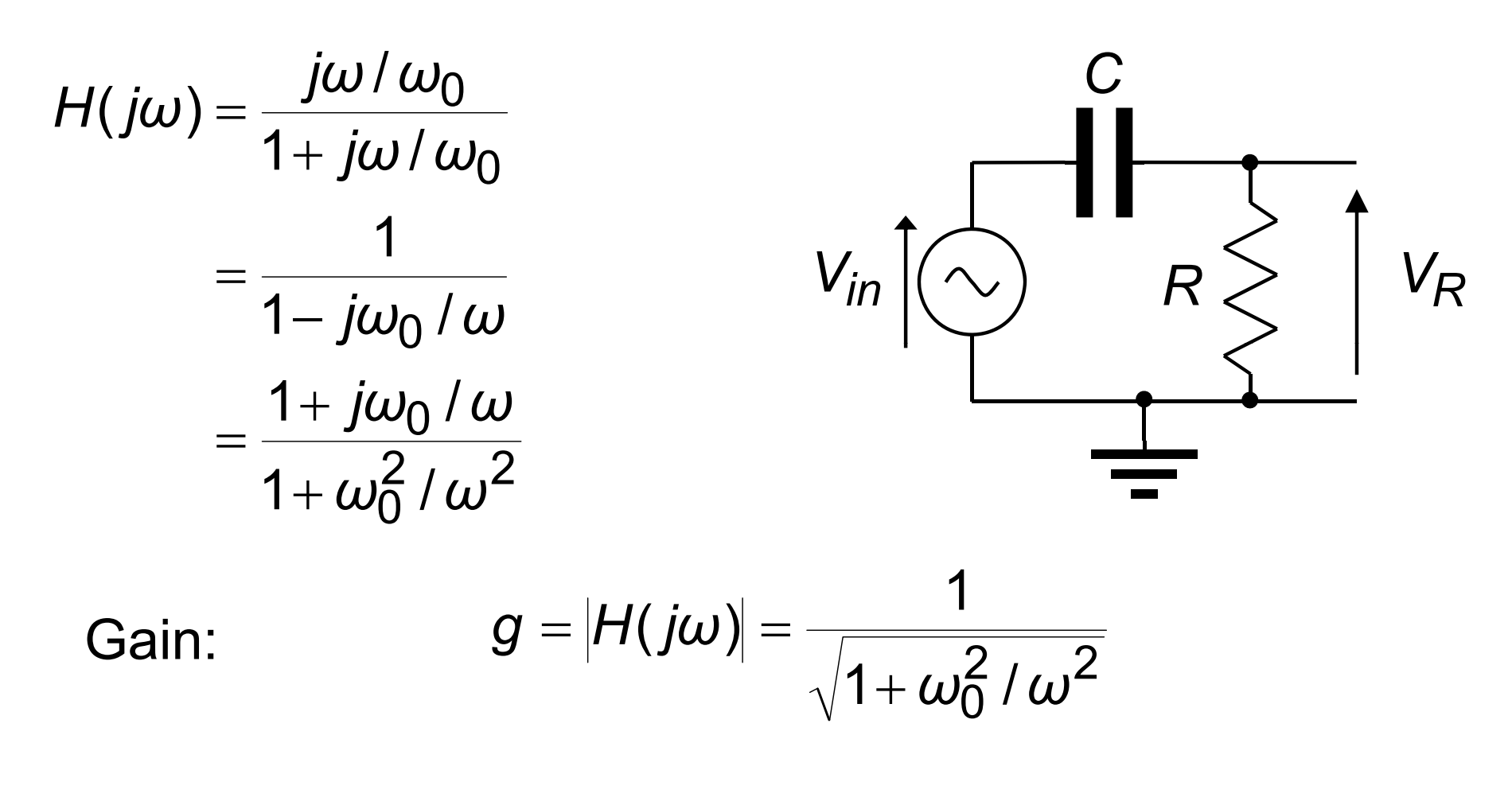

Phase shift: *φ* <sup>=</sup> <sup>∠</sup>*H*( *jω*) tan*φ* <sup>=</sup> *<sup>ω</sup>*<sup>0</sup> /*<sup>ω</sup>*

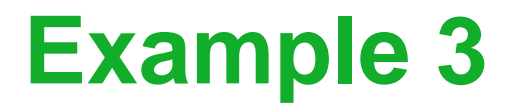

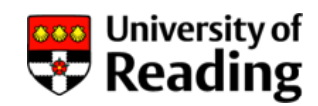

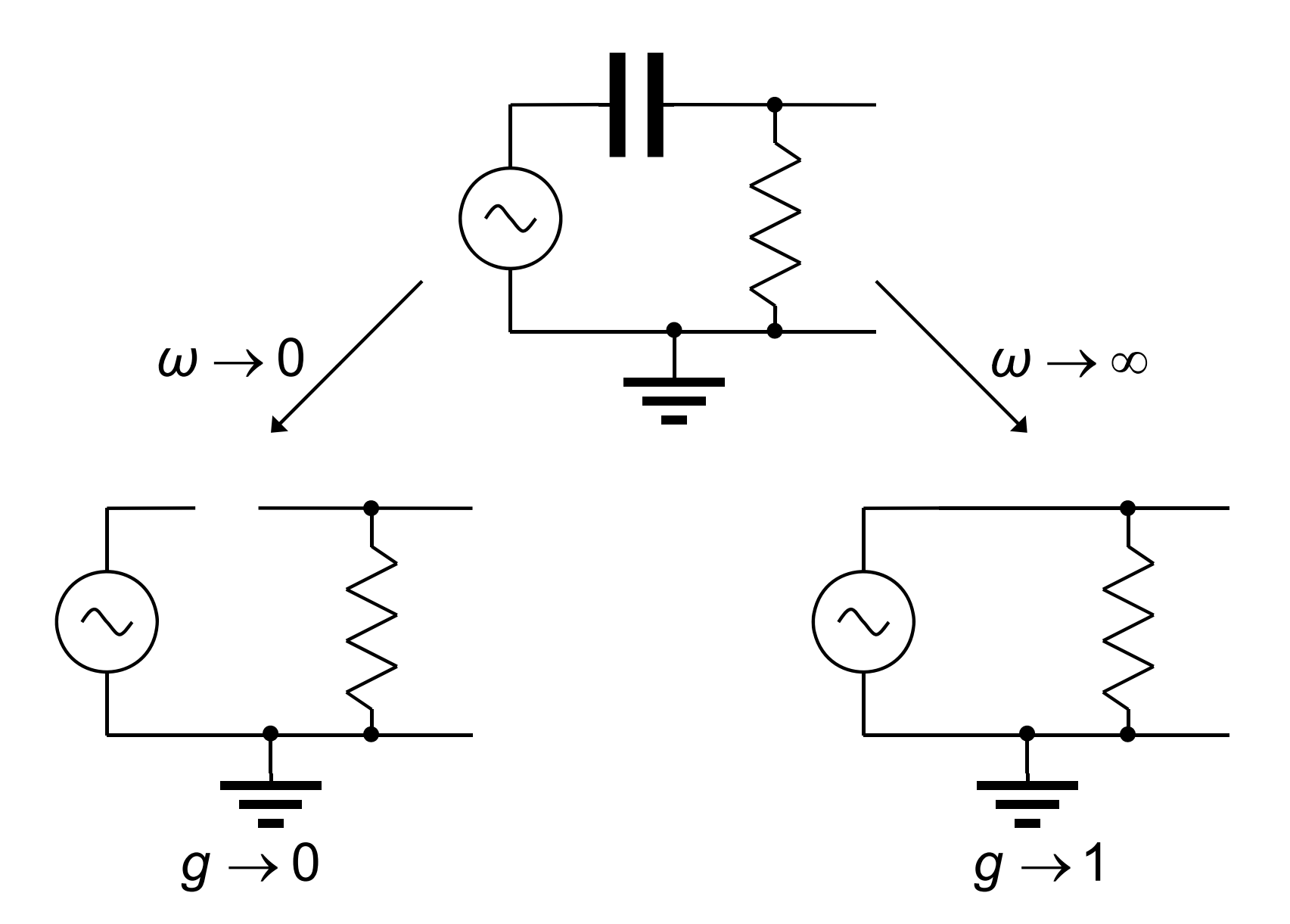

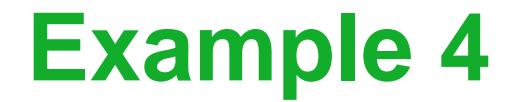

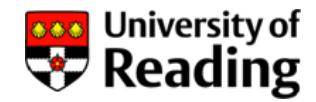

Using the potential divider formula:

$$
\frac{V_L}{V_{in}} = \frac{Z_L}{Z_L + Z_R}
$$
\n
$$
= \frac{j\omega L}{j\omega L + R}
$$
\n
$$
H(j\omega) = \frac{j\omega L/R}{1 + j\omega L/R}
$$
\n
$$
= \frac{j\omega I}{1 + j\omega L/R}
$$
\nwhere:  $\omega_0 = \frac{R}{L}$ 

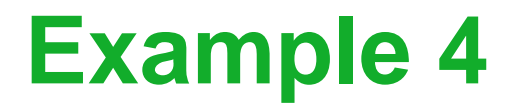

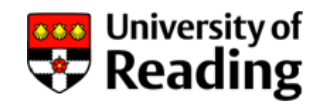

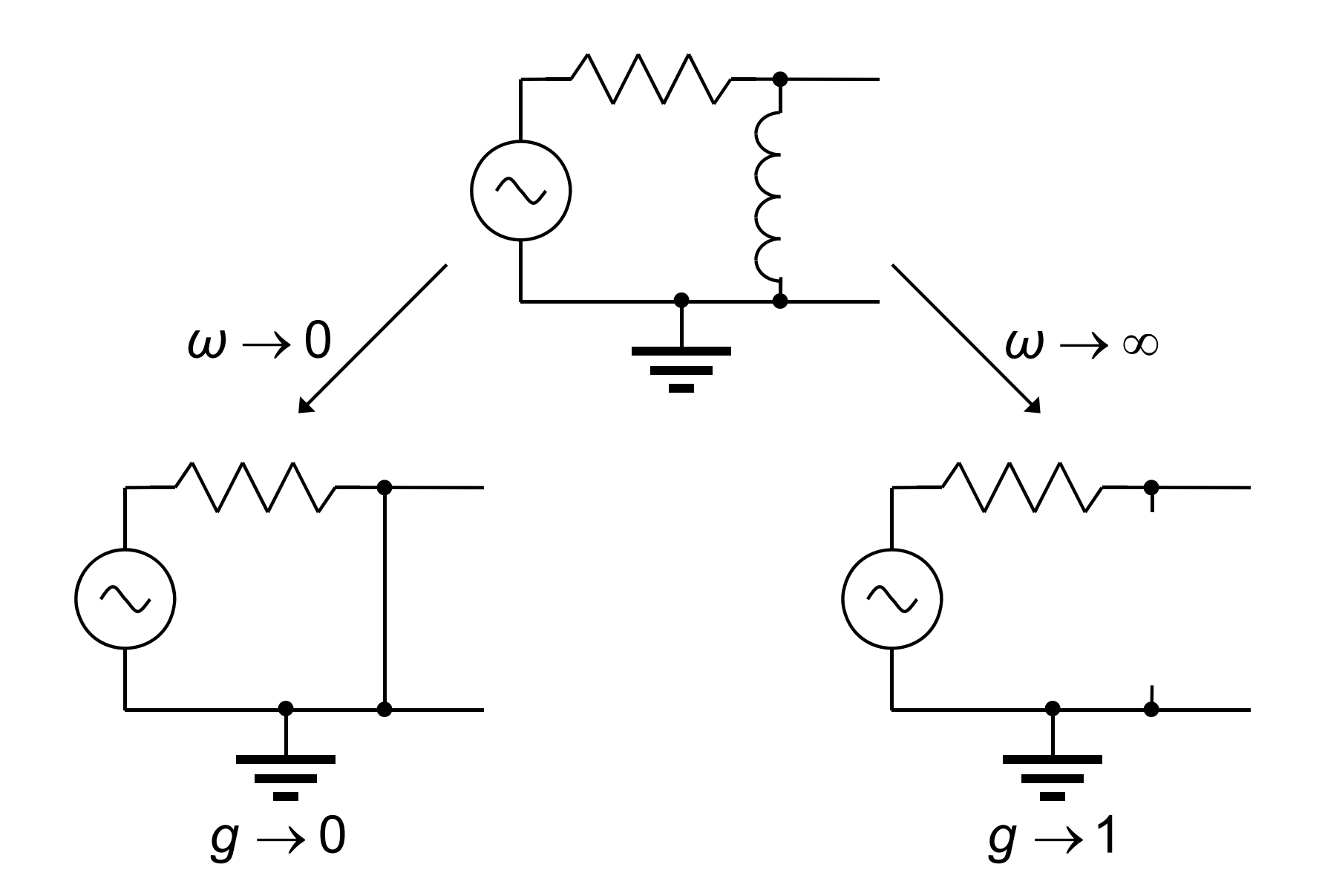

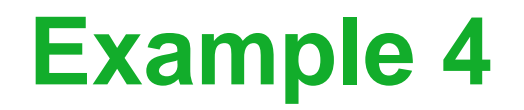

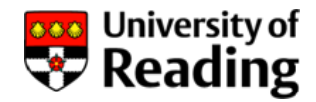

### Circuit is a first-order high-pass filter:

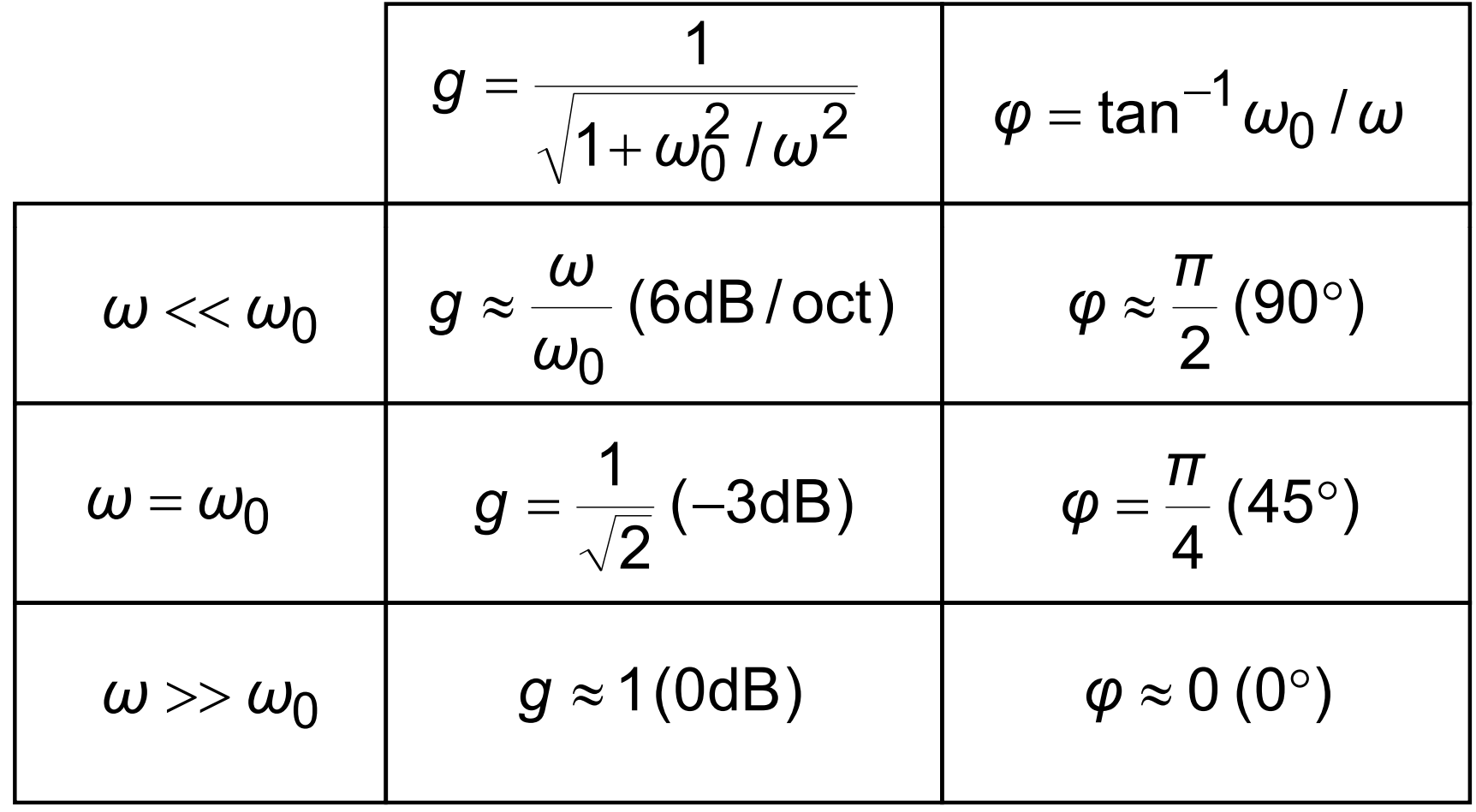

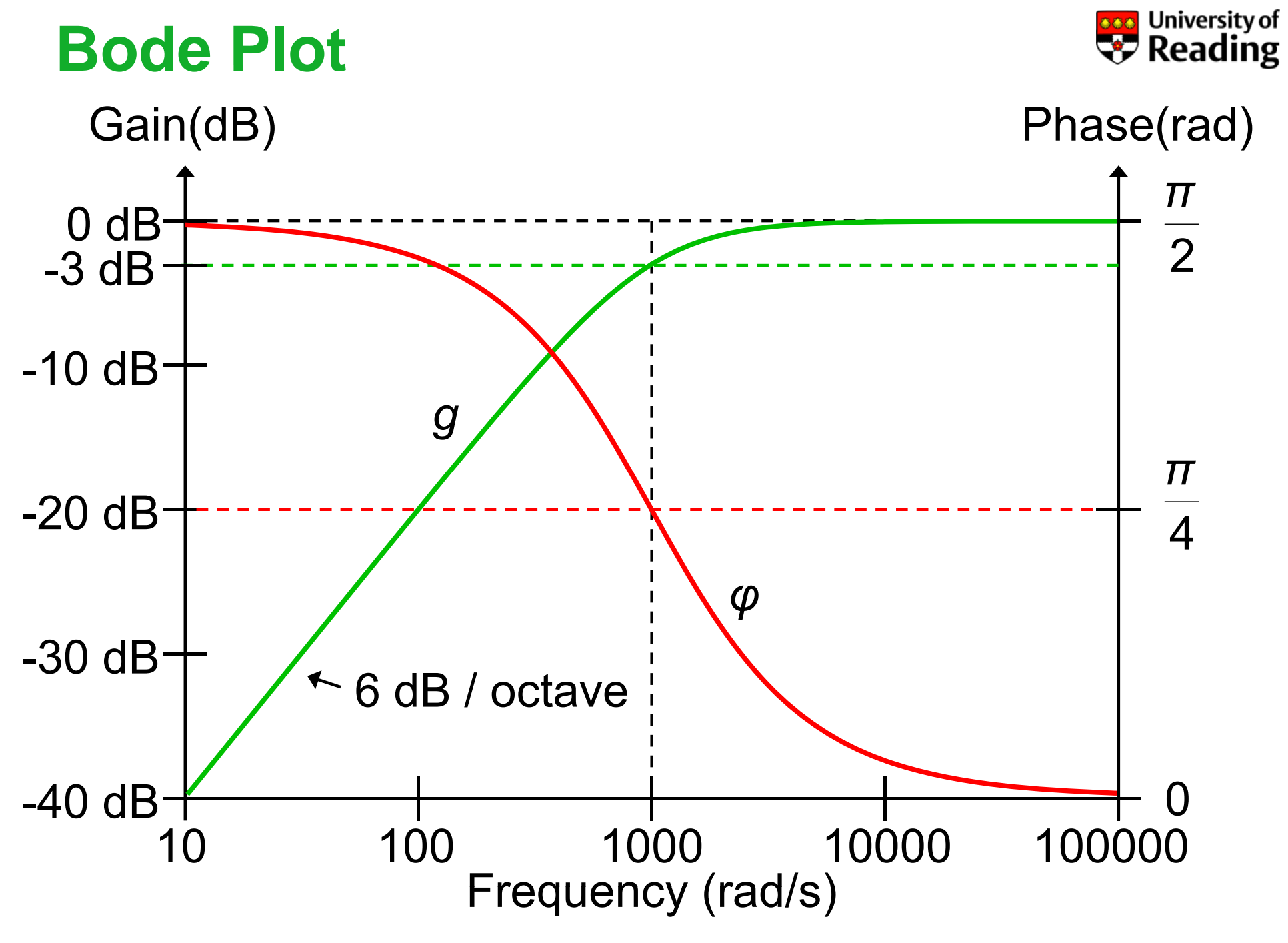

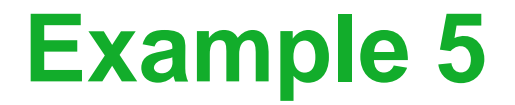

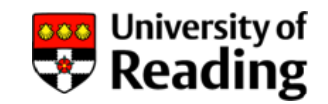

*R*1

Using the potential divider formula:

$$
\frac{V_c}{V_{in}} = \frac{R_2 + 1/\,j\omega C}{R_2 + 1/\,j\omega C + R_1}
$$
\n
$$
= \frac{j\omega C R_2 + 1}{j\omega C R_2 + 1 + j\omega C R_1}
$$
\n
$$
H(j\omega) = \frac{1 + j\omega C R_2}{1 + j\omega C (R_1 + R_2)}
$$
\n
$$
= \frac{1 + j\omega / \omega_2}{1 + j\omega / \omega_1} \quad \text{where:} \quad \omega_1 = \frac{1}{C(R_1 + R_2)} \quad \omega_2 = \frac{1}{C R_2}
$$

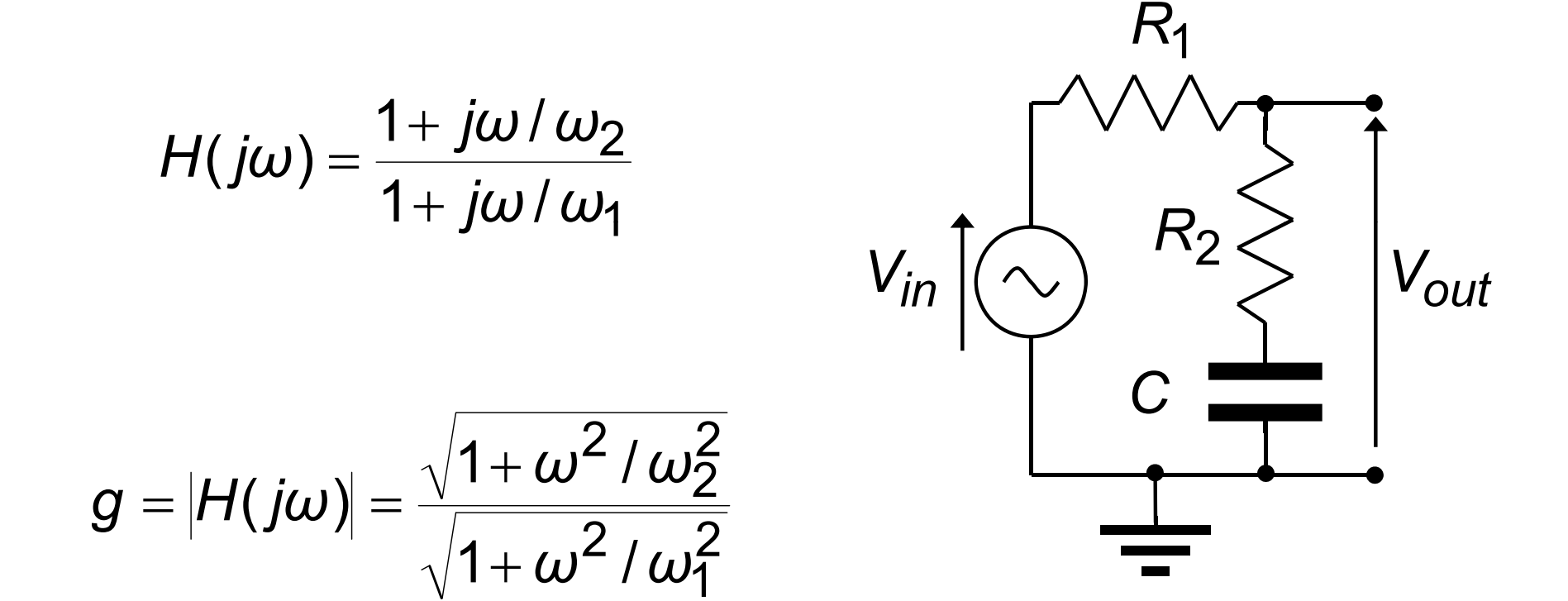

**Example 5**

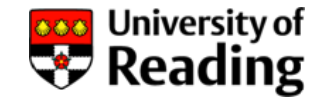

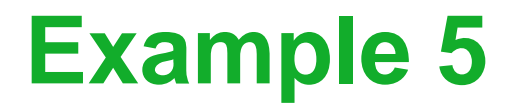

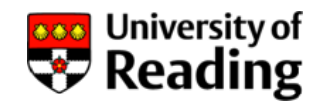

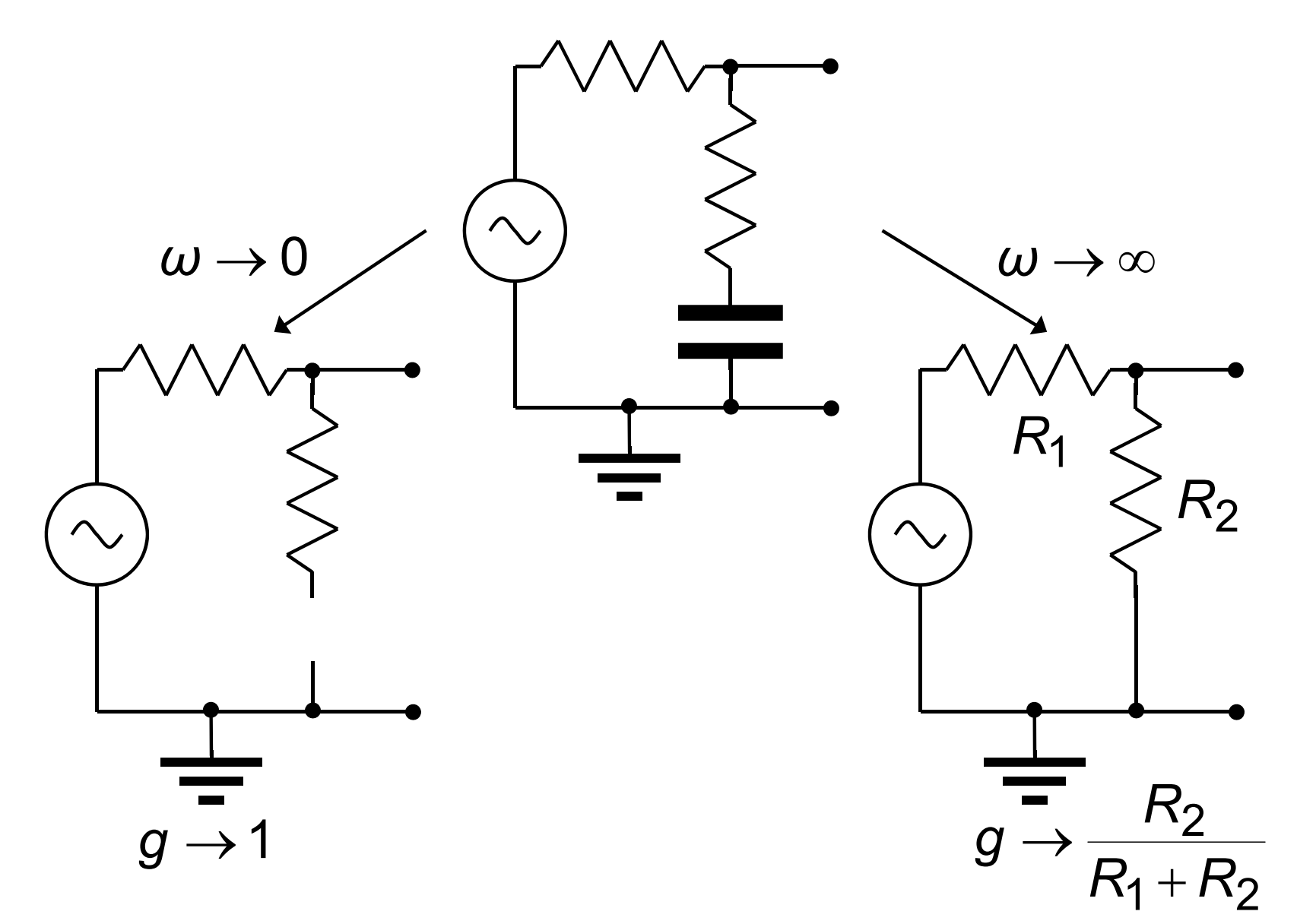

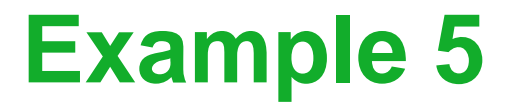

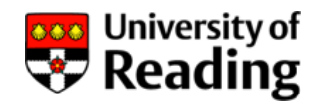

Assuming that : *<sup>ω</sup>*<sup>1</sup> << *<sup>ω</sup>*2

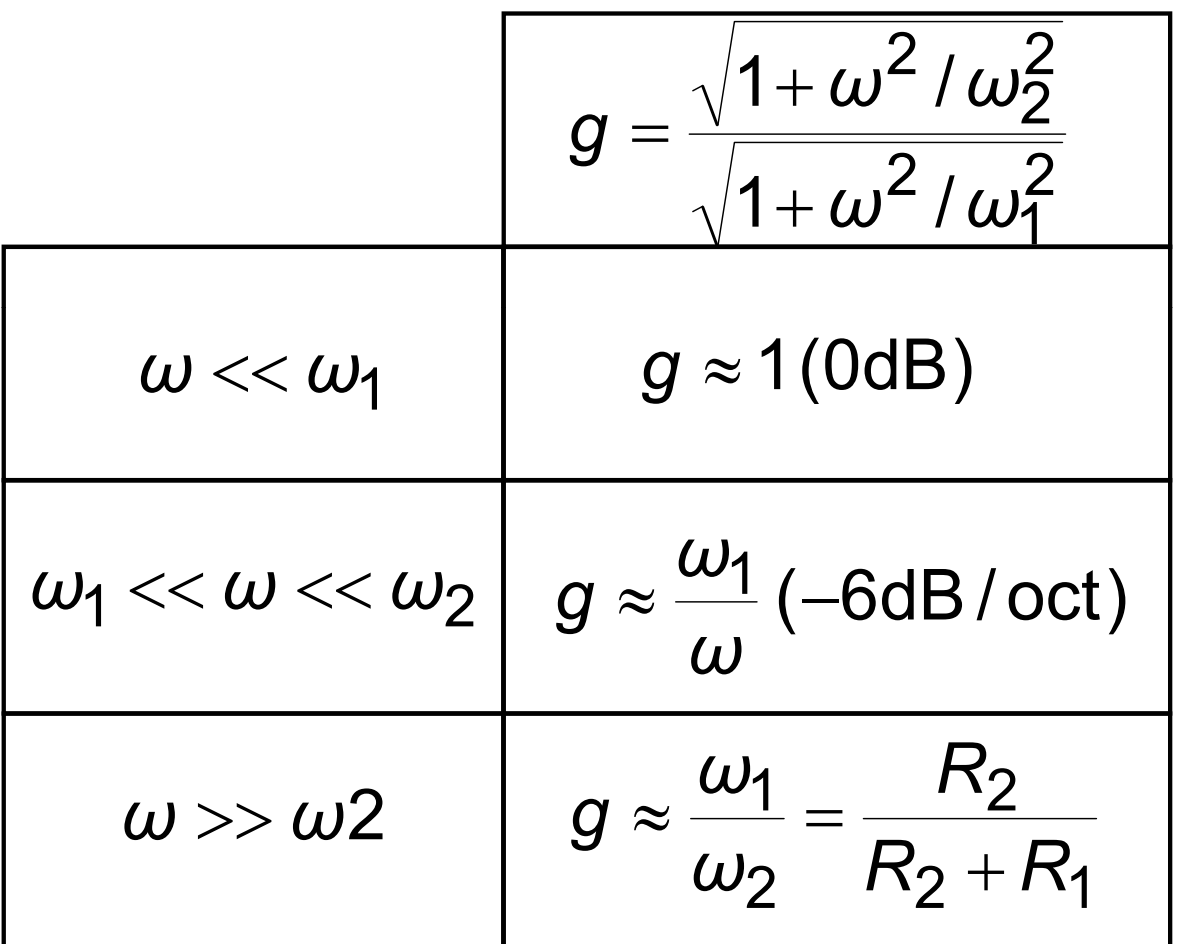

### **Example 5**

$$
H(j\omega) = \frac{1 + j\omega/\omega_2}{1 + j\omega/\omega_1}
$$
  
\n
$$
\omega_1 = \frac{1}{C(R_1 + R_2)}
$$
  
\n
$$
= \frac{1}{10^{-6}(900 + 100)}
$$
  
\n
$$
= 10^3 \text{ rad/s}
$$
  
\n
$$
\omega_2 = \frac{1}{CR_2} = \frac{1}{10^{-6} \times 100}
$$
  
\n
$$
= 10^4 \text{ rad/s}
$$

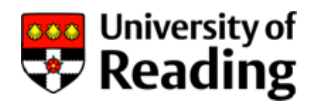

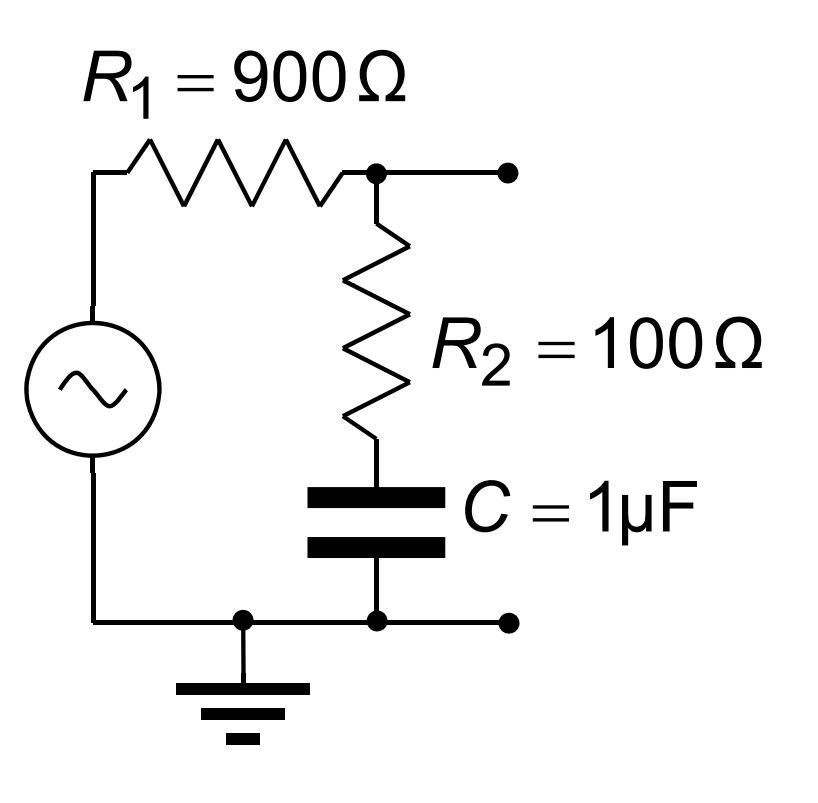

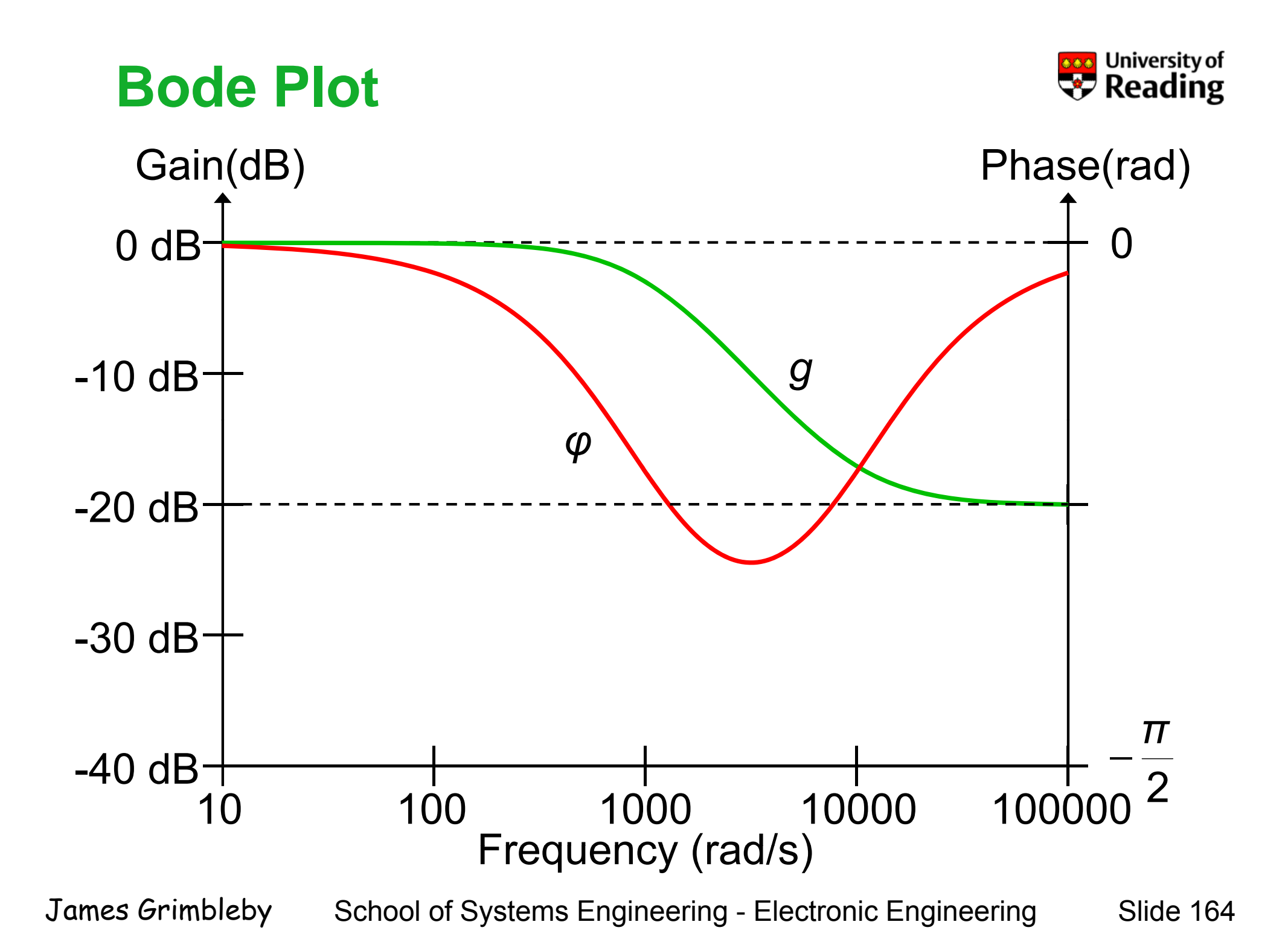

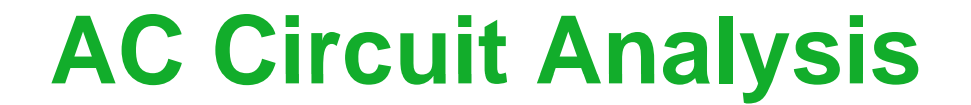

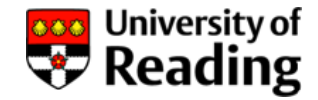

# Lecture 7

## Second-Order Circuits

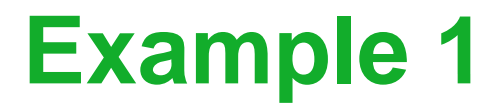

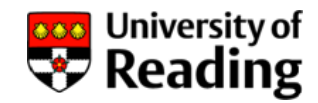

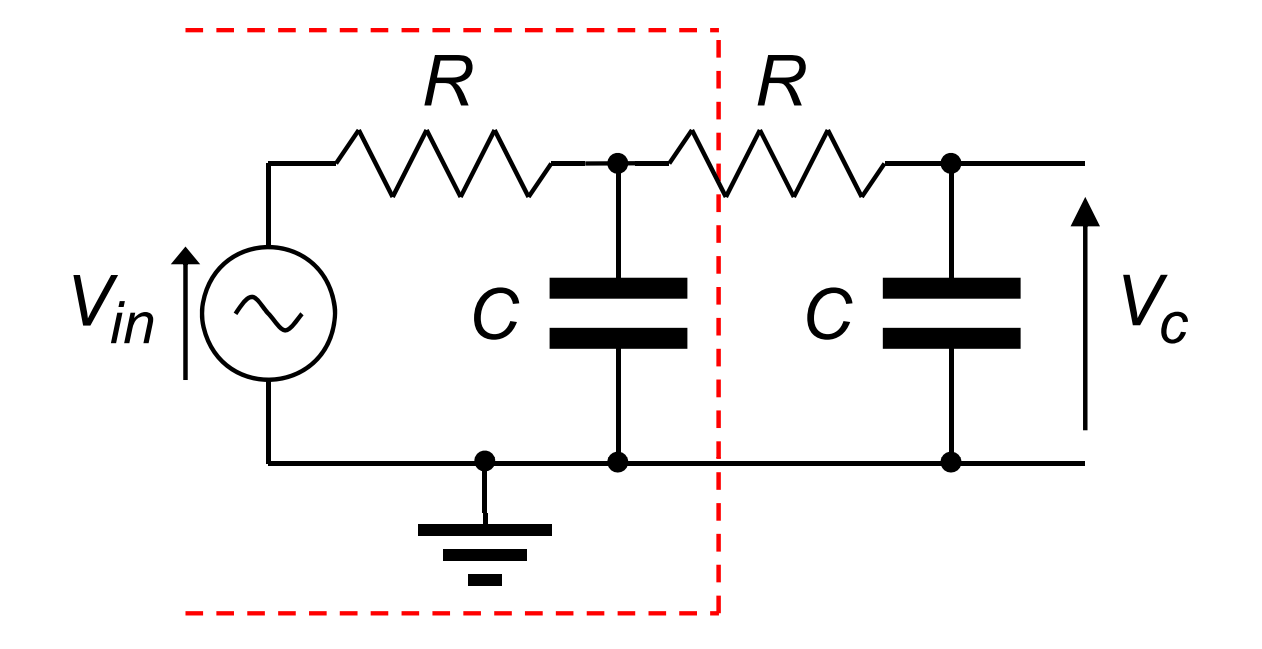

This circuit must be simplified before the frequency response function can be determined

A Thévenin equivalent circuit is created of the components to the left of the red line

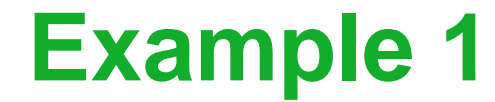

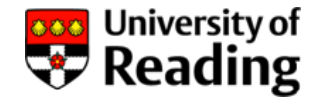

Thévenin equivalent circuit:

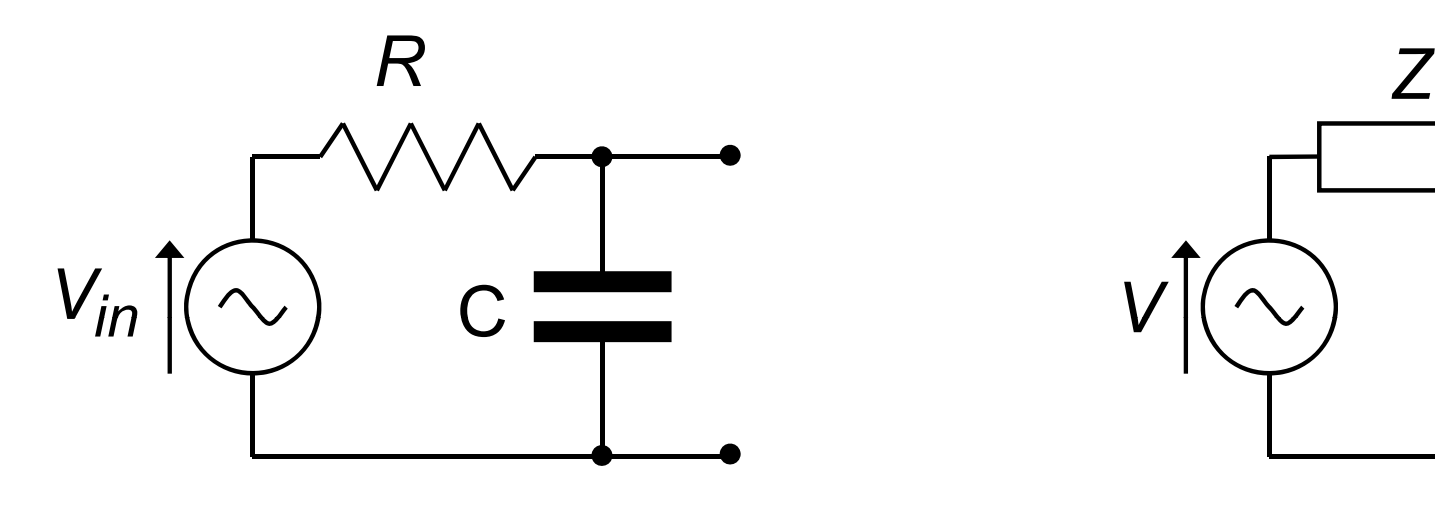

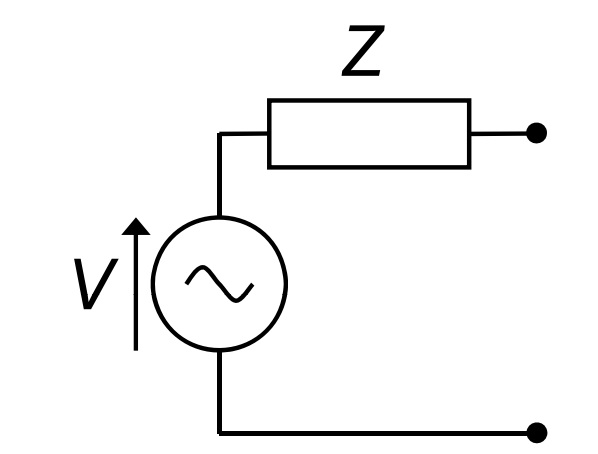

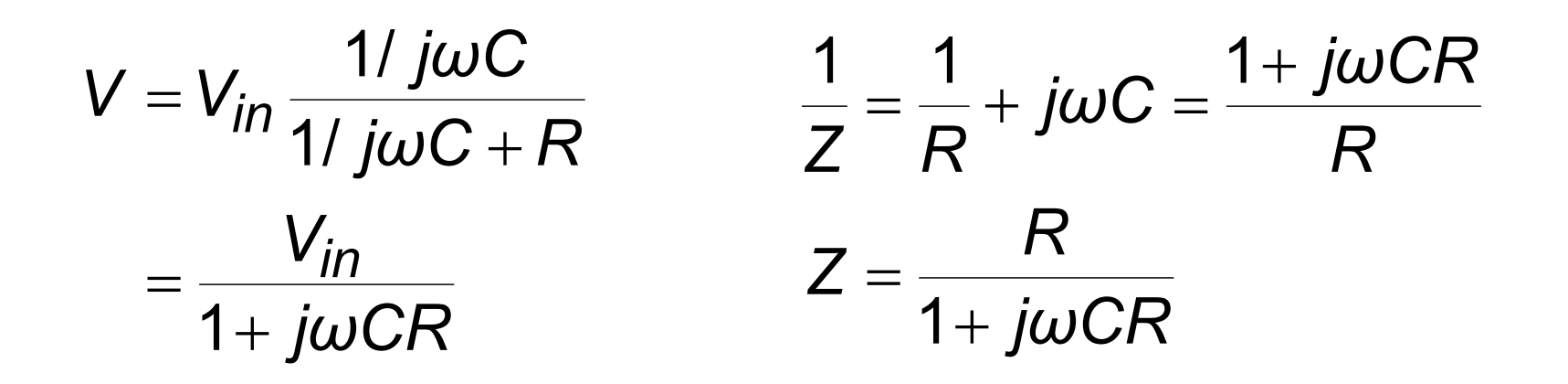

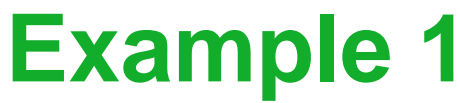

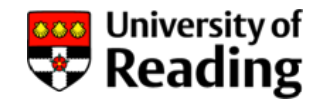

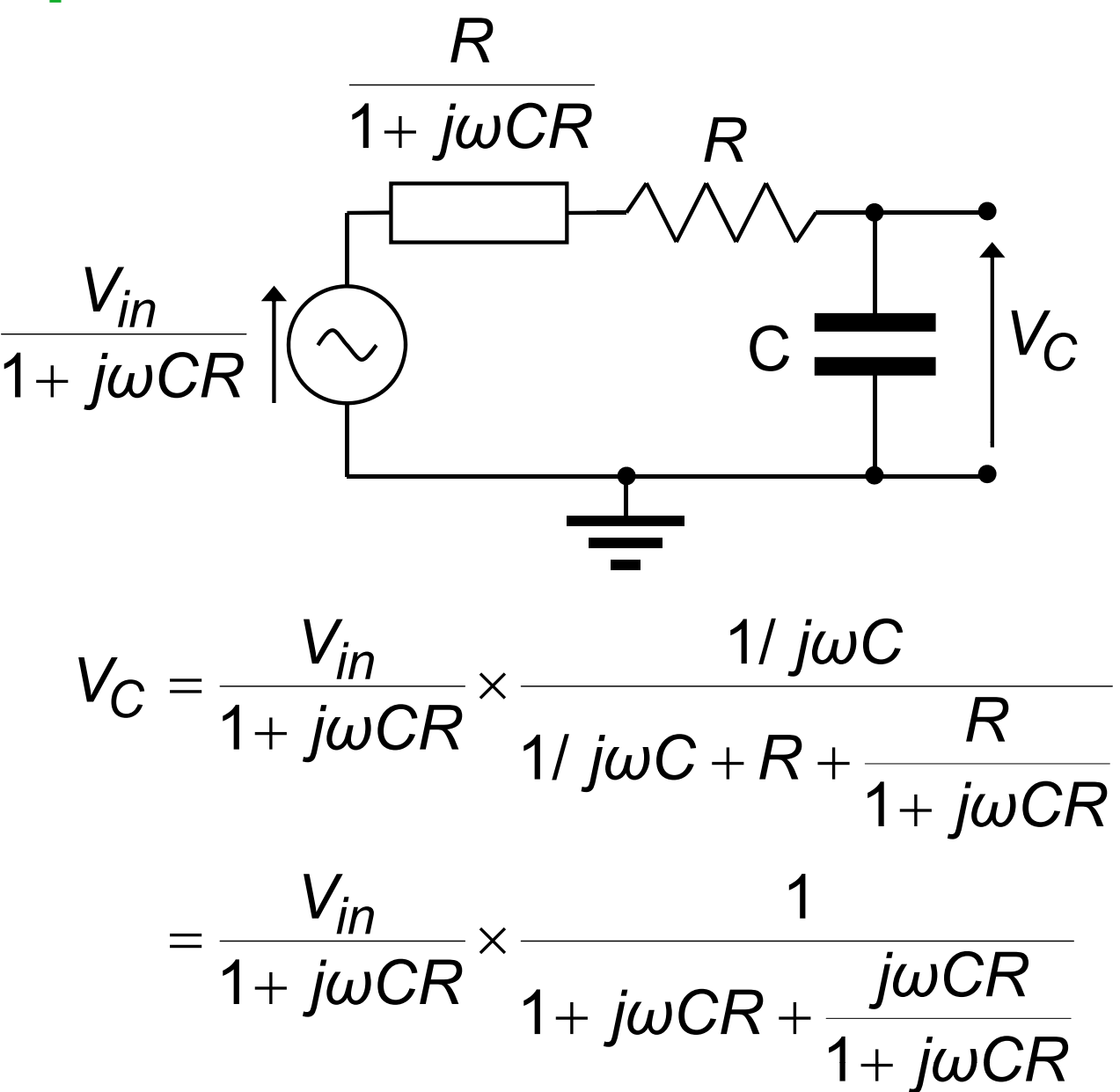

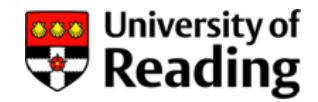

### **Example 1**

Frequency-response function:

$$
V_C = \frac{V_{in}}{1 + j\omega CR} \times \frac{1}{1 + j\omega CR + \frac{j\omega CR}{1 + j\omega CR}}
$$
  
= 
$$
\frac{V_{in}}{(1 + j\omega CR) \times (1 + j\omega CR) + j\omega CR}
$$
  

$$
H(j\omega) = \frac{1}{1 + 3j\omega CR - \omega^2 C^2 R^2}
$$

*R* = 1 kΩ, *C* = 1μF: 3 <sup>2</sup> <sup>6</sup> <sup>1</sup> 3 10 10 1 ( ) <sup>−</sup> + × × <sup>−</sup> × =*ω ω ωj Hj*

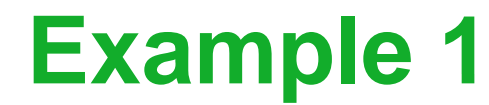

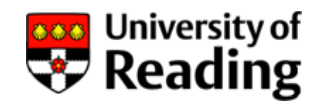

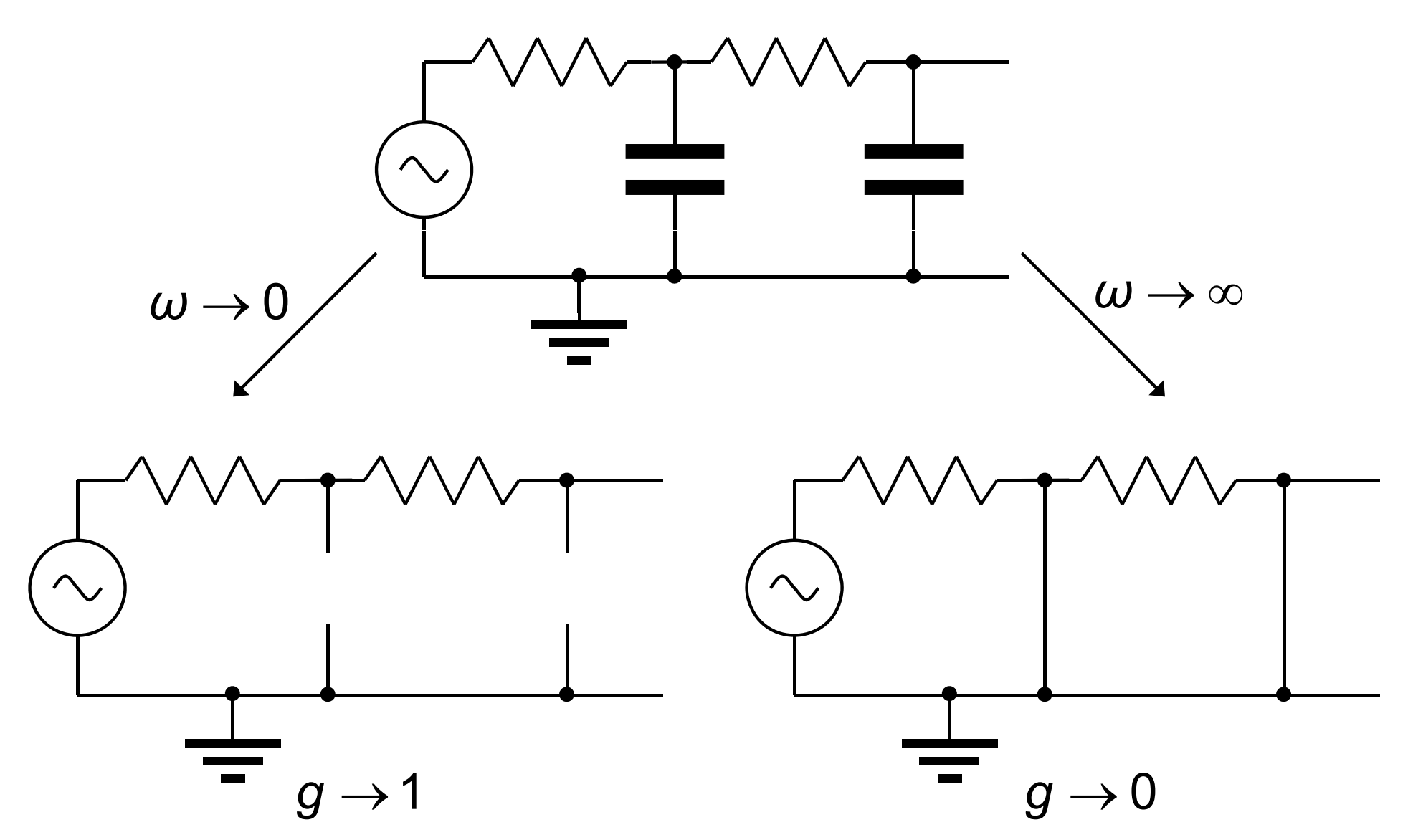

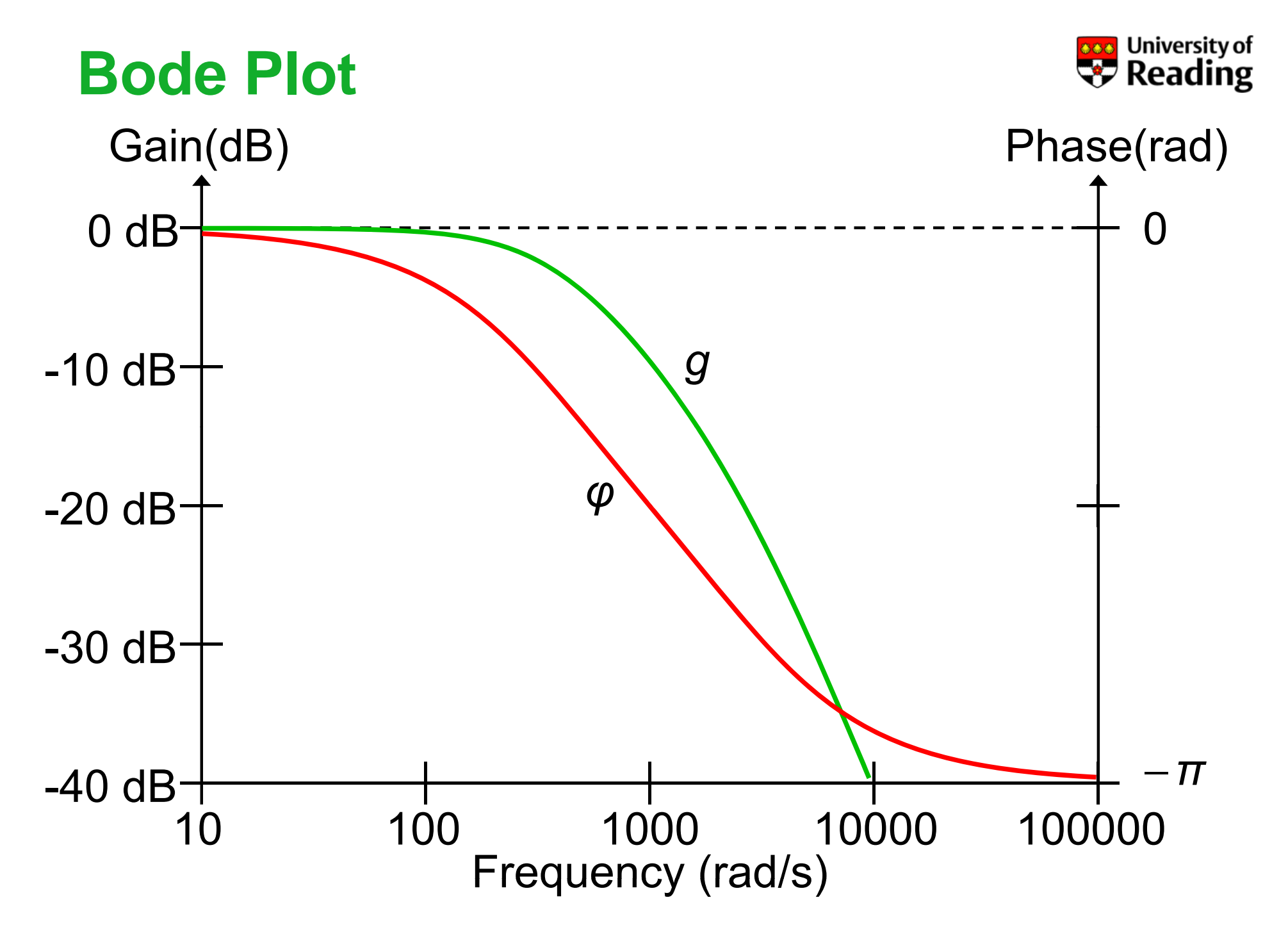

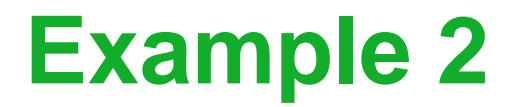

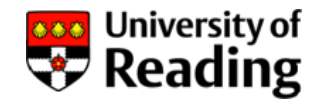

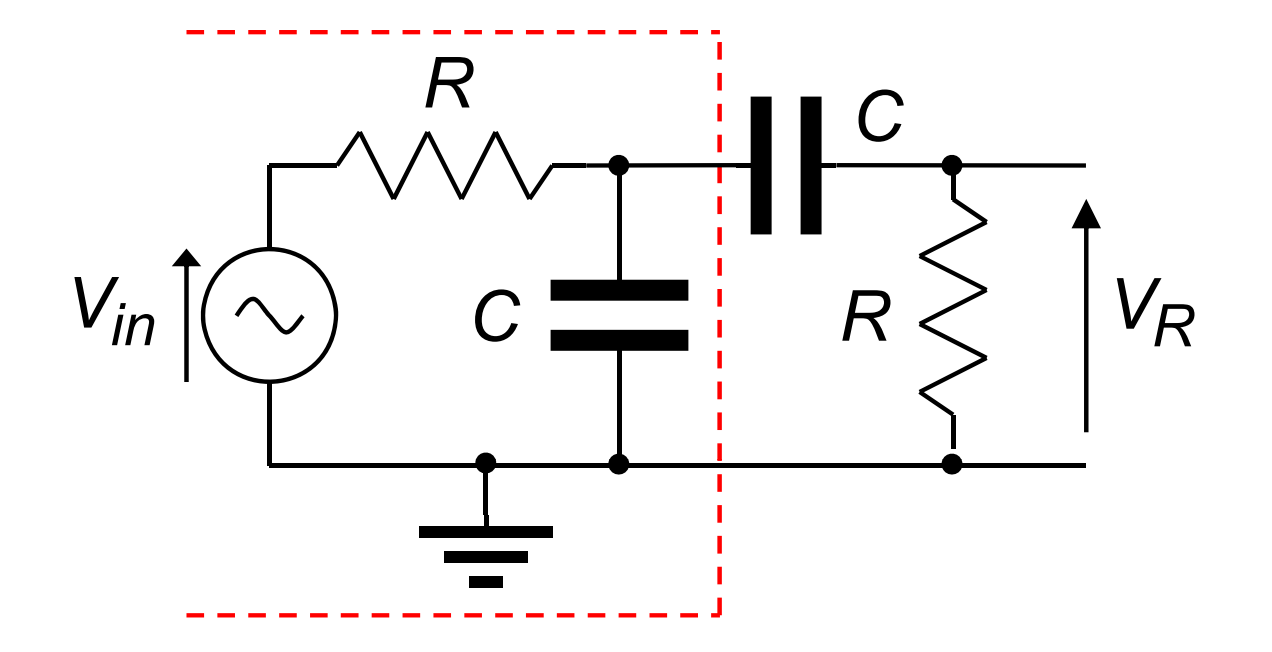

This circuit must be simplified before the frequency response function can be determined

A Thévenin equivalent circuit is created of the components to the left of the red line

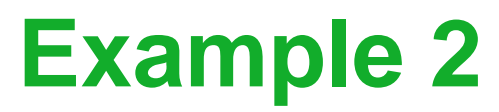

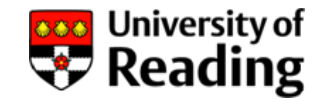

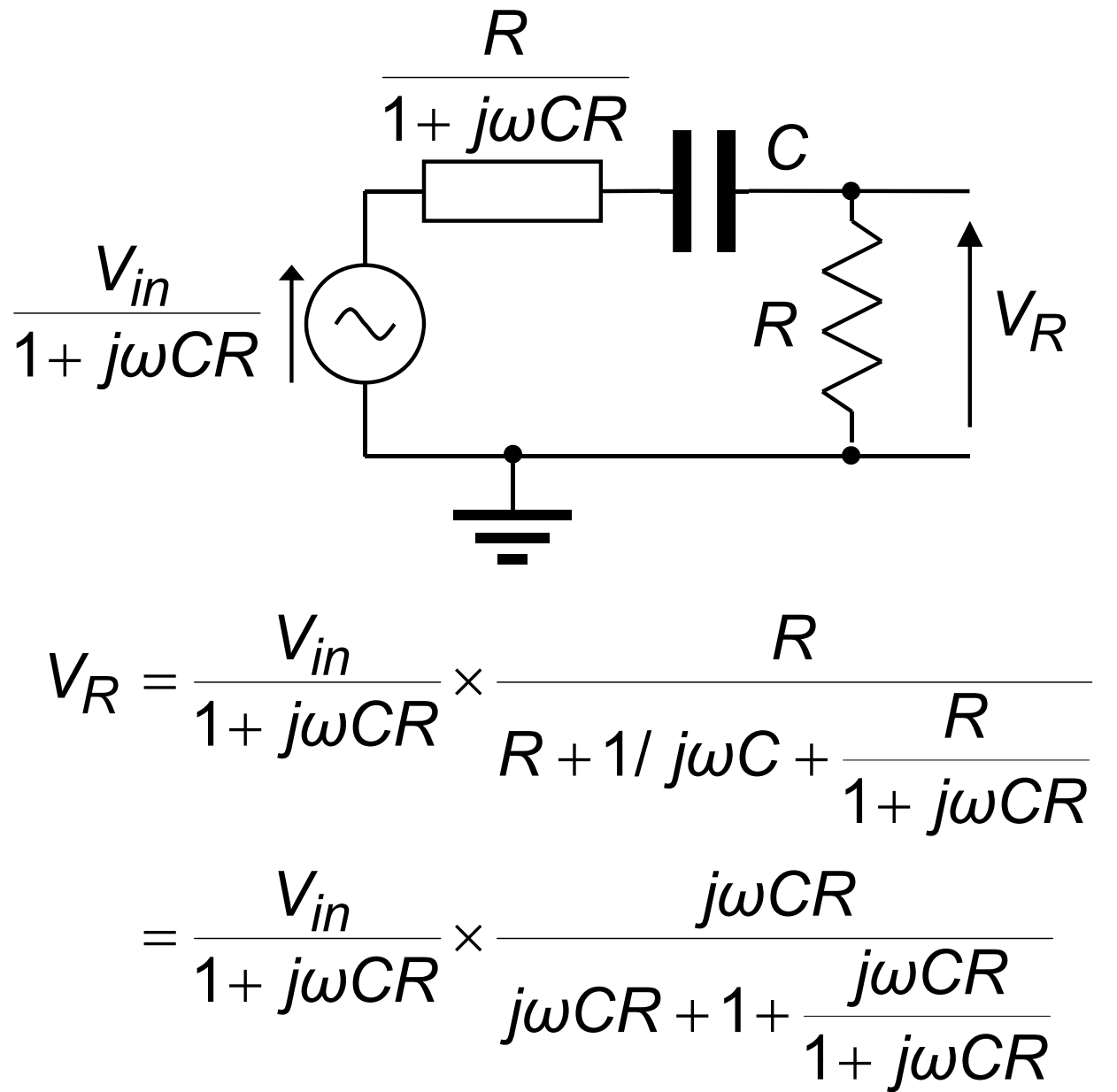

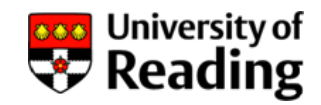

### **Example 2**

Frequency-response function:

$$
V_R = \frac{V_{in}}{1 + j\omega CR} \times \frac{j\omega CR}{1 + j\omega CR + \frac{j\omega CR}{1 + j\omega CR}}
$$
  
= 
$$
\frac{V_{in}j\omega CR}{(1 + j\omega CR) \times (1 + j\omega CR) + j\omega CR}
$$
  
H(j\omega) = 
$$
\frac{j\omega CR}{1 + 3j\omega CR - \omega^2 C^2 R^2}
$$

R = 1 kΩ, C = 1μF:  
\n
$$
H(jω) = \frac{jω \times 10^{-3}}{1 + jω \times 3 \times 10^{-3} - ω^{2} \times 10^{-6}}
$$

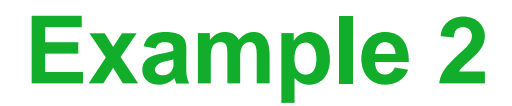

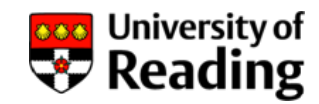

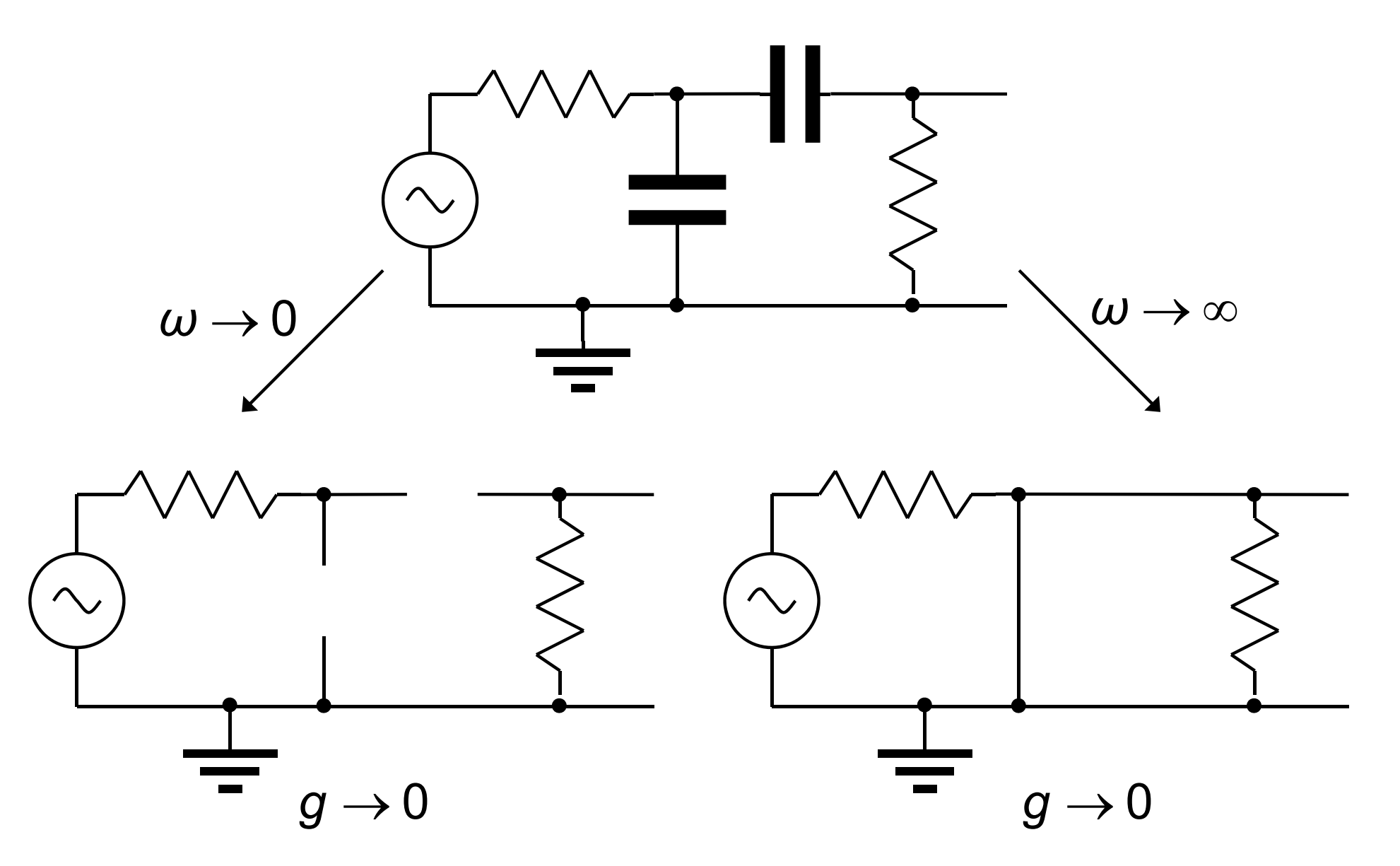

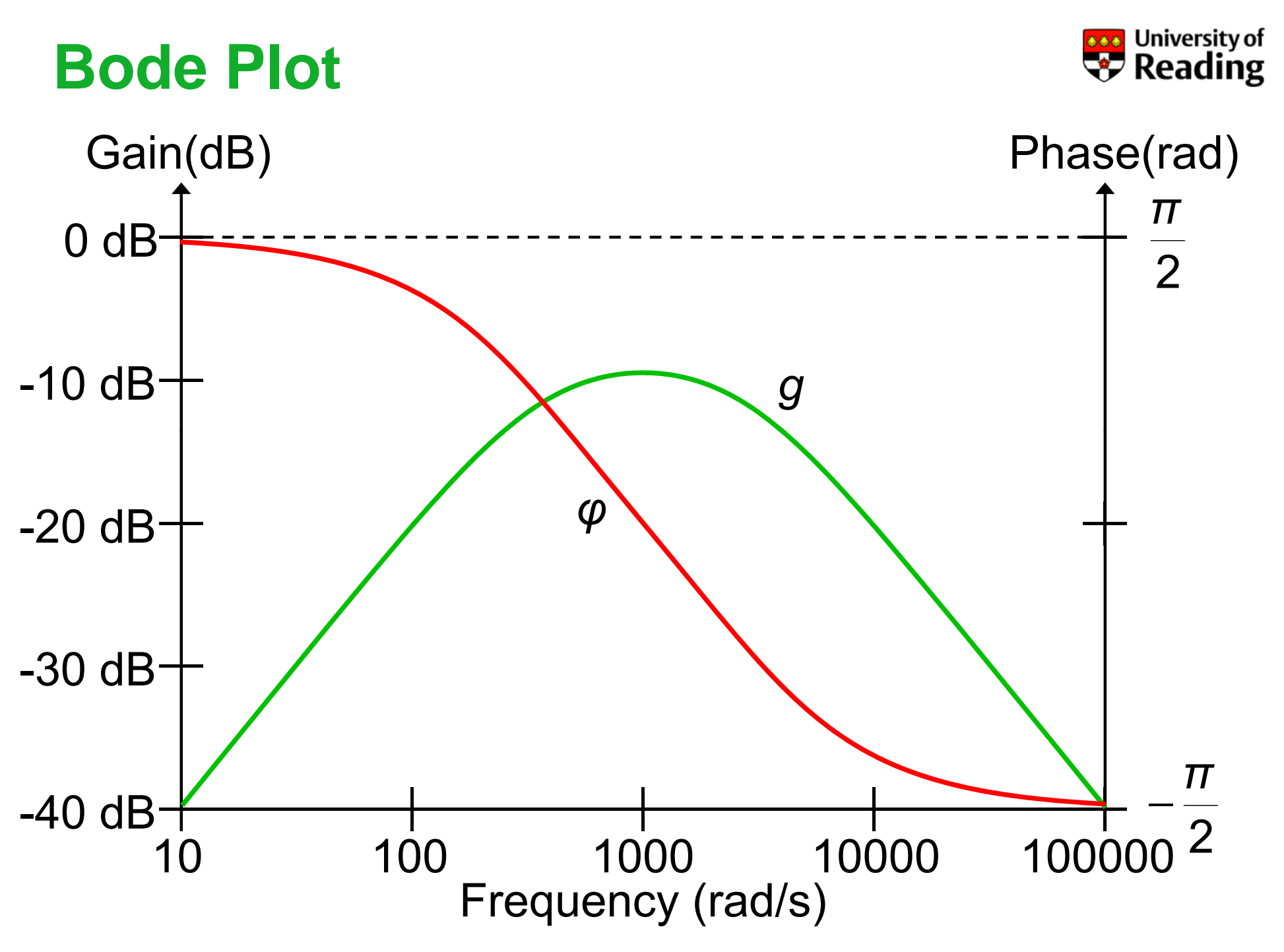

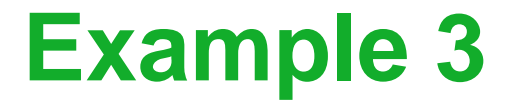

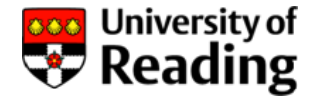

Using the potential divider formula:

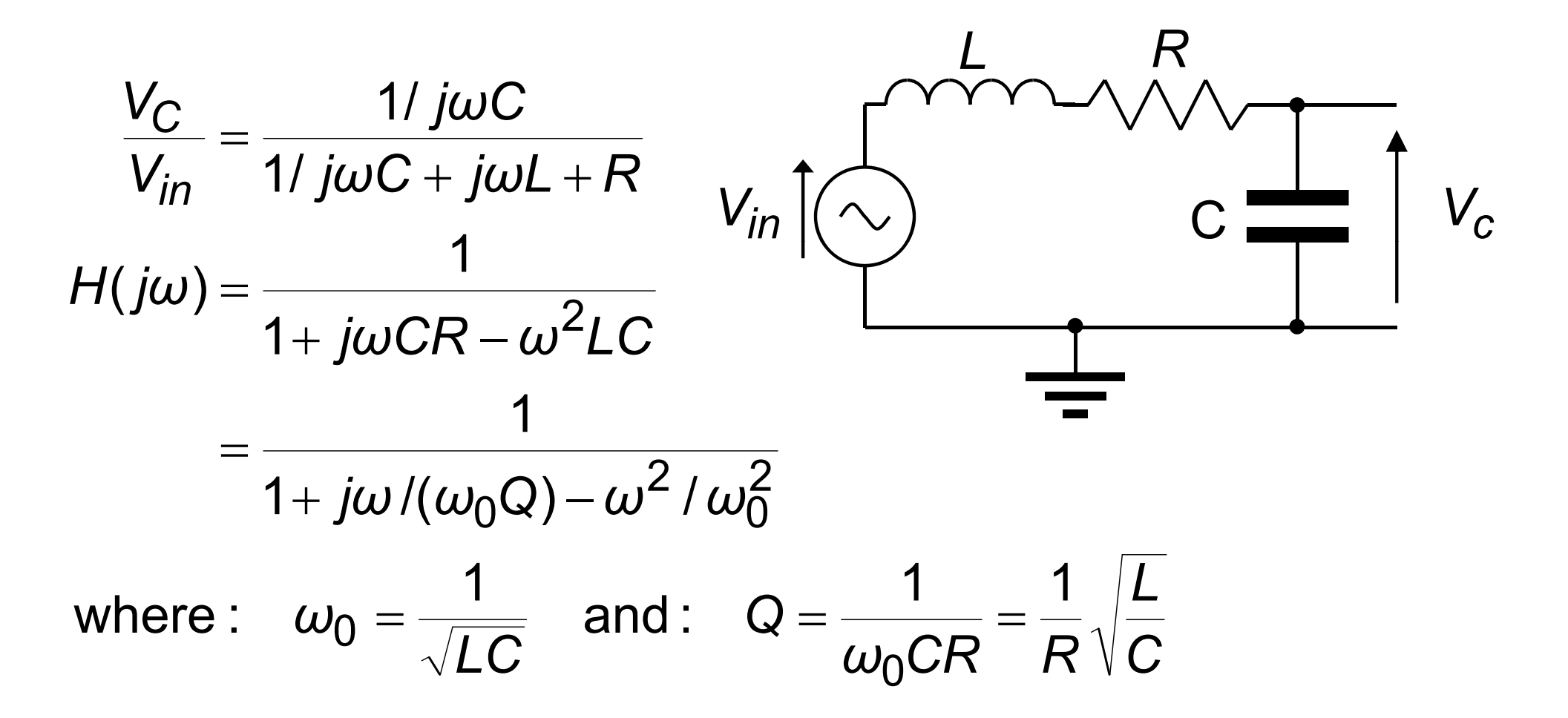

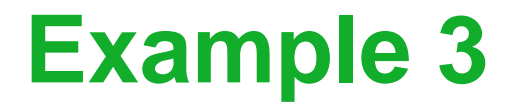

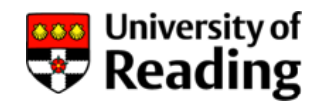

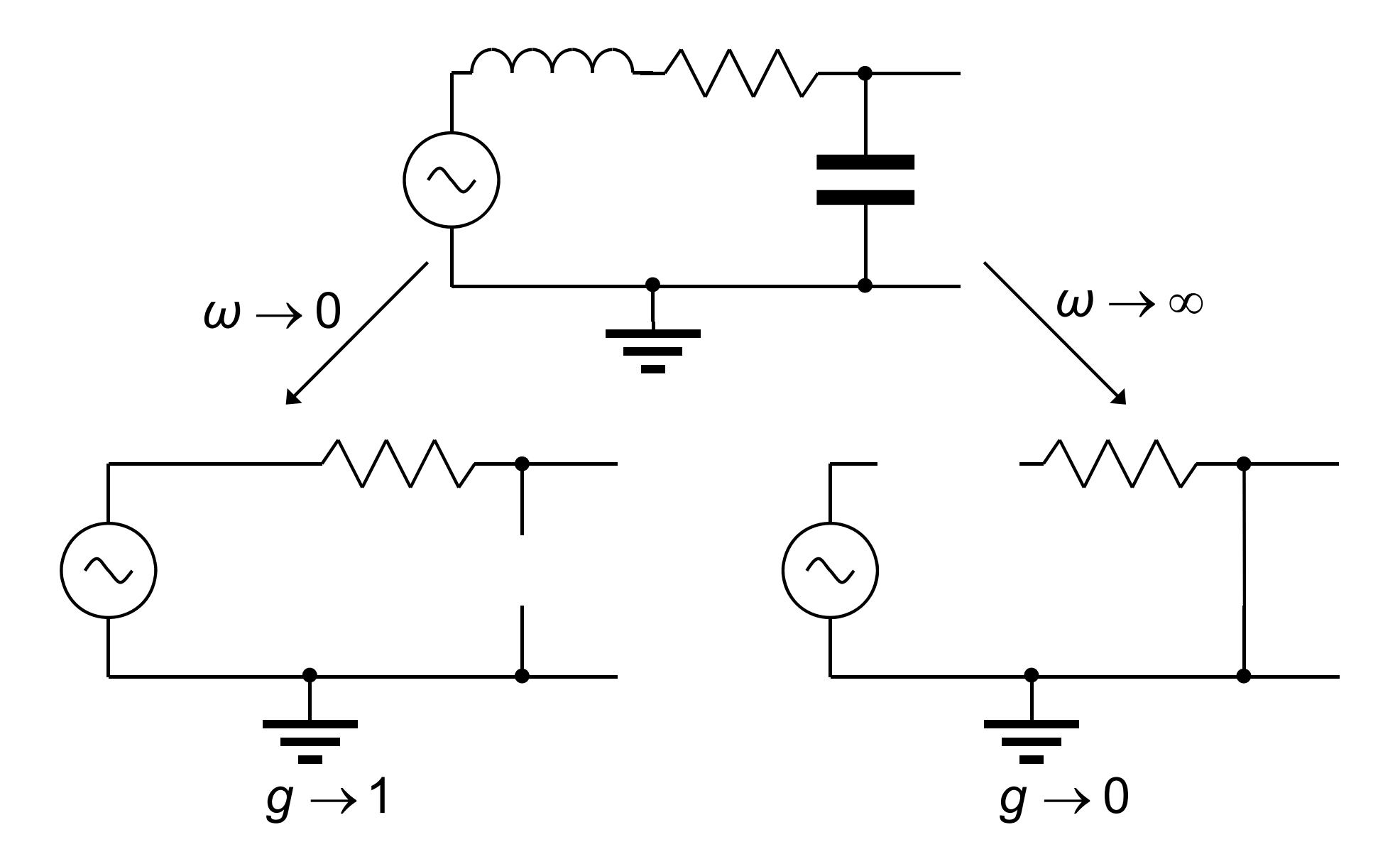

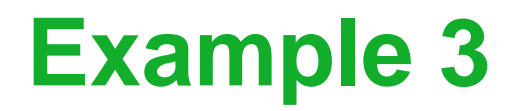

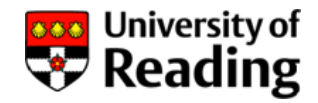

Circuit is a second-order low-pass filter:

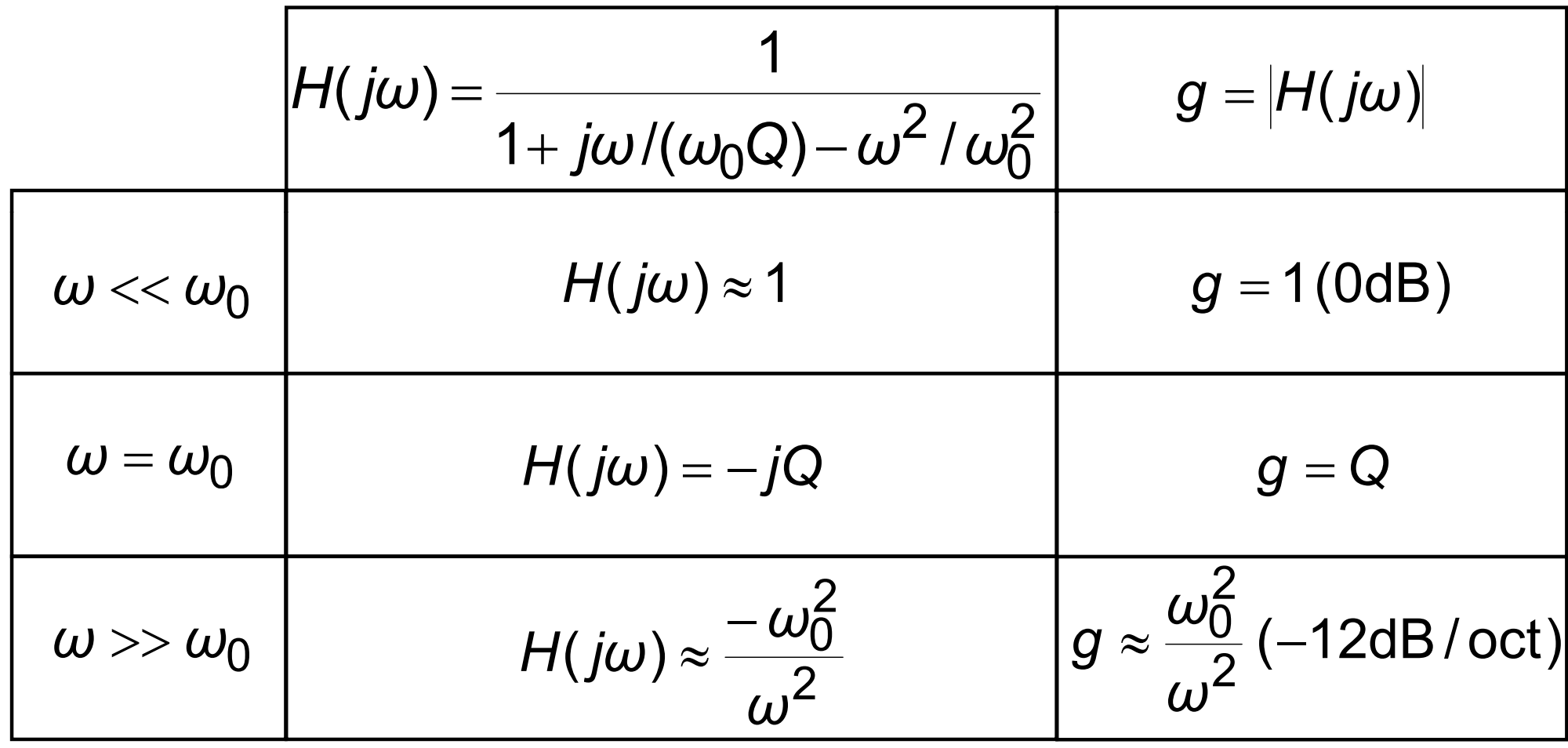

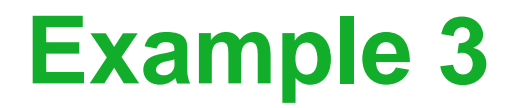

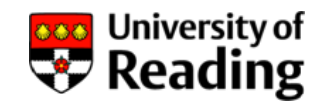

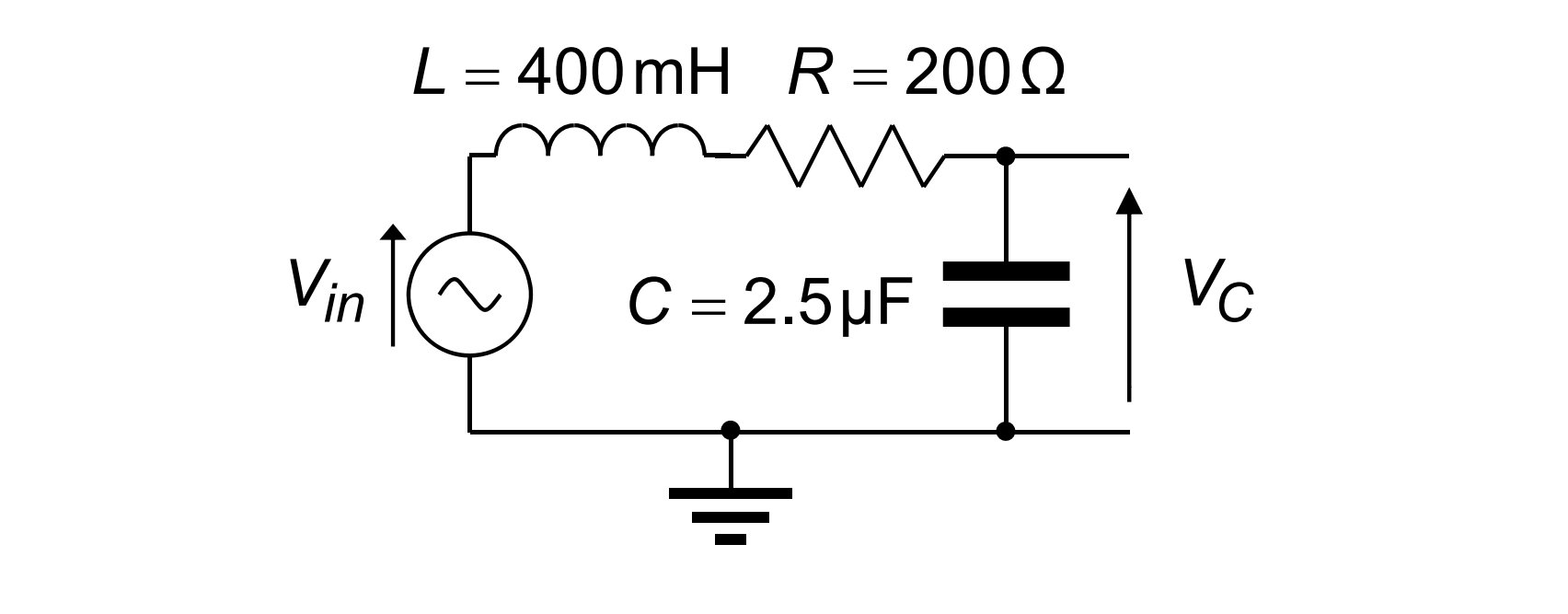

$$
\omega_0 = \frac{1}{\sqrt{LC}} = \frac{1}{\sqrt{400 \times 10^{-3} \times 2.5 \times 10^{-6}}} = \frac{1}{\sqrt{10^{-6}}} = 10^3
$$
  

$$
Q = \frac{1}{R} \sqrt{\frac{L}{C}} = \frac{1}{200} \sqrt{\frac{400 \times 10^{-3}}{2.5 \times 10^{-6}}} = \frac{1}{200} \sqrt{1.6 \times 10^5} = 2
$$

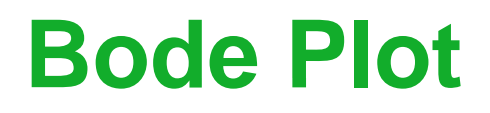

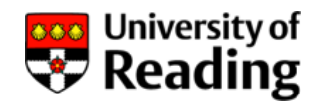

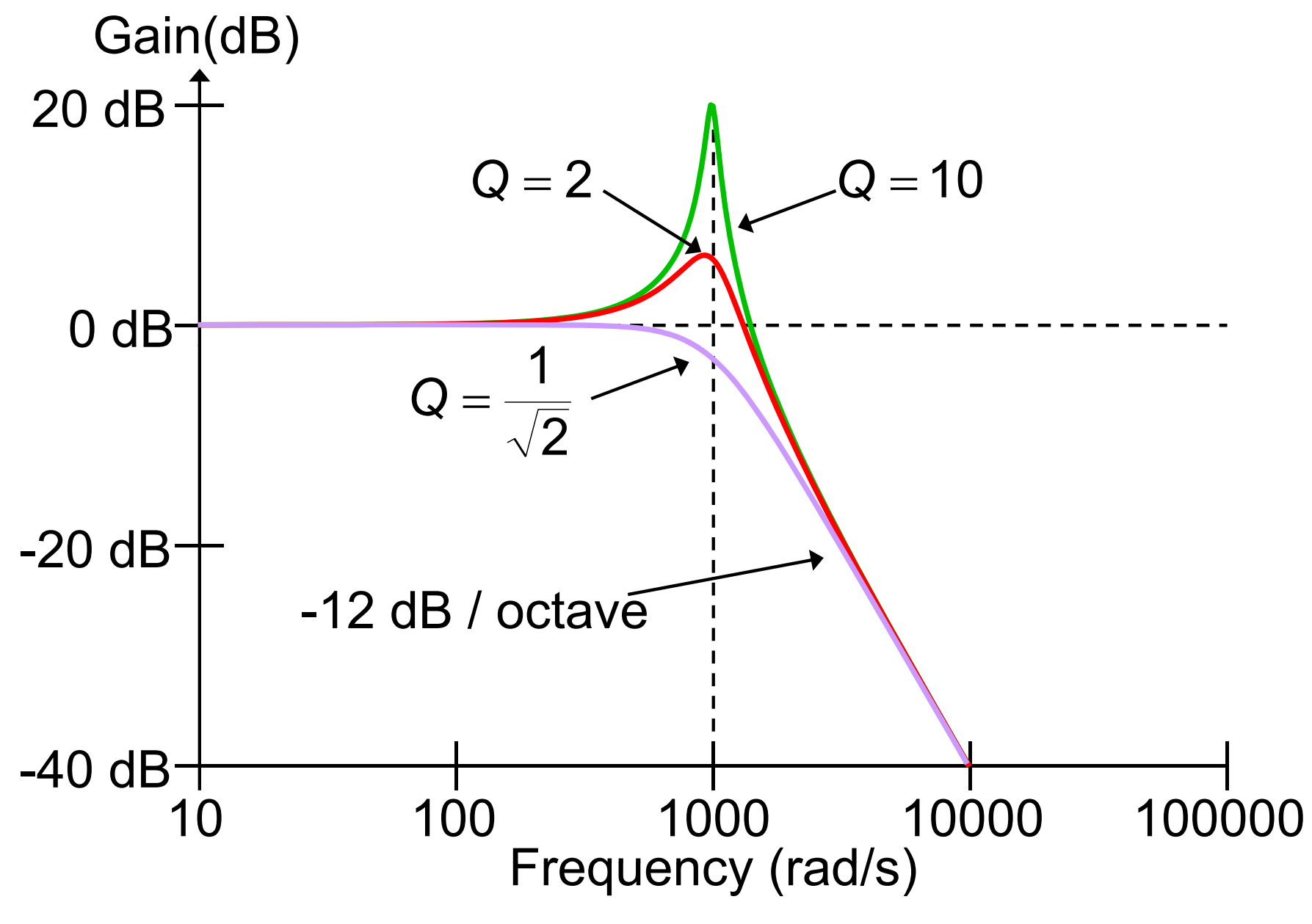

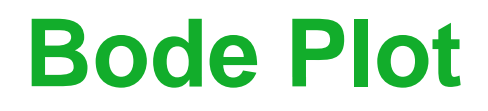

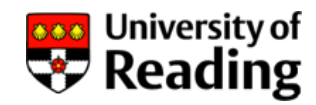

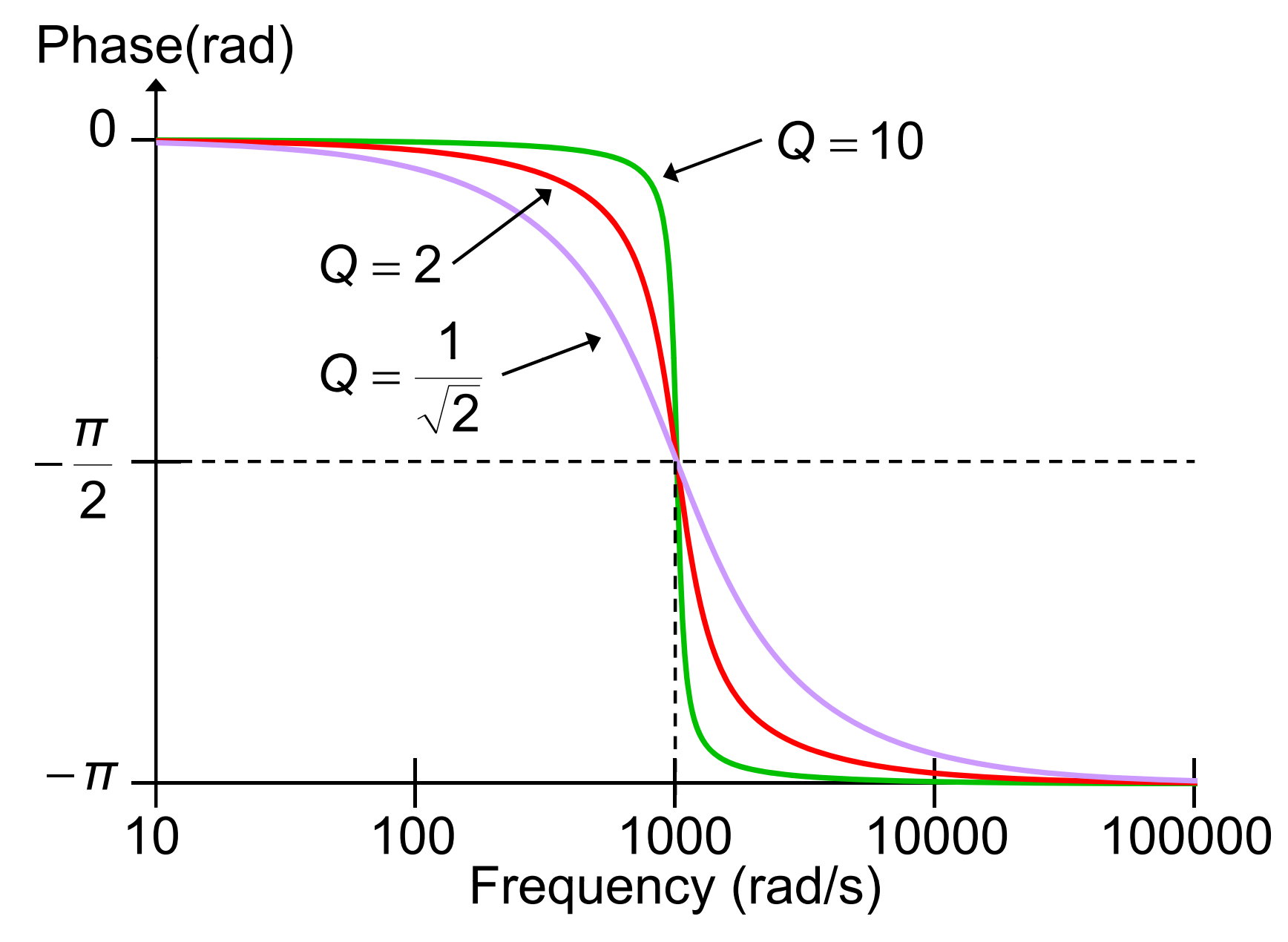

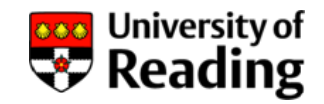

### **Example 4**

Using the potential divider formula:

$$
\frac{V_L}{V_{in}} = \frac{j\omega L}{1/j\omega C + j\omega L + R}
$$
\n
$$
H(j\omega) = \frac{-\omega^2 LC}{1 + j\omega CR - \omega^2 LC}
$$
\n
$$
= \frac{-\omega^2/\omega_0^2}{1 + j\omega/(\omega_0 Q) - \omega^2/\omega_0^2}
$$
\nwhere:  $\omega_0 = \frac{1}{\sqrt{LC}}$  and:  $Q = \frac{1}{\omega_0 CR} = \frac{1}{R}\sqrt{\frac{L}{C}}$ 

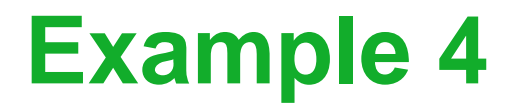

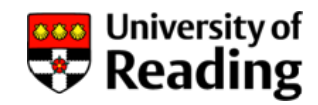

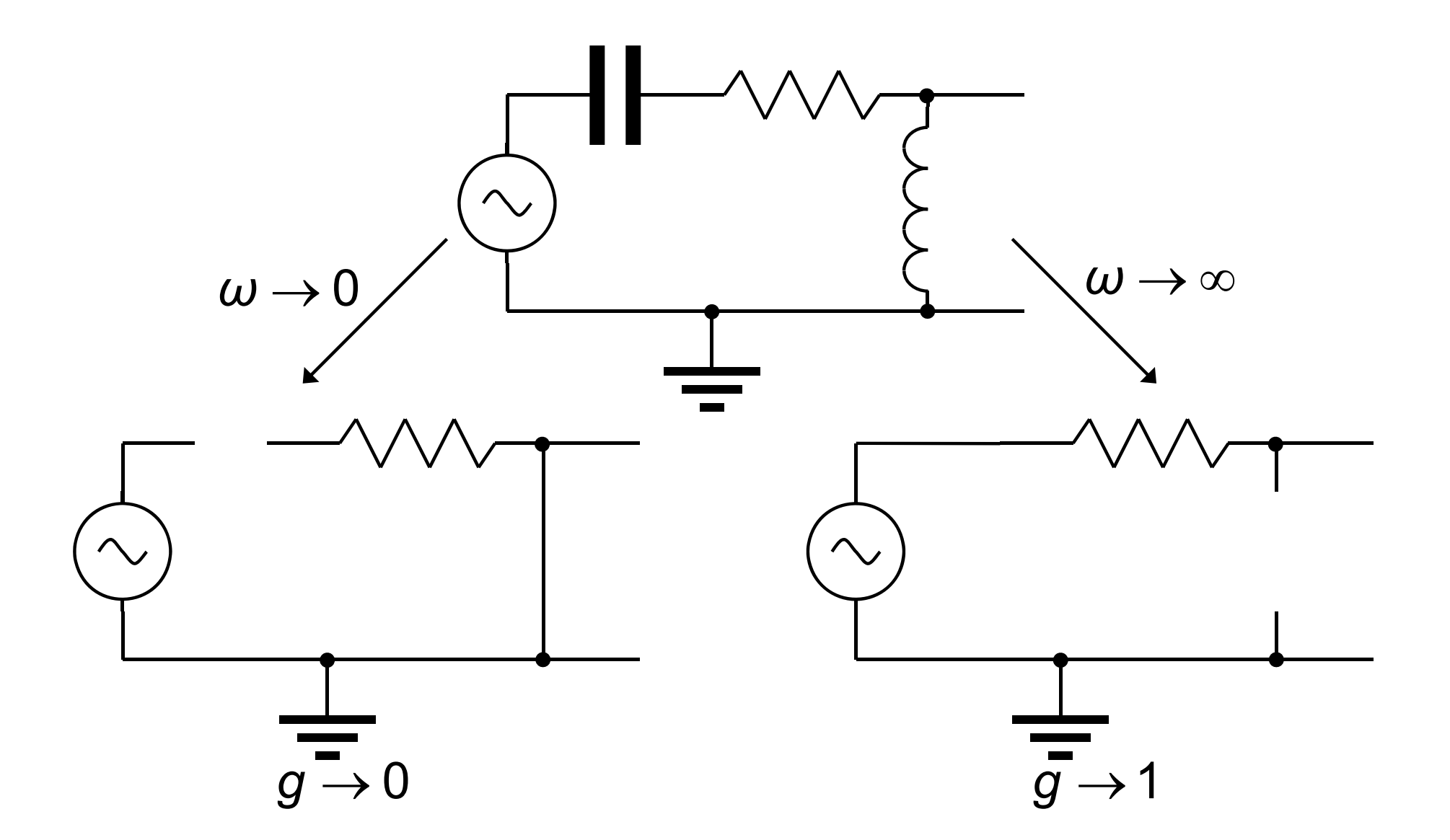

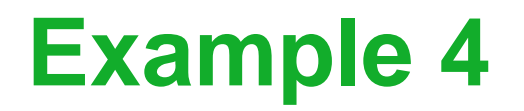

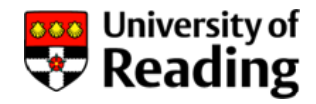

Circuit is a second-order high-pass filter:

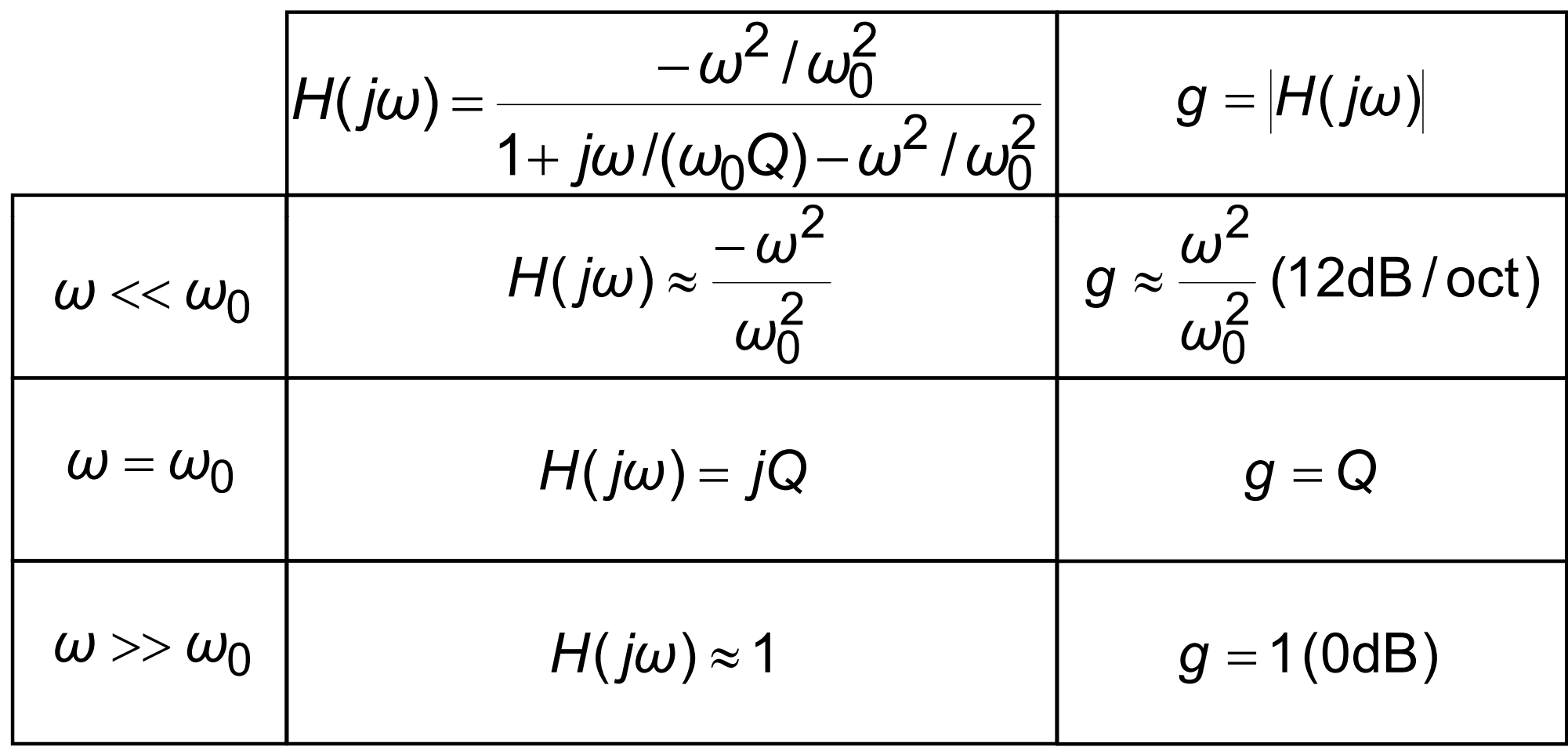

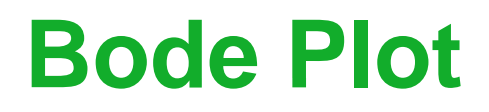

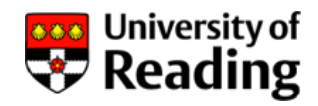

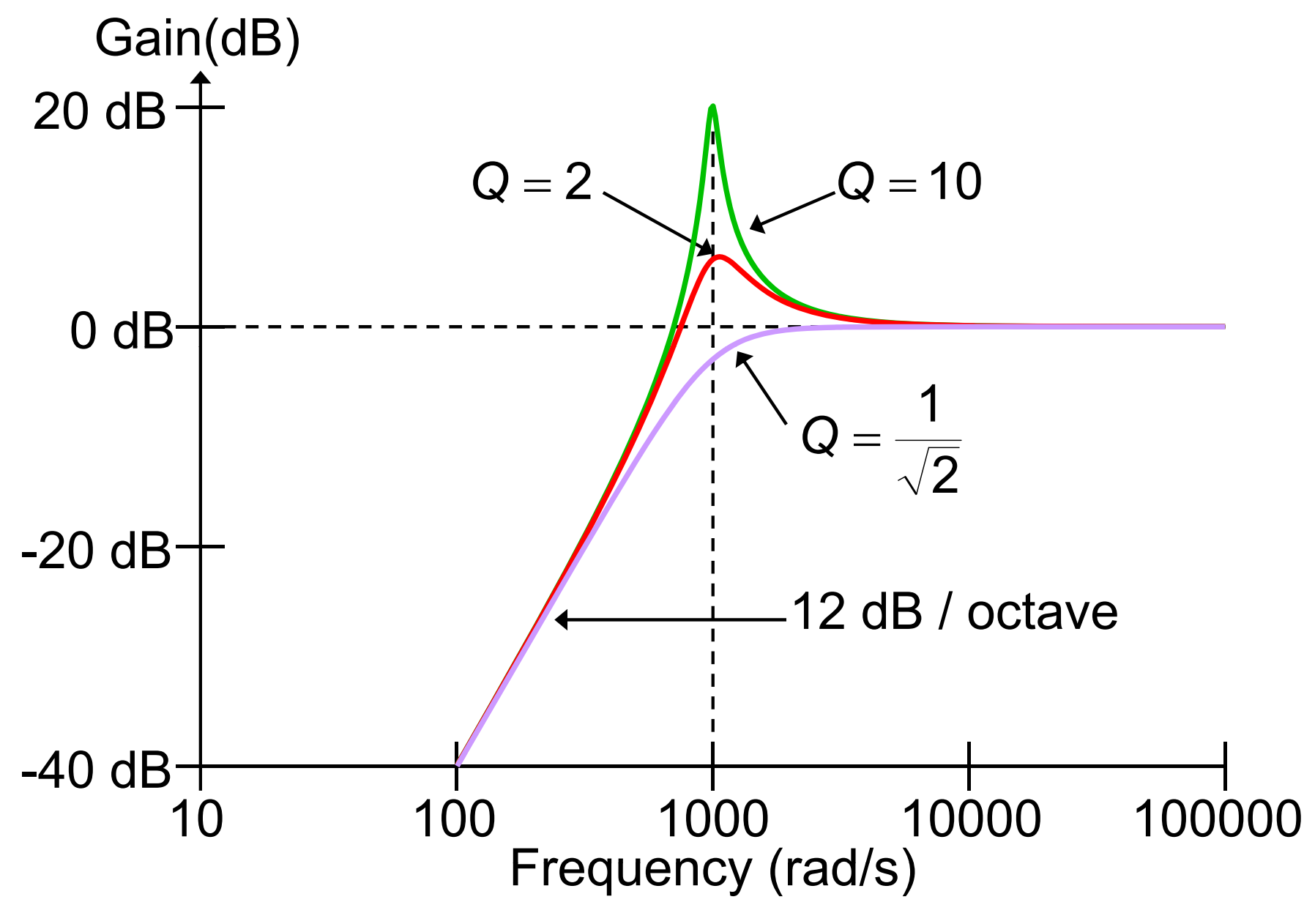

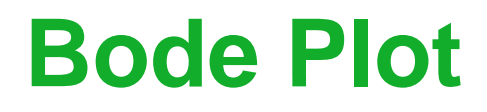

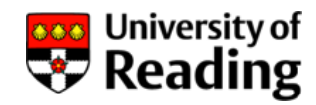

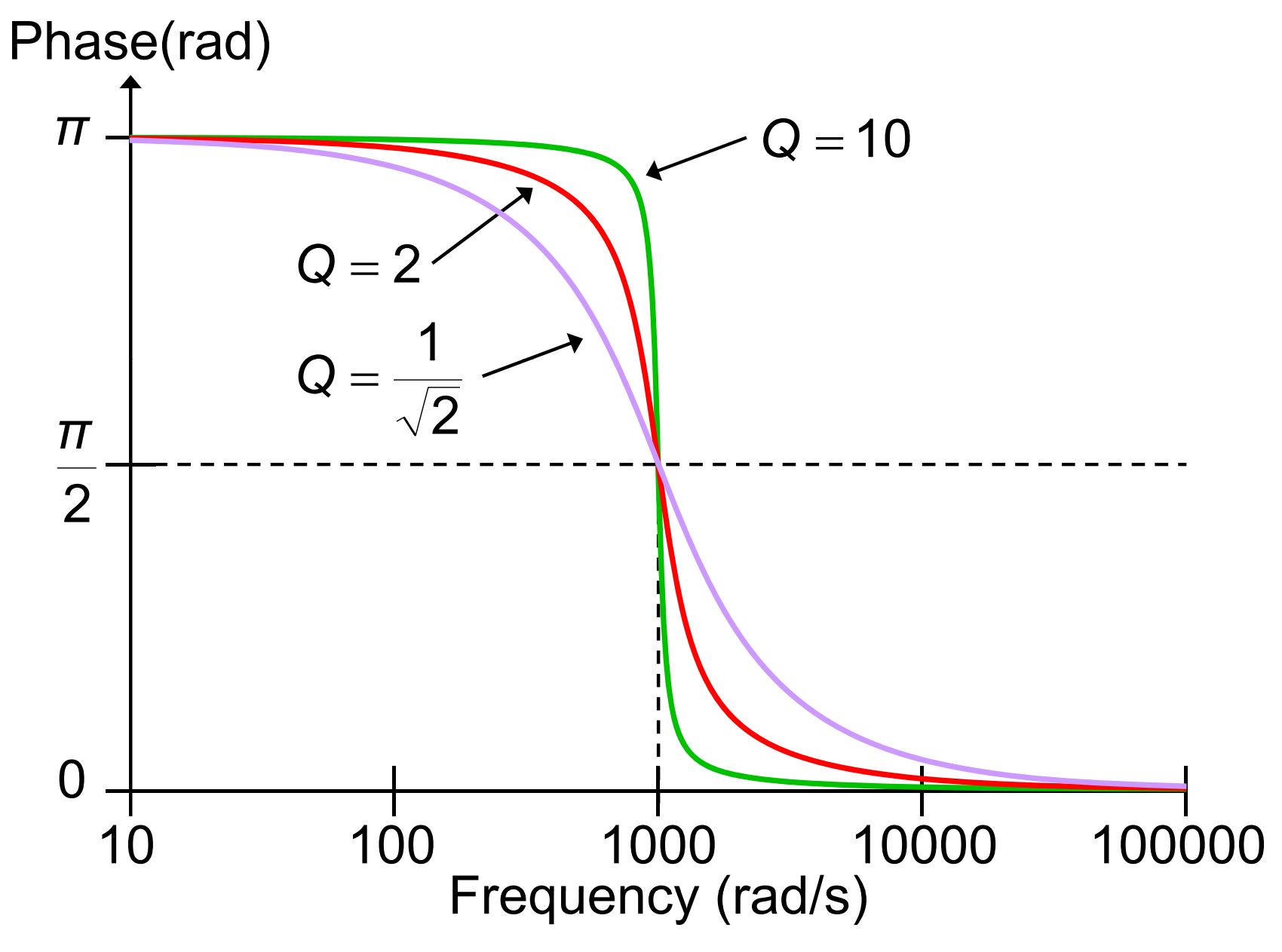
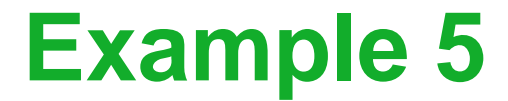

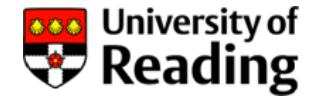

Using the potential divider formula:

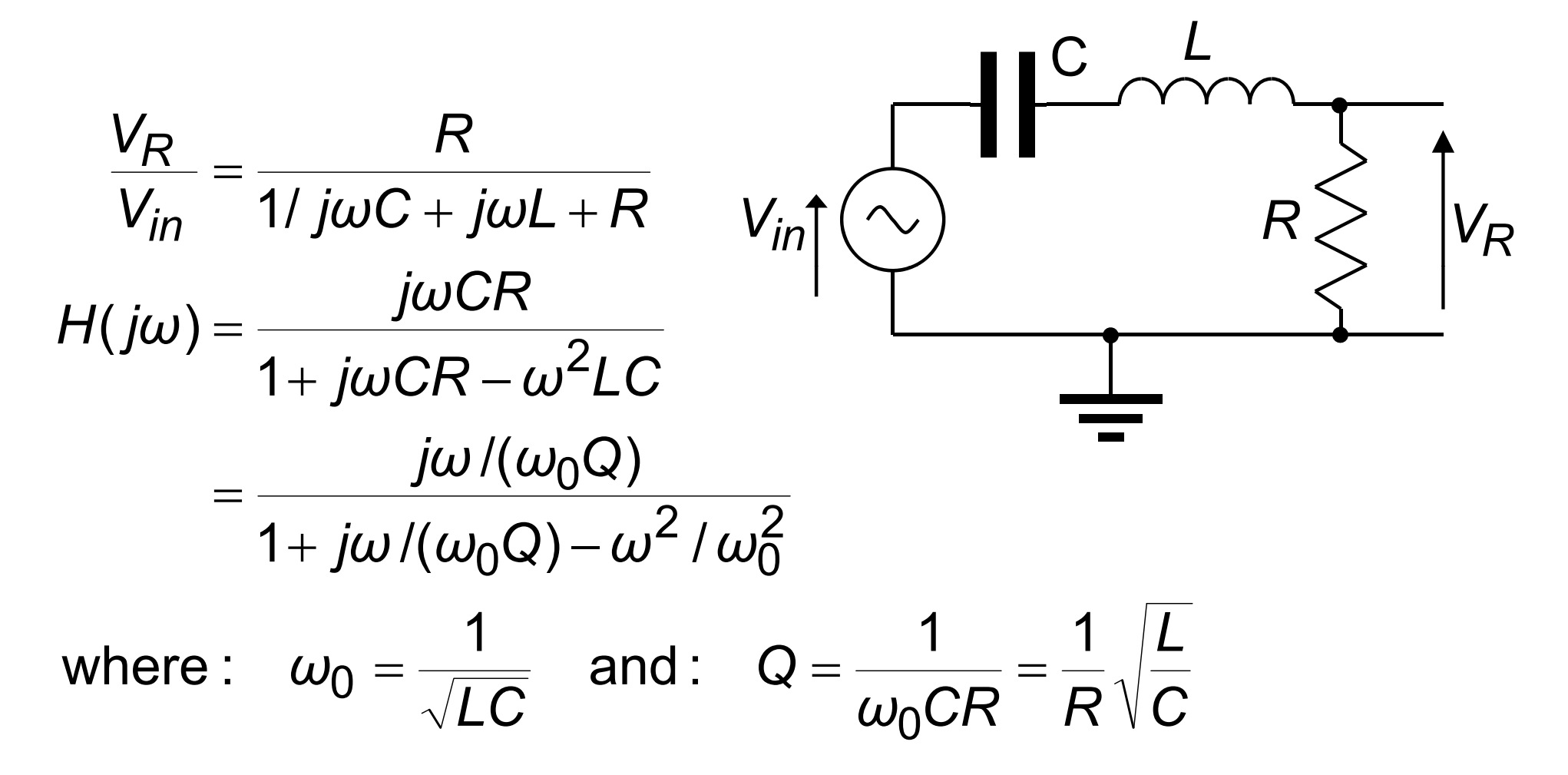

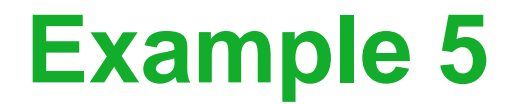

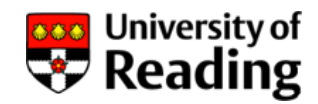

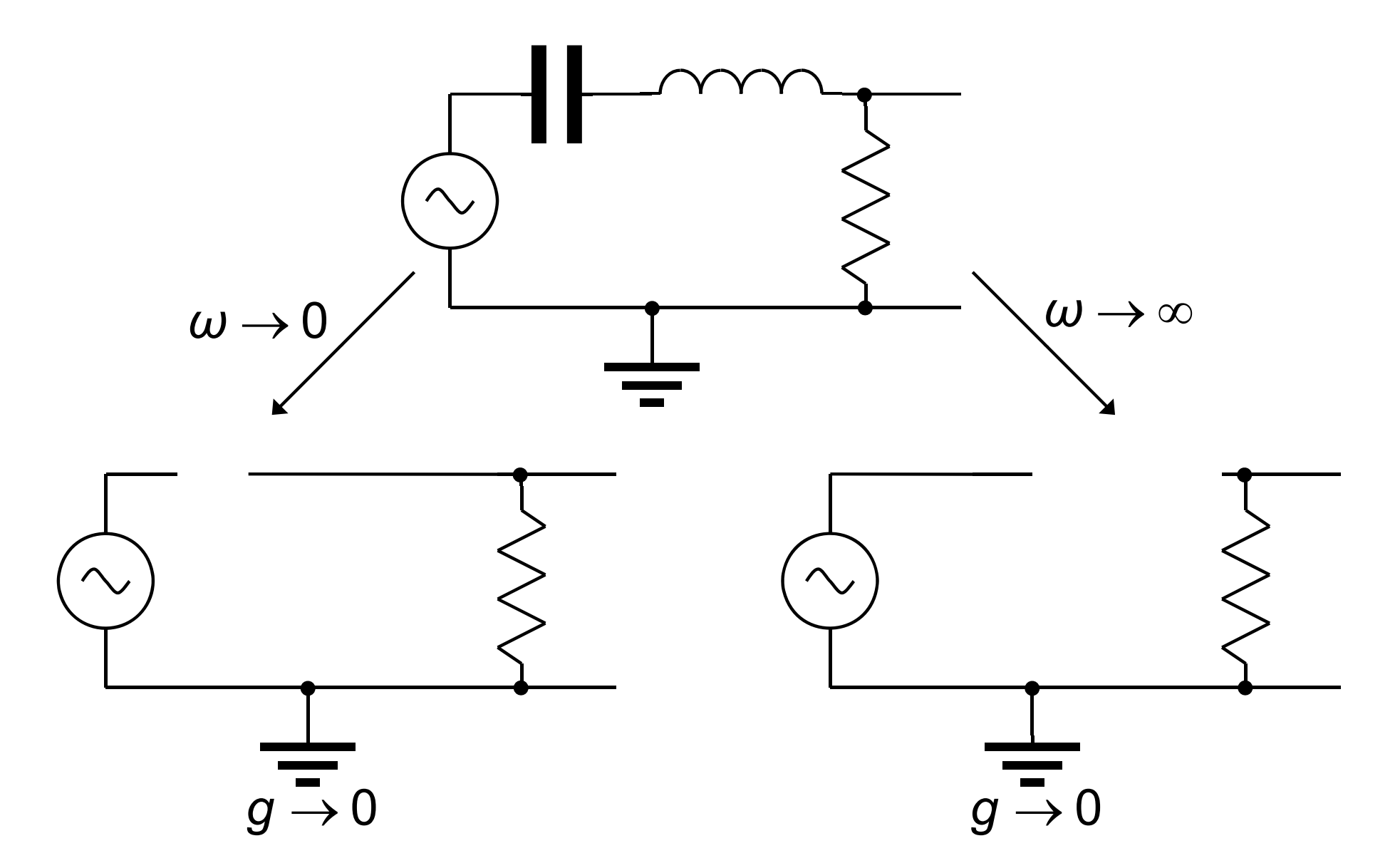

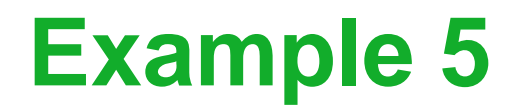

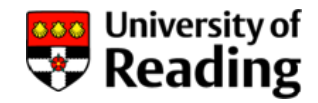

#### Circuit is a second-order band-pass filter:

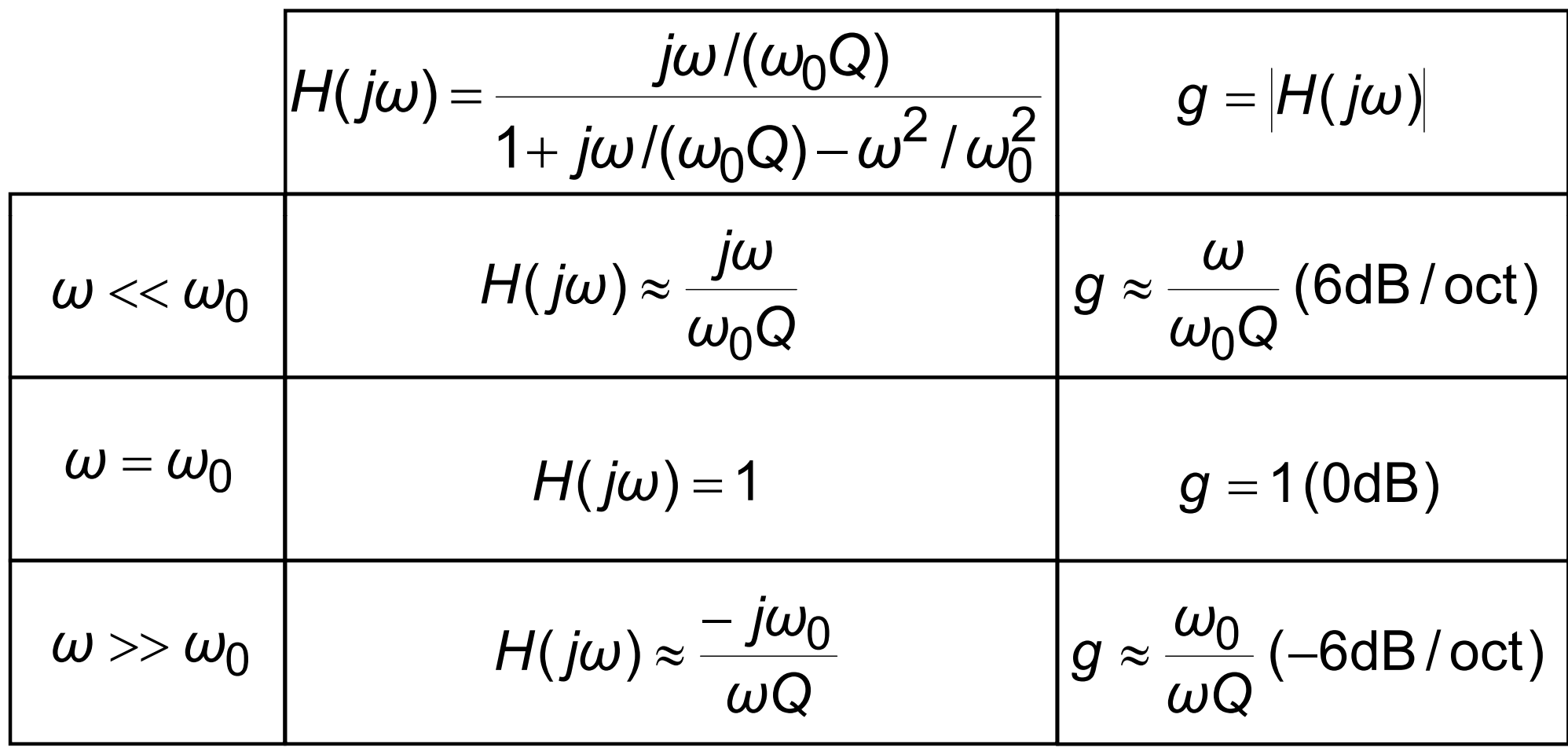

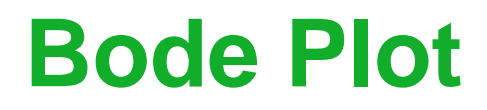

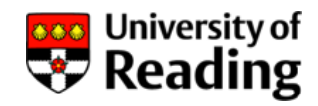

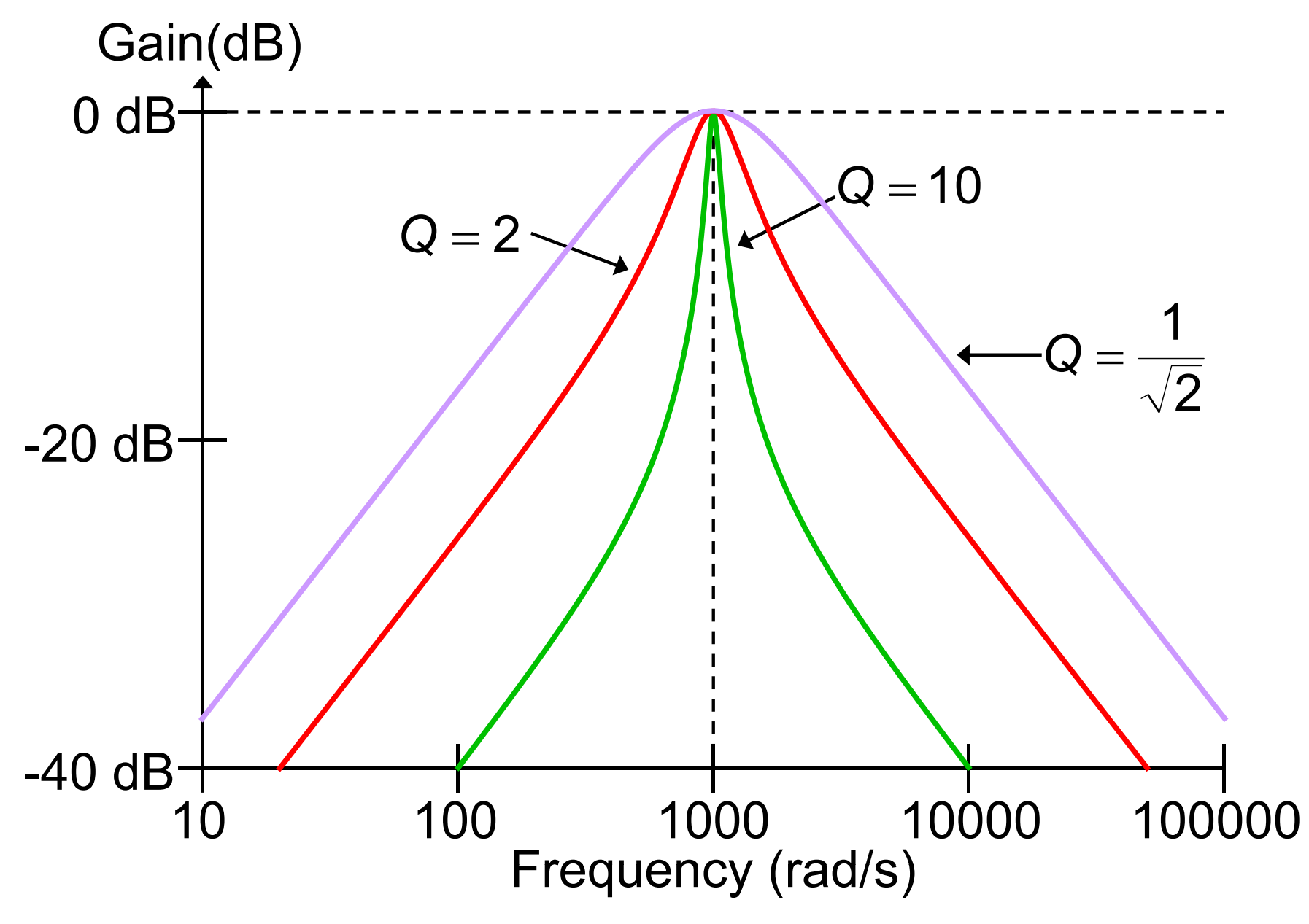

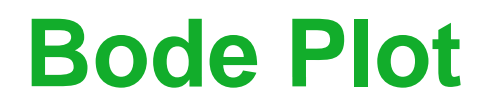

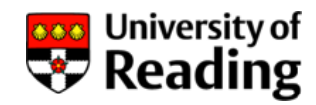

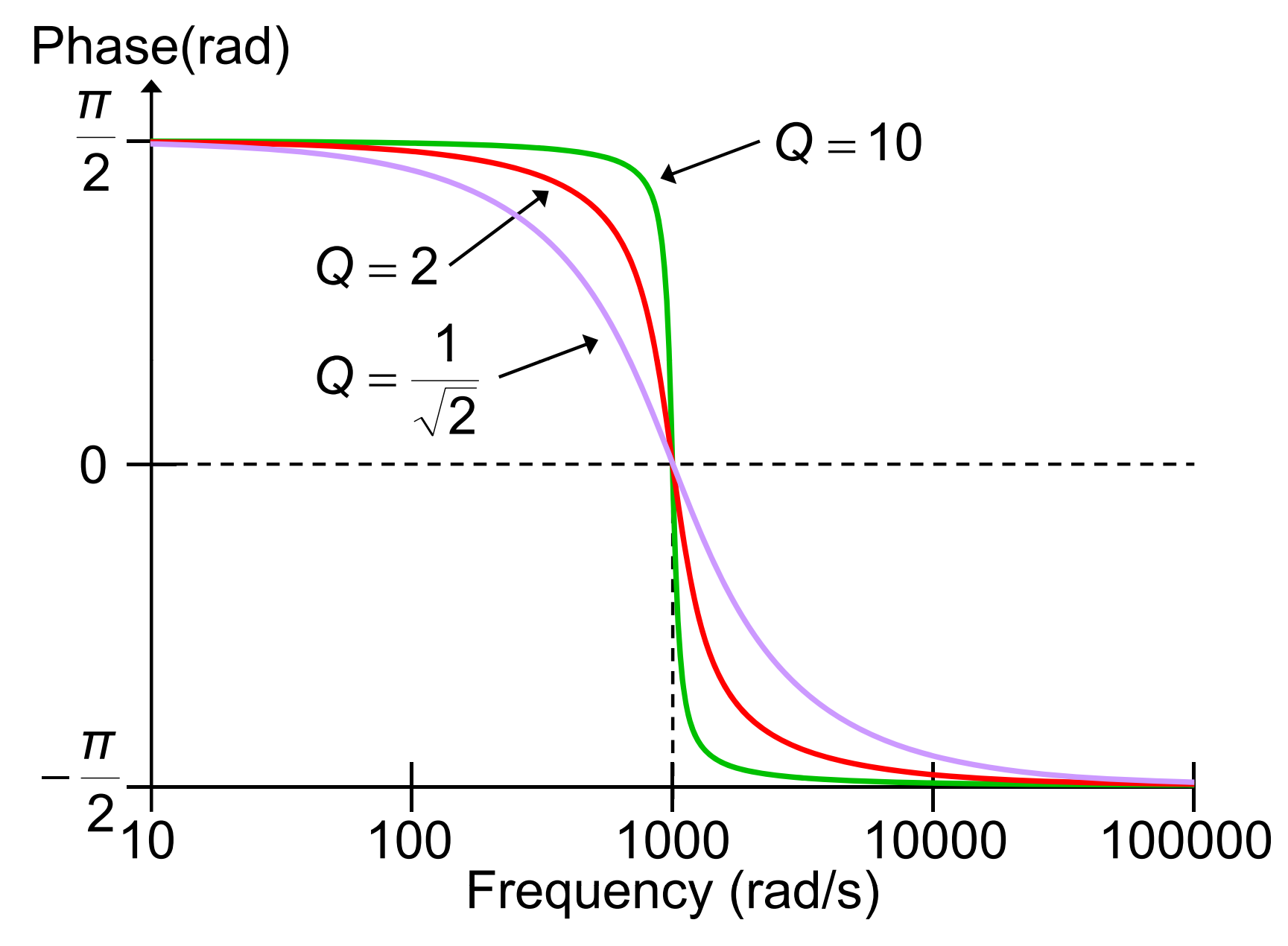

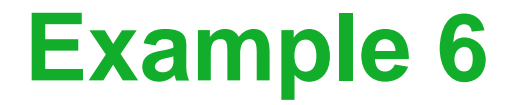

Using the potential divider formula: *R*

$$
\frac{V_C}{V_{in}} = \frac{1/j\omega C + j\omega L}{1/j\omega C + j\omega L + R}
$$
\n
$$
H(j\omega) = \frac{1 - \omega^2 LC}{1 + j\omega CR - \omega^2 LC}
$$
\n
$$
= \frac{1 - \omega^2 LC}{1 + j\omega / (\omega_0 Q) - \omega^2 / \omega_0^2}
$$
\nwhere:  $\omega_0 = \frac{1}{\sqrt{LC}}$  and:  $Q = \frac{1}{\omega_0 CR} = \frac{1}{R} \sqrt{\frac{L}{C}}$ 

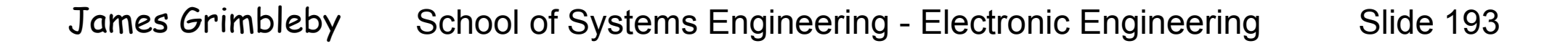

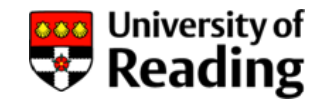

 $\bigwedge\bigwedge\bigwedge$ 

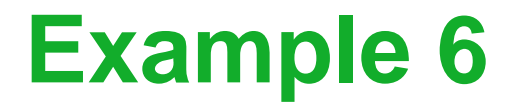

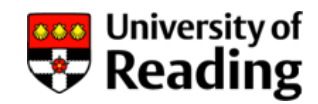

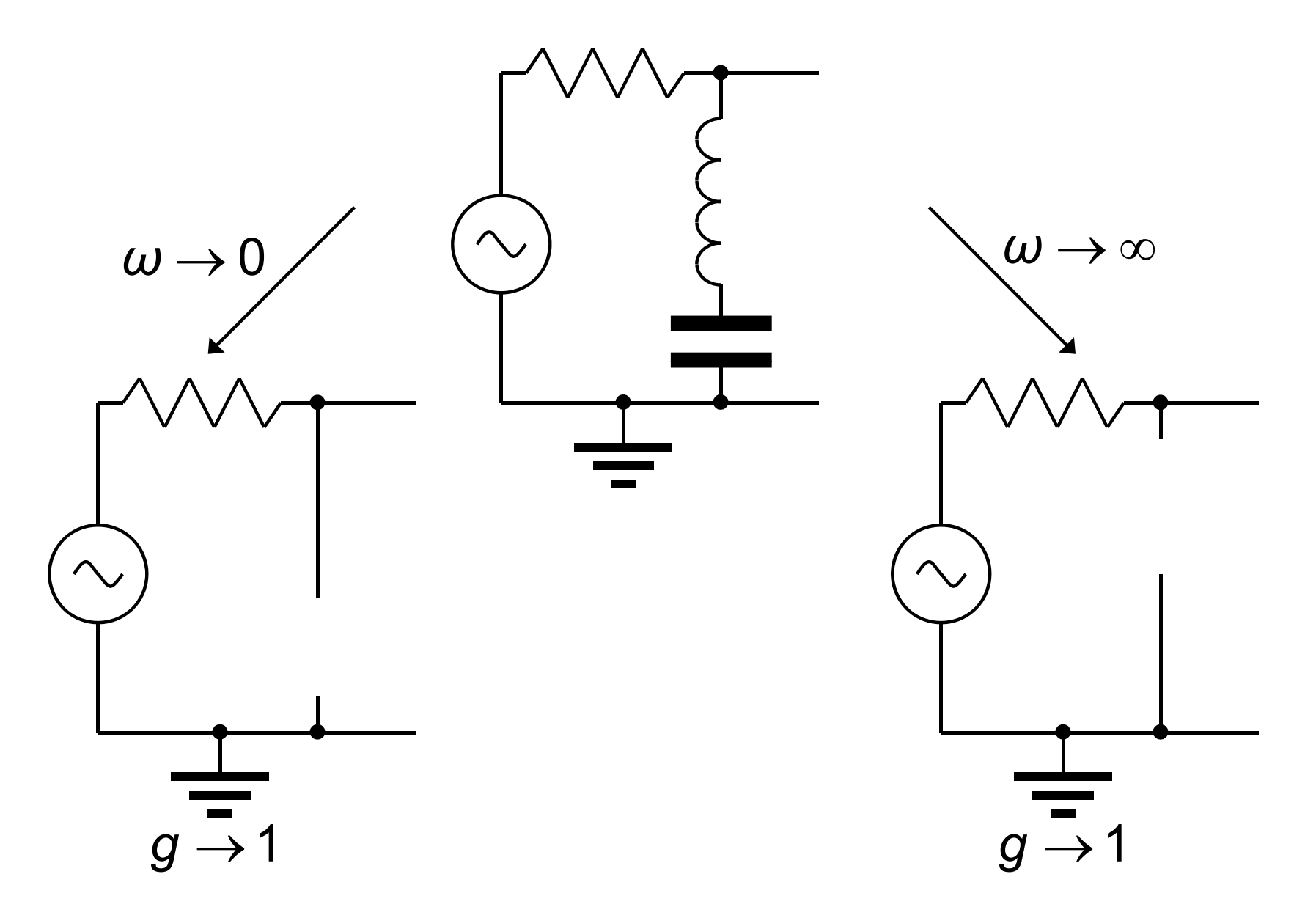

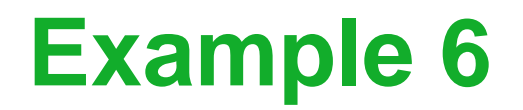

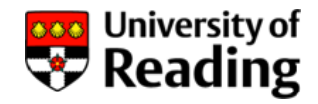

Circuit is a second-order band-stop filter:

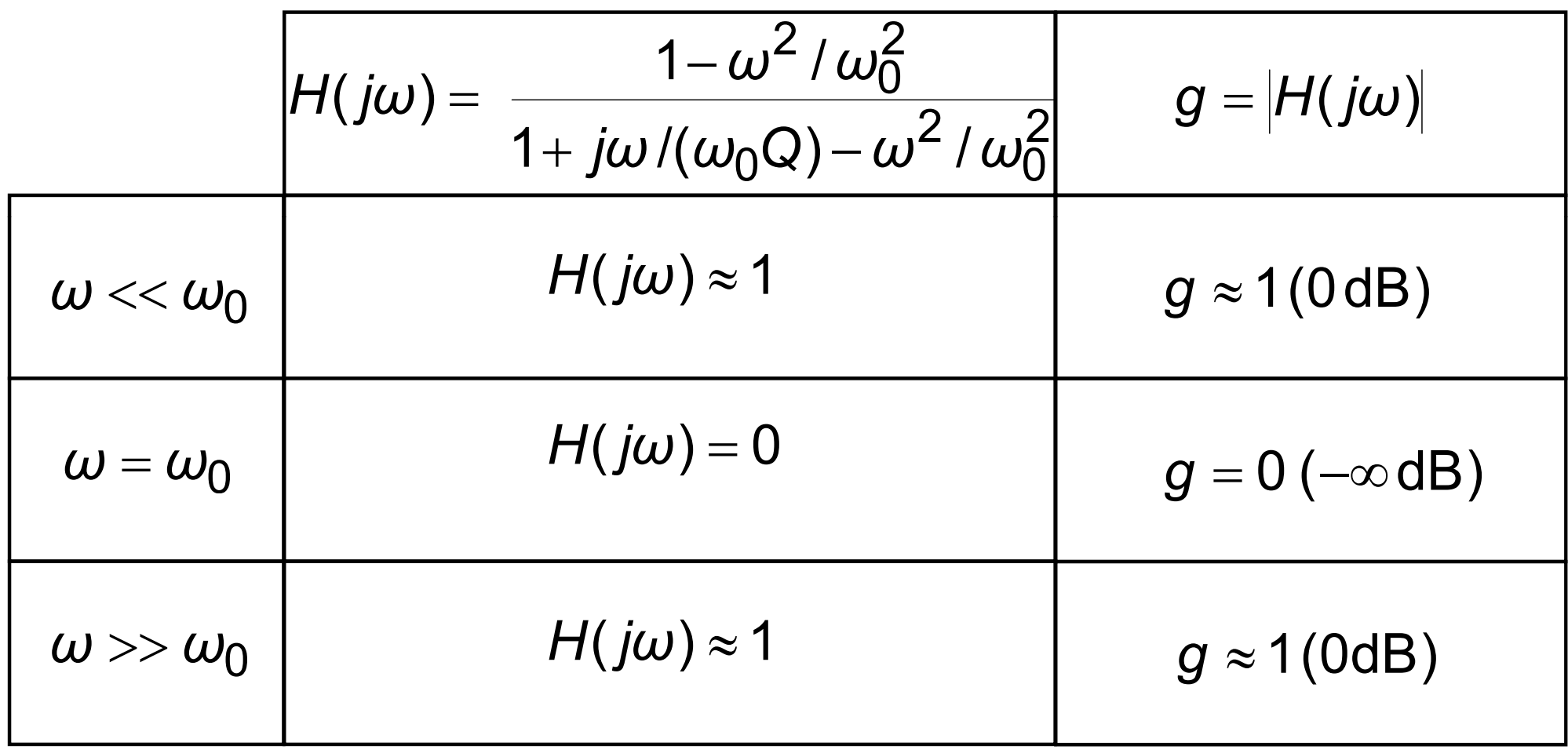

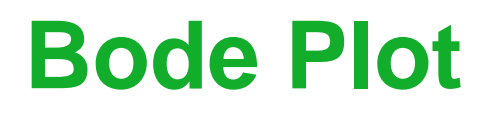

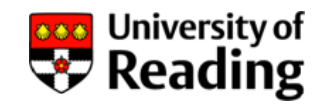

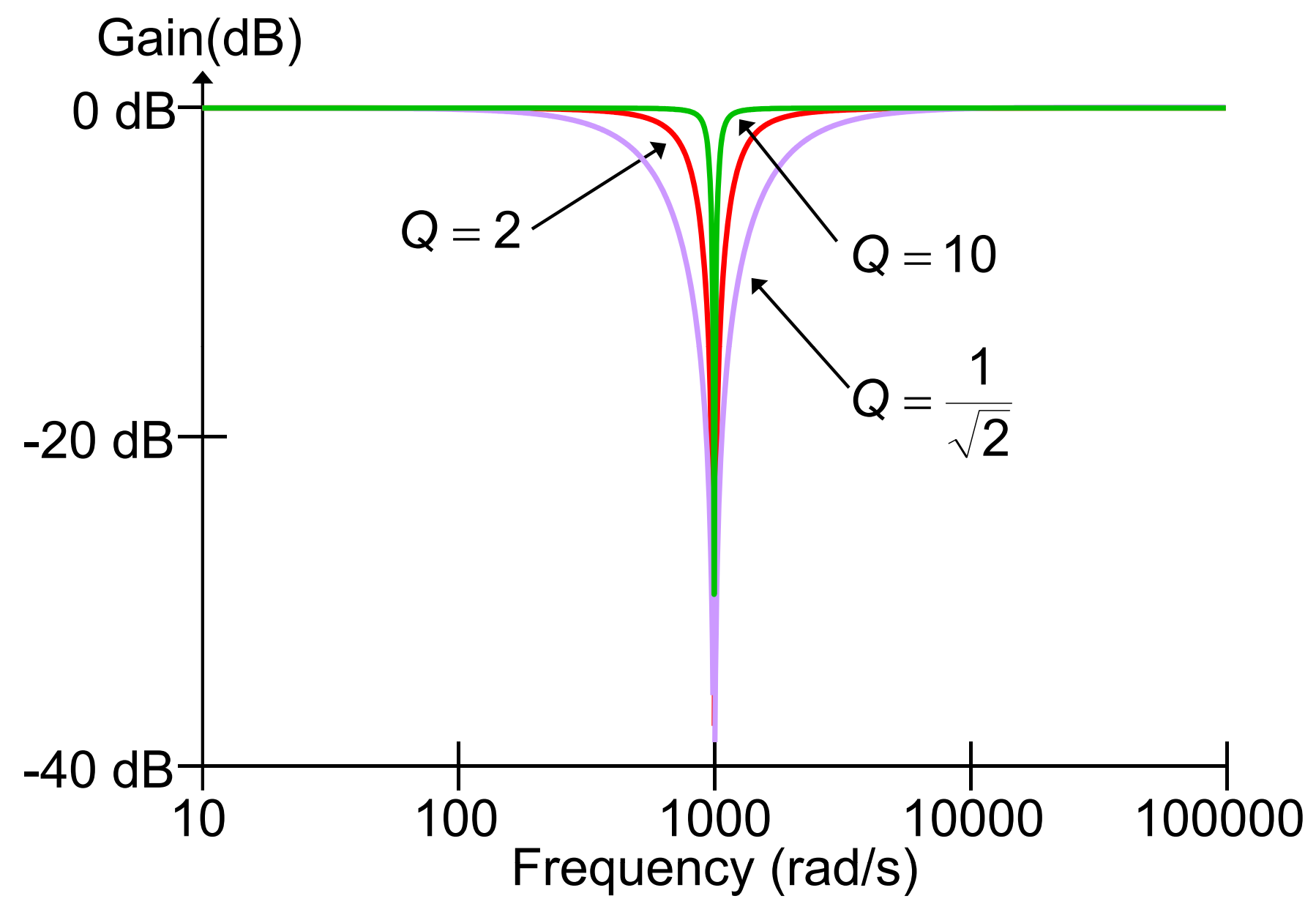

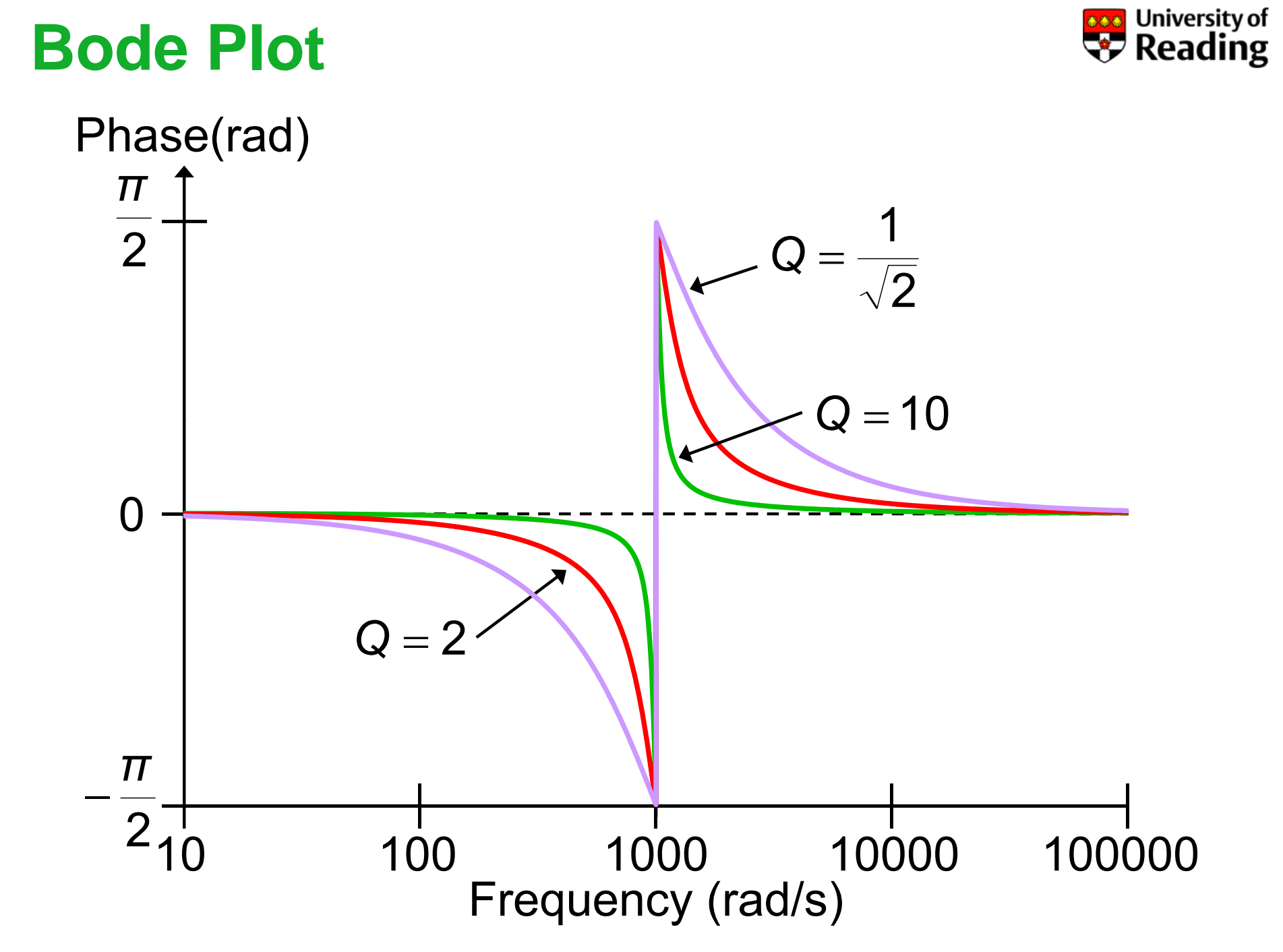

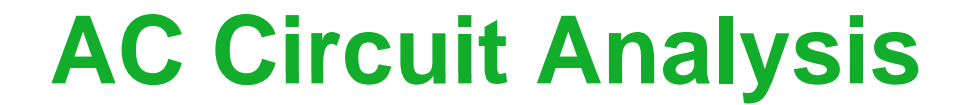

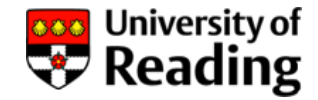

# Lecture 8

#### Power in AC Circuits

## **Power in AC Circuits Circuits**

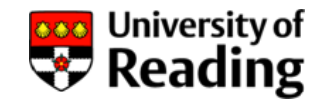

To calculate the power in a circuit we shall need to make use of some trigonometric identities:

$$
cos(A + B) = cos A cos B - sin A sin B
$$
  

$$
cos(A - B) = cos A cos B + sin A sin B
$$

Adding:

$$
cos(A+B) + cos(A-B) = 2 cos A cos B
$$
  

$$
cos A cos B = \frac{1}{2} {cos(A+B) + cos(A-B)}
$$

so that:

$$
\cos^2 A = \frac{1}{2} \{ \cos 2A + \cos 0 \} = \frac{1}{2} + \frac{1}{2} \cos 2A
$$

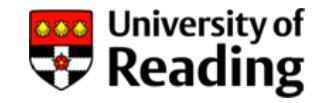

The average power in a resistor is given by:

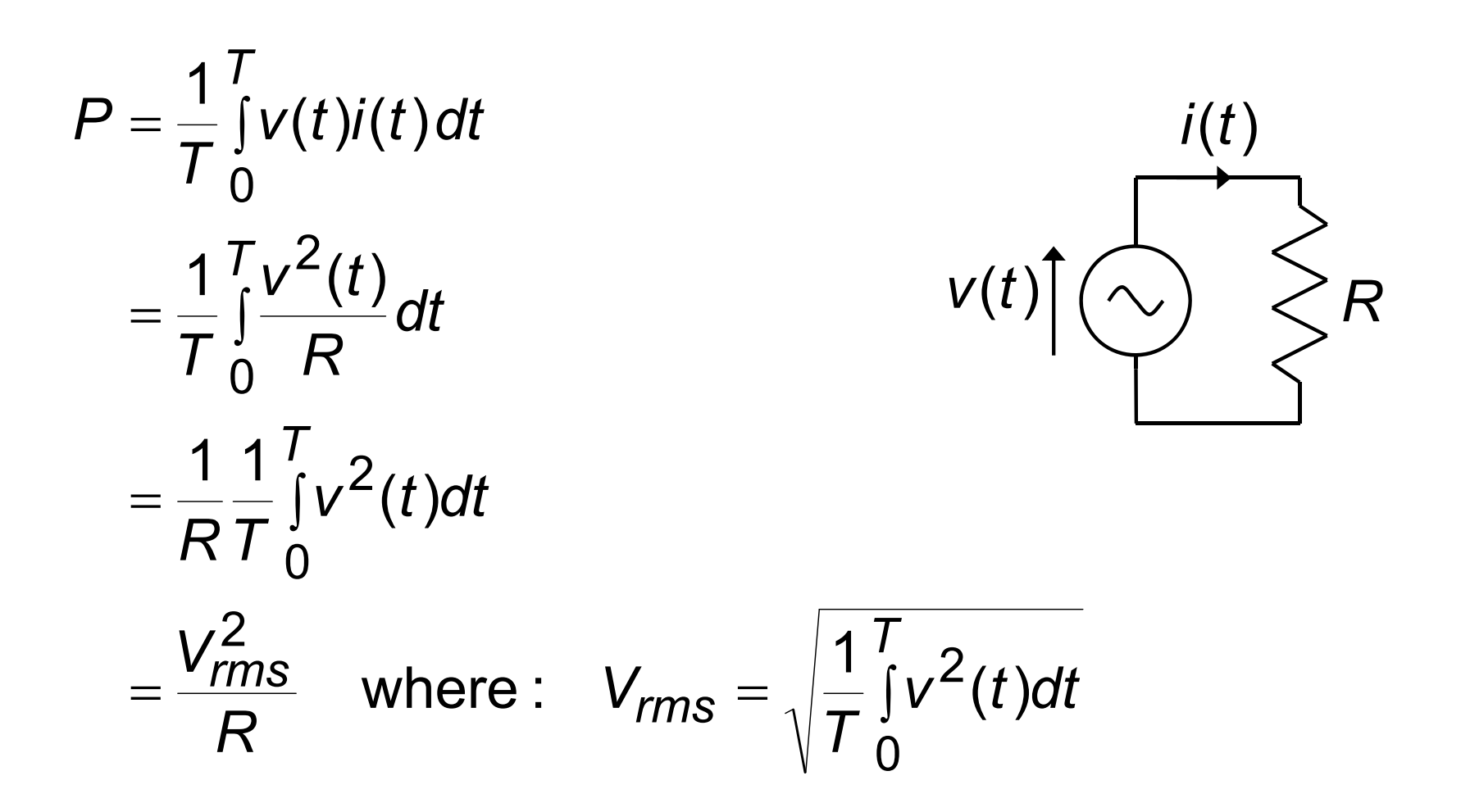

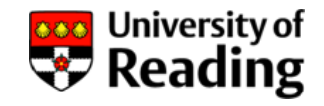

The root-mean-square voltage  $V_{rms}$  determines the power dissipated in a circuit:

$$
P=\frac{V_{rms}^2}{R}
$$

There is a similar expression for the power dissipated when a current *Irms* flows through a circuit:

$$
P = RI_{rms}^2
$$

These expressions apply to any waveform

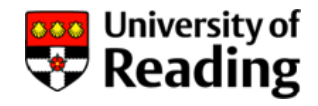

The rms value of a sinusoid of amplitude (peak) value *v*<sub>0</sub>:

$$
V_{rms} = \sqrt{\frac{1}{T} \int_{0}^{T} v^{2}(t) dt}
$$
  
=  $\sqrt{\frac{1}{T} \int_{0}^{T} v_{0}^{2} \cos^{2}(\omega t) dt}$   
=  $\sqrt{v_{0}^{2} \frac{1}{T} \int_{0}^{T} \frac{1}{2} + \frac{1}{2} \cos(2\omega t) dt}$   
=  $\sqrt{\frac{v_{0}^{2}}{2}} = \frac{v_{0}}{\sqrt{2}}$   
Averages to zero over a complete cycle:  
 $T = 2\pi/\omega$ 

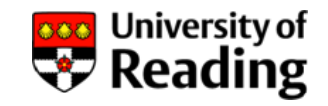

The UK mains power was until recently supplied at 240 V rms The UK mains power was until recently supplied at 240 V rms<br>and that in Europe 220 V rms

On 1 January 1995 the nominal voltage across Europe was harmonised at 230 V rms. \_\_\_\_\_\_\_\_

This corresponds to an amplitude of:

$$
v_0 = \sqrt{2} \times V_{rms}
$$

$$
= \sqrt{2} \times 230
$$

$$
= 325 \text{ V}
$$

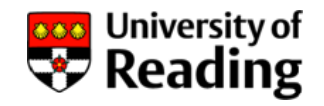

A mains power (230 V rms) electric fire has a resistance of 52 Ω:

$$
P = \frac{V_{rms}^2}{R} = \frac{230^2}{52} = 1.017 \text{ kW}
$$

An audio amplifier which drives a 4  $\Omega$  loudspeaker at up to 150 W must supply a sinusoidal output voltage:

$$
V_{rms}^2 = P.R = 150 \times 4 = 600
$$
  

$$
V_{rms} = 24.5 \text{ V}
$$

#### This corresponds to a sinusoid of peak value 34.6 V

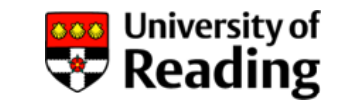

Square wave of amplitude ± *<sup>v</sup>*0:

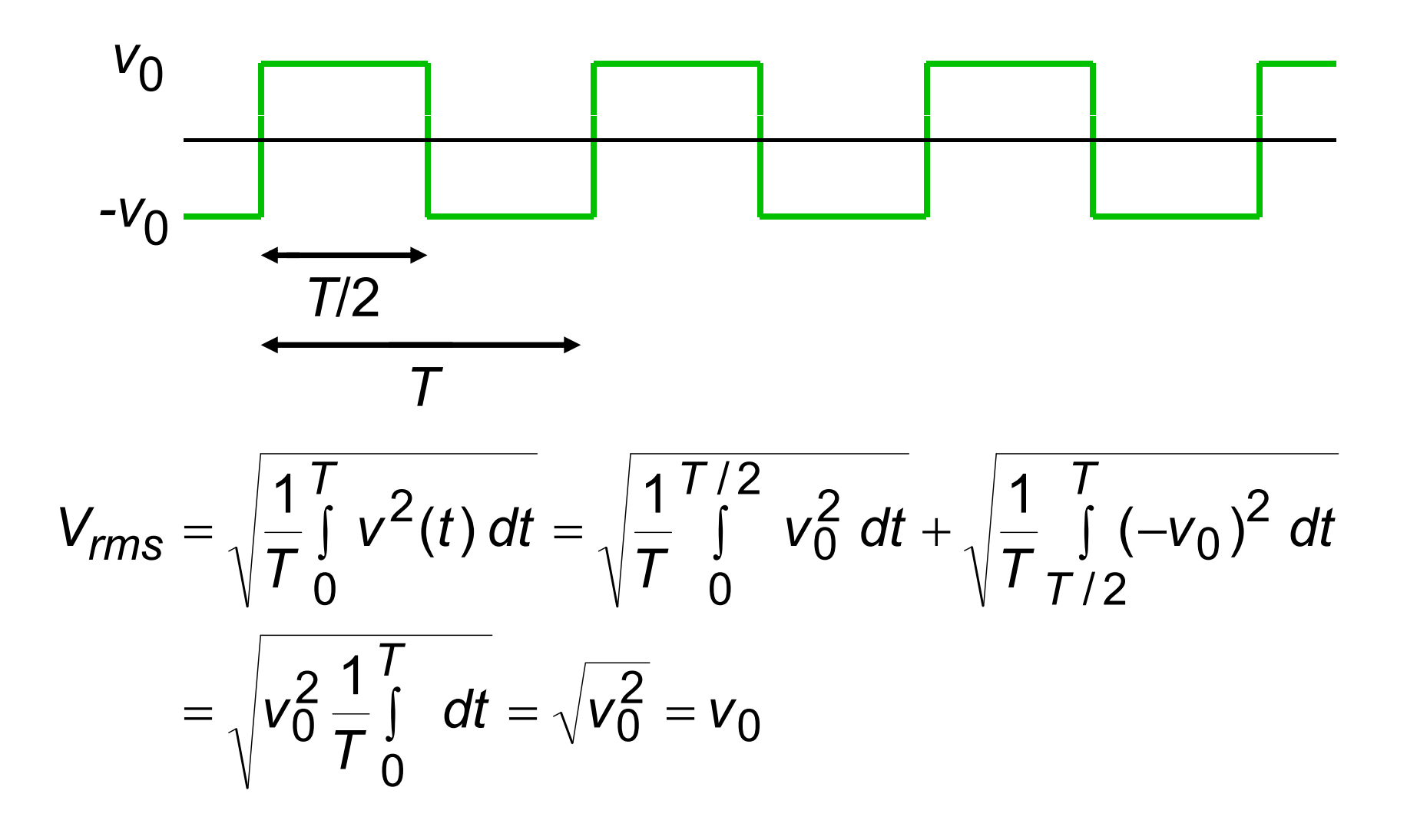

### **Crest Factor**

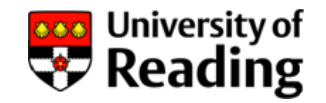

The ratio between the peak voltage and the rms voltage is known as the crest factor:

$$
cf = \frac{V_{peak}}{V_{rms}}
$$

For a sinusoid the crest factor is  $\sqrt{2}$ ; for a square wave the crest factor is 1

For audio signals the crest factor depends on the source but is commonly 2 or higher

150 W of audio into 4  $\Omega$  loudspeakers would therefore require peak voltages of 50 V or greater

#### **Power in a Reactive Load**

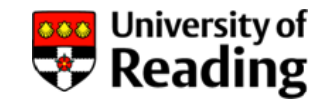

Capacitors and inductors store energy, but do not dissipate power

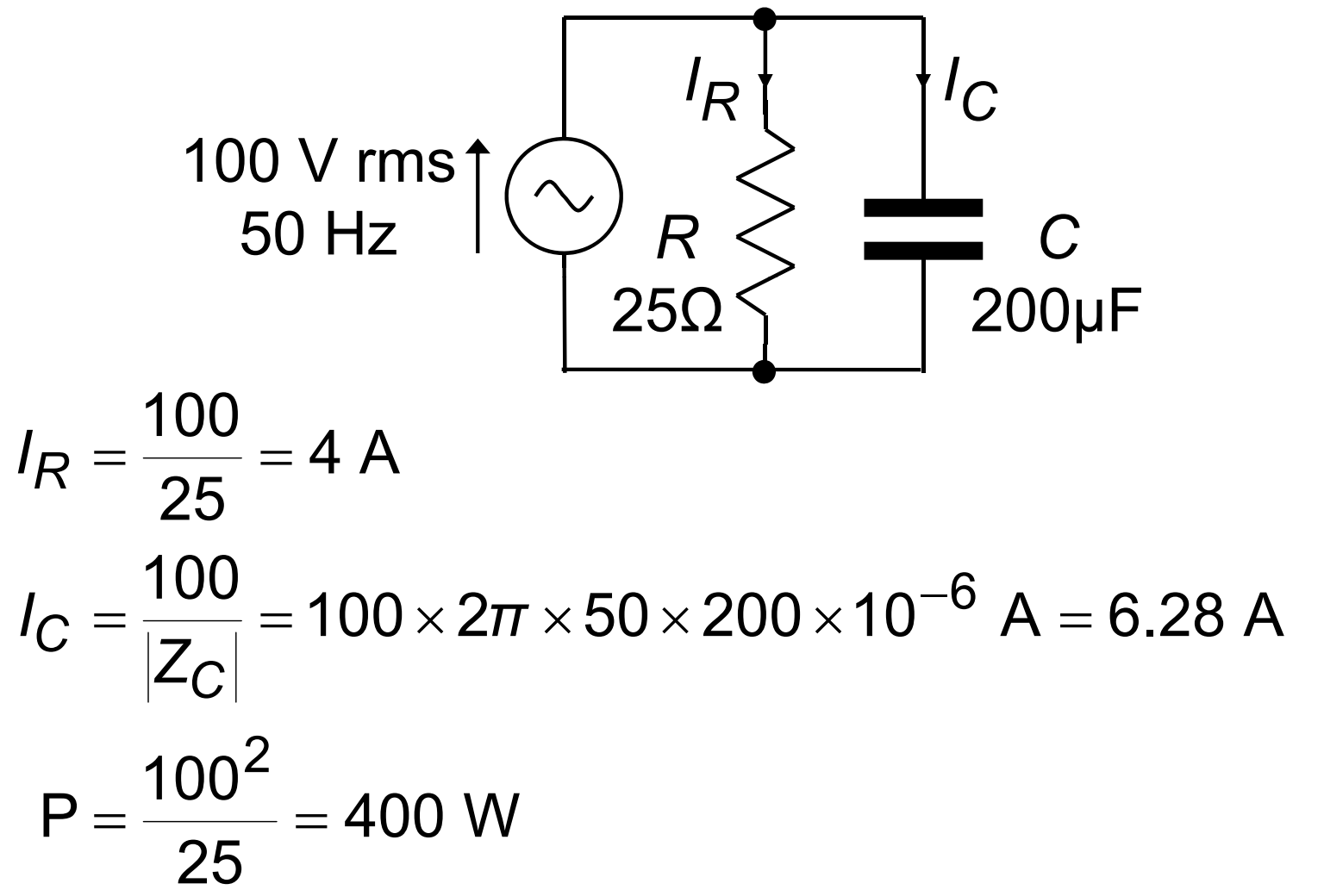

#### **Instantaneous Power Power**

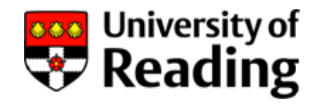

For sinusoidal voltages and currents:

$$
v(t) = v_0 \cos(\omega t)
$$
  

$$
i(t) = i_0 \cos(\omega t + \varphi)
$$

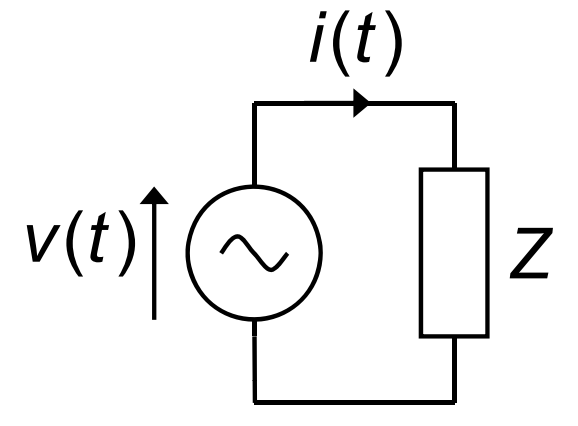

Instantaneous power:

$$
p(t) = v(t) \times i(t)
$$
  
=  $v_0 \cos(\omega t) i_0 \cos(\omega t + \varphi)$   
=  $v_0 i_0 \cos(\omega t) \cos(\omega t + \varphi)$   
=  $\frac{1}{2} v_0 i_0 \{ \cos(2\omega t + \varphi) + \cos \varphi \}$ 

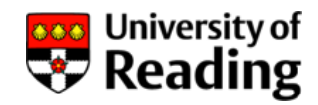

#### **Average Power**

Average power:

$$
P = \frac{1}{T} \int_{0}^{T} p(t) dt
$$
  
=  $\frac{1}{T} \int_{0}^{T} v_0 \cos(\omega t) i_0 \cos(\omega t + \varphi) dt$   
=  $\frac{1}{2} v_0 i_0 \frac{1}{T} \int_{0}^{T} \cos(2\omega t + \varphi) dt + \frac{1}{2} v_0 i_0 \frac{1}{T} \int_{0}^{T} \cos \varphi dt$ 

If 
$$
T >> 1/\omega
$$
:  
\n
$$
P = \frac{1}{2}v_0 i_0 \frac{1}{T} \int_0^T \cos \varphi dt
$$
\n
$$
= \frac{1}{2}v_0 i_0 \cos \varphi
$$

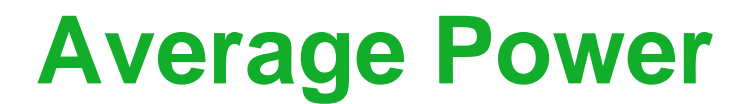

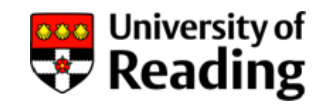

*i*(*t*)

$$
P = \frac{1}{2}v_0i_0 \cos \varphi
$$
  
=  $\frac{1}{2} \frac{v_0^2}{|Z|} \cos \varphi$   $v(t) \Big[\bigcirc \bigcirc \Bigg]$   
=  $\frac{1}{2} i_0^2 |Z| \cos \varphi$ 

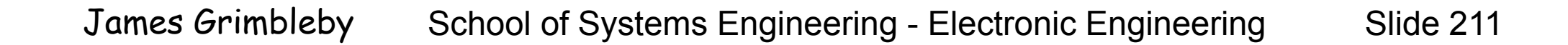

Average power:

$$
P=\frac{1}{2}v_0i_0\cos\varphi
$$

For a resistor:

$$
\varphi = 0
$$
  $\rightarrow$   $P = \frac{1}{2}v_0i_0 = \frac{1}{2}\frac{v_0^2}{R} = \frac{1}{2}Ri_0^2$ 

For a capacitor:

$$
\varphi = \frac{\pi}{2} \quad \rightarrow \quad P = 0
$$

For an inductor:

$$
\varphi=-\frac{\pi}{2}\quad\rightarrow\quad P=0
$$

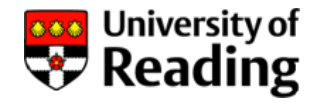

Power expressed in terms of rms voltages and currents:

$$
P = \frac{1}{2}v_0 i_0 \cos \varphi
$$
  
=  $\frac{1}{2}V_{rms}\sqrt{2} I_{rms}\sqrt{2} \cos \varphi$   
=  $V_{rms} I_{rms} \cos \varphi$  (W)

$$
P = \frac{V_{rms}^2}{|Z|} \cos \varphi
$$

$$
P = I_{rms}^2 |Z| \cos \varphi
$$

#### **Example 1**

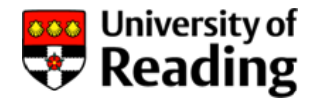

#### Determine the average power dissipated in the circuit:

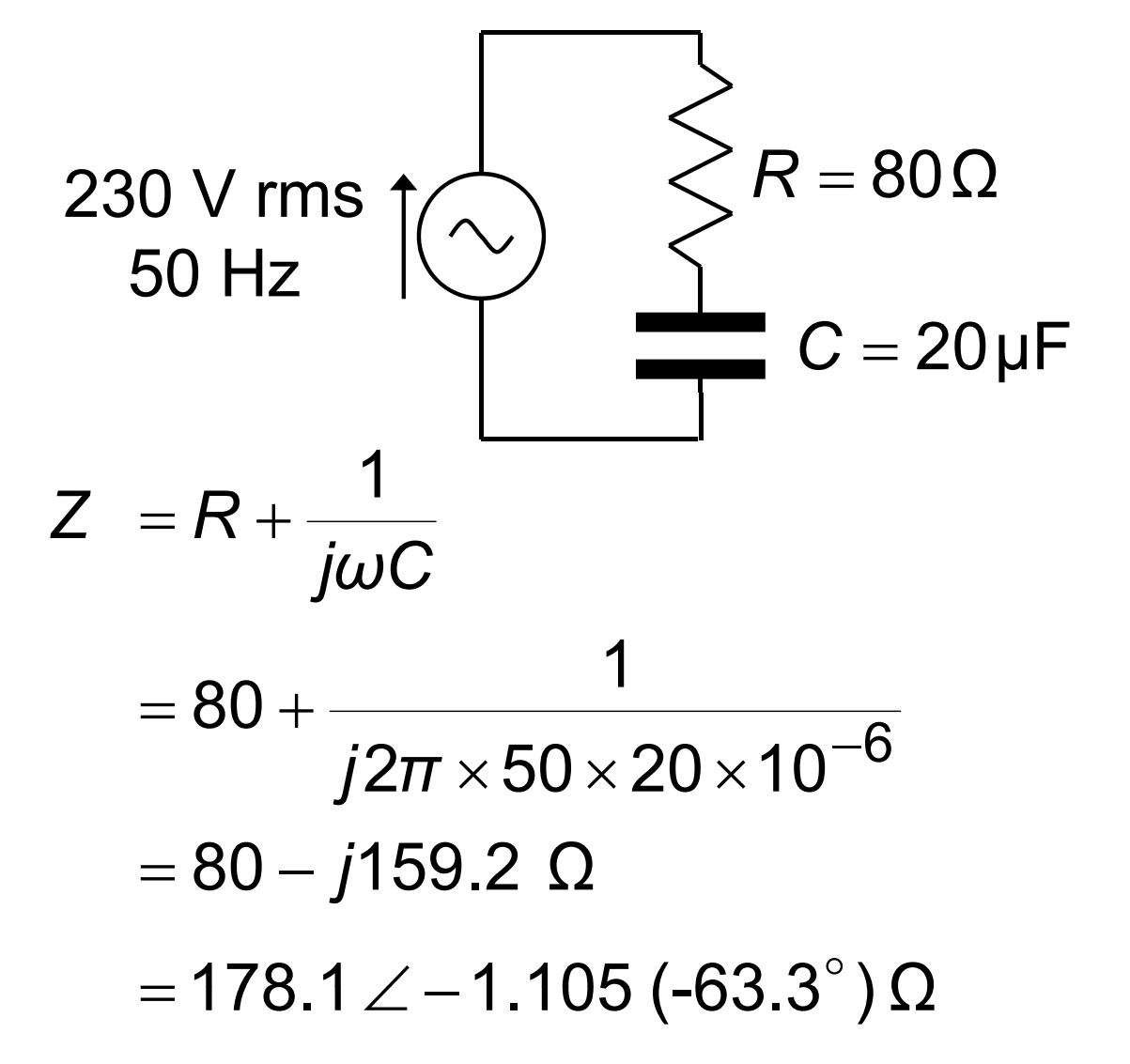

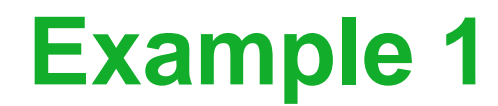

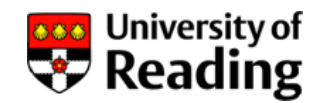

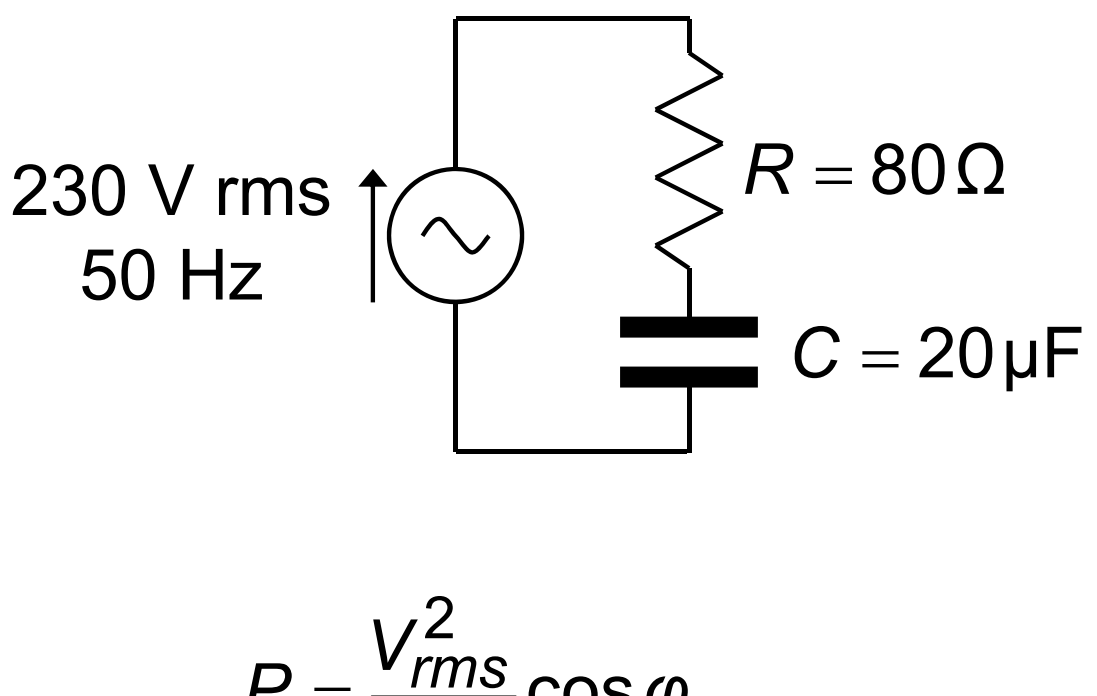

$$
P = \frac{v_{rms}}{|Z|} \cos \varphi
$$
  
=  $\frac{230^2}{178.1} \cos \varphi - 1.105$   
= 133.4 W

#### **Example 2**

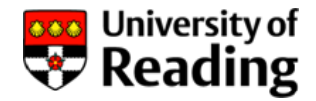

Determine the average power dissipated in the circuit:

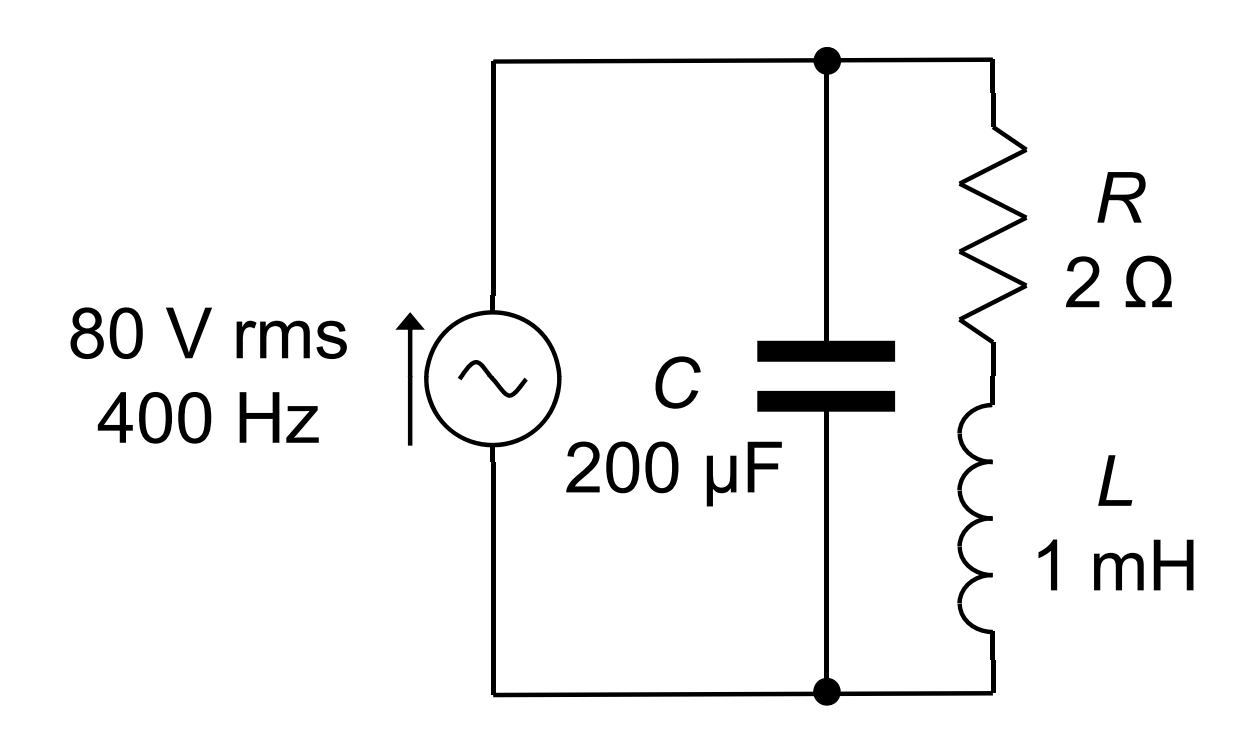

The driving-point impedance of this circuit at 400 Hz (calculated previously) is:

$$
Z=3.091\Omega\angle-0.9282
$$

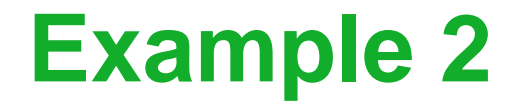

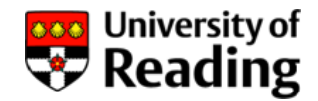

#### $Z$  = 3.091Ω  $\angle$   $-$  0.9282

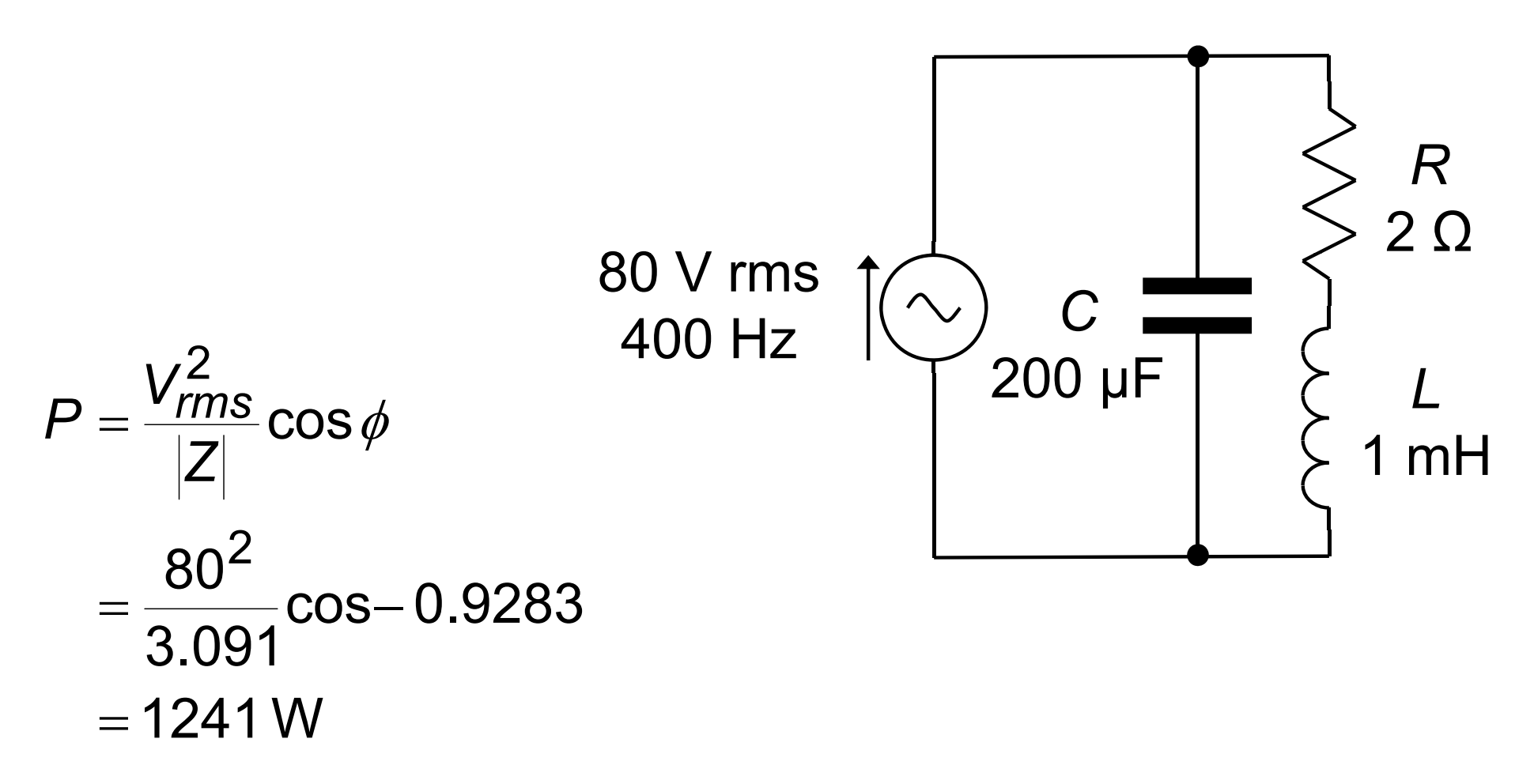

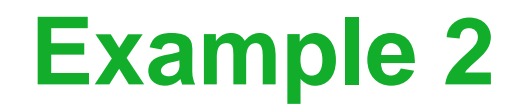

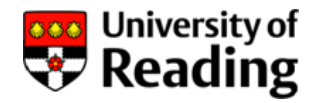

Determine the average power dissipated in the circuit

Since no power is dissipated in the capacitor we only need to calculate the power in the inductor-resistor leg

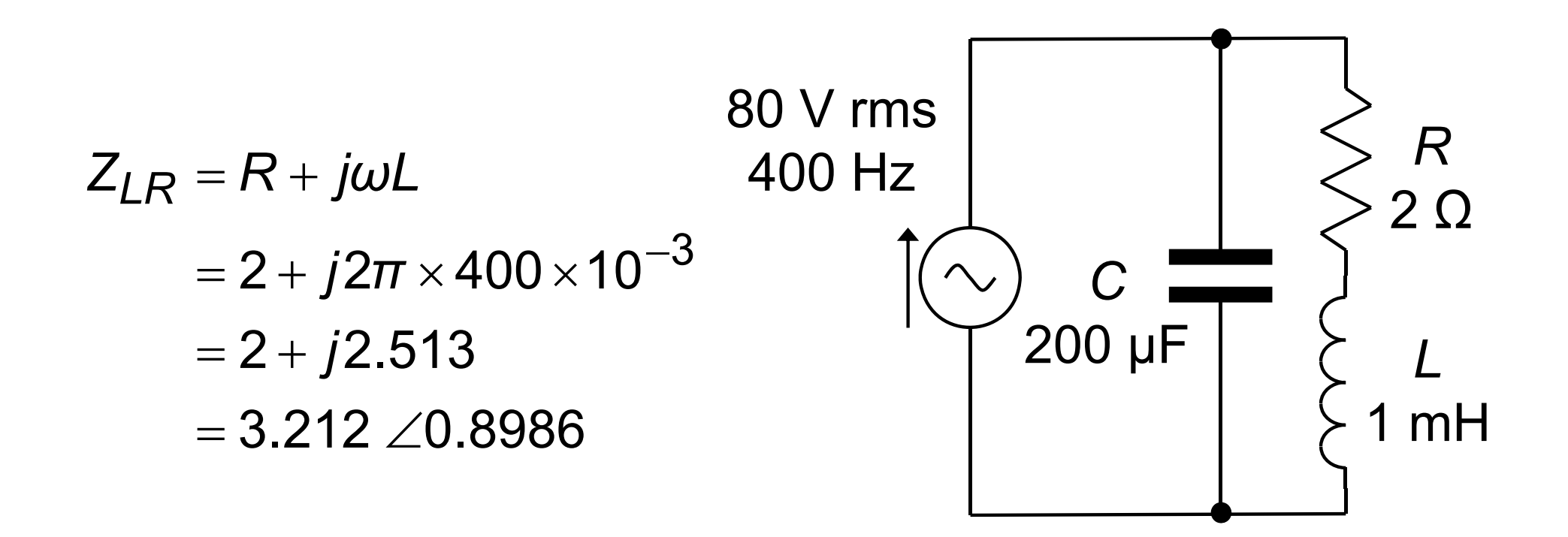

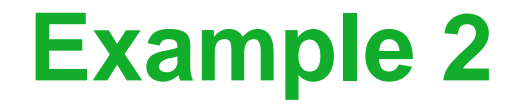

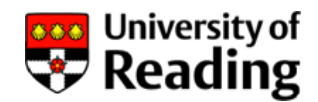

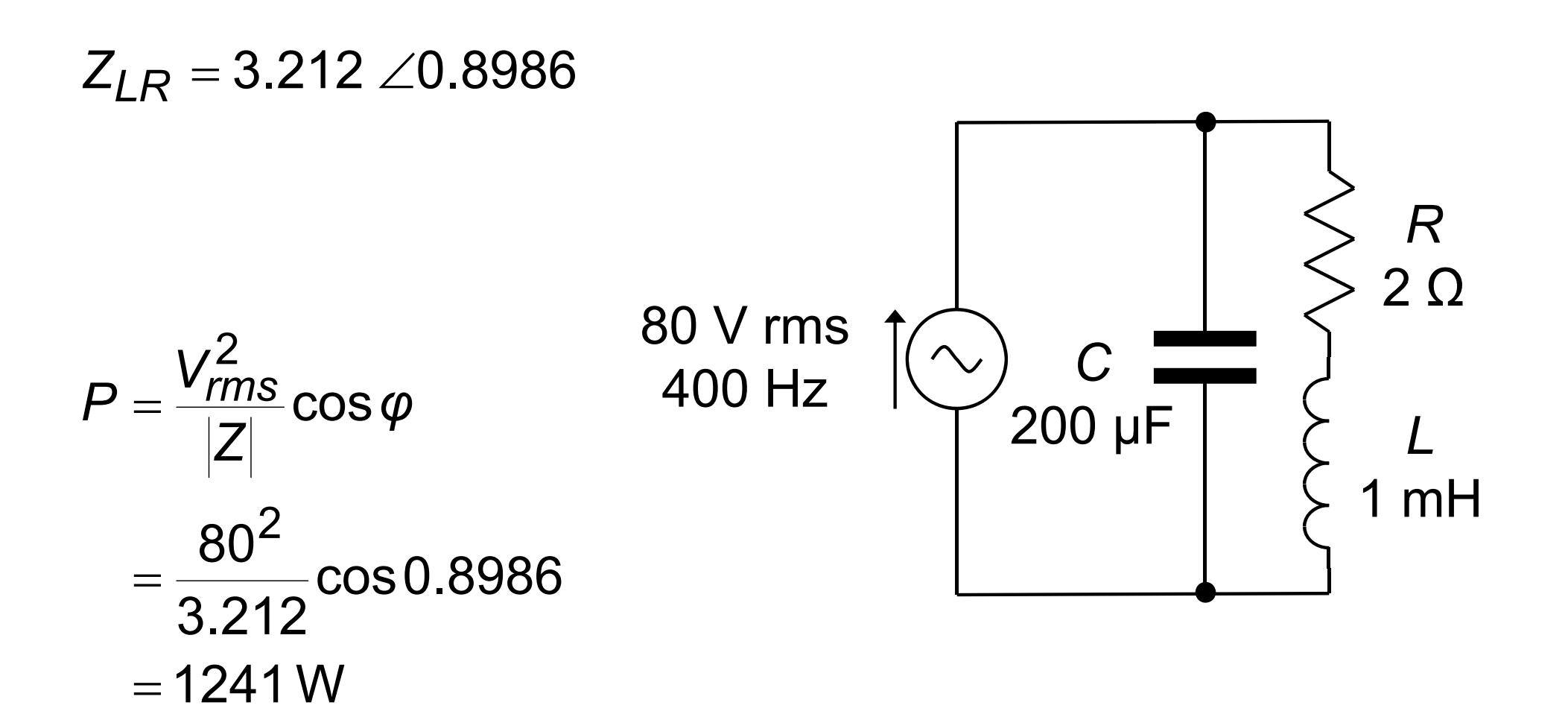

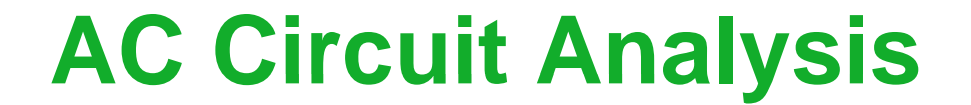

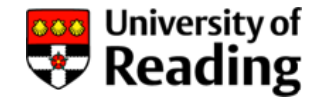

# Lecture 9

## Power Factor Three-Phase Electric Power

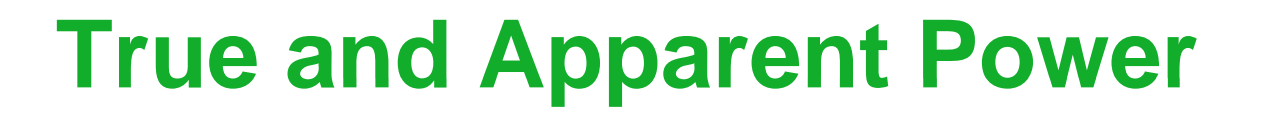

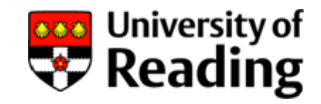

The apparent power  $P_{\boldsymbol{a}}$  in a circuit is:

$$
P_a = V_{rms} I_{rms}
$$

Apparent power is measured in VA

The true power *P* dissipated in a circuit is:

$$
P = V_{rms} I_{rms} \cos \varphi
$$

#### True power is measured in W

#### **Power Factor**

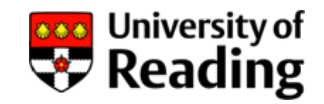

The power factor is the ratio of the true power to the apparent power:

$$
pf = \frac{P}{P_a} = \frac{V_{rms} I_{rms} \cos \varphi}{V_{rms} I_{rms}} = \cos \varphi
$$

where ø is the phase difference between voltage and current.

It does not matter whether  $\varnothing$  is phase of the current with respect to the voltage, or voltage with respect to the current, since:

$$
\cos\varphi=\cos-\varphi
$$

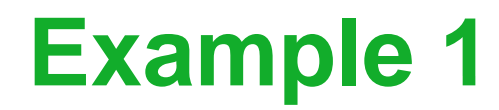

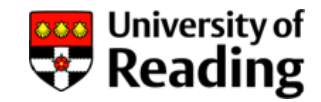

Determine the power factor, apparent power and true power power dissipated in the circuit:

 $=$  15.60 $\Omega$   $\angle$ 1.312 (75.1 $^\circ$  )  $Z = 4 + j$ 15.08Ω  $15.60\,\Omega$   $\angle$ 1.312 (75.1 $^\circ$  )  $\begin{array}{c} \begin{array}{c} \end{array} \end{array}$   $\begin{array}{c} \end{array}$  $R = 4\Omega$ 80Vrms, 400Hz  $pf = cos 1.312 = .2559$ 410.3VA 2 = $P_a = V_{rms} I_{rms} = \frac{v_{rms}}{2} =$  $P_a = V_{rms} I_{rms} = \frac{V_{rr}^2}{Z}$  $P = p f \times P_{\bm{a}} = 105.0 \; \text{W}$ 

### **Power Factor Correction**

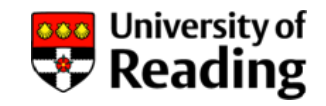

Most industrial loads have <sup>a</sup> poor (*pf* << 1) power factor

Examples are induction motors and inductor-ballast lighting

Power factor can be corrected by connecting <sup>a</sup> reactance in parallel with the load

This reduces the apparent power and the rms current without affectin g the load

This is obviousl y desirable because it reduces the current rating of the power wiring and supply
#### **Power Factor Correction**

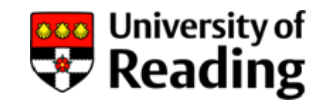

Power factor is normally corrected by connecting a reactive element  $Z_C$  in parallel with the load  $Z_L$  :

Supply current: *I S*Load current: *I<sub>L</sub>* Correction current: *I C*

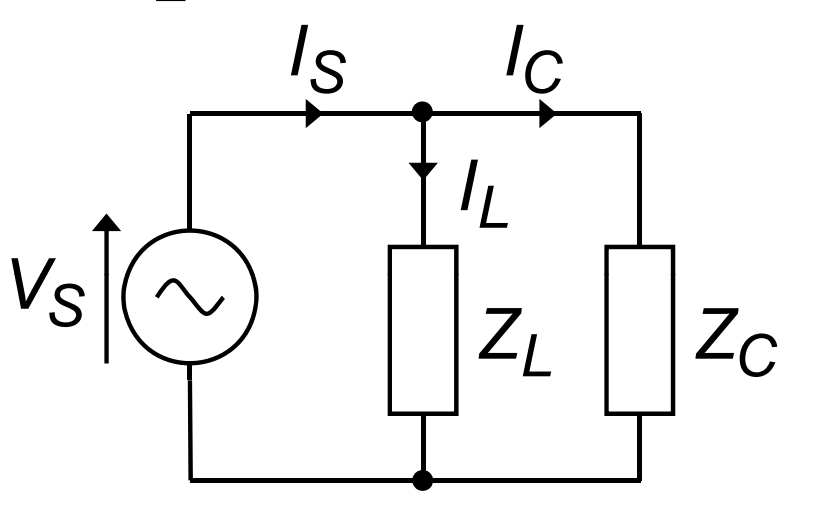

A unity overall power factor will be obtained provided that V<sub>s</sub> and *I<sub>s</sub>* are in phase:

$$
\frac{I_S}{V_S} = G \angle 0 = G + j0 \quad \text{(real)}
$$

#### **Power Factor Correction**

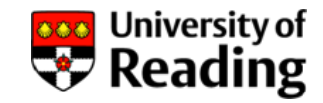

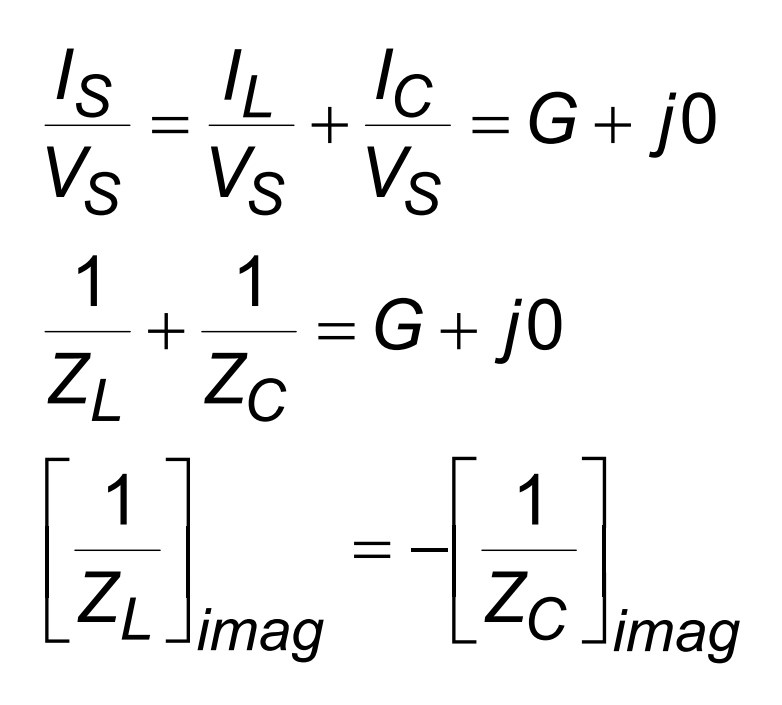

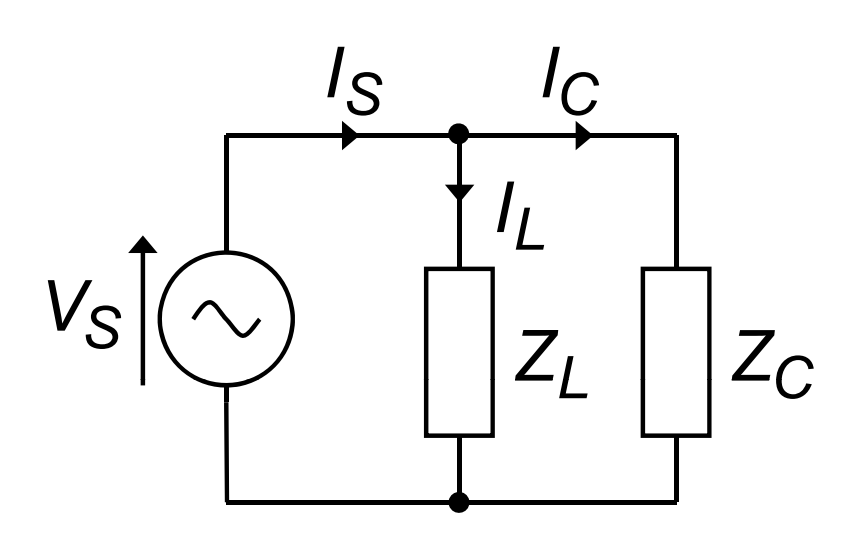

If *I<sub>L</sub>* leads V<sub>S</sub> then an inductor is used for correction If /<sub>L</sub> lags V<sub>S</sub> then a capacitor is used for correction

#### **Power Factor Correction**

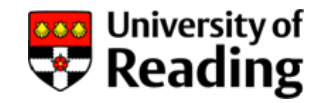

Correction of a lagging power factor load with a capacitor:

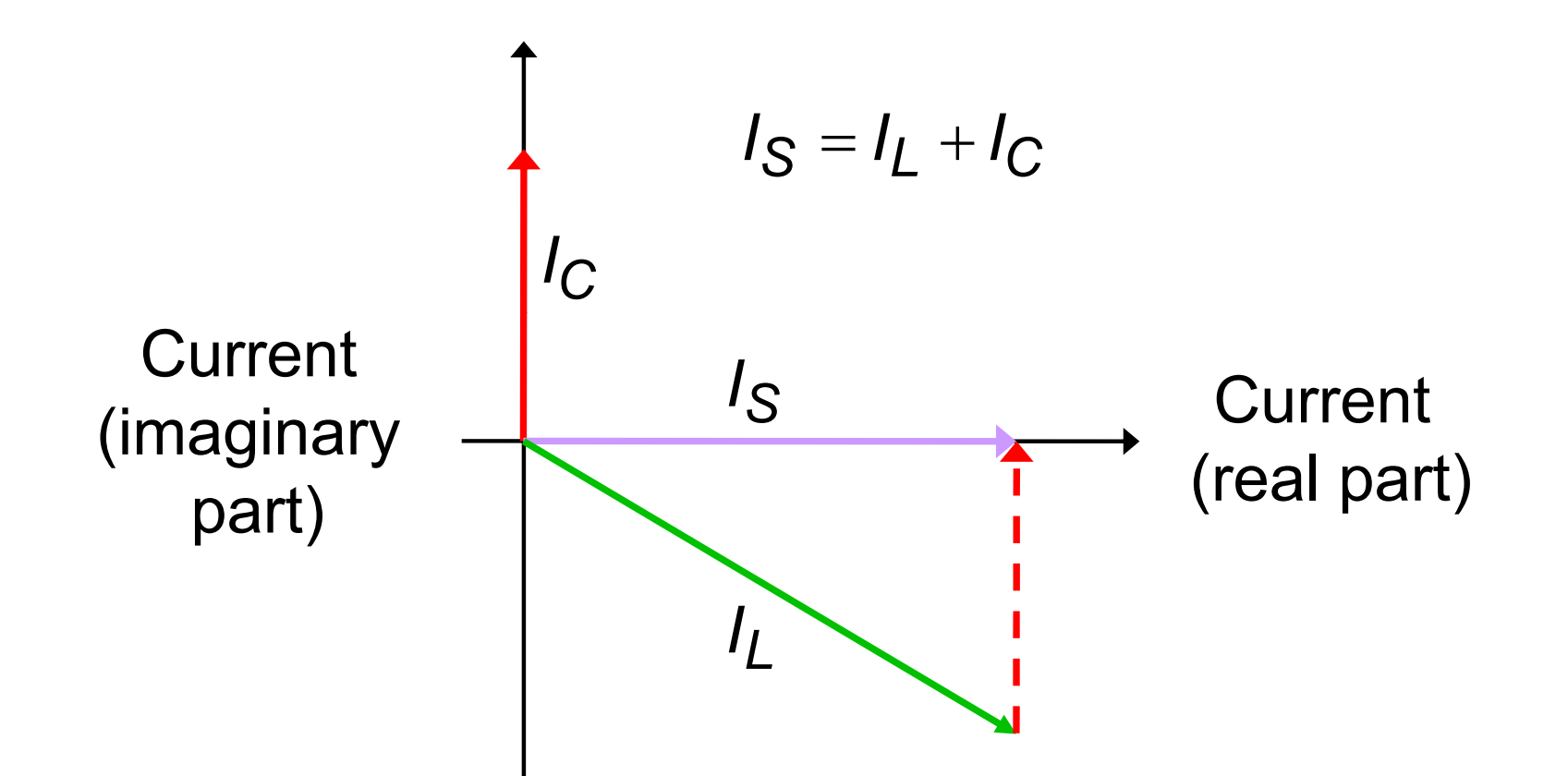

Note that the magnitude of the supply current *I*<sub>S</sub> is less than that of the load *I L*

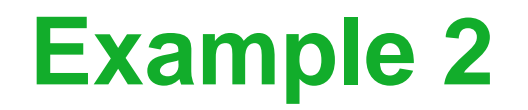

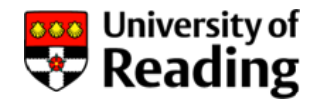

**Choose a suitable power factor correction component for the** circuit:

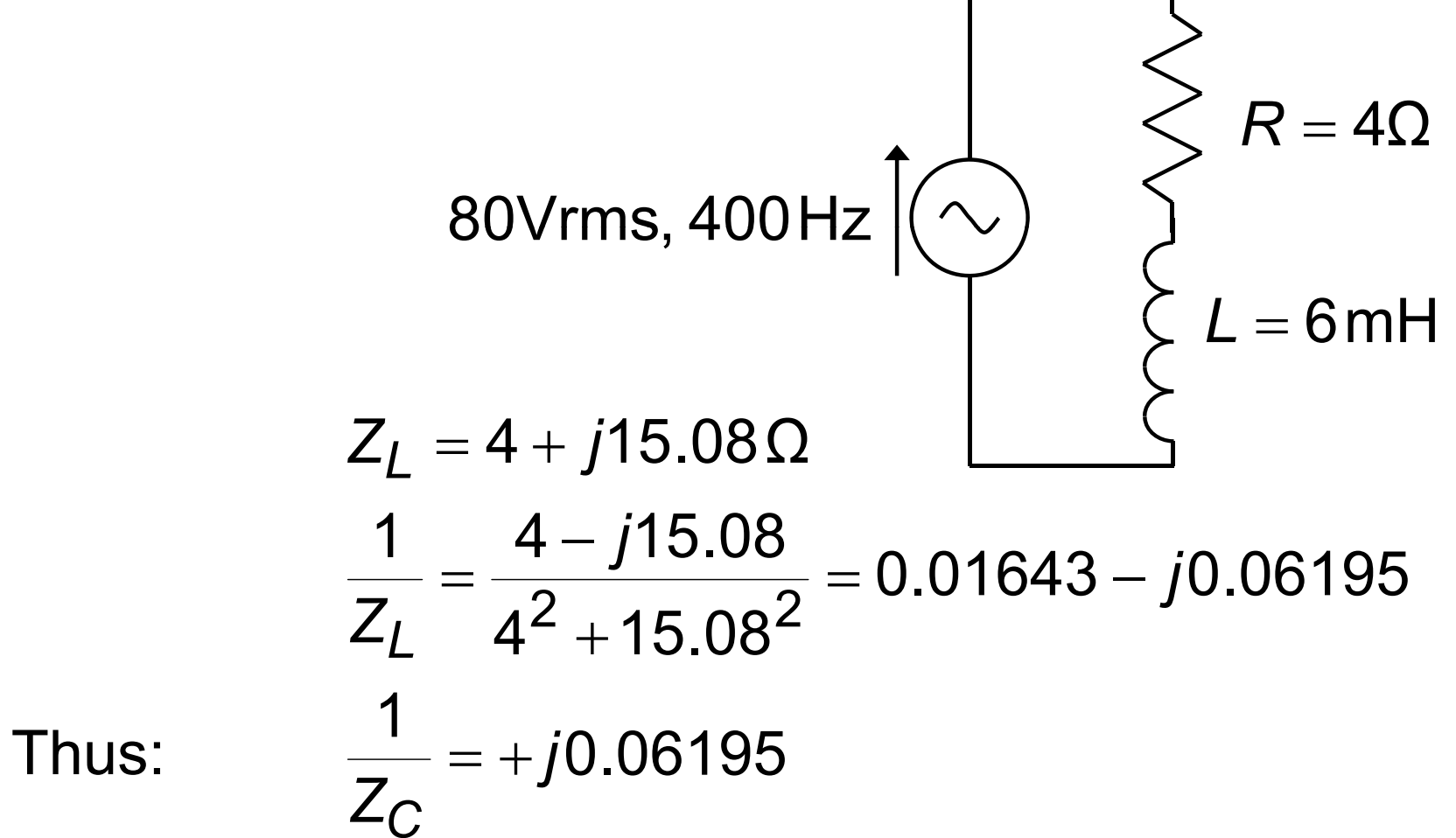

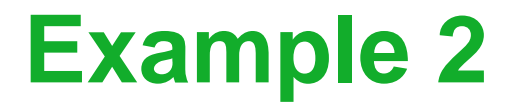

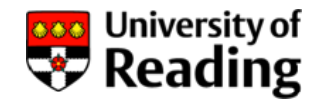

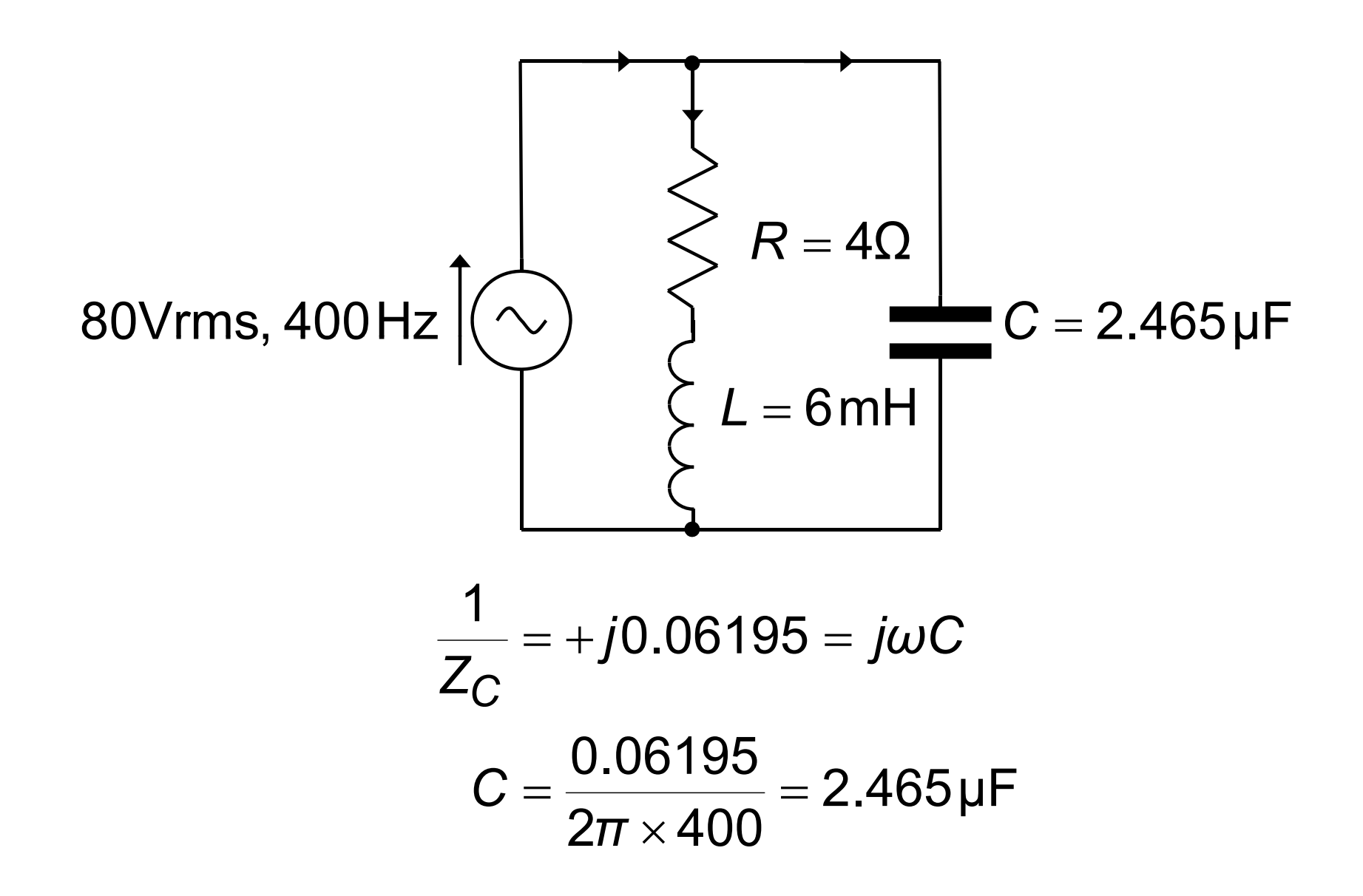

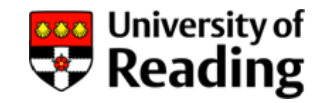

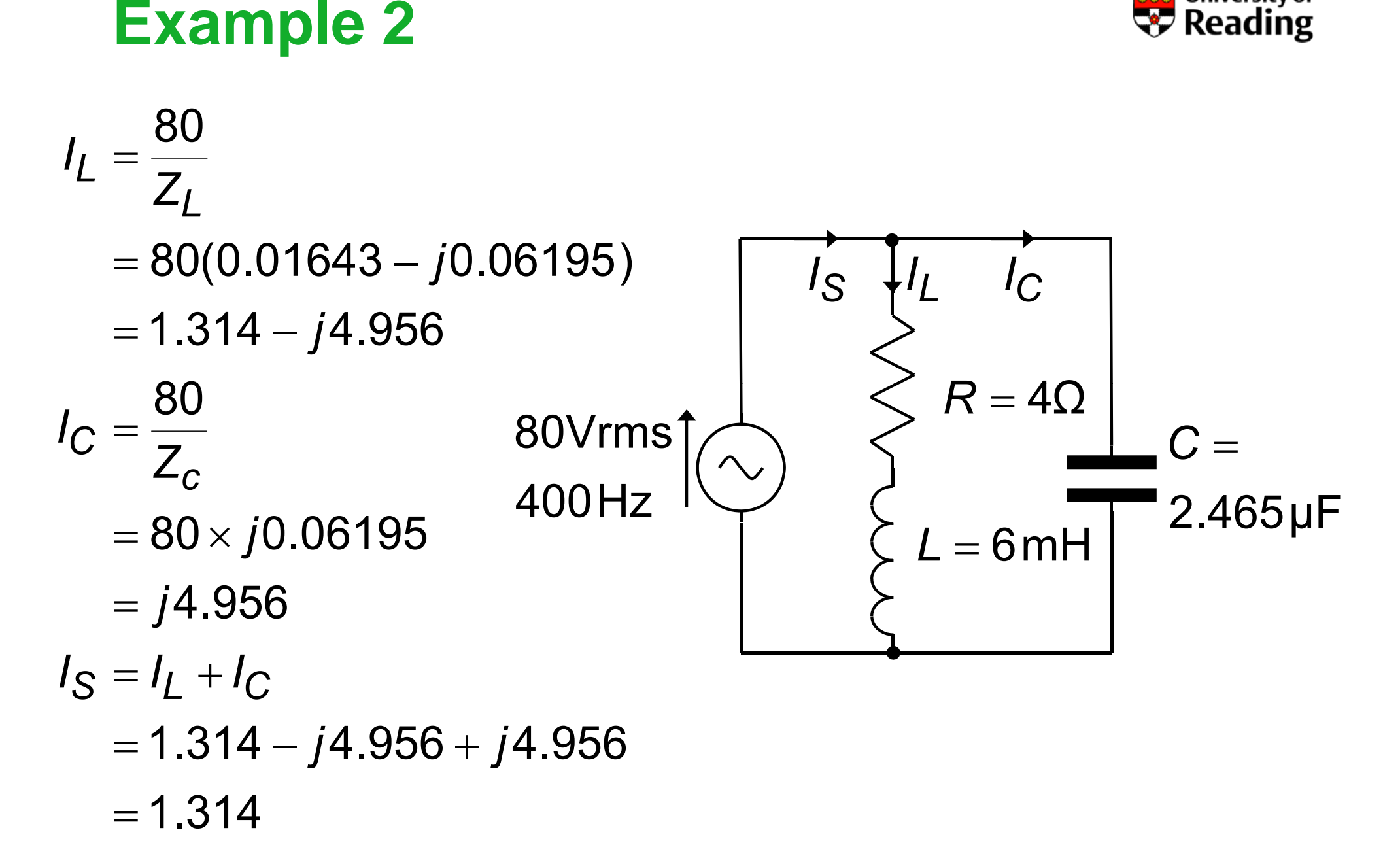

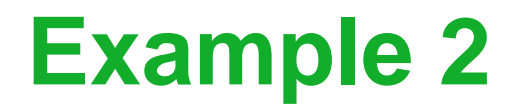

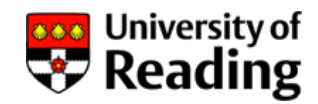

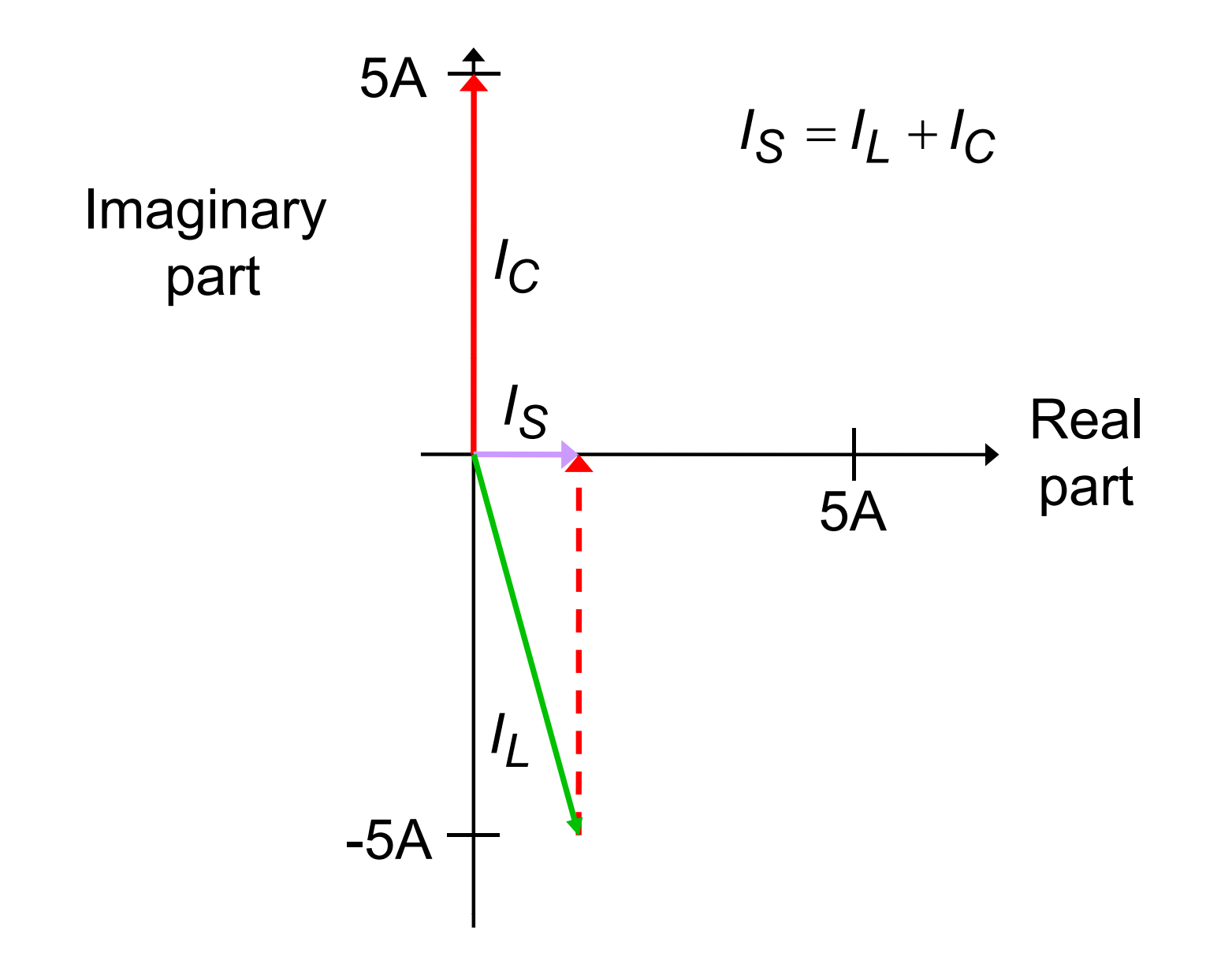

### **Example 3**

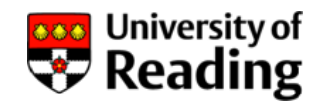

An electric motor operating from the 50 Hz mains supply has a lagging current with a power factor of .80

The rated motor current is 6 A at 230 V so that the magnitude of 1/*ZL* is: <sup>1</sup>

$$
\left|\frac{1}{Z_L}\right| = \frac{I_L}{V_S} = \frac{6}{230} = 0.02609
$$

and the phase of 1/Z<sub>L</sub> is:

$$
\angle \left\{ \frac{1}{Z_L} \right\}
$$
 = cos<sup>-1</sup> 0.8 = ±0.6435

Since the current lags the voltage the negative phase is used

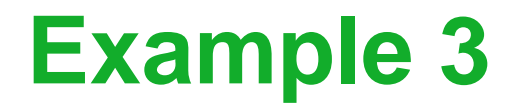

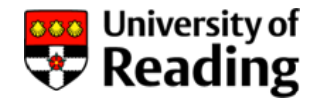

$$
\frac{1}{Z_L} = 0.02609\angle -0.6435 = 0.02087 - j0.01565
$$
  

$$
\frac{1}{Z_C} = +j0.01565 = j\omega C
$$
  

$$
C = \frac{0.01565}{2\pi \times 50} = 49.82 \mu F
$$

Before correction: **After correction:** 

 $P = p f \times P_a = 0.8 \times 1380$  $P_{a} = 230 \times 6 = 1380$ =1104  $p = p f \times P_a = 0.8 \times 1380$   $I_S = \frac{P}{P} = \frac{1104}{P} = 4.8$ 

$$
P = P_a = 1104
$$
  

$$
I_S = \frac{P}{V_S} = \frac{1104}{230} = 4.8
$$

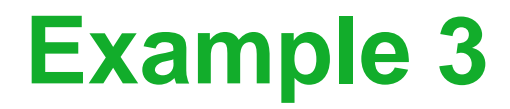

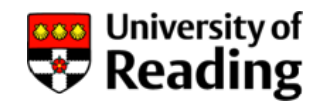

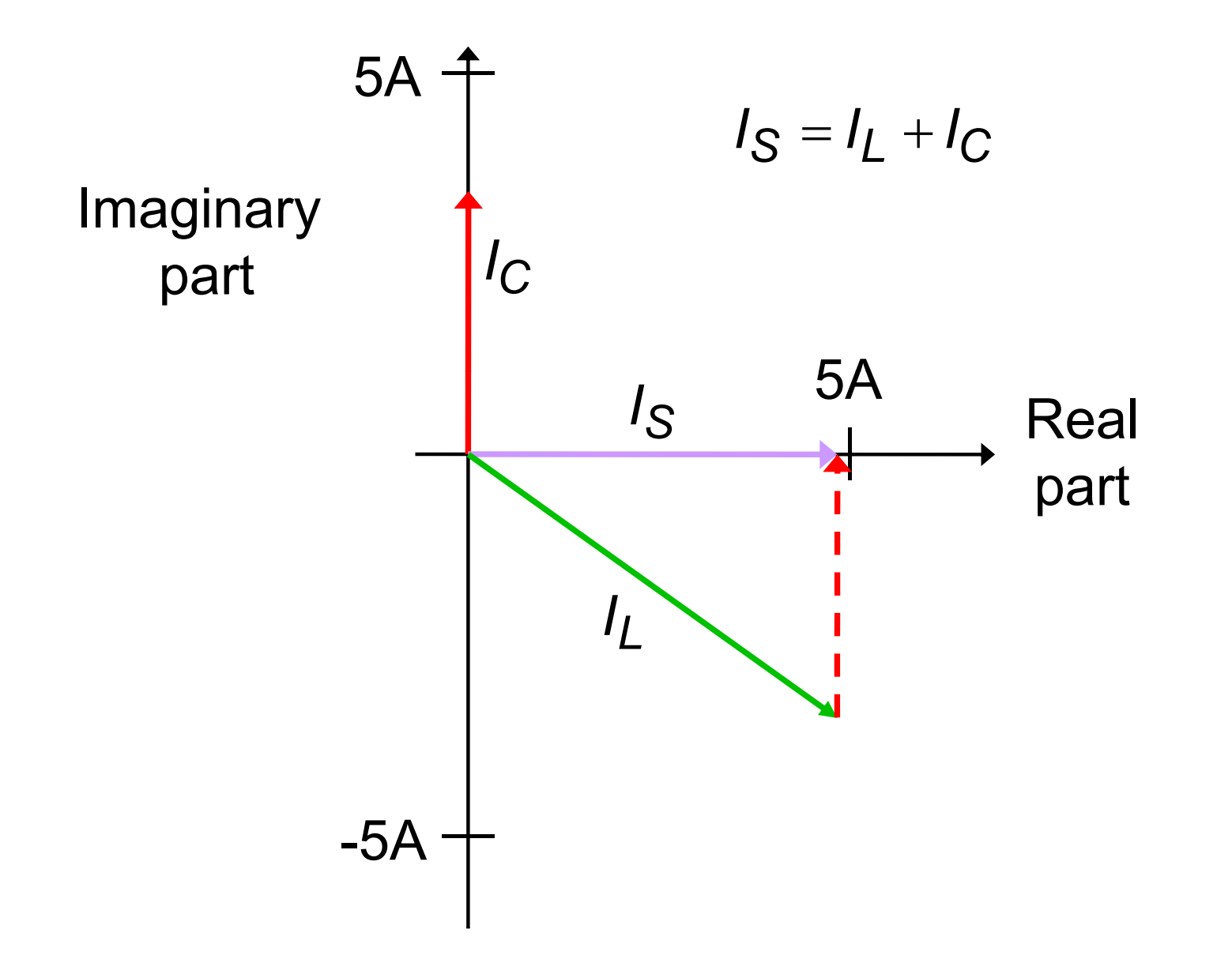

#### **Three-Phase Electric Power**

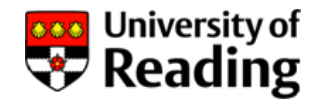

Most ac power transmission systems use a three-phase system

Three-phase is also used to power large motors and other heavy industrial loads

Three-phase consists of three sinusoids with phases 2π/3  $(120^{\circ})$  apart

This allows more power to be transmitted down <sup>a</sup> given number of conductors than single phase

A three-phase transmission system consists of conductors for the three phases and sometimes a conductor for neutral

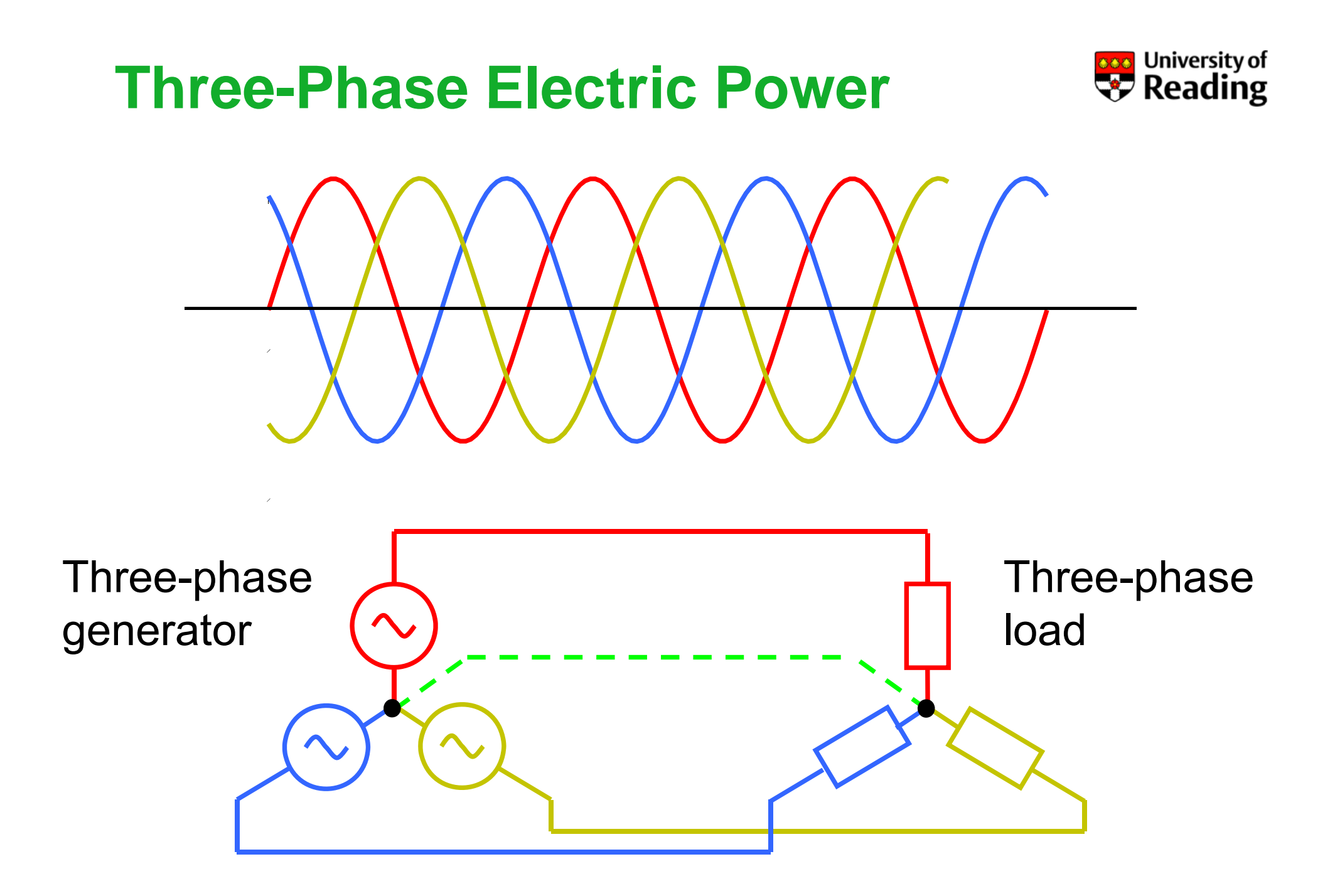

### **Three-Phase Electric Power Three Phase**

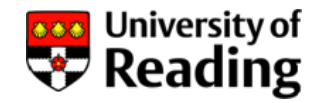

Phase-to-neutral voltage  $\mathsf{v}_0$ Phase-to-phase voltage  $v_p$ 

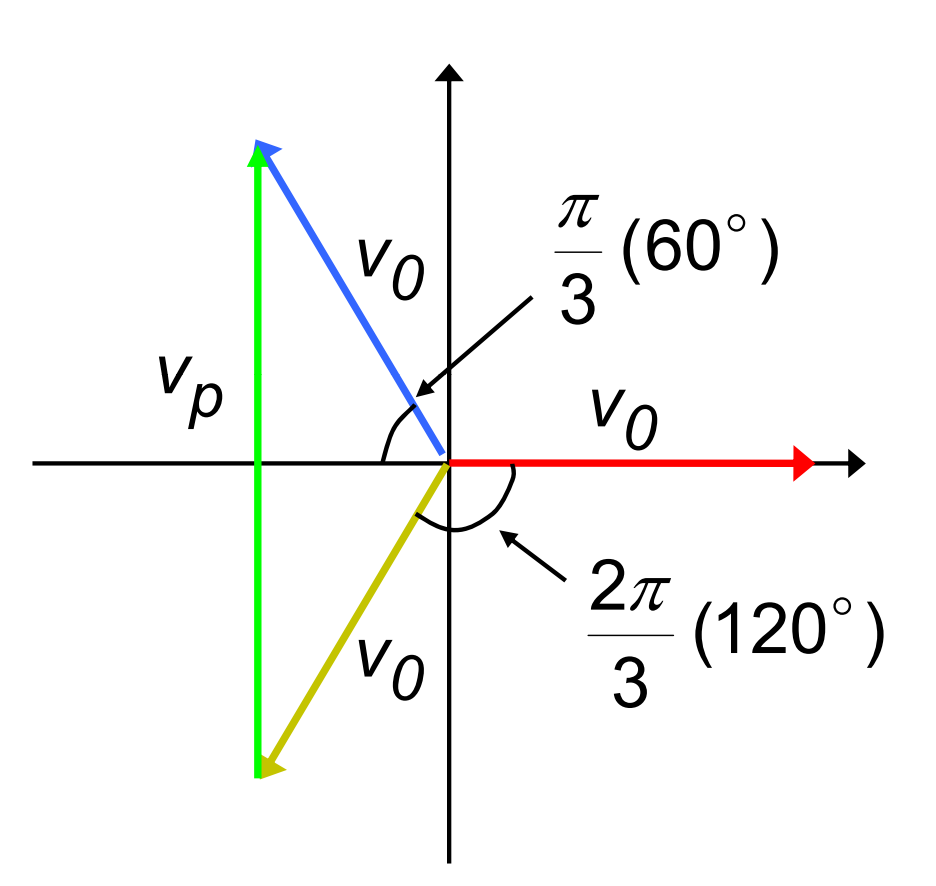

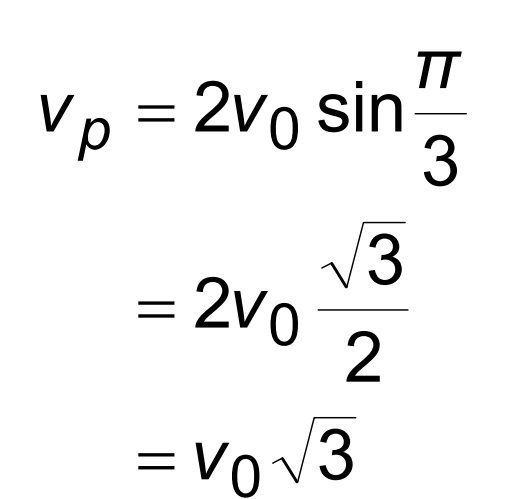

# **Three-Phase Electric Power Three Phase**

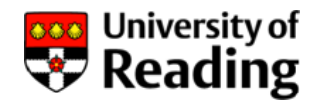

UK domestic supply uses three -phase with a phase-toneutral voltage  $v_0$  of 230 V rms (325 V peak)

This corresponds to a phase-to-phase voltage  $v_p$  of 400 V rms (563 V peak)

Each property is supplied with one phase and neutral

If the phases are correctly balanced (similar load to neutral on each) then the overall neutral current is zero

The UK electricity distribution network operates at 275 kV rms and 400 kV rms

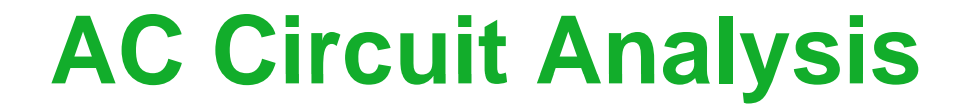

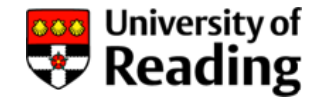

# Lecture 10

# Energy Storage

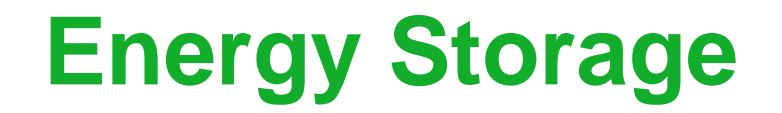

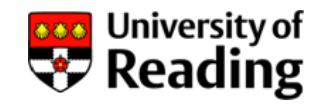

Reactive components (capacitors and inductors) do not dissipate power when an ac voltage or current is applied

Power is dissipated only in resistors

Instead reactive components store energy

During an ac cycle reactive components alternately store energy and then release it

Over a complete ac cycle there is no net change in energy stored, and therefore no power dissipation

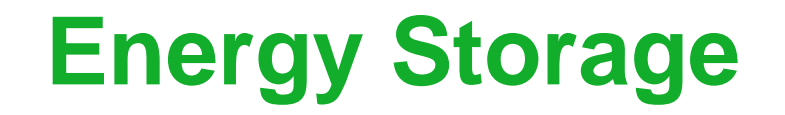

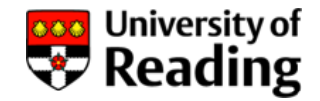

The voltage across a capacitor is increased from zero to *V* producing a stored energy *E*:

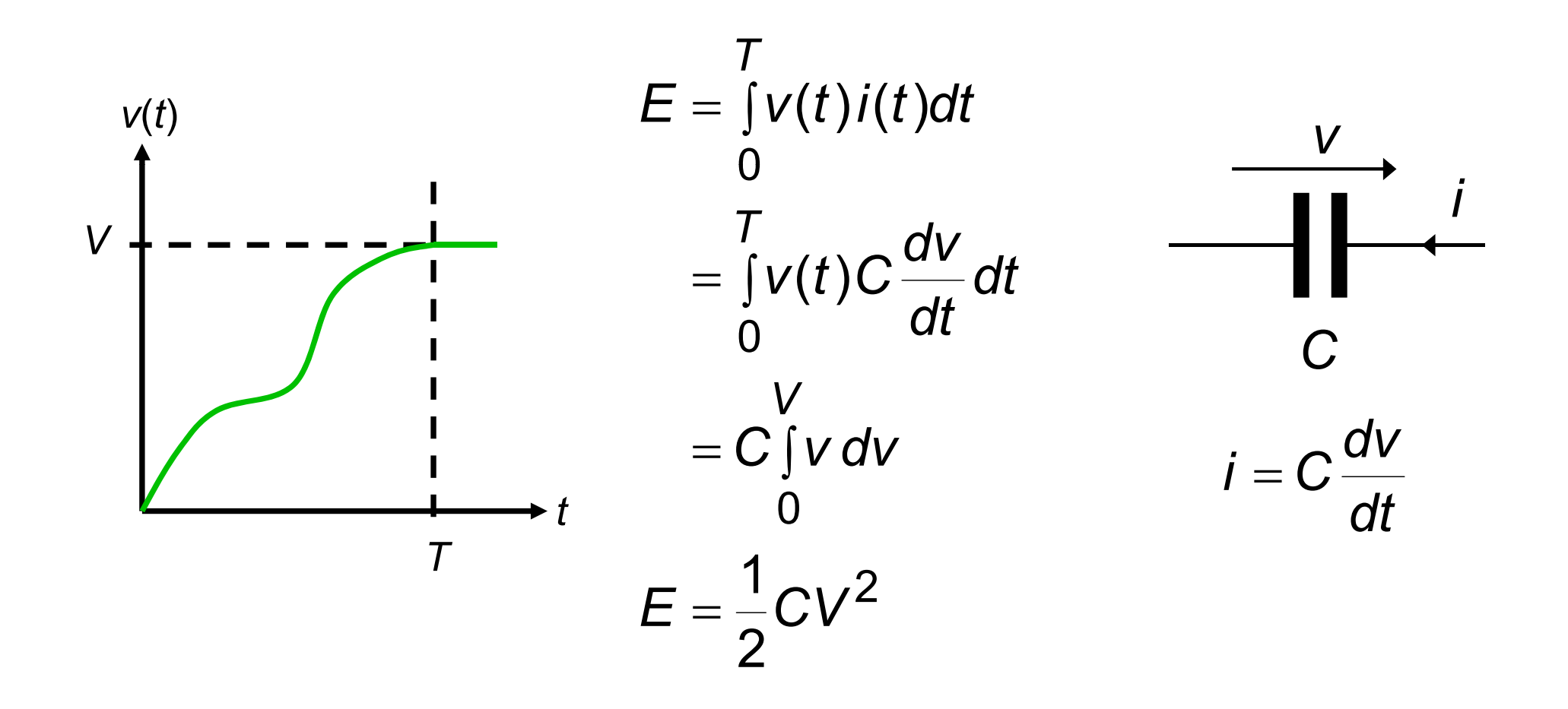

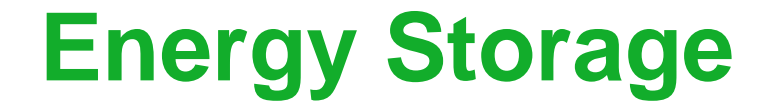

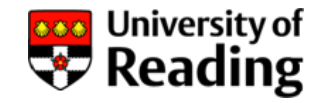

Example: calculate the energy storage in an electronic flash capacitor of 1000 μF charged to 400 V

$$
E = \frac{1}{2}CV^2
$$
  
=  $\frac{1}{2}$  × 1000 × 10<sup>-6</sup> × 400<sup>2</sup>  
= 80 J

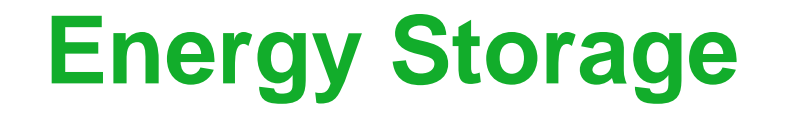

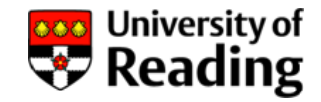

The current in an inductor is increase from zero to *I* producing a stored energy *E*:

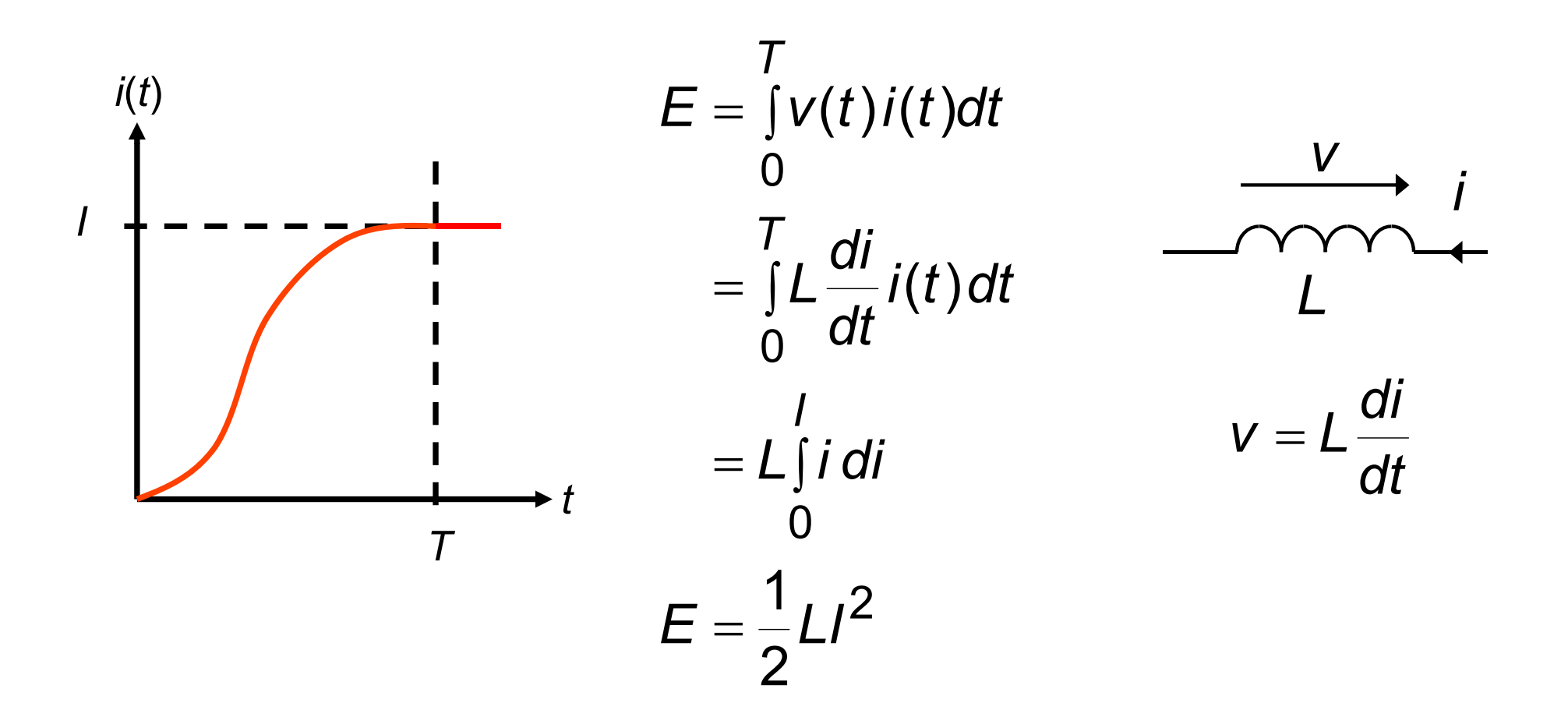

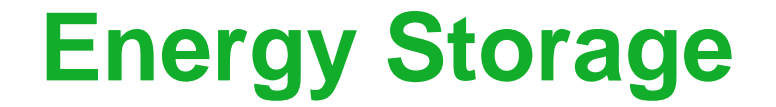

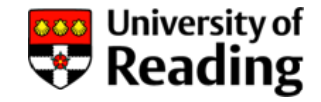

### Example: calculate the energy storage in a 2 mH inductor carrying a current of 10 A

$$
E = \frac{1}{2}Li^2
$$
  
=  $\frac{1}{2} \times 2 \times 10^{-3} \times 10^2$   
= 0.1 J

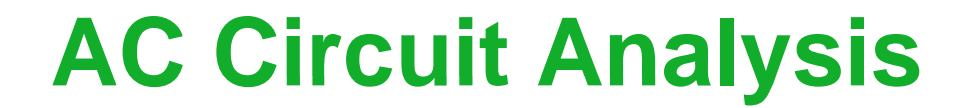

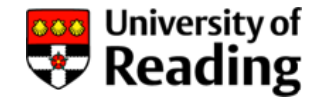

### © J. B. Grimbleby 18 February 2009